Mestrado em Engenharia Informática Estágio Relatório Final

# **CROWDSWOT Análises SWOT e Crowdsourcing**

## Daniel Alexandre Correia Reis

reis@student.dei.uc.pt

Orientadores: Professora Maria José Marcelino (DEI) Eng.º José Campos (Tangível)

Data: 3 de Julho de 2013

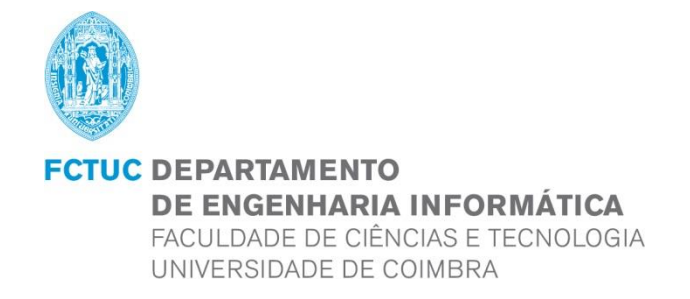

### **Resumo**

Este estágio teve como objetivo o desenho e desenvolvimento de uma plataforma Web onde fosse possível qualquer empresa publicar uma análise SWOT sobre um produto (projeto, ideia ou até mesmo sobre a própria empresa) de modo a conseguir obter perceções e, consequentemente, definir estratégias adequadas conforme os resultados. Desta forma, para além de poder reunir um número muito maior de opiniões relativamente a uma análise SWOT tradicional, também introduz a visão externa à empresa, que de certo pode acrescentar valor e complementar a visão interna que a empresa já possui.

Por outro lado, é também expectável que qualquer utilizador possa participar de forma fácil, simples e rápida em qualquer Análise SWOT submetendo as suas perceções acerca do objeto em avaliação, podendo acompanhar a evolução do impacto das suas opiniões sobre o mesmo.

Em suma, esta plataforma pretende aproveitar a sabedoria das massas de forma a acrescentar valor às análises SWOT das empresas e em simultâneo proporcionar uma boa experiência aos próprios participantes, que naturalmente partilham os seus pensamentos em relação às marcas e produtos com que têm contacto no dia-a-dia.

### **Palavras-Chave**

*Crowdsourcing*, Análise SWOT, Desenvolvimento Web, Usabilidade.

CrowdSWOT - Análises SWOT e Crowdsourcing

## Índice

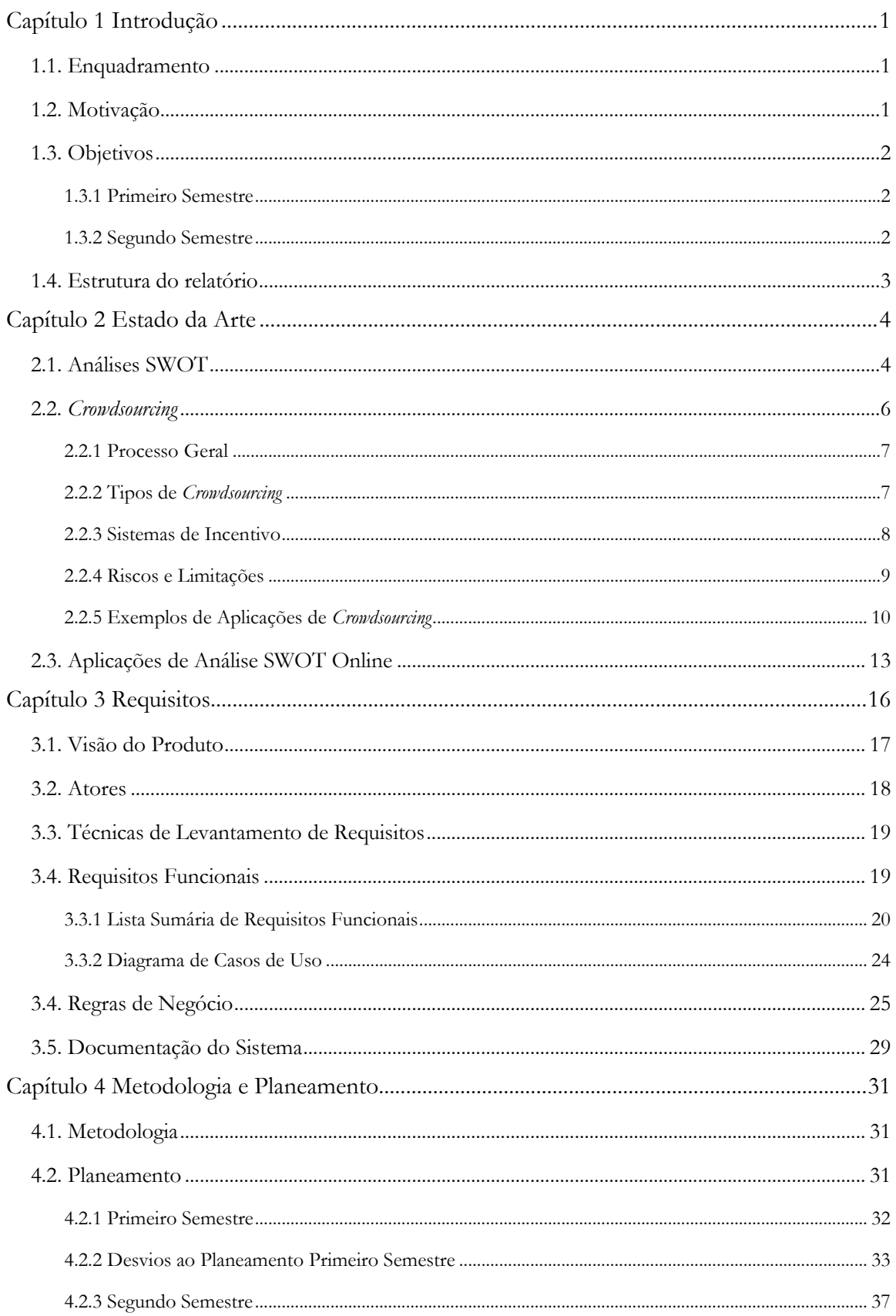

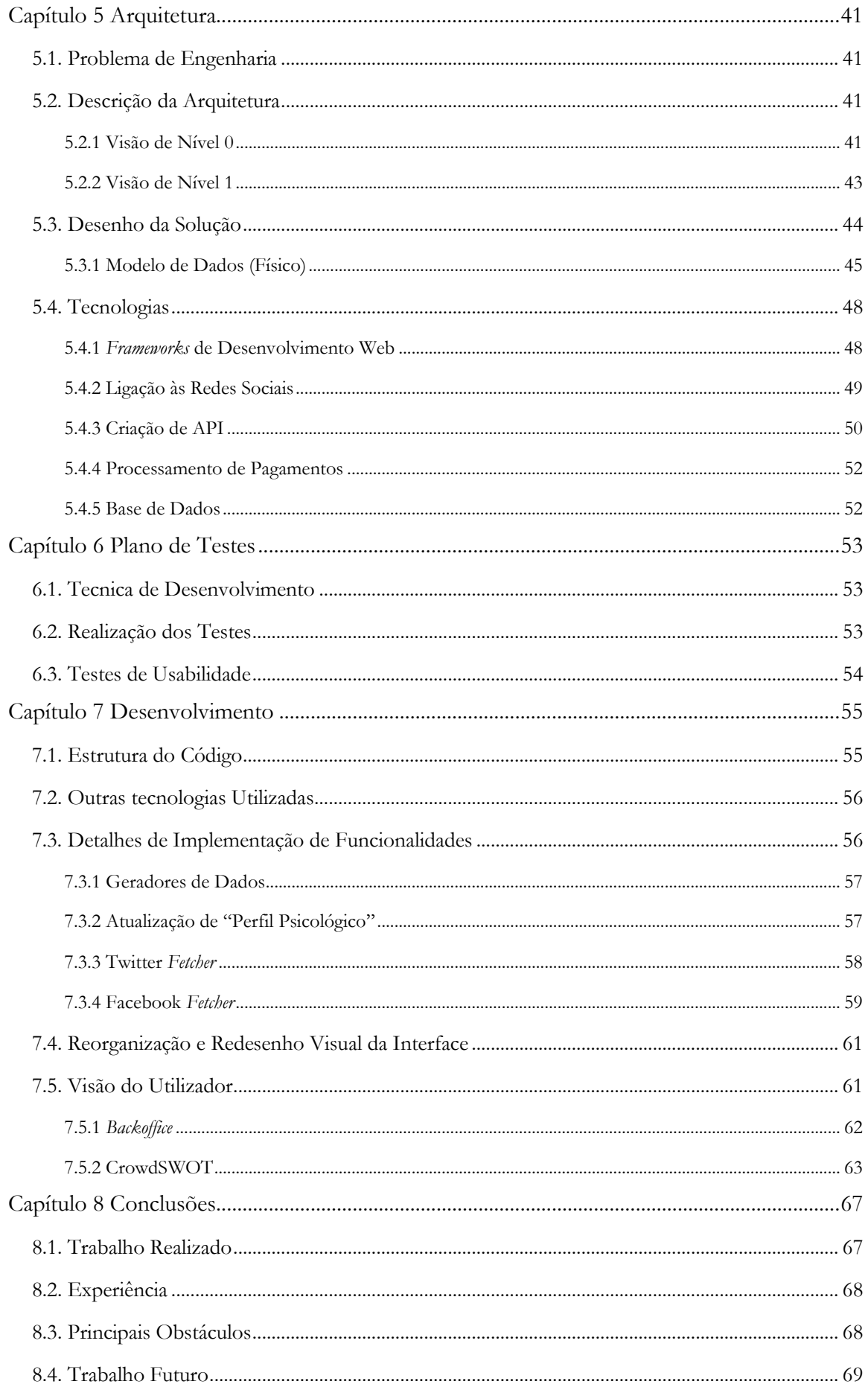

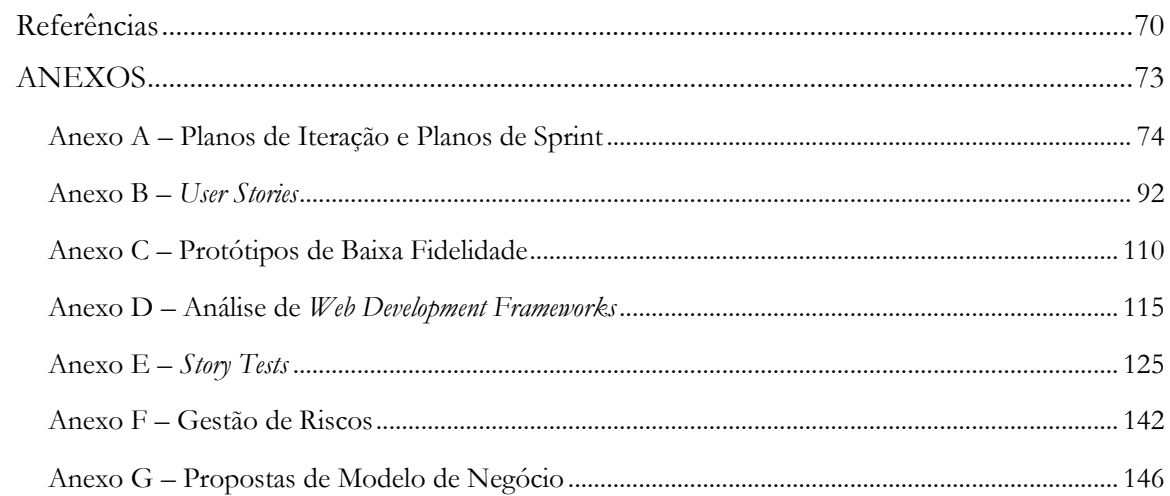

CrowdSWOT - Análises SWOT e Crowdsourcing

## **Lista de Figuras**

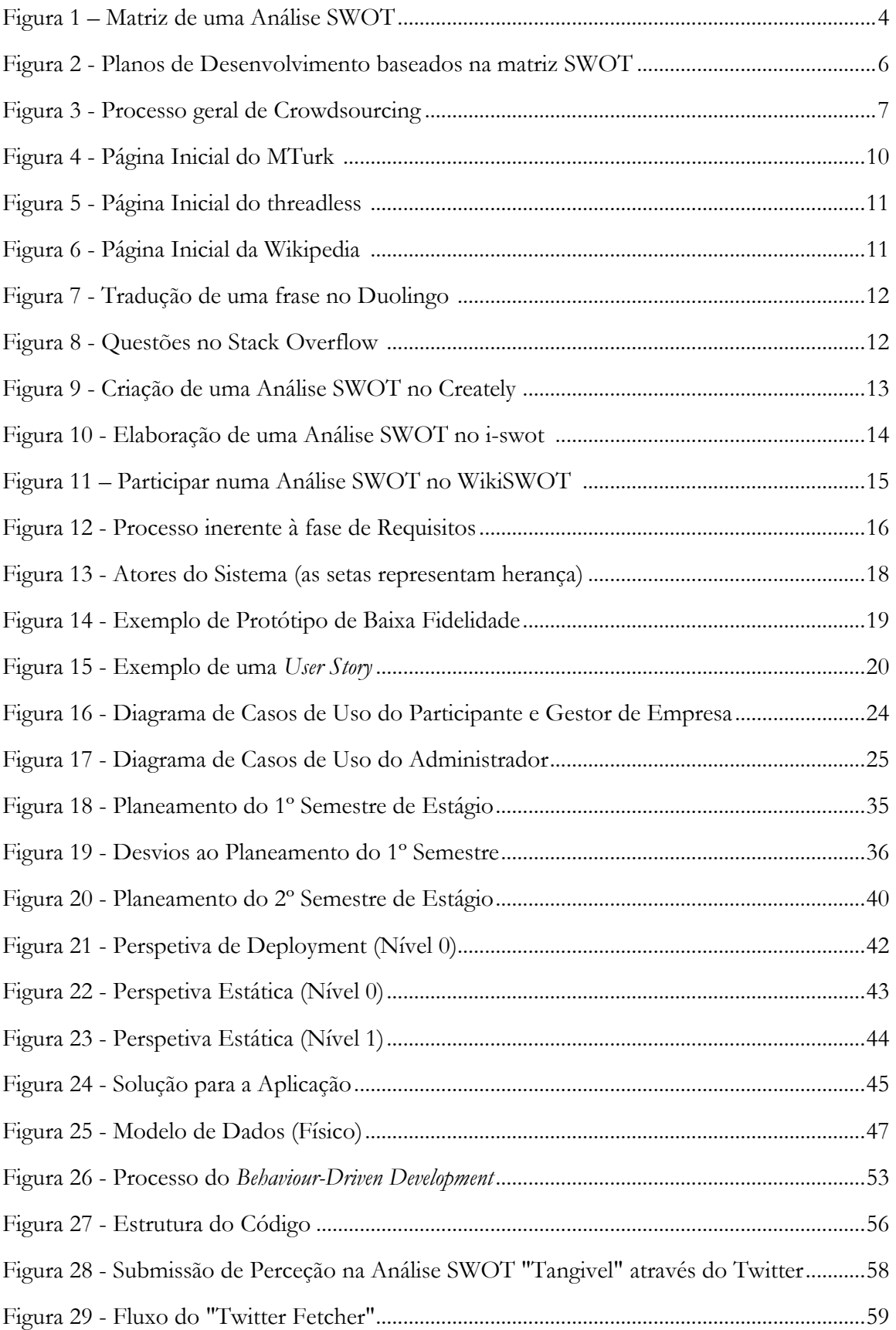

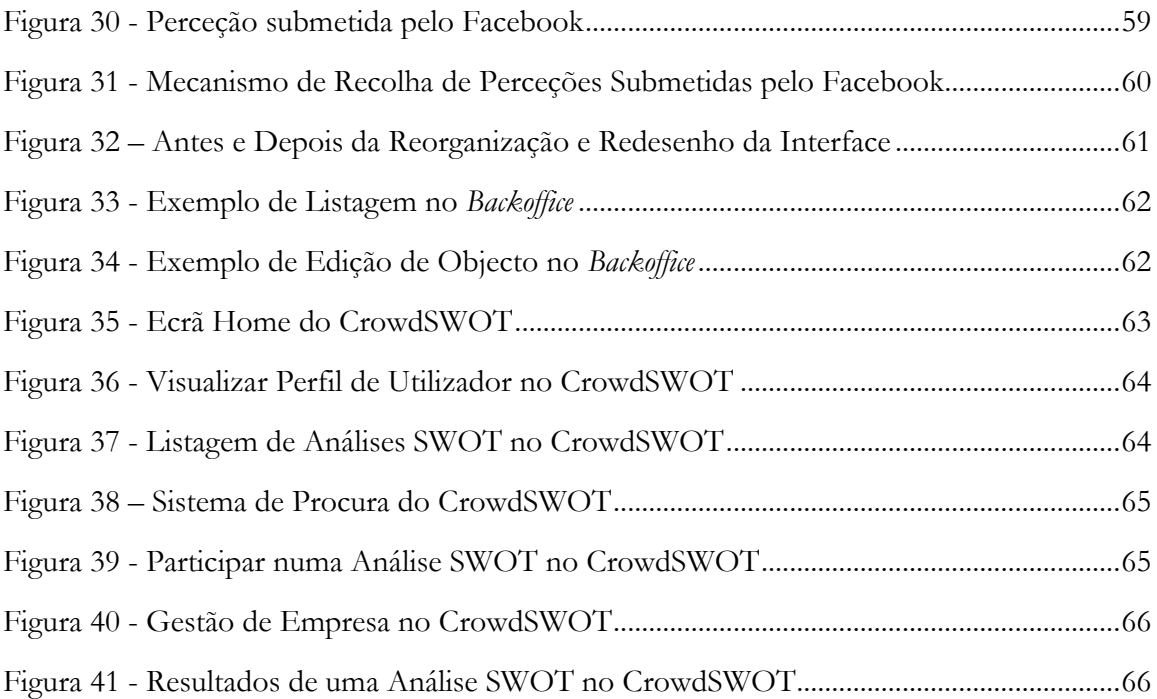

## **Lista de Tabelas**

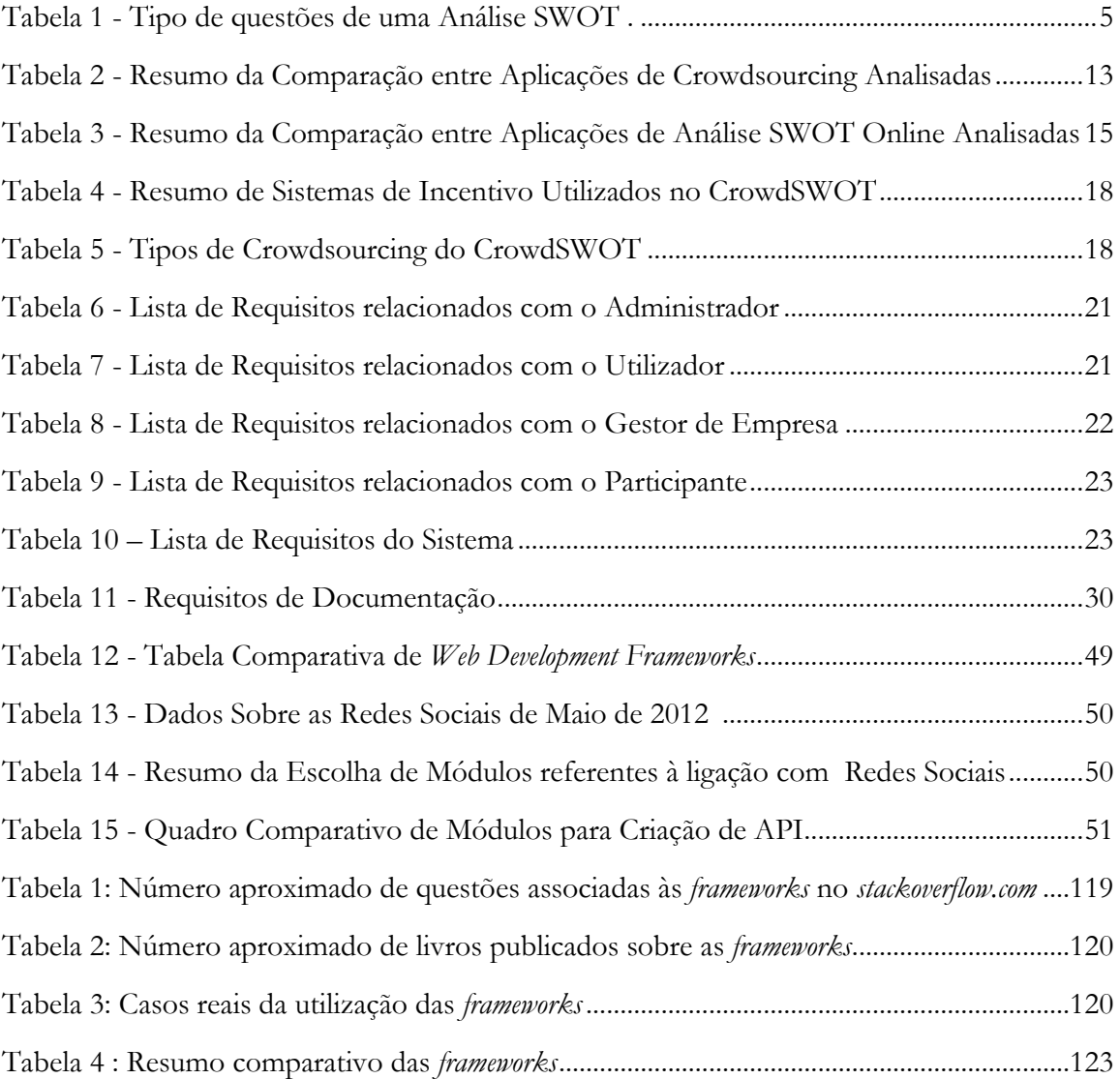

## Lista de Acrónimos

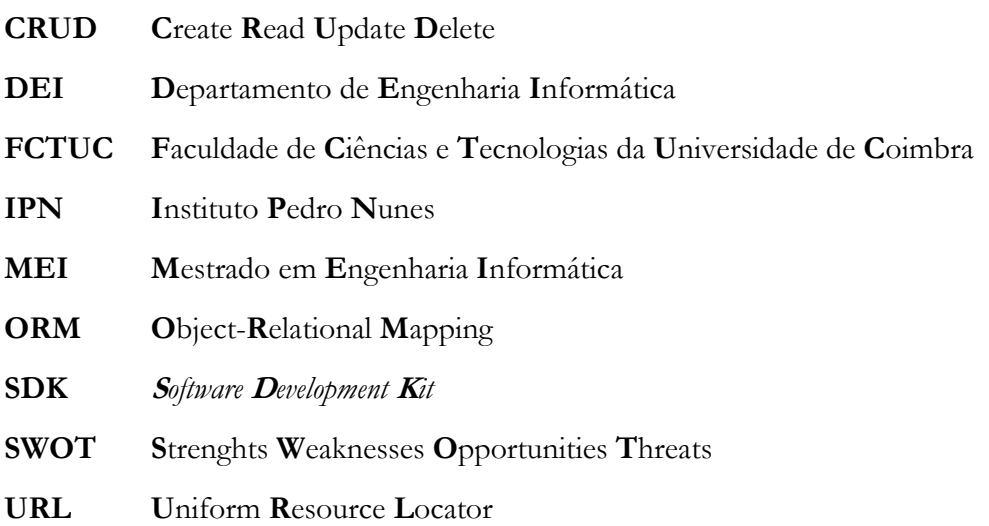

### **Capítulo 1 Introdução**

#### **1.1. Enquadramento**

O projeto "CrowdSWOT – Análises SWOT e Crowdsourcing" é uma proposta de um produto a desenvolver por parte da Tangível, uma empresa especializada em usabilidade e *design* de interação, pioneira em Portugal, que tem como missão ajudar instituições e empresas a desenvolver produtos que sejam um suporte efetivo à produtividade e satisfação pessoal dos utilizadores [1].

Este projeto inseriu-se no âmbito da disciplina "Dissertação/Estágio" introduzida no Mestrado em Engenharia Informática (MEI) do Departamento de Engenharia Informática (DEI) da Faculdade de Ciências e Tecnologias da Universidade de Coimbra (FCTUC), decorrendo nas instalações da empresa no Instituto Pedro Nunes (IPN). Embora seja um projeto quase exclusivamente desenvolvido pelo estagiário, conta com o apoio do gestor de projeto Eng.º José Campos e da restante equipa da Tangível.

#### **1.2. Motivação**

As análises SWOT são uma ferramenta muito utilizada por parte de entidades que pretendem averiguar as forças, fraquezas, oportunidades e ameaças de um determinado produto (seja um serviço, instituição, empresa, ideia, projeto, ou qualquer outro), sendo assim possível delinear planos estratégicos consoante os fatores identificados.

Convencionalmente estas análises estratégicas são efetuadas internamente em conjunto com todos os *stakeholders*. O resultado de uma SWOT é bastante subjetivo, pois é uma análise qualitativa realizada por um determinado grupo de pessoas. Pode ser também tendenciosa e não ser possível obter perceções imparciais dado o contexto comum dos intervenientes. Este facto levanta uma questão: Porque não alargar estas análises a todos os trabalhadores de uma empresa?

Este alargamento de uma análise SWOT trará custos a uma empresa, pois não seria possível utilizar o método usual de juntar um grupo de pessoas em torno de uma mesa e discutir, pois se a empresa tiver 1000 funcionários esta solução nunca seria viável. Para isso, uma boa alternativa seria usar um sistema de informação de modo a que todos pudessem participar na análise facilmente.

Ainda assim, alargando a SWOT a todos os trabalhadores da empresa não resolve um dos problemas anteriormente mencionados: a partilha do contexto dos participantes. A visão sobre o produto a analisar será sempre bastante semelhante, visto serem perceções internas. Daqui surge outra questão que poderá, então, ser levantada: Porque não abrir a análise ao público? Porque não utilizar o conhecimento das massas para complementar as perceções internas com as externas?

Deste modo, utilizando um sistema de informação, juntando o conceito de *crowdsourcing,* efetua-se um género de *outsourcing* utilizando o conhecimento da *crowd* (das massas, do público), sendo então possível o alargamento do grupo inicial de pequena dimensão, mesmo juntando todos os trabalhadores da empresa, a uma análise SWOT com participações

ilimitadas, sendo expectável que tal ação resulte em muito mais valor, diversidade e imprevisibilidade.

#### **1.3. Objetivos**

O objetivo principal deste estágio consistiu no desenvolvimento de uma plataforma Web que desse resposta ao problema de engenharia anteriormente enunciado, ou seja, possibilitar que uma análise SWOT seja aberta a todos os participantes e que tire partido do conhecimento das massas ("*the wisdom of the crowds*").

O estágio dividiu-se em duas fases. A primeira, referente ao 1º Semestre, foi efetuado um trabalho em caracter de *part-time*, com objetivos mais focados no planeamento, definição, estruturação, desenho e arquitetura da aplicação. A segunda fase, coincidente com o 2º semestre, foi direcionada sobretudo para a implementação e teste da aplicação. Nas seguintes subsecções pode-se analisar em maior detalhe cada uma destas fases.

#### **1.3.1 Primeiro Semestre**

O primeiro semestre foi dividido em três períodos distintos: planeamento, especificação e desenho.

- Fase de Planeamento
	- Preparação do ambiente de trabalho Instalação e integração do estagiário na empresa;
	- Elaboração de um planeamento do projeto Definição da distribuição de trabalho, definição de metas e sincronização entre o calendário académico e da empresa;
	- Identificação e gestão de riscos;
- Fase de Especificação
	- Estudo de ferramentas semelhantes (Estado-da-Arte);
	- Análise de Tecnologias a utilizar;
	- Levantamento e análise de Requisitos;
	- Proposta de Modelo de Negócio;
	- Plano de testes;
- Fase de Desenho
	- Desenho da arquitetura do sistema;
	- Desenho do modelo de dados;

#### **1.3.2 Segundo Semestre**

O segundo semestre dividiu-se em três fases:

- Implementação iterativa e incremental da aplicação;
- Testes da aplicação e respetivas correções e refinamentos;
- Testes de usabilidade e respetivas correcções e refinamentos;

#### **1.4. Estrutura do relatório**

Este relatório está dividido em 4 partes no qual este capítulo se inclui:

- **Estado da Arte:** Onde é efetuado um levantamento do estado da arte no que diz respeito ao *crowdsourcing* e aplicações que utilizam este conceito (Capítulo 2);
- **Trabalho Desenvolvido:** Descreve todo o trabalho desenvolvido ao longo do estágio, estando porém subdividido em diferentes capítulos de forma a abordar independentemente cada fase do projeto (Capítulo 3,4, 5 e 6,7)
- **Conclusões:** Onde são expostas as conclusões que se retiram de todo o documento.

### **Capítulo 2 Estado da Arte**

Este capítulo analisa o estado da arte no que diz respeito a análises SWOT, a *Crowdsourcing* e aplicações que usam *crowdsourcing* e aplicações de desenvolvimento de análises SWOT *online* com recurso, ou não, de *crowdsourcing.*

#### **2.1. Análises SWOT**

As análises SWOT (*Strengths*-*Weaknesses*-*Opportunities*-*Threats*), são uma ferramenta de planeamento estratégico para analisar e avaliar as forças, fraquezas, oportunidades e ameaças de um determinado projeto, produto ou empresa, ajudando assim a identificar potenciais estratégias para alcançar os objetivos predefinidos [2].

Normalmente estas análises são efetuadas no período inicial de um projeto para que os elementos da análise possam formar a base do plano de projeto, contudo não é algo que não possa ser efetuado posteriormente, caso o projeto esteja a correr mal ou até mesmo para reavaliar o seu posicionamento no mercado [3].

Às análises SWOT são tipicamente associadas a uma matriz, que pode ser observada na Figura 1, onde se posicionam os fatores nas quatro regiões já mencionadas. Estes fatores são posicionados na matriz através da comparação com os competidores [4].

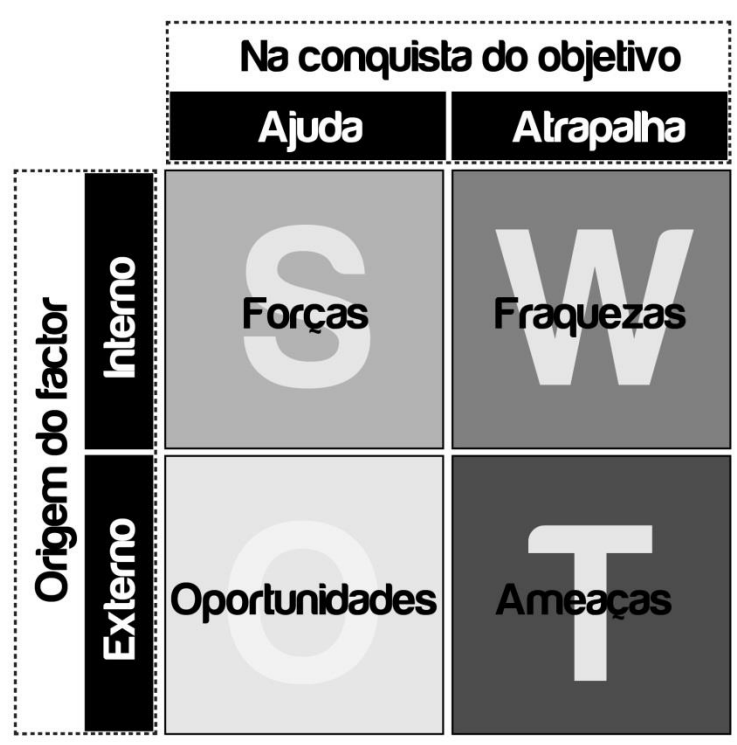

**Figura 1 – Matriz de uma Análise SWOT**

<span id="page-16-0"></span>A primeira coluna, forças e oportunidades, são os fatores úteis para alcançar os objetivos, enquanto a segunda coluna, fraquezas e ameaças, são possíveis dificuldades na concretização dos mesmos. De salientar também que a primeira linha refere-se ao estado interno da empresa, sendo que a segunda linha se foca no exterior, no ambiente externo.

Convencionalmente as sessões de análise SWOT devem-se realizar, quando possível, com todos os *stakeholders* envolvidos no projeto [3].

Devido ao facto dos objetivos de uma análise SWOT poderem variar tanto, é importante estabelecer previamente algumas questões, ainda que não sejam sempre as mesmas dada a volatilidade do contexto em que este procedimento é efetuado, mas permite aos intervenientes manterem-se focados na análise SWOT [3]. Na Tabela 1 é possível ler algumas das questões típicas para cada um dos quadrantes da matriz.

| Quadrante     | Questões                                                                                                    |
|---------------|----------------------------------------------------------------------------------------------------|
| Forças        | A empresa tem as competências necessárias internamente?<br>O projeto necessita de novos equipamentos e tecnologias?<br>A equipa do projeto tem experiência em projetos semelhantes? |
| Fraquezas     | Existe uma estimativa fiável dos custos?<br>Que partes do projeto precisam ser <i>outsourced</i> ?<br>O planeamento é realista?                                                     |
| Oportunidades | Pode o projeto ser lançado internacionalmente?<br>Quais são as últimas tendências da indústria?<br>Existe algum novo ou iminente desenvolvimento na tecnologia?<br>п                |
| Ameaças       | Já existem competidores bem estabelecidos no mercado?<br>Existe Staff experiente difícil de substituir?<br>A economia nacional/mundial pode afetar o projeto?                       |

<span id="page-17-0"></span>Tabela 1 - Tipo de questões de uma Análise SWOT [3].

Com base na identificação destes fatores e no seu posicionamento na matriz é possível planear estratégias para a instituição e formar uma nova matriz, como se pode verificar na Figura 2. O primeiro quadrante, superior esquerdo (SO), é preenchido com programas de desenvolvimento que podem ser usados para tirar partido das oportunidades utilizando as forças existentes. À direita do anterior (WO), ficam os planos que podem ser usados para reduzir as fraquezas olhando para as oportunidades existentes. No canto inferior esquerdo (TS), ficam as estratégias que têm o objetivo de reduzir ou antecipar ameaças utilizando as forças. Por fim, o último quadrante (WT) preenche-se com planos estratégicos usados para reduzir as fraquezas e ameaças [5].

Também as análises SWOT têm os seus inconvenientes e potenciais limitações, como o facto deste tipo de estudo ser bastante subjetivo e qualitativo, isto é, um grupo de pessoas pode ver um fator como uma ameaça e um grupo distinto ver o mesmo fator como uma oportunidade. Adicionalmente, não existe uma análise quantitativa dos fatores analisados (embora existam abordagens de análises SWOT de forma quantitativa [6]). Existe também a tendência na má aplicação deste tipo de análises, servindo para justificar uma decisão pessoal em vez de ser usado para abrir novas possibilidades [7].

Em suma, este tipo de estudo pode ser muito útil para uma empresa ter noção do posicionamento de determinado projeto no mercado e estabelecer planos estratégicos para potenciá-lo com base em fatores internos (forças e fraquezas) e externos (oportunidades e ameaças).

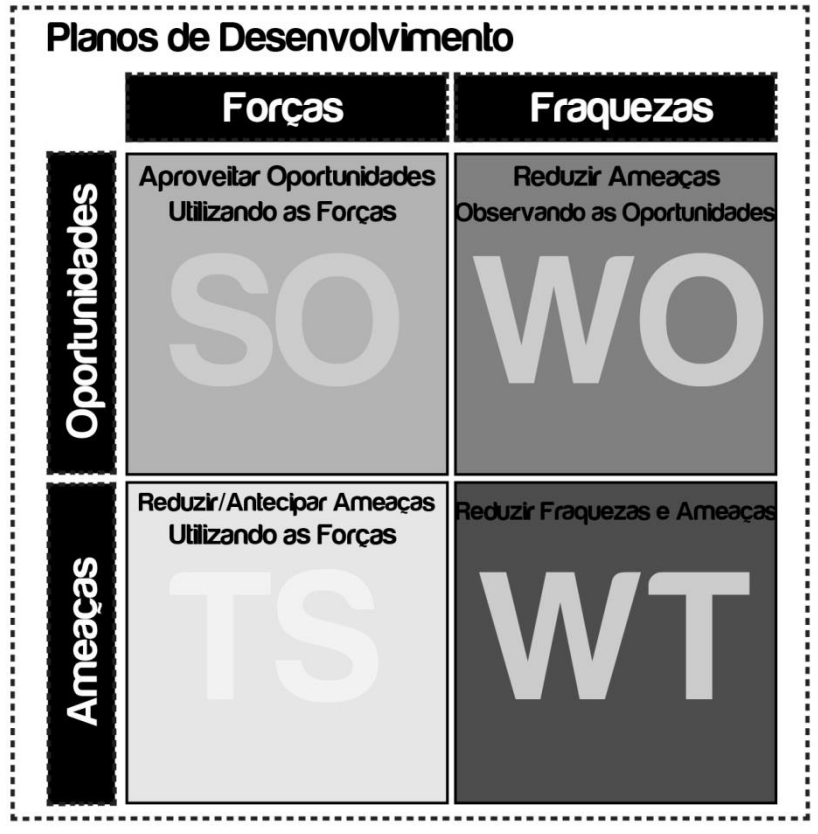

**Figura 2 - Planos de Desenvolvimento baseados na matriz SWOT**

#### <span id="page-18-0"></span>**2.2. Crowdsourcing**

O conceito de *Crowdsourcing* surgiu inicialmente por Jeff Howe, em 2006, propondo um conceito que juntasse o termo *crowd* (multidão) e *outsourcing* (ato de uma empresa contratar serviços a terceiros afim de realizar serviços secundários em relação à sua atividade principal). Deste modo, o objetivo do *Crowdsourcing* é adjudicar tarefas, através de um pedido público, a um grupo indefinido de pessoas que se comprometem a completar os serviços pretendidos de forma livre ou em troca de algum tipo de recompensa [8].

Temos então a definição de *Crowdsourcing*, segundo Jeff Howe, como sendo o ato de ter uma tarefa tradicionalmente executada por um agente designado (normalmente um empregado) e adjudicar esta a um grupo de pessoas desconhecidas e normalmente grande em forma de pedido aberto [9].

A principal diferença entre *Outsourcing* e *Crowdsourcing* é o facto de no primeiro contratarmos explicitamente uma entidade para realizar um determinado serviço enquanto a segunda liberta este mesmo serviço para todo e qualquer individuo que queria contribuir para a sua realização. Apesar de poder haver custos associados, serão sempre, em teoria, muito inferiores aos custos convencionais de *outsourcing*. Para além dos custos, é também assegurada uma força de trabalho com uma dimensão superior. Subsistem também grandes semelhanças ao *Outsourcing*, sobretudo o facto de quebrar os limites da organização, isto é, não executar todas as tarefas internamente [8].

Existem contudo algumas características muito próprias do *Crowdsourcing*, por exemplo em relação ao seu processo e a sistemas de incentivo (como motivar as pessoas a participar e porque é que elas participam). Assim como naturalmente, o *Crowdsourcing,* também tem riscos e limitações associadas. Nas seguintes subsecções serão explicados em maior detalhe estes aspetos fundamentais.

#### **2.2.1 Processo Geral**

Apesar do *Crowdsourcing* não ser um conceito estanque e haver diversas formas de o aplicar, existem algumas características gerais mais ou menos comuns entre as aplicações já existentes que usam este conceito.

Existem geralmente duas entidades essenciais, o *requester* e o *worker*. O primeiro é a entidade que propõe e publica um problema que pretende que seja solucionado pela *crowd*. Os *workers* consistem em todos os indivíduos que tentam solucionar ou contribuem para a resolução da tarefa publicada pelo *requester* [10].

Como se pode observar na Figura 3, após a publicação da tarefa por parte do *requester* todos os indivíduos interessados em participar submetem, editam ou votam uma possível solução. Depois de um determinado período ou quando o *requester* assumir que já há um conjunto de participações suficientes e que existe de facto uma solução para o seu problema, procede à escolha da melhor solução. Posto isto, o *worker* é recompensado de alguma forma, intrínseca ou extrinsecamente [8].

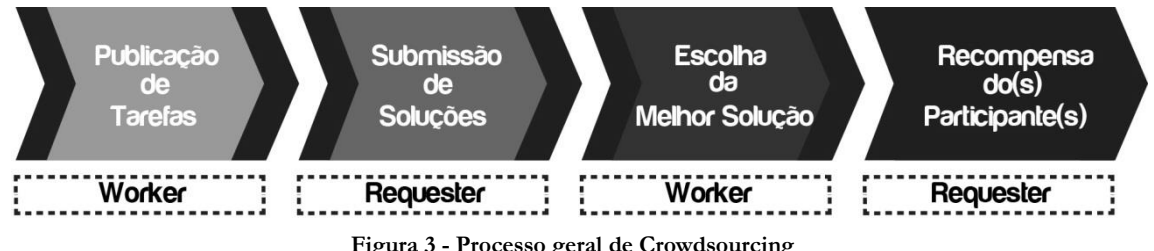

**Figura 3 - Processo geral de Crowdsourcing**

<span id="page-19-0"></span>Este processo descreve as características gerais das plataformas que funcionam com *Crowdsourcing*, porém existem diferentes tipos e aplicações deste conceito, preservando sempre a sua filosofia.

#### **2.2.2 Tipos de Crowdsourcing**

É possível agrupar o *Crowdsourcing* em quatro tipos distintos [11], embora todos eles sigam o mesmo padrão, diferem principalmente da forma como os *workers* participam e no objetivo final da colaboração.

Começando pelos Sistemas de Votação, este tipo de *Crowdsourcing* consiste na decisão da melhor solução para um determinado problema de forma colaborativa. Os *workers*, dentro de um lote de opções, votam nas soluções que pensam ser as melhores para a resolução da tarefa proposta, no fim a solução mais votada é considerada a melhor. Este tipo de *Crowdsourcing* tem diversas aplicações tais como recolha de opiniões e senso comum por parte da *crowd*, avaliação da relevância de algo ou alguma coisa, como a identificação de lixo eletrónico, enfim, tarefas que são computacionalmente muito difíceis de executar e que para os humanos são bastante simples [11].

Outro tipo de *Crowdsourcing* bastante popular são os sistemas de partilha de informação, onde os participantes, como o nome indica, partilham variados tipos de informação [11]. Neste tipo de plataformas os utilizadores podem também votar nas melhores partilhas assim como editar, em conjunto e iterativamente, o mesmo conteúdo. Um bom exemplo de uma

aplicação deste tipo é a Wikipedia, que consiste numa enciclopédia escrita por milhares de participantes, sendo expectável que o conteúdo que foi editado por mais indivíduos ao longo do tempo tenha maior qualidade [12].

O *Crowdsourcing* também pode ser do tipo jogo [11]. Muitas plataformas utilizam a estratégia de *gamification*, ou seja, tornar a resolução de problemas o mais próximo possível de um jogo de forma a cativar as pessoas a participarem, isto consegue-se com a implementação de um sistema de pontos e de um ranking, por exemplo. No fundo, as tarefas associadas a este tipo de *Crowdsourcing* são as mesmas que os outros tipos, apenas têm as componentes de jogo e competição associadas.

Por fim, existem ainda os sistemas criativos. A criatividade humana não pode ser substituída de forma computacional, então todas as tarefas de teor criativo podem ser resolvidas com a aplicação deste tipo de *Crowdsourcing*. Exemplo de uma tarefa que apenas humanos, até agora, conseguem executar é o *design*.

Existe porém uma preocupação comum a todos estes tipos e do *Crowdsourcing* em geral, a capacidade de incentivar a participação de utilizadores nestas plataformas.

#### **2.2.3 Sistemas de Incentivo**

Incentivar as pessoas a participar neste tipo de plataformas nem sempre é fácil, mas mais difícil ainda é manter os participantes, ou seja, evitar ao máximo que eles de uma forma ou de outra desistam de participar. Utilizando novamente o exemplo da Wikipedia, a versão Inglesa no início de 2008 perdeu 4900 editores, e no mesmo período em 2009 perdeu 49 mil, dez vezes mais em apenas um ano, o que pode significar que o sistema de incentivo não está a resultar [12].

A motivação é normalmente dividida em dois grupos, motivações intrínsecas e motivações extrínsecas. A primeira refere-se à tarefa em si, à vontade natural de realizar algo sem esperar nada em troca, apenas pela satisfação de o fazer. Exemplos de atividades que realizamos por motivação intrínseca são os *hobbies*. A motivação extrínseca já se refere a fatores externos que nos levam a realizar determinada tarefa, como por exemplo um compensação financeira ou reconhecimento público [13]. Deste modo podemos dividir os sistemas de incentivo aplicado ao *Crowdsourcing* nestes dois conjuntos.

Uma plataforma que implemente um sistema de incentivos intrínsecos não é mais do que uma aplicação que sabe que os potenciais utilizadores irão participar apenas e só porque gostam e sentem-se satisfeitos em fazê-lo. Importante referir que estudos indicam que motivação intrínseca estimula a criatividade, enquanto motivações extrínsecas inibem-na [13], portanto este tipo de incentivos potenciam claramente o *Crowdsourcing* em sistemas criativos.

Motivações extrínsecas resultam bem em tarefas de simples execução [13]. Exemplos de incentivos extrínsecos são a compensação financeira, onde os participantes ganham uma verba monetária (normalmente na ordem dos cêntimos) para executar pequenas tarefas. Também é comum haver *self-marketing*, os utilizadores participam em tarefas de forma a mostrar a sua eficiência e competências em determinada área (muito comum em plataformas de ajuda de programação com sistema de reputação implementado). Outro tipo de incentivo consiste em motivos sociais, onde o participante espera algum tipo de reação ou de reconhecimento por parte da audiência. Por fim também é muito comum os indivíduos participarem com o objetivo de expandir o seu conhecimento, de aprender [14].

É interessante observar que, num estudo de 268 plataformas de *Crowdsourcing* [15], verificouse que 72.4% usam incentivos extrínsecos e apenas 27.6% utilizam incentivos intrínsecos, sendo que 49.6% dos incentivos extrínsecos são compensações financeiras.

Por haver quase 50% das plataformas a utilizar sistemas de incentivo de recompensa financeira é importante observar com maior detalhe este tipo. Um mecanismo frequente de compensação monetária é através de micro pagamentos, onde os *requesters* pagam aos *workers* montantes na ordem dos cêntimos para estes realizarem tarefas simples. Este sistema tem bastante complexidade, sobretudo devido à robustez necessária para implementar mecanismos destes em plataformas de alto tráfego. Para além dos problemas técnicos também existem dificuldades a nível da participação: os participantes tendem a tentar realizar as tarefas com o menor esforço possível num curto espaço de tempo de forma a conseguirem maximizar o seu lucro o que frequentemente se traduz em tarefas realizadas com pouca qualidade. Esta prática, denominada de *free-riding*, é mais comum quando o pagamento é feito antes da realização da tarefa, porém, obrigar a que o *requester* avalie primeiro a qualidade da solução e só depois efetue o pagamento leva a outro problema, o *false-reporting*, que consiste em reportar a tarefa como tendo sido realizada de forma não satisfatória com o intuito de não efetuar o pagamento a que o *worker* tinha direito [10]. Tanto o *free-riding* como o *false-reporting* podem ser atenuados com mecanismos de *anti-cheating*, isto é, formas de detetar e punir tentativas de fraude. Em suma, embora seja o sistema de incentivo mais utilizado em *Crowdsourcing,* é necessário estar associado a um modelo de negócio consistente e uma estrutura técnica sólida.

#### **2.2.4 Riscos e Limitações**

O *Crowdsourcing* também tem limitações e riscos associados. Apesar de conceptualmente ter muito potencial, na prática não é líquido que a sua implementação seja simples e muito menos que o objetivo final seja alcançado.

Um dos principais problemas advém da falta de participação necessária. Como já foi referido anteriormente, incentivar pessoas a participar numa plataforma de *Crowdsourcing* não é fácil e nem sempre se consegue a quantidade suficiente de *workers* de modo a tornar a plataforma viável e útil.

Outra questão, também referente aos participantes, é que mesmo conseguindo um grande número de registos de utilizadores, nada garante que estes se tornem de facto membros ativos e que o sejam consistentemente ao longo do tempo, ou seja, que não desistam de participar passado algum tempo.

Existe também a hipótese que, embora os custos explícitos do *Crowdsourcing* tenham a tendência de ser menores, não é possível afirmar que o processo convencional seja mais dispendioso, pois existem custos implícitos. Por exemplo numa plataforma de recolha de opiniões, se houver uma grande quantidade de opiniões, haverá um custo associado à filtragem e à escolha da melhor solução [8].

As plataformas de *Crowdsourcing* também estão um pouco limitadas devido ao facto destas aplicações serem sobretudo orientadas à Internet, impondo algumas limitações quanto à diferenciação no tipo de tarefas, sendo na sua grande maioria de teor criativo [8].

Resumindo, existem riscos que a plataforma não tenha a aceitação esperada por parte dos participantes e que o sistema de incentivo associado não seja eficaz resultando na inexistência de participantes ou numa taxa de desistência muito elevada, assim como os custos poderão ser superiores ao que seria expectável.

#### **2.2.5 Exemplos de Aplicações de Crowdsourcing**

São várias as plataformas e aplicações que atualmente utilizam o conceito de *Crowdsourcing,*  contudo não existe nenhuma com o mesmo objetivo que o CrowdSWOT. De seguida serão analisados alguns exemplos de aplicações que utilizam o *crowdsourcing* de formas distintas para alcançar os seus objetivos. As aplicações de *crowdsourcing* analisadas são a Amazon Mechanical Turk, a Threadless, a Wikipedia, o Duolingo e o Stack Overflow, pois representam diferentes formas na utilização do *crowdsourcing*, no que diz respeito aos sistemas de incentivo e tipo de *crowdsourcing* utilizado. Que fique claro que existem inúmeras aplicações que fazem uso do *crowdsourcing*, esta pequena amostra apenas serve para demonstrar alguns exemplos.

A **Amazon Mechanical Turk (MTurk)** (Figura 4) foi lançada em 2005 consiste e numa plataforma de *crowdsourcing* que tem como objetivo a resolução de pequenas tarefas por parte da *crowd*, onde estas tarefas são propostas por qualquer individuo ou entidade que queria anunciar algum trabalho[16]. Utiliza os conceitos de *requester* e *worker*, onde o primeiro divulga uma pequena tarefa e o segundo se disponibiliza a executá-la. É utilizado o mecanismo de *micro-rewarding*, onde a realização de uma tarefa pode significar uma compensação financeira na ordem dos cêntimos até às dezenas de dólares, dependendo da complexidade e do tempo que a tarefa poderá levar a realizar.

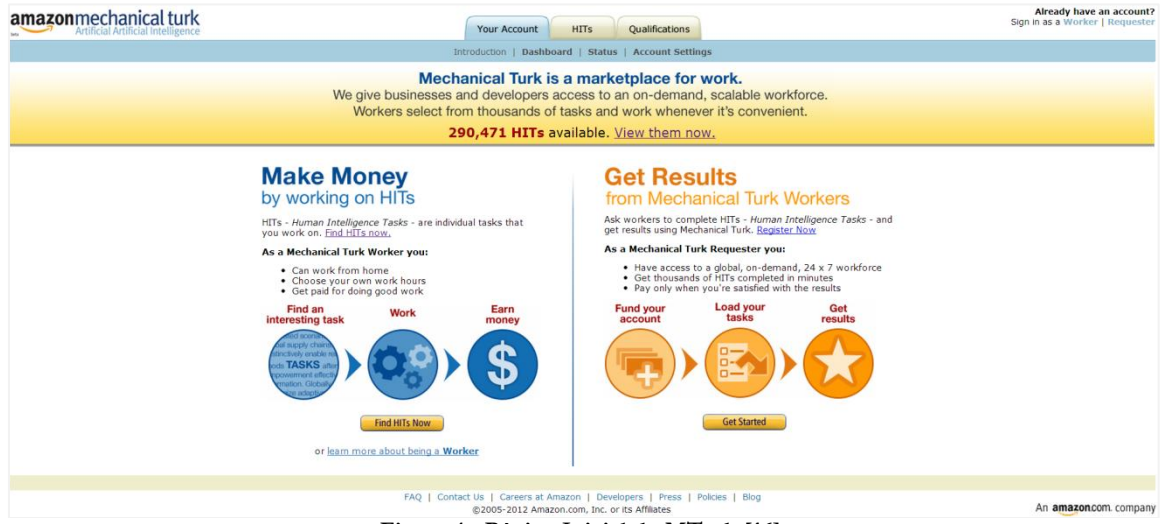

**Figura 4 - Página Inicial do MTurk [16]**

Noutro tipo de *Crowdsourcing* podemos encontrar aplicações como o **Threadless** (Figura 5), que consiste numa plataforma que encoraja a que os próprios utilizadores submetam propostas de *design* para t-shirts, sendo estas posteriormente votadas pelos próprios participantes e as que reunirem o maior número de votos seguem para produção, recebendo os autores das propostas vencedores um prémio monetário, para além de verem o seu nome impresso na t-shirt. Para se perceber o potencial e o sucesso deste tipo de plataformas é relevante referir que a Threadless no final de 2006 contabilizava 170 milhões de dólares de receitas, tendo mais de 60 milhões de utilizadores registados [8]

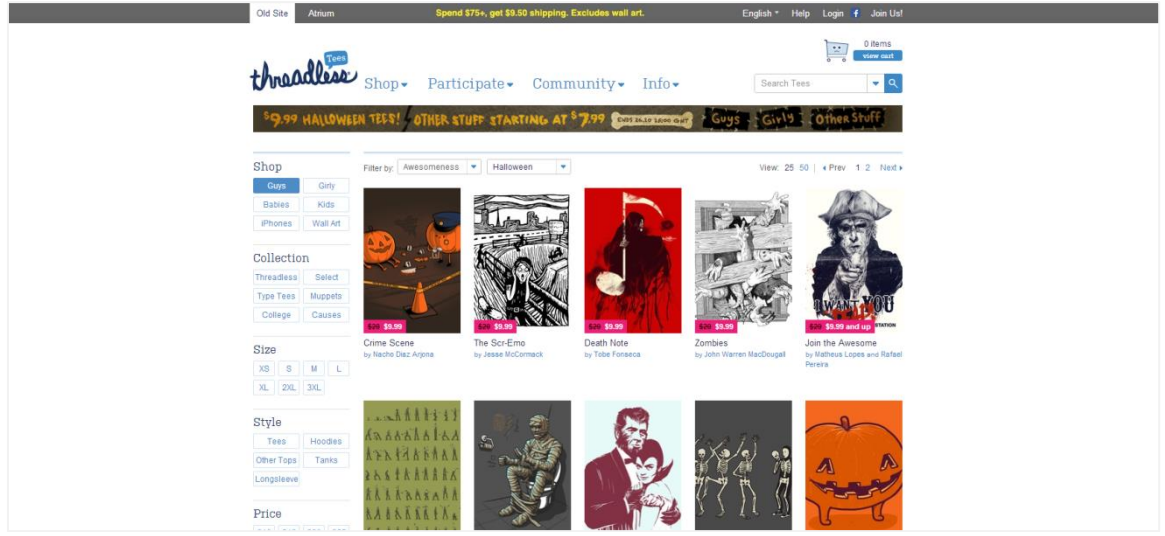

**Figura 5 - Página Inicial do threadless [17]**

**Wikipedia** (Figura 6), uma enciclopédia desenvolvida de forma colaborativa, é outra das plataformas mais conhecidas que utilizam *crowdsourcing*. Nesta aplicação os participantes podem adicionar novas informações assim como editar conteúdos já existentes de forma a melhorá-los. A principal particularidade da Wikipedia é que o sistema de incentivo baseia-se totalmente na motivação intrínseca, ou seja, confia que os utilizadores participam por satisfação pessoal. Este tipo de incentivo tem algum sucesso neste tipo de plataforma, pois não existe limite temporal nem necessidade de satisfazer um *requester* em particular, a informação vai sendo inserida e editada ao longo do tempo sem pressões.

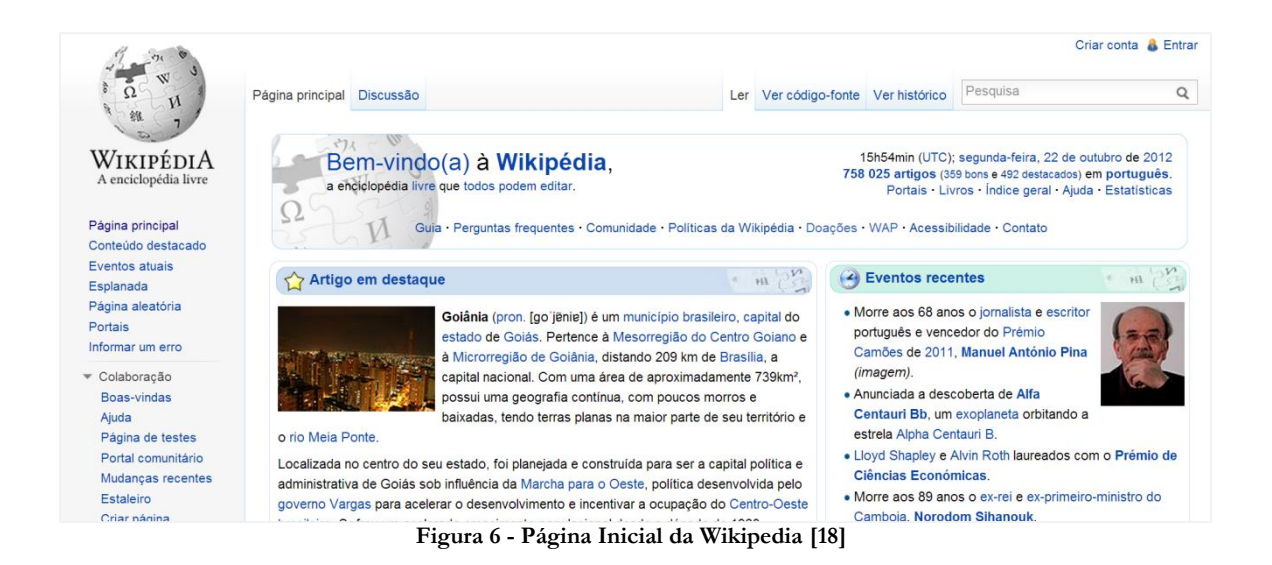

O **Duolingo** (Figura 7) é uma plataforma com um conceito bastante interessante. Esta aplicação é usada pelos utilizadores para aprender uma determinada língua, estando ao mesmo tempo a ajudar na tradução de textos, isto é, cada utilizador, sem dar conta, pois o seu objetivo é única e exclusivamente aprender uma língua que não domina, está simultaneamente a traduzir frases para uma língua que domina. Este processo efetuado por centenas ou milhares de utilizadores resulta na tradução de vários textos de forma

colaborativa [19]. Ao Duolingo está também associada uma vertente de jogo, onde se vai ganhando pontos, sendo possível partilhar os resultados nas redes sociais, o que aumenta a vontade de continuar a aprender (e consequentemente de traduzir frases).

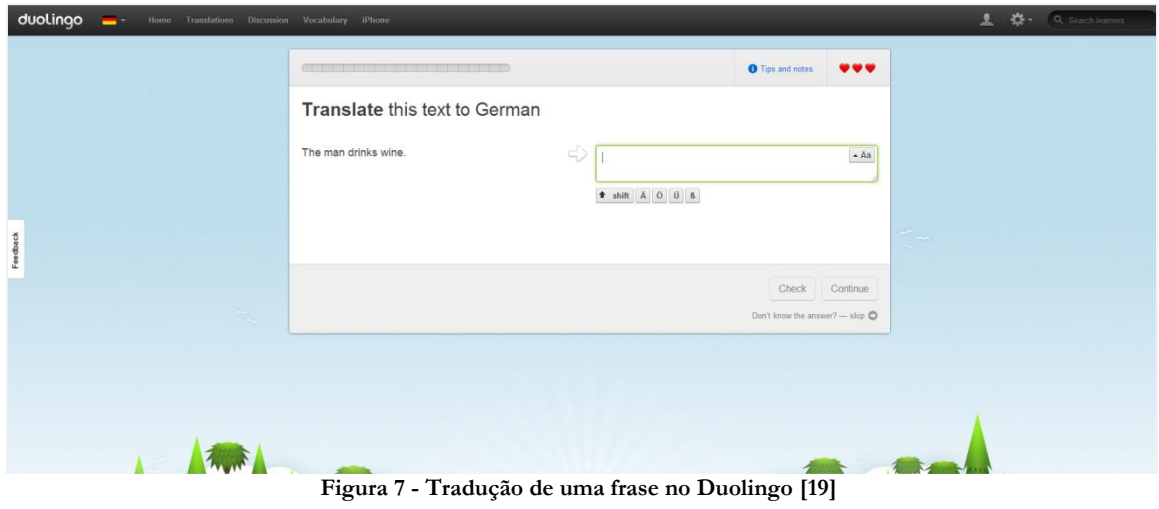

O **Stack Overflow** (Figura 8), é uma conhecida plataforma entre os programadores, onde os utilizadores podem colocar questões sobre os mais diversos temas relacionados com programação. Estas questões vão recebendo respostas submetidas por outros utilizadores, sendo possível votar nestas mesmas respostas consoante se ache uma boa ou má solução. A resposta mais votada (positivamente) é assim considerada a melhor solução.

| log in careers 2.0<br>≡ StackExchange v<br>sign up                                                                                                    | search                                                                        |
|----------------------------------------------------------------------------------------------------|-------------------------------------------------------------------------------|
| $\mathbf{E}$ stackoverflow<br>Questions<br><b>Tags</b><br>Users,<br>Tour<br><b>Top Questions</b><br>interesting<br>407<br>featured<br>hot<br>month<br>week | <b>Ask Question</b>                                                           |
|                                                                                                    | <b>Juli CAREERS 2.0</b>                                                       |
| Javascript Post Request to different host<br>16<br>n                                                                                                    |                                                                               |
| 12s ago Matthew Graves 708<br>votes<br>answer<br>views<br>javascript post xmlhttprequest request                                                           | Software Development Manager,<br>Amazon Instant Video/LOVEEiLM<br>Amazon      |
| ul li navbar has links showing up as list no matter how I style them?<br>Ω<br>∩<br>∩                                                                       | London, United Kingdom /                                                      |
| 29s ago Joshpho 27<br>votes<br>answers<br>views<br>list hyperlink html-lists<br><b>CSS</b>                                                                 | <b>Software Engineer</b><br><b>Warby Parker</b><br>New York, NY               |
| eclipse debugger showing false info?<br>∩                                                                                                    | .NET Developer: de nieuwste                                                   |
| 39s ago Dgrin91 843<br>votes<br>answers<br>views<br>eclipse debugging                                                                                      | technologieën in een Agile<br><b>BinckBank N.V</b><br>Amsterdam, Netherlands  |
| Sending email help needed java                                                                                                    | <b>CTO</b>                                                                    |
| 53s ago H4SN 57<br>votes<br>answers<br>views<br>iava<br>apache email                                                                                       | <b>Allmyapps</b><br>Paris, France / remote<br>Leading Independent Cooking Ann |

**Figura 8 - Questões no Stack Overflow [20]**

Na Tabela 2 pode-se observar um pequeno resumo das aplicações analisadas podendo-se comparar os diferentes sistemas de incentivo e os respetivos tipos de *crowdsourcing*.

| <b>Aplicação</b>     | Sistema(s) de Incentivo                                            | Tipo de Crowdsourcing               |
|----------------------|--------------------------------------------------------------------|-------------------------------------|
| <b>MTurk</b>         | Micro-Rewarding                                                    | Sistema Criativo                    |
| <b>Threadless</b>    | Monetário, Reconhecimento Social<br>e Auto-Promoção                | Sistema Criativo/Sistema de Votação |
| Wikipedia            | Motivação Intrínseca                                               | Partilha de Informação              |
| Duolingo             | Gamification                                                       | Sistema Criativo/Gamification       |
| <b>StackOverflow</b> | Expansão de Conhecimento, Auto-<br>Promoção e Motivação Intrínseca | Sistema de Votação                  |

**Tabela 2 - Resumo da Comparação entre Aplicações de Crowdsourcing Analisadas**

#### **2.3. Aplicações de Análise SWOT Online**

Existem algumas aplicações que permitem elaborar Análises SWOT *Online*, de seguida serão analisadas três com diferentes formas de interação e funcionalidades distintas: creately, wikiswot e i-swot. Esta análise permite verificar as principais diferenças entre as aplicações já existentes e o CrowdSWOT.

O **creately** (Figura 9) consiste numa ferramenta *online* de elaboração de diagramas que, entre outros, permite o desenho de análises SWOT. Basicamente limita-se a permitir que a matriz SWOT seja preenchida de forma digital, podendo ser guardada, alterada posteriormente e impressa.

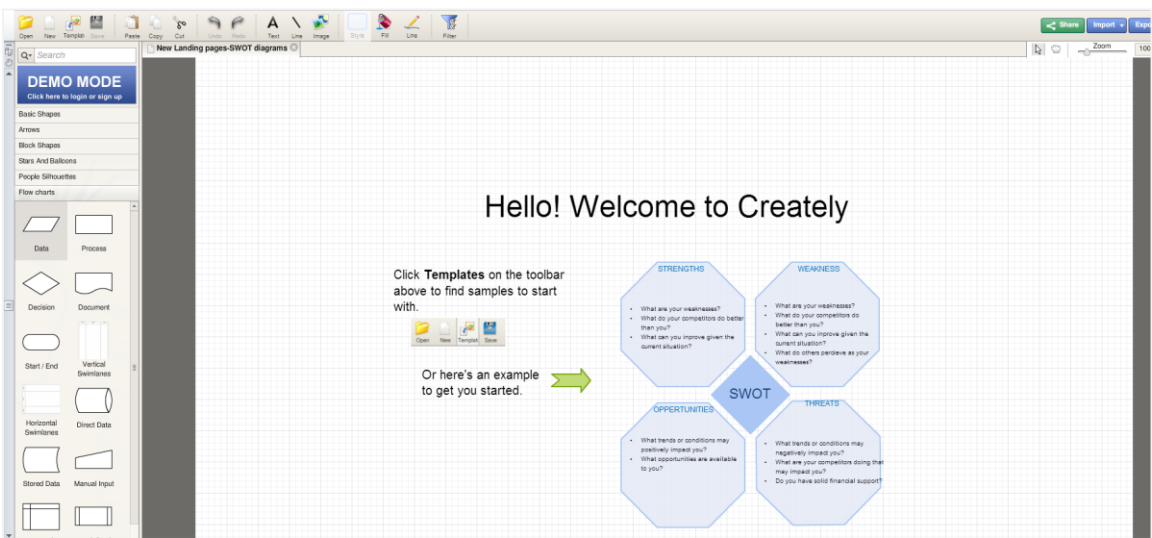

**Figura 9 - Criação de uma Análise SWOT no Creately [21]**

O **i-swot** (Figura 10) é uma ferramenta mais especializada em comparação com a anterior, permitindo adicionar e remover perceções dos diferentes quadrantes SWOT de forma fácil e intuitiva, podendo inclusivamente atribuir pesos diferentes consoante a importância de cada perceção. Permite também guardar e alterar posteriormente, assim como exportar a análise em formato de imagem. De salientar que não permite a sua alteração por diferentes pessoas em simultâneo nem a partilha de forma fácil, através de um URL.

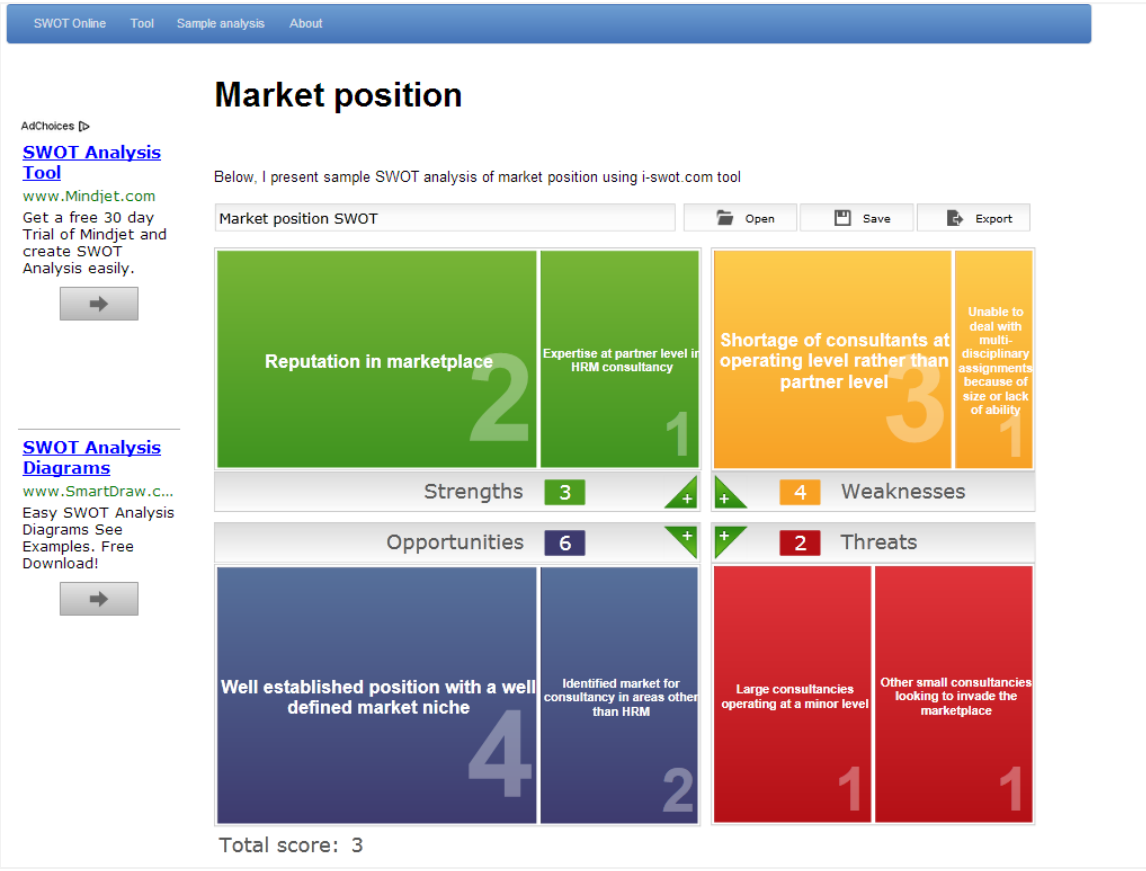

**Figura 10 - Elaboração de uma Análise SWOT no i-swot [22]**

Por fim, o WikiSWOT (Figura 11), que consiste numa aplicação de elaboração de Análises em *Crowdsourcing*, porém apresenta diferenças significativas a nível de conceito e de funcionalidades comparativamente com o CrowdSWOT.

O WikiSWOT permite criar Análises SWOT e partilhá-las, através do seu URL, com outras pessoas para que estas possam participar, assim como permite participar em qualquer outra Análise SWOT que exista no sistema. A participação consiste em inserir perceções ou apagar perceções adicionadas por outros utilizadores. Basicamente, cada quadrante da análise SWOT é uma caixa de texto que pode ser editada. A escolha de uma SWOT para participar faz-se através de uma listagem (com centenas de itens) sem possibilidade de filtrar ou procurar o objeto pretendido, o que em termos de usabilidade é claramente negativo. Outro aspeto negativo prende-se com o facto de nada impedir um utilizador de apagar, maliciosamente, o conteúdo de uma análise, estando a informação apenas salvaguardada por um simples sistema de controlo de versões.

Em termos de sistema de incentivo, esta aplicação baseia-se na motivação intrínseca dos participantes.

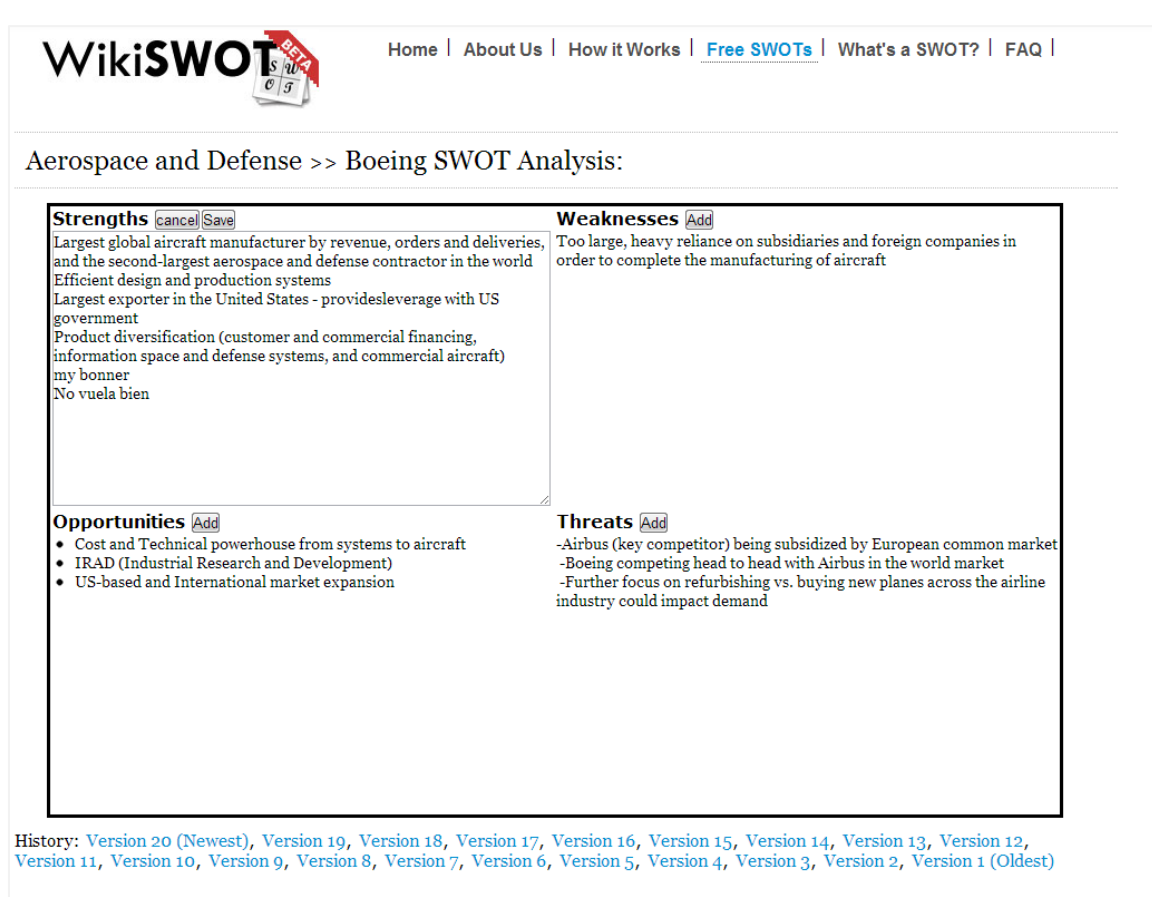

**Figura 11 – Participar numa Análise SWOT no WikiSWOT [23]**

Na Tabela 3 pode-se analisar as diferenças entre as aplicações de Análise SWOT Online em termos de funcionalidades, sendo que este pequeno conjunto de funcionalidades são algumas das principais que o CrowdSWOT se propõe a disponibilizar, não havendo nenhuma funcionalidade nas aplicações analisadas que o CrowdSWOT não tenha ou não esteja planeado ter.

**Tabela 3 - Resumo da Comparação entre Aplicações de Análise SWOT Online Analisadas**

| Funcionalidade                                                            | Creately | i-swot | WikiSWOT |
|---------------------------------------------------------------------------|----------|--------|----------|
| Criar SWOT                                                                | Sim      | Sim    | Sim      |
| Participar em SWOT                                                        | Não      | Não    | Sim.     |
| Partilhar SWOT através de URL                                             | Não      | Não    | Sim.     |
| Crowdsourcing                                                             | Não      | Não    | Sim      |
| Votar em Perceções de outros utilizadores                                 | Não      | Não    | Não      |
| Acompanhar a evolução das perceções que o<br>utilizador insere            | Não      | Não    | Não      |
| Acompanhar a evolução da Análise SWOT                                     | Não      | Não    | Não      |
| Visualizar dados estatísticos sobre a perceção que<br>o utilizador insere | Não      | Não    | Não      |
| Visualizar dados estatísticos sobre uma Análise<br>SWOT                   | Não      | Não    | Não      |
| Integração com as Redes Sociais                                           | Não      | Não    | Não      |

## **Capítulo 3 Requisitos**

Esta secção contém todos os requisitos identificados do projeto CrowdSWOT. O resultado aqui presente advém de um processo iterativo que se iniciou com o levantamento de requisitos, seguido de uma análise e por fim da validação (Figura 15). Deste modo, tentou-se minimizar o risco de algum requisito não ser compreendido de igual forma por todos os *stakeholders* envolvidos. Todo o trabalho na gestão de requisitos foi devidamente documentado, estando este artefacto no repositório do projeto com o devido controlo de versões.

O levantamento de requisitos tem como objetivo identificar todas as funcionalidades que o sistema deve executar, com que qualidade essas funcionalidades e serviços prestados aos utilizadores devem ser fornecidos, como deverá o sistema se comportar de modo a garantir que a lógica de negócio seja respeitada e, por fim, as restrições sob as quais o sistema deverá ser desenvolvido[24].

Depois do levantamento procedeu-se à análise de requisitos. Esta fase do processo consistiu em transformar os requisitos anteriormente identificados expressos em linguagem natural num conjunto de requisitos descritos de forma mais formal. Esta especificação resultou num conjunto de dados úteis (como por exemplo a prioridade) associados aos requisitos para além da sua descrição formal. Em suma, pode-se dizer que a análise de requisitos tem como objetivo aumentar a perceção dos *stakeholders* sobre o que cada requisito é, como também prover uma especificação que servirá de guia nas fases posteriores do projeto: implementação e testes [24].

Por fim, foi efetuada uma verificação e validação de requisitos de modo a garantir que todos os requisitos foram descritos corretamente, sem ambiguidade, sendo todos eles completos, corretos, consistentes, realistas, necessários, priorizados, verificáveis e rastreáveis [24].

De salientar que, no início do segundo semestre, o conceito do CrowdSWOT evoluiu por um caminho ligeiramente diferente ao que estava inicialmente pensado no primeiro semestre. Esta evolução surgiu devido a dois fatores distintos. Primeiro, a necessidade, após a defesa intermédia, tendo em conta os comentários e sugestões do júri, de definir melhor a visão do produto, focando-me na qualidade e diferenciação do conceito em detrimento do desejo de ter um produto "fechado" no final do estágio (entenda-se por "fechado", um produto que seria implementado sem hipótese de grande evolução durante o seu desenvolvimento). Por outro lado, a própria empresa sentiu que conceito até então idealizado poderia trazer alguns problemas em relação à qualidade das Análises SWOT geradas pelos utilizadores. Desta forma, surgiram novas ideias que conduziram à modelação da ideia inicial até ao resultado final deste estágio. Todo este processo levou a que tenha sido efetuada uma reformulação nos requisitos tendo alguns sido cancelados, outros acrescentados e, muitos deles, alterados e adaptados à nova realidade.

<span id="page-28-0"></span>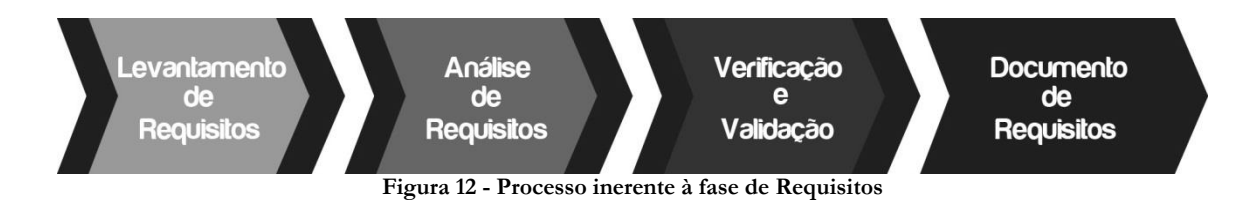

#### **3.1. Visão do Produto**

O CrowdSWOT consiste numa plataforma que possibilita a criação de análises SWOT em *crowdsourcing,* havendo dois atores essenciais neste sistema: quem tem interesse no resultado das análises e quem contribui para elas.

Como já foi referido anteriormente, existem muitas formas de aplicar o conceito de *crowdsourcing,* sendo o sistema de incentivo um dos aspetos determinantes para o sucesso ou não de uma aplicação deste tipo. Basicamente, é o que leva a que a plataforma seja atrativa para um utilizador participar e contribuir, colaborativamente, para uma solução.

Foram propostas diferentes tipos de abordagem no que diz respeito ao sistema de incentivo, destacando-se: sistema de micro-pagamentos, ludificação do sistema (*gammification*) e um sistema baseado em motivação intrínseca, reconhecimento social e uma vertente de autopromoção.

O primeiro sistema, micro-pagamentos, consistia na empresa alocar uma verba monetária na Análise SWOT que pretenderia ver elaborada, sendo que este valor seria redistribuído pelos utilizadores que participassem. Contudo, dada a natureza idealizada para o CrowdSWOT, este sistema de incentivo iria contra a naturalidade de participação pretendida. Os utilizadores não iriam contribuir de forma natural, com qualidade, mas sim na maior quantidade possível num menor espaço de tempo, de modo a maximizar o lucro. Consequentemente a qualidade da análise SWOT resultante deste processo poderia não ser muito elevada.

A ludificação do sistema teria como objetivo tornar a participação dos utilizadores num jogo. Desta forma, à medida que os participantes contribuíssem para as análises SWOT, ganhariam pontos de modo a subirem na classificação geral. Contudo, existia o risco dessas competição fosse prejudicial para a qualidade das Análises SWOT, porque, mais uma vez, os utilizadores mais competitivos poderiam desvirtuar os resultados (votando contra algumas perceções de modo a que os seus autores não os ultrapassarem na classificação, por exemplo). Este era o conceito predominante, definido no primeiro semestre, que foi alterado como já foi anteriormente explicado.

Por fim, a decisão final recaiu pelo sistema de incentivo baseado na motivação intrínseca, reconhecimento social e autopromoção. O CrowdSWOT, para além do foco óbvio nas empresas, terá também especial atenção ao participante. Isto é, ao contrário do que foi inicialmente pensado, o participante será tão ou mais importante no sistema que as próprias análises SWOT. Para tal, cada utilizador terá um perfil na plataforma, onde poderá acompanhar a evolução das suas perceções e o impacto que têm na análise SWOT e interesse que estas despertam nos outros utilizadores. O participante pode também, criar análises SWOT por iniciativa própria e observar os seus resultados. Para além disto, o utilizador também poderá observar um "perfil psicológico" onde é possível constatar o seu grau de "Sentido Crítico", "Visão Estratégica" e "Influência". Nota também para a forte integração que o sistema terá com as redes sociais, tornando a participação no CrowdSWOT o mais fácil e natural possível. Em suma, para além da motivação intrínseca que o participante tem em opinar sobre os produtos (pessoas, marcas, ou outras) com que lida no dia-a-dia, pode também observar o reconhecimento social através da popularidade das suas participações e utilizar o seu perfil como autopromoção de modo a aferir a sua qualidade a analisar forças e fraquezas (sentido crítico), a sua capacidade de identificar ameaças e oportunidades (visão estratégica) e a influência que consegue ter nos outros.

Na Tabela 4, pode-se verificar um resumo dos sistemas de incentivo utilizados no CrowdSWOT e da forma como são aplicados.

| Sistema de Incentivo  | Aplicação                                                                                                    |
|-----------------------|----------------------------------------------------------------------------------------------------|
| Motivação Intrínseca  | Necessidade das pessoas partilharem as suas opiniões sobre algo, assim<br>como a tendência a concordar ou discordar com as opiniões de outras<br>pessoas.                                                             |
| Reconhecimento Social | Os utilizadores podem acompanhar a evolução das suas perceções no que<br>diz respeito à sua qualidade através do número de pessoas que concordam<br>ou discordam com estas. Desta forma, obtém reconhecimento social. |
| Autopromoção          | Utilização do "perfil psicológico" para aferir o seu grau de "Sentido Crítico",<br>"Visão Estratégica" e "Influência".                                                                                                |

<span id="page-30-1"></span>**Tabela 4 - Resumo de Sistemas de Incentivo Utilizados no CrowdSWOT**

No que diz respeito ao tipo de *crowdsourcing* utilizado, pode-se definir o CrowdSWOT como um sistema criativo e um sistema de votação. Na Tabela 5 é explicada a razão pela qual o CrowdSWOT pode-se inserir nestes dois tipos.

<span id="page-30-2"></span>**Tabela 5 - Tipos de Crowdsourcing do CrowdSWOT**

| Tipo de <i>Crowdsourcing</i> | Aplicação                                                                                             |  |  |
|------------------------------|----------------------------------------------------------------------------------------------------|--|--|
| Sistema Criativo             | A submissão de perceções nas análises SWOT é um processo criativo.                                    |  |  |
| Sistema de Votação           | O resultado das melhores perceções (ou pelo menos as mais populares)<br>advém de um processo votação. |  |  |
|                              |                                                                                                    |  |  |

#### **3.2. Atores**

Os atores existentes no sistema são o Administrador, Utilizador, Gestor de Empresa (*Requester*) e Participante (*Worker*), como se pode observar na Figura 16. Começando pelo o Administrador, este consiste no(s) individuo(s) que administra(m) a plataforma, tendo acesso a todas as funcionalidades da aplicação e capacidade de monitorizar e manipular instâncias, podendo, assim, alterar os dados de utilizadores, empresas, análises SWOT entre outras, tendo vários privilégios que só a ele estão atribuídos. O utilizador consiste nas entidades que usufruem das funcionalidades da plataforma, estando este utilizador dividido em outros dois atores, gestores de empresas e participantes, onde o primeiro pode administrar e gerir todos os conteúdos referentes a uma empresa e o segundo são os indivíduos que participam efetivamente nas análises SWOT. Qualquer Utilizador pode em simultâneo exercer funções inerentes aos atores "Gestor de Empresa" e "Participante", mas dada a distinção do tipo de funcionalidades referentes a cada um destes tipos dividiu-se o Utilizador nestes dois atores. Nota para o facto de um utilizador poder exercer funções de "*requester*" sem ser um Gestor de Empresa através da criação da análises SWOT por iniciativa própria.

<span id="page-30-0"></span>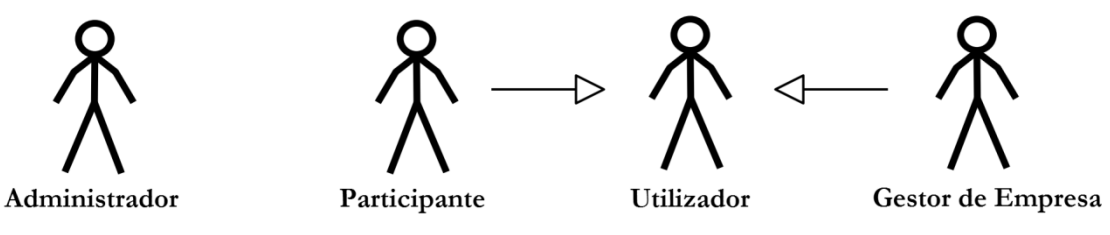

**Figura 13 - Atores do Sistema (as setas representam herança)**

#### **3.3. Técnicas de Levantamento de Requisitos**

Foram utilizadas diferentes técnicas de levantamento de requisitos, entre elas: entrevistas com o gestor de projeto, *brainstorming* (com gestor de projeto e outros elementos da empresa) e prototipagem de baixa fidelidade.

Quanto a esta última técnica, prototipagem, houve algum investimento de modo a dar forma às ideias que iam surgindo e ser mais fácil reconhecer e identificar determinados requisitos e, embora sejam considerados de baixa fidelidade, como se pode verificar no exemplo de um dos *mockups* na Figura 17, contém bastante detalhe. Os protótipos de baixa fidelidade são possíveis de observar no Anexo C.

Ainda que com a evolução do CrowdSWOT os *mockups* em anexo estejam algo obsoletos, tiveram grande utilidade para o levantamento da maioria dos requisitos, para o *brainstorming* e consequente evolução do conceito até à ideia do produto final. É possível observar no *design* final da aplicação muitos pormenores presentes nestes primeiros *mockups* elaborados por mim, como por exemplo a fácil classificação de uma perceção sugerida como se observa na Figura 17, no canto inferior esquerdo.

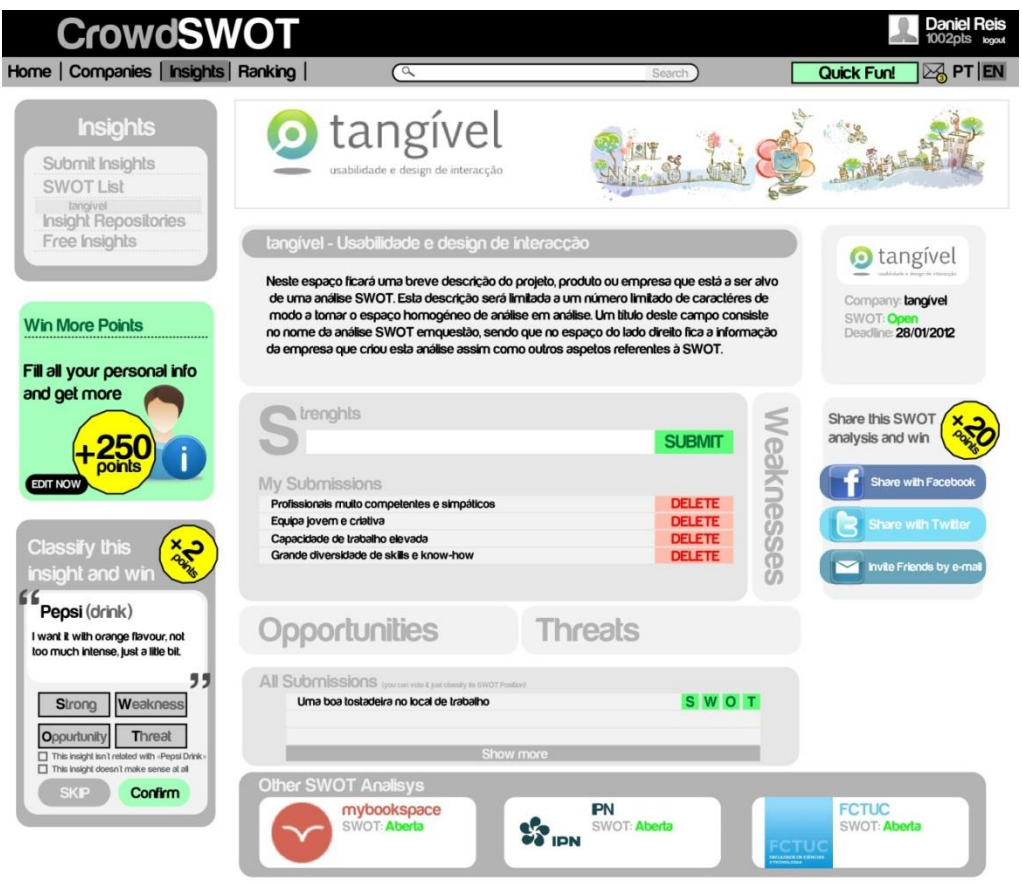

**Figura 14 - Exemplo de Protótipo de Baixa Fidelidade**

#### **3.4. Requisitos Funcionais**

Por requisitos funcionais entende-se todos os serviços que o sistema pode oferecer ao utilizador. Tendo em conta a natureza multidisciplinar da equipa da Tangível e o facto de a empresa ser especialista em usabilidade e *design* de interação, optou-se pelo uso de *user stories* para efetuar a especificação dos requisitos funcionais.

As *User Stories* são uma forma de descrever, de modo simples e de fácil compreensão por parte de qualquer pessoa, uma dada funcionalidade do ponto de vista do utilizador. Como um nome indica, cada *User Story* é uma pequena história que tem um ator do sistema como personagem principal, que pretende realizar uma determinada ação de modo a obter um resultado concreto. Assim, apenas com três premissas ("Quem?", "O quê?" e "Porquê?"), é possível descrever um requisito de forma sucinta.

Na Figura 18, é possível observar um exemplo de como foi realizada a especificação de cada um dos requisitos funcionais.

|   | Código                                                   |                                                                                           | $2$ Titulo |              | 3<br>Versão | 4<br>Prioridade |
|---|----------------------------------------------------------|-------------------------------------------------------------------------------------------|------------|--------------|-------------|-----------------|
|   | <b>US-WRK-000</b>                                        | Denunciar Perceções de outros Participantes                                               |            |              | 0.1         | MUST            |
| 5 | Descrição                                                |                                                                                           |            |              |             |                 |
|   | <b>Enquanto Participante</b>                             |                                                                                           |            |              |             |                 |
|   | Pretendo denunciar participações de outros participantes |                                                                                           |            |              |             |                 |
|   |                                                          | De modo a ganhar pontos, garantindo qualidade nas análises contribuindo para a remoção de |            |              |             |                 |
|   |                                                          | participações maliciosas e/ou com pouca qualidade.                                        |            |              |             |                 |
|   | Verificação                                              |                                                                                           |            |              |             |                 |
|   |                                                          |                                                                                           |            |              |             |                 |
|   | Data de Identificação                                    |                                                                                           | 8          | Estado       |             |                 |
|   | Outubro 2012                                             |                                                                                           |            | Identificado |             |                 |

**Figura 15 - Exemplo de uma User Story**

<span id="page-32-0"></span>**Código:** Consiste no identificador do requisito, sendo possível rastreá-lo assim facilmente.

**Título:** Identifica o requisito de forma descritiva.

**Versão:** Atual versão do requisito facilitando o controlo das alterações. A versão tem o formato <X,Y>, onde X consiste num requisito aceite por todos os *stakeholders* e Y revisões do requisito sem que a alteração resulte na redefinição do requisito (por exemplo, a alteração do estado ou até mesmo da prioridade).

**Prioridade:** Define a importância do requisito e qual a prioridade em implementá-lo, podendo variar entre os seguintes termos: "MUST", "MUST NOT", "SHOULD", "SHOULD NOT" e "OPTIONAL", sendo descritos no RFC 2119.

**Descrição:** Consiste numa *user story* definindo o ator, ação e proposta de valor.

**Verificação:** Forma como o requisito será verificado.

**Data de Identificação:** Data da identificação do requisito no formato <mês>  $\langle$ ano $\rangle$ 

**Estado:** Como o nome indica é o estado em que se encontra o requisito, podendo variar entre os seguintes termos: "Identificado", "Adiado", "Cancelado", "Iteração Z" (onde Z determina o número da iteração em que o requisito será implementado), "Implementado (I-Z)".

#### **3.3.1 Lista Sumária de Requisitos Funcionais**

De seguida são enumerados os requisitos funcionais, divididos por ator, com a indicação da sua prioridade e se foram ou não implementados no decurso deste estágio. De notar que todos os requisitos que não fazem parte do âmbito do estágio não estão presentes nas listagens, assim como foram retirados os requisitos cancelados no decurso da afinação do projeto na transição do primeiro para o segundo semestre. Foram igualmente adicionados alguns requisitos identificados posteriormente.

#### **Administrador**

Na Tabela 6 é possível observar os requisitos referentes ao Administrador. Da listagem de 29 requisitos, 9 deles não foram implementados, sendo que 6 destes tinham como prioridade "MUST". Apesar de estarem classificados como requisitos obrigatórios, ao longo do desenvolvimento da aplicação foi dada maior importância ao lado do cliente.

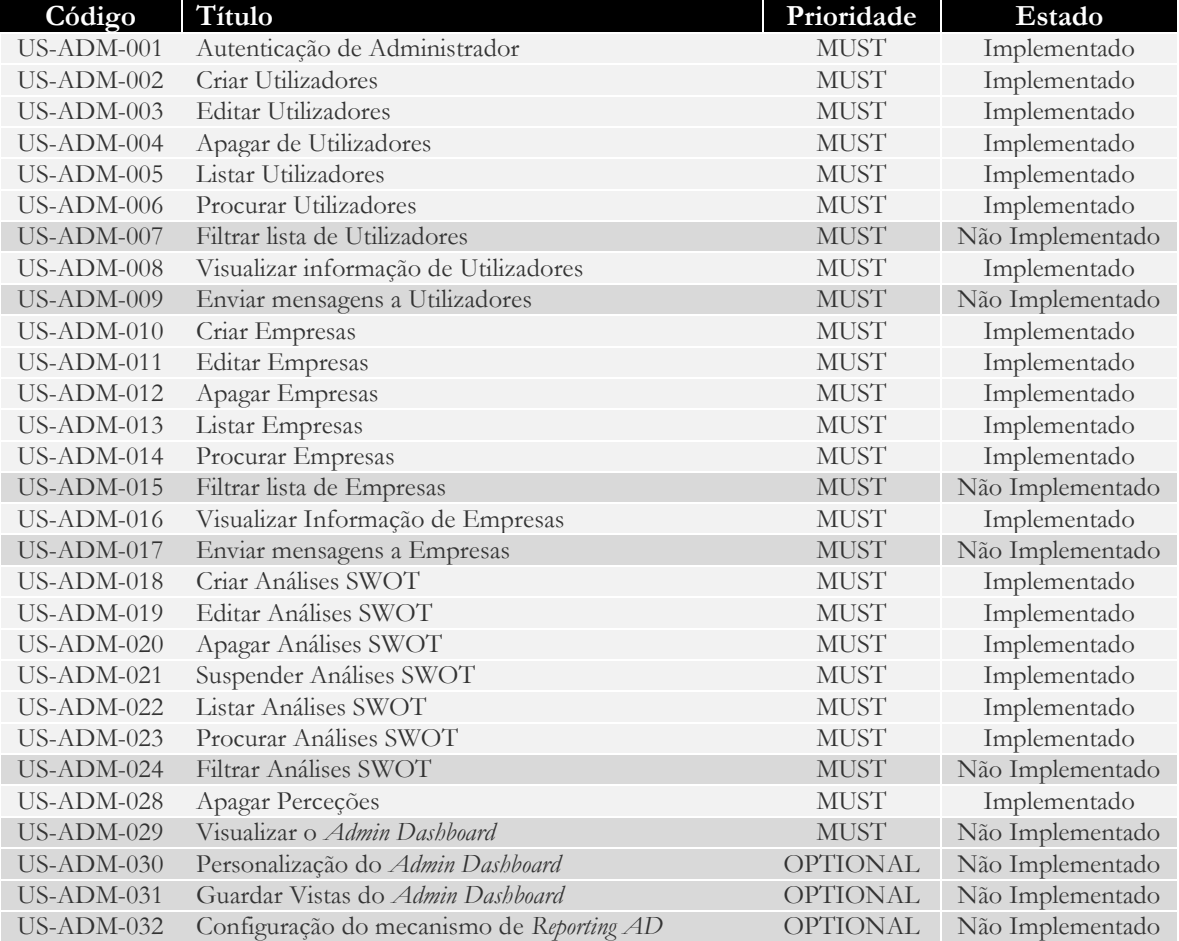

#### <span id="page-33-0"></span>**Tabela 6 - Lista de Requisitos relacionados com o Administrador**

#### **Utilizador**

Na Tabela 7 constam todos os requisitos relacionados com o Utilizador. Dos 24 requisitos identificados e priorizados, todos eles, como "MUST", apenas 1 ficou por implementar, o requisito correspondente à "Configuração de Definições de Conta de Utilizador".

| Código            | Título                                       | Prioridade  | Estado           |
|-------------------|----------------------------------------------|-------------|------------------|
| $US$ -USR-001     | Registo do Utilizador                        | <b>MUST</b> | Implementado     |
| $US$ -USR-002     | Registo do Utilizador pelo Facebook          | <b>MUST</b> | Implementado     |
| <b>US-USR-003</b> | Registo do Utilizador pelo Twitter           | <b>MUST</b> | Implementado     |
| <b>US-USR-004</b> | Login do Utilizador pelo Site                | <b>MUST</b> | Implementado     |
| <b>US-USR-005</b> | Login do Utilizador pelo Facebook            | <b>MUST</b> | Implementado     |
| <b>US-USR-006</b> | Login do Utilizador pelo Twitter             | <b>MUST</b> | Implementado     |
| <b>US-USR-007</b> | Editar perfil de Utilizador                  | <b>MUST</b> | Implementado     |
| $US$ -USR-008     | Configurar Definições da Conta de Utilizador | <b>MUST</b> | Não Implementado |

<span id="page-33-1"></span>**Tabela 7 - Lista de Requisitos relacionados com o Utilizador**

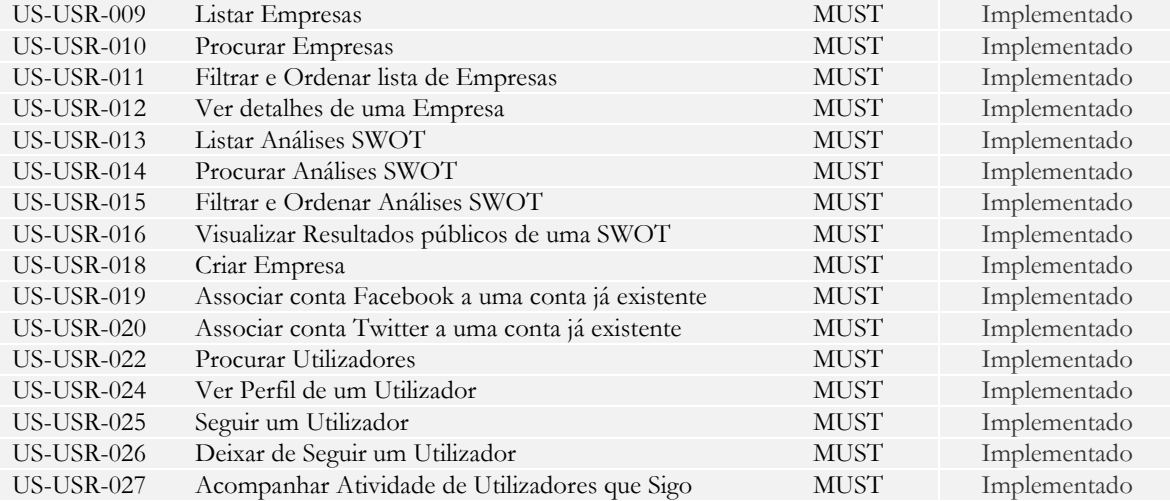

#### **Gestor de Empresa**

Todos os requisitos referentes ao Gestor de Empresa estão presentes na Tabela 8, onde se pode verificar que dos 23 requisitos, apenas 3 de prioridade "MUST" não foram implementados.

| Código            | Título                                    | Prioridade      | Estado           |
|-------------------|-------------------------------------------|-----------------|------------------|
| <b>US-RQS-001</b> | Editar Informação de uma Empresa          | <b>MUST</b>     | Implementado     |
| <b>US-RQS-002</b> | Editar Gestores de uma Empresa            | <b>MUST</b>     | Não Implementado |
| <b>US-RQS-003</b> | Editar Configurações da conta da Empresa  | <b>MUST</b>     | Não Implementado |
| <b>US-RQS-004</b> | Visualizar o Requester Dashboard          | <b>MUST</b>     | Implementado     |
| <b>US-RQS-005</b> | Personalização do Requester Dashboard     | <b>OPTIONAL</b> | Não Implementado |
| <b>US-RQS-006</b> | Guardar Vistas do Requester Dashboard     | <b>OPTIONAL</b> | Não Implementado |
| <b>US-RQS-007</b> | Configuração do mecanismo de Reporting RD | <b>SHOULD</b>   | Não Implementado |
| <b>US-RQS-008</b> | Criar uma Análise SWOT                    | <b>MUST</b>     | Implementado     |
| <b>US-RQS-009</b> | Publicar uma Análise SWOT                 | <b>MUST</b>     | Implementado     |
| <b>US-RQS-010</b> | Editar uma Análise SWOT                   | <b>MUST</b>     | Implementado     |
| <b>US-RQS-011</b> | Suspender uma Análise SWOT                | <b>MUST</b>     | Implementado     |
| <b>US-RQS-012</b> | Terminar uma Análise SWOT                 | <b>MUST</b>     | Implementado     |
| <b>US-RQS-013</b> | Excluir perceções nas Análises SWOT       | MUST            | Implementado     |
| <b>US-RQS-014</b> | Agrupar Perceções                         | <b>SHOULD</b>   | Não Implementado |
| <b>US-RQS-016</b> | Escolher as Melhores Participações        | MUST            | Implementado     |
| <b>US-RQS-017</b> | Publicitar Análises SWOT no Facebook      | <b>MUST</b>     | Implementado     |
| <b>US-RQS-018</b> | Publicitar Análises SWOT no Twitter       | <b>MUST</b>     | Implementado     |
| <b>US-RQS-020</b> | Comprar uma Análise SWOT                  | <b>SHOULD</b>   | Suspenso         |
| <b>US-RQS-021</b> | Enviar uma Mensagem a Participantes       | <b>MUST</b>     | Não Implementado |
| <b>US-RQS-022</b> | Visualizar Resultados de uma Análise SWOT | MUST            | Implementado     |
| <b>US-RQS-023</b> | Visualizar Resultados de uma Perceção     | MUST            | Implementado     |
| <b>US-RQS-024</b> | Visualizar Análise SWOT como Participante | <b>SHOULD</b>   | Não Implementado |
| <b>US-RQS-025</b> | Visualizar Empresa como Participante      | <b>SHOULD</b>   | Não Implementado |

<span id="page-34-0"></span>**Tabela 8 - Lista de Requisitos relacionados com o Gestor de Empresa** 

#### **Participante**

As funcionalidades que dizem respeito aos Participantes estão enumeradas na Tabela 9, onde dos 24 requisitos identificados, apenas 3 não foram implementados, sendo que nenhum deles tinha prioridade máxima. Nota para o facto de um destes requisitos ter sido suspenso, referindo-se à exclusão de perceções de uma análise SWOT por parte do participante. Este requisito foi suspenso, pois, após alguma reflexão chegou-se à conclusão que esta ação trazia alguns problemas ao conceito definido para o CrowdSWOT. A exclusão de perceções por

parte dos utilizadores aconteceria, sobretudo, quando uma perceção seria votada negativamente por parte de outros utilizadores. Para as empresas, são tão relevantes as perceções que são votadas positivamente pelos participantes como aquelas que são massivamente votadas de forma negativa. Para o participante, o facto de ter perceções votadas negativamente prejudica o seu "perfil psicológico". A impossibilidade de apagar perceções também pode inibir os participantes de submeter perceções. Com todos estes fatores, decidiu-se suspender o requisito para um estudo futuro do impacto real deste requisito na dinâmica do CrowdSWOT.

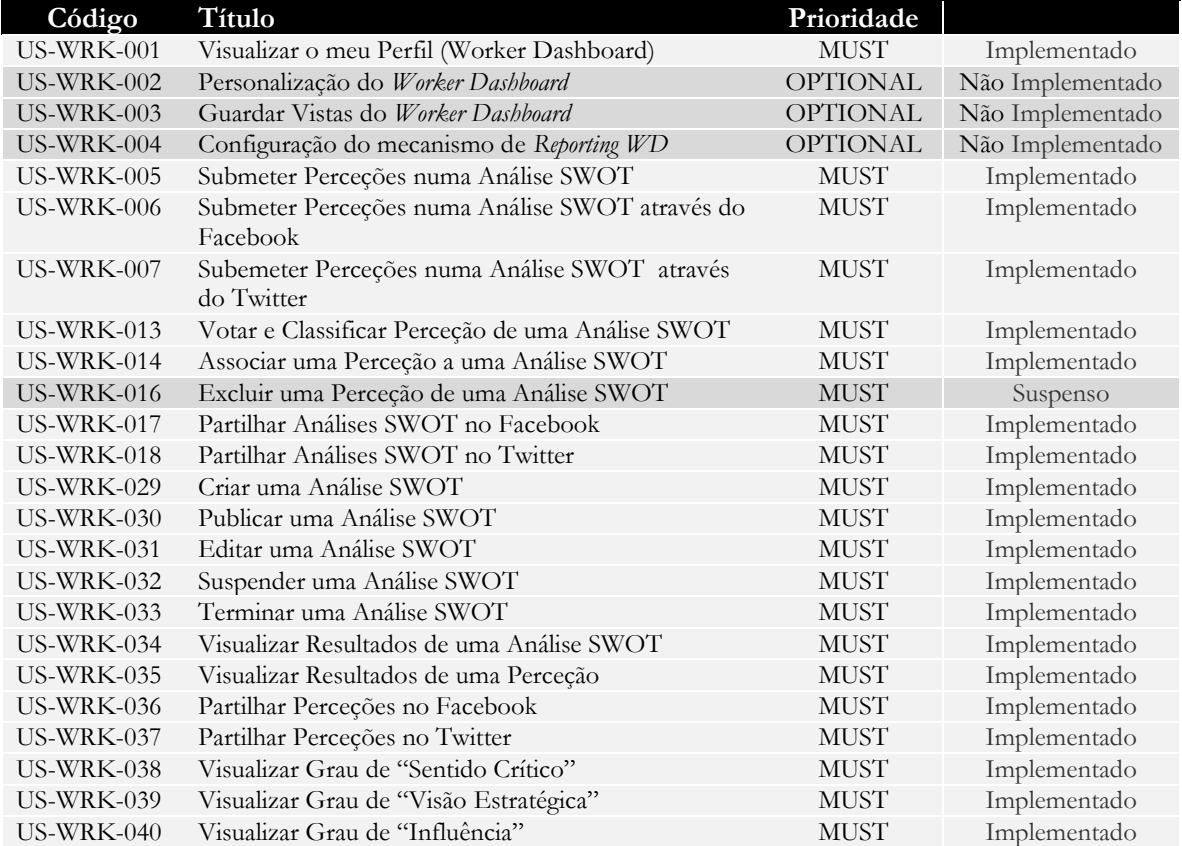

#### <span id="page-35-0"></span>**Tabela 9 - Lista de Requisitos relacionados com o Participante**

#### **Sistema**

Por fim, na Tabela 10, estão os requisitos de sistema identificados onde nenhum deles estava classificado com a prioridade máxima, tendo apenas sido implementada a sugestão de perceções para que utilizadores possam votar e/ou classifcar de forma fácil e rápida.

#### <span id="page-35-1"></span>**Tabela 10 – Lista de Requisitos do Sistema**

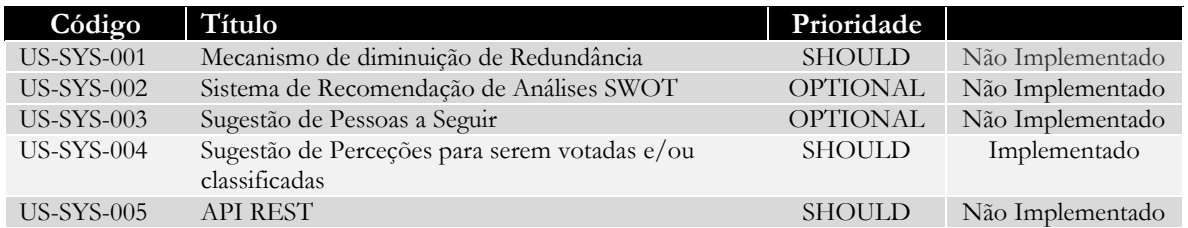
### **3.3.2 Diagrama de Casos de Uso**

Para facilitar a perceção das capacidades que cada ator do sistema terá, na Figura 19, pode-se observar o diagrama de casos de uso para os atores do sistema "Participante" e "Gestor de Empresas".

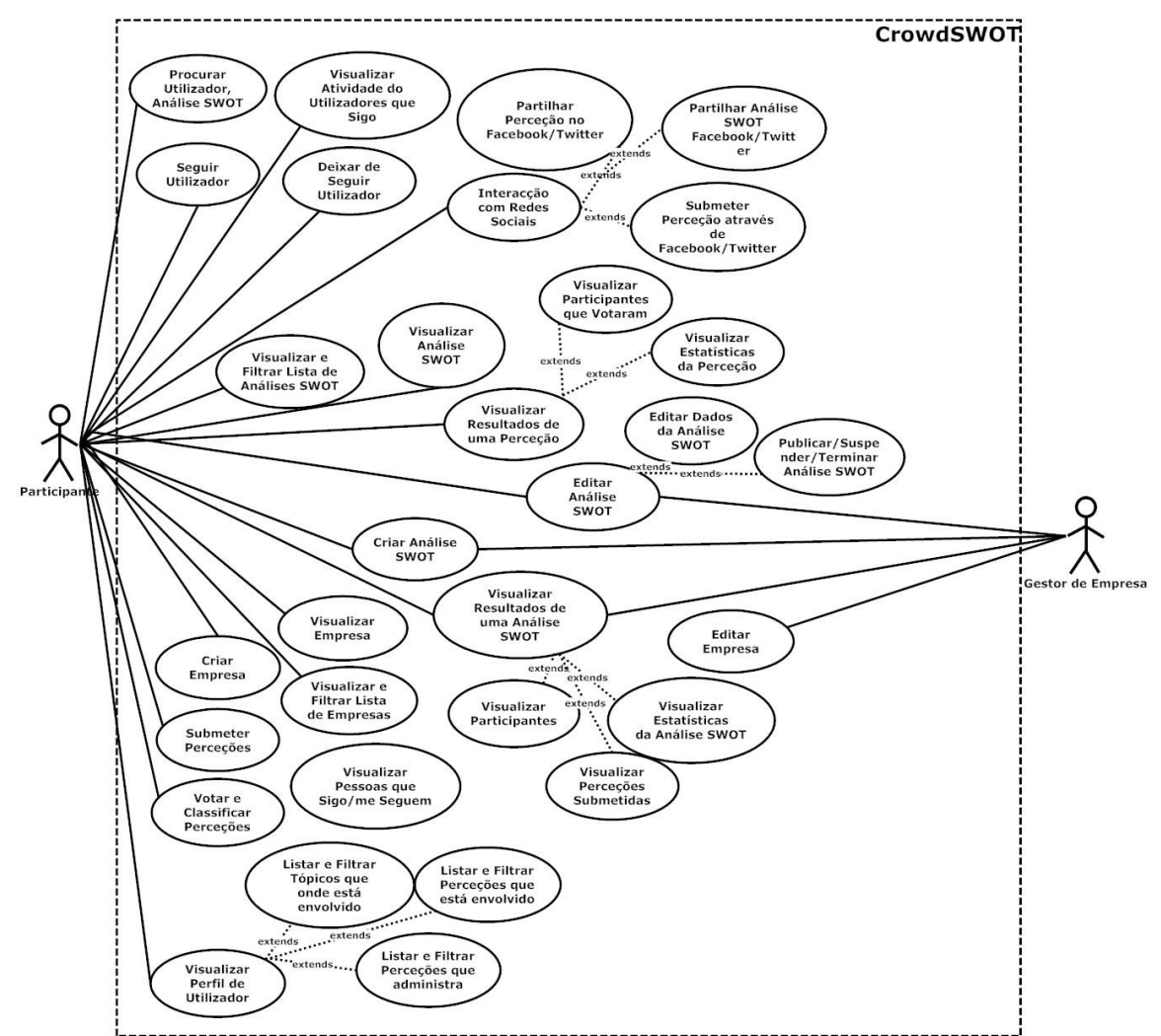

**Figura 16 - Diagrama de Casos de Uso do Participante e Gestor de Empresa**

Na Figura 20, por sua vez, pode-se observar o diagrama de casos de uso do Administrador em relação às funcionalidades que terá acesso no *backoffice*, sendo que estas se focam essencialmente na gestão de conteúdos da base de dados.

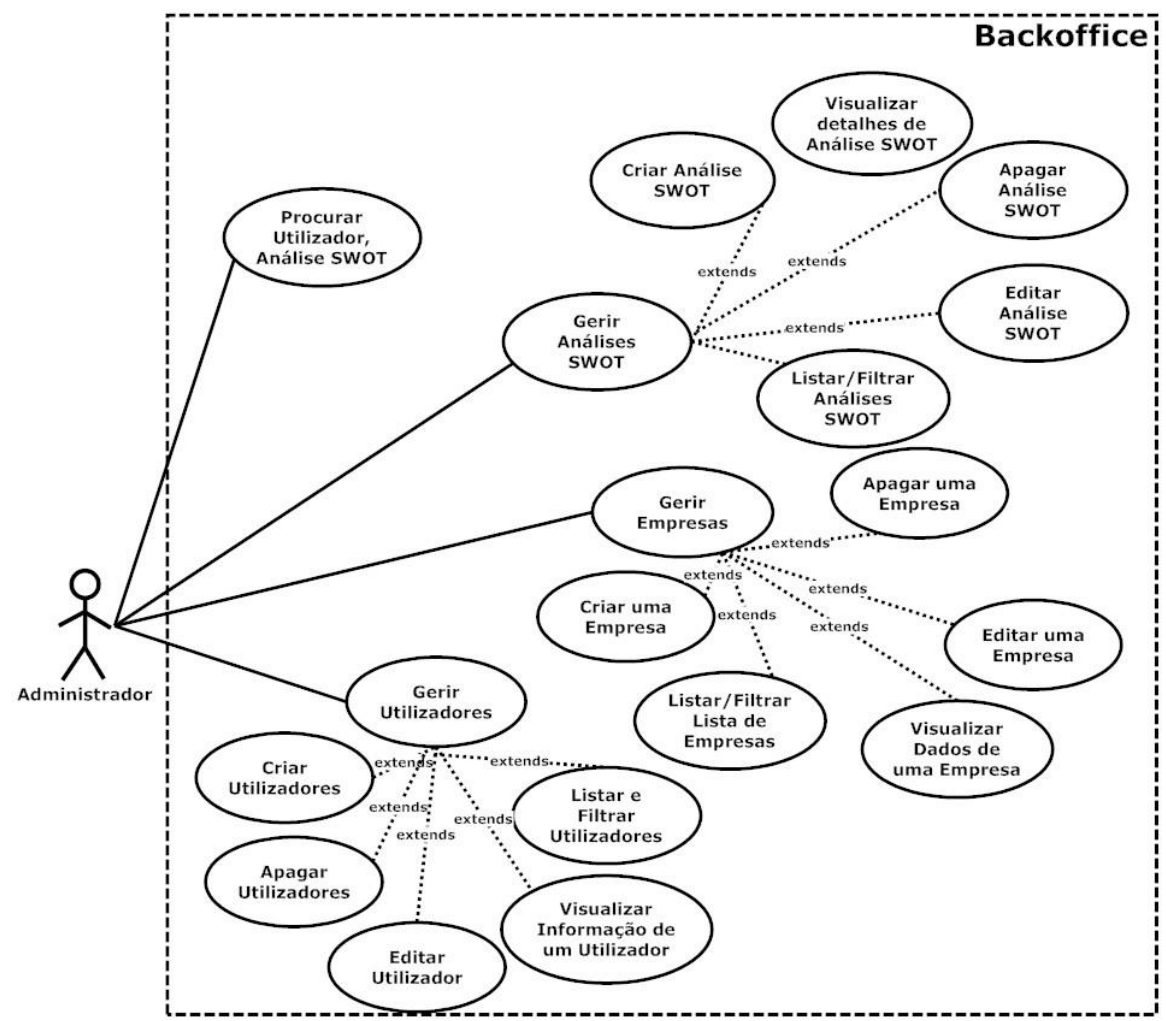

**Figura 17 - Diagrama de Casos de Uso do Administrador**

# **3.4. Regras de Negócio**

As regras de negócio são declarações de como o negócio funciona, refletindo a forma como a empresa e os utilizadores ganham valor utilizando o sistema assim como pretendem modular a forma como o produto de *software* deve reagir a determinados eventos com efeitos na base de dados, isto é, demonstram parte da lógica inerente ao sistema e aos requisitos anteriormente identificados.

As regras de negócio foram especificadas apenas através de dois campos: código e descrição, uma vez que tendo em conta a sua definição, todas as regras de negócio definidas deverão ser implementadas, embora possam sofrer alterações ao longo do tempo.

De seguida são descritas e explicadas todas as regras de negócio identificadas.

### **Cálculo do Sentido Crítico de um Utilizador**

O Sentido Crítico de um utilizador "a" é calculado através do seguinte processo:

1) É calculado o valor individual do sentido crítico do participante

$$
sc(a) = \frac{(\sum \text{vote}_{pos, ins(a, S|W)} - \sum \text{vote}_{neg, ins(a, S|W)})}{\sum \text{insight}_{a, S|W}}
$$

Onde,

- *insight<sub>a.SlW</sub>* é uma perceção submetida pelo participante "a" com a classificação de "S" (*Strenght*, força) ou "W" (*Weakness,* fraqueza);

- vote<sub>nos.ins(a,S|W)</sub> corresponde a um voto positivo com uma classificação igual à classificação do autor da perceção(classificadas como "S" ou "W"), neste caso o participante  $a$ ";

-  $vote_{neg, ins(a, S|W)}$  corresponde a um voto negativo com a uma classificação diferente à classificação do autor da perceção (classificadas como "S" ou "W"), neste caso o participante "**a**";

2) O valor individual é comparado com a média de todos os participantes no sistema (**scavg**) com mais de 30 perceções submetidas da seguinte forma:

$$
sdegree(a) = \frac{sc(a) * 0.50}{scavg}
$$

Tendo em conta,

- Se o participante "**a**" tiver menos de 30 perceções submetidas, o seu sentido crítico  $\acute{\rm e}$  igual a  $0\%$ ;

- Se o participante "**a**" tiver entre 30 a 60 perceções submetidas, poderá no máximo atingir os 70%;

- Se o participante "**a**" tiver entre 60 a 90 perceções submetidads, porderá no máximo atingir os 85%

- Se tiver mais de 100 perceções, poderá atingo o máximo de 100%

### **Cálculo da Visão Estratégica de um Utilizador**

A Visão Estratégica de um utilizador "**a**" é calculada através do seguinte processo:

1) É calculado o valor individual do sentido crítico do participante

$$
ve(a) = \frac{(vote_{pos,ins(a,S|W)} - \sum vote_{neg,ins(a,S|W)})}{\sum insight_{a,0|T}}
$$

Onde,

- **insight**<sub>a</sub> suv</sub> é uma perceção submetida pelo participante "a" com a classificação de "O" (*Opportunity*, oportunidade) ou "T" (*Threat,* ameaça);

-  $vote<sub>pos,ins(a,S|W)</sub>$  corresponde a um voto positivo com a uma classificação igual à classificação do autor da perceção (classificadas como "S" ou "W"), neste caso o participante "**a**";

- vote<sub>neg.ins(a,S|W)</sub> corresponde a um voto negativo com a uma classificação diferente à classificação do autor da perceção (classificadas como "S" ou "W"), neste caso o participante "**a**";

2) O valor individual é comparado com a média de todos os participantes no sistema (v**eavg**) com mais de 30 perceções submetidas da seguinte forma:

$$
vedegree(a) = \frac{ve(a) * 0.50}{veavg}
$$

Tendo em conta,

- Se o participante "**a**" tiver menos de 30 perceções submetidas, o seu sentido crítico  $\acute{\rm e}$  igual a  $0\%$ ;

- Se o participante "**a**" tiver entre 30 a 60 perceções submetidas, poderá no máximo atingir os 70%;

- Se o participante "**a**" tiver entre 60 a 90 perceções submetidads, porderá no máximo atingir os 85%

- Se o participnate "**a**" tiver mais de 100 perceções, poderá atingo o máximo de 100%

### **Cálculo da Inluência de um Utilizador**

O grau de Influência que um participante "**a**" é calculado através do seguinte processo:

1) É calculado o valor individual da influência do participante "**a**":

$$
inf(a) = \sum_{f} \text{allower}_{p,a} \times \frac{\text{participants}_{\text{topics},a}}{\sum_{f} \text{topic}_{a}} \times \frac{\text{participants}_{\text{insights},a}}{\sum_{f} \text{insight}_{a}}
$$

Onde,

- follower<sub>n,a</sub> corresponde a um utilizador "p" que segue o participante "a"

- *participants<sub>tonica</sub>* corresponde ao número de participantes únicos de todos os tópicos (Análises SWOT) criados pelo participante "**a**"

- topic<sub>a</sub> significa um tópico (Análise SWOT) criado pelo participante "a"

-participants<sub>insights</sub> corresponde ao número de participantes únicos de todas as perceções criadas pelo participante "**a**"

- insight<sub>a</sub> significa uma perceção submetida pelo participante "a"

2) O valor individual é comparado com a média de todos os participantes no sistema (infavg) com mais de 30 perceções submetidas da seguinte forma:

$$
infdegree(a) = \frac{inf(a) * 0.50}{infavg}
$$

### **Classificação Final de uma Perceção**

A classificação final de uma perceção é atribuída à classificação que obtiver mais votos independentemente da opinião do autor da perceção.

#### **Cálculo do Valor de uma Perceção**

O valor de uma perceção é dada pela diferença entre os votos negativos e os votos positivos dos utilizadores multiplicado pelo número de votos, resultando assim em:

$$
val(i) = (likes_i - deslikes_i) \times (likes_i + deslikes_i)
$$

Onde,

- likes<sub>i</sub> corresponde ao número de votos positivos de uma perceção "**i**"

- **deslikes**<sup>*i*</sup> corresponde ao número de votos negativos de uma perceção "**i**"

### **Cálculo do Valor de uma Análise SWOT**

O valor de uma Análise SWOT "t" é dado por:

$$
val(t) = \frac{(insights_t \times votes_t)}{participants_t}
$$

Onde,

- *insights<sub>t</sub>* corresponde ao número de perceções contidas na análise SWOT "t"
- votes<sub>t</sub> corresponde ao número de votos nas perceções da análise SWOT "t"

- *participants*, corresponde ao número de participantes diferentes que contribuiram através de submissão de perceções e/ou votos e/ou classificações de perceções já existentes na análise SWOT "**t**"

#### **Cálculo dos Experts de uma Análise SWOT**

O valor que se dá à participação de um utilizador "a" é dado por:

$$
val(a,t) = \frac{(likes_{a,t} - deslikes_{a,t}) \times (likes_{a,t} + deslikes_{a,t})}{insights_{a,t}}
$$

Onde,

- likes<sub>at</sub> corresponde ao número toral de votos positivos que o utilizador "a" tem nas suas perceções na análise SWOT "t"

- deslikes<sub>a,t</sub> corresponde ao número toral de votos positivos que o utilizador "a" tem nas suas perceções na análise SWOT "t"

- *insights*<sub>at</sub> corresponde ao número toral de votos positivos que o utilizador "a" tem nas suas perceções na análise SWOT "t"

Sendo que são considerados *experts* os 10% melhores participantes de uma análise SWOT.

### **Cálculo do Valor de uma Empresa**

O valor de uma empresa é dado por:

$$
val(c) = \frac{(insights_c \times votes_c \times participants_c)}{topics_c}
$$

Onde,

- *insights*<sub>c</sub> corresponde ao número de perceções contidas nas análises SWOT da empresa "**c**"

- **votes** corresponde ao número de votos nas perceções das análises SWOT da empresa "**c**"

- **participants**, corresponde ao número de participantes diferentes que contribuiram através de submissão de perceções e/ou votos e/ou classificações de perceções já existentes nas análises SWOT da empresa "**c**"

- corresponde ao número de análises SWOT da empresa "**c**"

### **3.5. Documentação do Sistema**

É expectável que todas as fases da especificação e implementação do CrowdSWOT estejam bem documentadas. Na Tabela 11 pode-se observar a lista de requisitos de documentação. Nota para o facto de nos Anexos não estarem presentes os documentos, mas apenas partes deles. Isto porque no relatório já se encontra grande parte da informação contida nestes documentos, deste modo, de forma a diminuir a redundância de informação, os anexos apenas contêm as partes distintivas que, ou não estão presentes no relatório, ou estando, se encontram de forma resumida e, consequentemente, com menor detalhe.

O Plano de Projeto é o documento referente a todo o planeamento do projeto, onde é possível observar os diagramas de *gantt* com a planificação e os desvios que foram ocorrendo ao longo do progresso do projeto.

A Visão está presente no documento de requisitos e descreve o conceito do CrowdSWOT e em que consiste o produto.

No Modelo de Negócio, não está presente um Modelo de Negócio definido, mas sim algumas propostas para o CrowdSWOT (Anexo G), pois a empresa ainda não definiu qual será, ainda que em princípio seja baseado em contas *premium* pagas pelas empresas de modo a terem acesso a mais funcionalidades e dados sobre as suas análises SWOT.

No Documento de Requisitos está presente todo o processo de engenharia de requisitos, com as listas de todas as funcionalidade identificadas como necessárias no sistema, regras de negócio entre outras.

O Caderno de Arquitetura tem toda a arquitetura idealizada para a solução do problema de engenharia levantado pelo CrowdSWOT.

O Plano de Testes contém toda a especificação de testes de modo a garantir a qualidade do produto.

Os restantes três documentos, classificados com prioridade "SHOULD" não foram elaborados nestes estágio, sendo estes "Documentação do Código" (apesar de todo o código estar devidamente comentado, não foi elaborada a sua documentação), Manual de *Deployment* que consiste no processo que é necessário para fazer *Deploy* da aplicação e o Manual de Utilizador que tem como objetivo descrever as funcionalidades da aplicação e a forma de as usar do ponto de vista do utilizador.

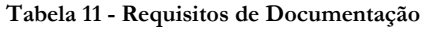

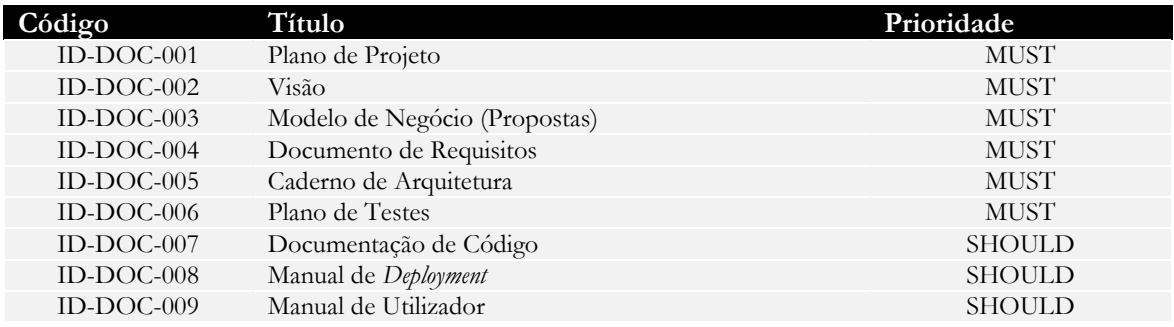

# **Capítulo 4 Metodologia e Planeamento**

# **4.1. Metodologia**

O projeto em que o estágio está inserido é direcionado ao desenvolvimento quase exclusivo por parte do estagiário (tirando situações particulares onde a restante equipa da Tangível dará o seu contributo nas áreas onde são especialistas, design de interação, usabilidade, e design gráfico) o que acaba por facilitar a coordenação entre o desenvolvedor (estagiário) e o gestor de projeto (Eng.º José Campos).

Desta forma, o ideal passa por utilizar uma abordagem ágil e iterativa de desenvolvimento. No primeiro semestre utilizou-se uma metodologia baseada no OpenUP, onde cada iteração tem uma duração de uma semana, havendo também metas planeadas para determinados artefactos. Ao fim de cada iteração é efetuado um ponto de situação, analisando o trabalho efetuado, problemas encontrados e o trabalho a realizar na iteração seguinte. Cada meta corresponde a uma análise mais global sendo estudada a necessidade, ou não, de replanear as etapas seguintes do projeto. Também há que salientar os diferentes papéis contemplados no OpenUP que são todos eles desempenhados pelo estagiário: Analista, Arquiteto, *Developer*, *Tester* e até mesmo muito trabalho de Gestor do Projeto e Gestor de Risco. Dada a premissa anterior subentende-se que todas as fases do OpenUP têm igual contributo do estagiário, desde o levantamento e análise de requisitos, desenho da arquitetura, desenvolvimento e implementação de código, testes, tais como as mais transversais ao projeto: gestão de projeto e de riscos.

Contudo, no segundo semestre, foi utilizada uma metodologia baseada em Scrum, para dar uma maior agilidade ao desenvolvimento da aplicação, uma vez que a abordagem anterior estava a levar a um desenvolvimento muito pouco ágil, degenerando para uma metodologia em cascata. No Scrum os projetos progridem ao longo de *Sprints*, sendo estes o equivalente a iterações do OpenUP, com a duração de duas semanas. No início de cada Sprint são selecionadas um conjunto de tarefas a serem desenvolvidas naquelas duas semanas, tendo em conta uma lista de tarefas ordenadas por prioridade (*Product Backlog*).

Esta abordagem mais ágil trouxe benefícios, mas também algumas dificuldades. O conceito do CrowdSWOT beneficiou com esta abordagem, uma vez que, ao longo do tempo, foi amadurecendo, ganhando forma, o que num projeto deste tipo, onde a própria empresa não tinha uma ideia totalmente formada do que seria o produto final, é claramente vantajoso. Por outro lado, dificultou bastante o controlo do projeto, nomeadamente a gestão de requisitos, o que num projeto inserido num estágio curricular é um processo realmente delicado. Ainda assim, o balanço final é positivo e a qualidade do produto desenvolvido aumentou bastante com esta metodologia.

# **4.2. Planeamento**

O estágio está dividido em duas partes correspondentes ao primeiro e segundo semestres. Desta forma o primeiro semestre, tal como já foi referido anteriormente na secção referente aos objetivos, foca-se exclusivamente no planeamento, especificação e *design* da aplicação, enquanto o segundo semestre na implementação e testes do produto final.

Nas seguintes subsecções é detalhado em maior pormenor o planeamento de cada um dos semestres.

### **4.2.1 Primeiro Semestre**

Como se pode verificar na Figura 12, o planeamento para o primeiro semestre pode-se dividir em 9 etapas (que obviamente são repartidas em tarefas de maior granularidade), que de seguida são explicadas em maior detalhe:

- **Início do Estágio**: Este marco do projeto define o início do estágio.
- **Preparação do Ambiente de Trabalho**: Esta fase tem como objetivo a integração do estagiário na empresa e apresentação da cultura empresarial da Tangível.
- **Estado da Arte**: Consiste na análise do estado da arte dos conceitos abordados no projeto tais como as Análises SWOT e *Crowdsourcing* e aplicações semelhantes já existentes.
- **Modelo de Negócio**: Constitui a forma pela qual o projeto irá gerar valor para o público-alvo, assim como para a própria empresa, contudo esta etapa está dividida em duas tarefas:
	- **Estudo de Possíveis Modelos de Negócio**: Como a Tangível ainda não tem um Modelo de Negócio completamente definido para este produto, embora já exista uma base de como poderá ser, cabe também ao estagiário estudar e elaborar uma proposta de um possível Modelo de Negócio para o CrowdSWOT.
	- **Proposta de Modelo de Negócio**: Pretende-se apenas uma ou mais propostas de um possível modelo de negócio para a plataforma, sem grande formalismo.
- **Requisitos**: É necessário definir as características do sistema descrevendo o que a aplicação é capaz de realizar para atingir os seus objetivos. Deste modo é necessário fazer um levantamento de requisitos, analisá-los e por fim efetuar uma validação dos mesmos. Esta etapa está dividida em cinco tarefas principais:
	- **Levantamento de Requisitos**: Esta é a fase corresponde à descoberta e definição dos requisitos que a aplicação terá que ter para atingir o objetivo final. É efetuado o levantamento em conjunto com todos os *stakeholders* do projeto, neste caso o estagiário, equipa da Tangível e potenciais clientes e utilizadores.
	- **Análise de Requisitos:** Depois da identificação de requisitos procede-se à sua análise de modo a expressá-los mais detalhadamente e de forma mais técnica.
	- **Validação e Revisão de Requisitos:** A validação e revisão consistem na verificação de todos os requisitos averiguando se estão definidos conforme um conjunto de parâmetros, como o facto de estarem priorizados, se são atómicos, entre outros, que garantam que todos os *stakeholders* entendem o mesmo em relação a cada funcionalidade.
	- **Prototipagem (Low-fidelity Wireframes):** Consiste em esboços de determinas interfaces de forma a obter mais facilmente *feedback*. Caso estejam bem elaborados, posteriormente ajudarão também na implementação.
- **Documento de Requisitos:** É importante elaborar um documento onde estão definidos e descritos todos os requisitos funcionais e requisitos não funcionais, entre outros aspetos relacionados com os requisitos.
- **Arquitetura e Design**: Com os requisitos definidos a etapa seguinte é o desenho da arquitetura do sistema.
	- **Descrição da Arquitetura**: Definição da arquitetura do sistema para que responda ao problema de engenharia presente no projeto.
	- **Desenho da Arquitetura do CrowdSWOT**: Desenho da solução, arquitetura do *back-end* e *front-end* do sistema
	- **Desenho do Modelo de Dados**: Como o nome indica é a tarefa que tem como objetivo obter um modelo de dados consistente com as necessidades da aplicação.
	- **Levantamento de Soluções Tecnológicas:** Pesquisa de tecnologias que satisfaçam as necessidades da arquitetura desenhada.
	- **Estudo e Escolha de Tecnologias:** Análise e escolha das tecnologias que melhor se enquadram no que é pretendido.
	- **Desenho Detalhado e Prototipagem (High-Fidelity Prototypes):** Esta tarefa terá um importante contributo por parte da equipa da Tangível, em especial de outra estagiária, e consiste na prototipagem de maior qualidade, isto é, com maior detalhe. O resultado desta tarefa aproximar-se-á da imagem que o produto final terá.
	- **Documento Arquitecture Notebook:** Documento onde estará o resultado das tarefas anteriores descrevendo toda a arquitetura do sistema.
- **Plano de Testes**: A última etapa consiste no planeamento de testes a que a aplicação será submetida de forma a tornar a aplicação mais robusta possível, identificando e corrigindo todos os erros que foram sido cometidos ao longo da implementação e garantido que todos os requisitos foram implementados e têm o comportamento esperado.
	- **Estudo e Elaboração do Plano de Testes**: Estudo do tipo de testes a aplicar e elaboração do plano de testes.
	- **Documento de Plano de Testes**: Documento com o resultado da tarefa anterior.
- **Finalização/Revisão do Relatório Intermédio**: Esta etapa consiste no tempo reservado para finalizar e rever todo o Relatório Intermédio.
- **Entrega do Relatório Intermédio**: Marco que assinala o final do primeiro semestre.

### **4.2.2 Desvios ao Planeamento Primeiro Semestre**

Ocorreram alguns desvios ao planeamento inicial como se pode constatar na Figura 13, destacando-se os seguintes:

- **Preparação do Ambiente de Trabalho**: Esta tarefa deveria ter sido efetuada logo na primeira semana, contudo devido a alguns problemas de logística apenas aconteceu na 3ª semana, não afetando porém o trabalho subsequente;
- **Levantamento de Requisitos**: Embora a tarefa se estenda por mais uma semana não afetou o planeamento. Esta extensão deve-se ao facto de posteriormente ao levantamento inicial, efetuado na primeira semana destinada a esta tarefa, durante a prototipagem, foram sendo identificados outros requisitos e, por isso, considera-se que o levantamento se estendeu.
- **Validação e Revisão de Requisitos**: Foi nesta fase que começou a haver um atraso significativo em relação ao planeado, muito devido à grande instabilidade dos requisitos, o que estava estimado durar uma semana, durou duas, propagando este atraso para as tarefas seguintes.
- **Descrição da Arquitetura:** Coincidiu com um período de menor disponibilidade do estagiário o que levou a algum atraso nesta tarefa.
- **Estudo e Escolha de Tecnologias:** O arrastamento desta tarefa deveu-se à execução de uma tarefa não planeada (revisão dos *low-fidelity wireframes*) e coincidiu também com a má estimação do tempo de algumas tarefas que necessitaram de mais tempo para serem concluídas, para além disso abrangeu a época de exames o que também a dificultou.

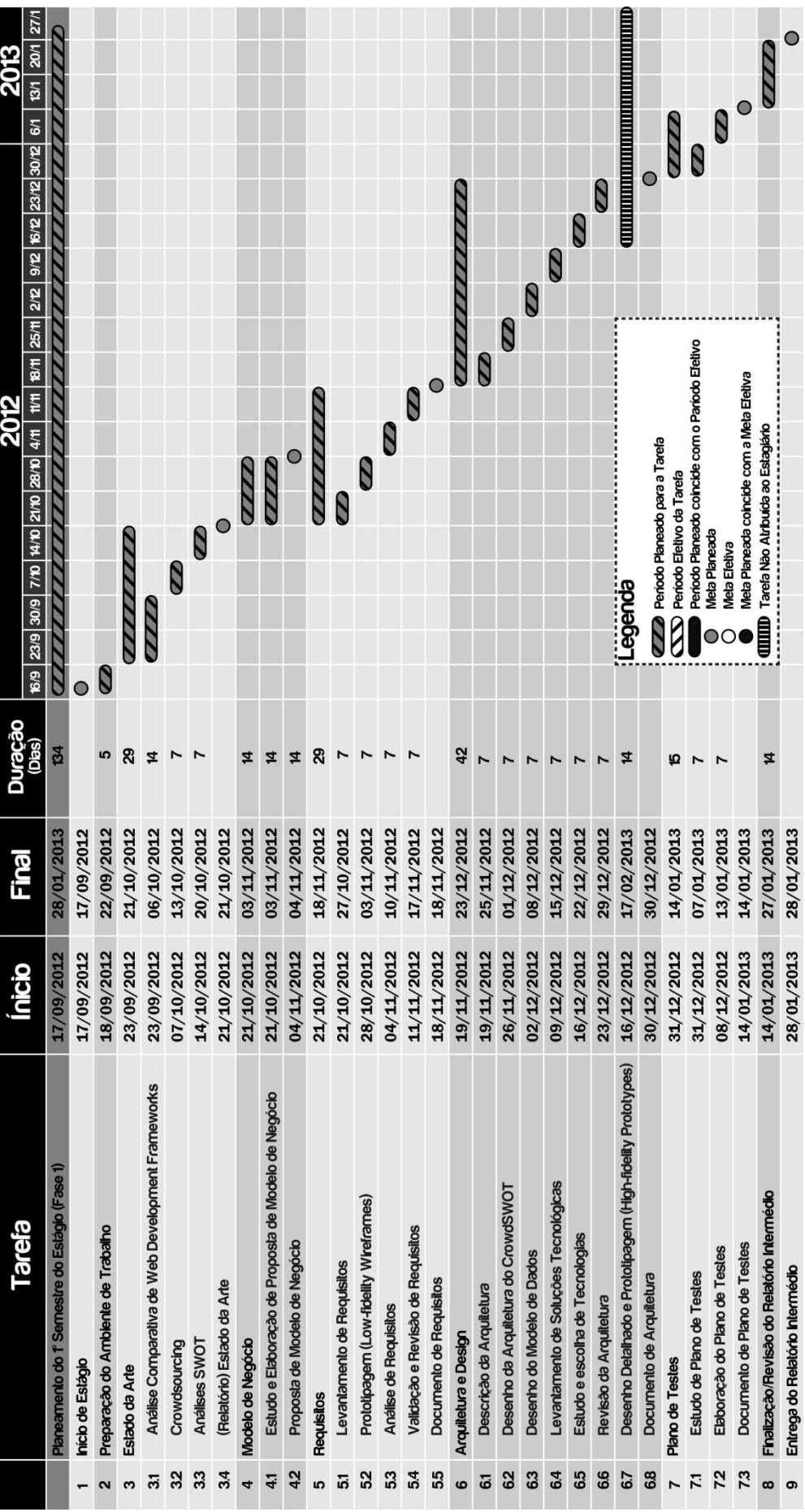

Figura 18 - Planeamento do 1º Semestre de Estágio **Figura 18 - Planeamento do 1º Semestre de Estágio**

CrowdSWOT - Andlises SWOT e Crowdsouring *CrowdSWOT – Análises SWOT e Crowdsourcing*

35

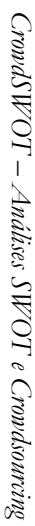

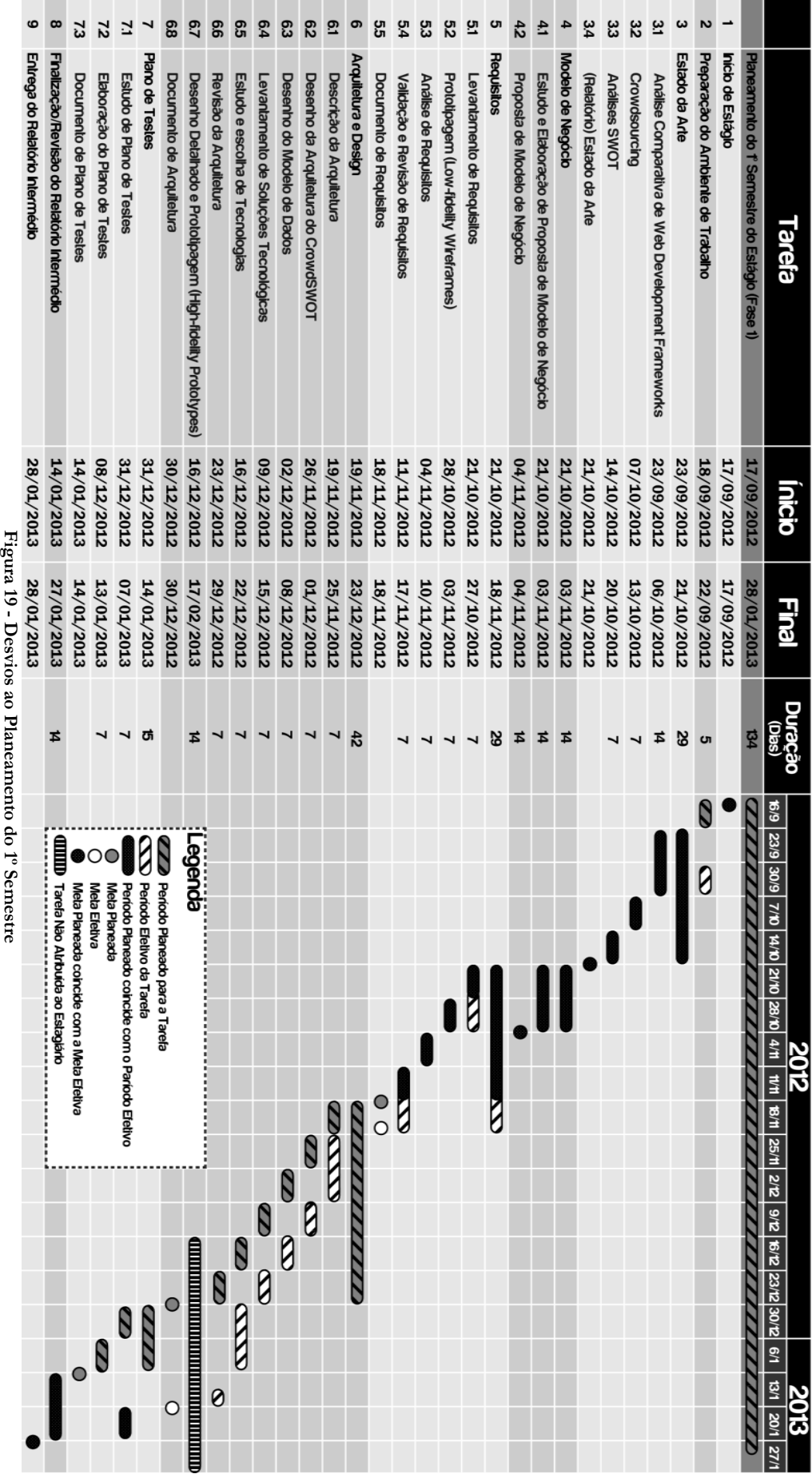

36

# **4.2.3 Segundo Semestre**

Como se pode verificar na Figura 14, o planeamento para o segundo semestre pode-se dividir em 9 Sprints. Cada Sprint consiste na implementação e respetivos testes de uma série de requisitos de forma ágil. De seguida é enumerado o que foi desenvolvido em cada Sprint (pode-se analisar cada *Sprint Plan* em maior detalhe no Anexo A) e os respetivos problemas e desvios:

- **Discussão e Ajustamento do Projeto**: Foi discutido o projeto e o conceito do CrowdSWOT na sua globalidade tendo evoluído por um caminho diferente do inicial. Ficou também decidido que a Tangível ficaria responsável pela elaboração de novos *mockups* e respectivo *visual design*, sendo que os primeiros *mockups* seriam esperados no final do 2º *sprint*.
- **Sprint 1**:
	- **Trabalho Desenvolvido**:
		- Tentativa de desenvolvimento de Testes Automáticos;
		- Aprendizagem de *Bootstrap;*
		- Implementação de requisitos referentes a operações CRUD de Utilizadores através do *Backoffice*;
			- (Código dos Requisitos: US-ADM-001, US-ADM-002, US-ADM-003, US-ADM-004, US-ADM-005)
	- **Observações/Desvios:**
		- Dado o facto de se ter gasto 40h sem ter resultados satisfatórios no que diz respeito à escrita de testes automatizados e tendo em conta a natureza da aplicação tomou-se a decisão que, daqui adiante, os testes seriam executados de forma manual.

### **Sprint 2**:

### **Trabalho Desenvolvido:**

- Continuação da implementação de requisitos referentes a operações CRUD de Utilizadores através do *Backoffice* (Código dos Requisitos: US-ADM-006, US-ADM-008)
- Implementação de requisitos referentes a operações CRUD de Análises SWOT através do *Backoffice;*

(Código dos Requisitos: US-ADM-018, US-ADM-019, US-ADM-020, US-ADM-021, US-ADM-022, US-ADM-023)

- **Observações/Desvios:**
	- Era esperado que no fim deste Sprint a Tangível entregasse os novos *mockups* o que não aconteceu, condicionando xalgumas tarefas do próximo *Sprint*.

### **Sprint3**:

### **Trabalho Desenvolvido:**

 Implementação de requisitos referentes ao Registo e *Login* de utilizadores, tanto pela plataforma, como com com o auxílio das redes sociais;

(Código dos Requisitos: US-USR-001, US-USR-002, US-USR-003, US-USR-004, US-USR-005, US-USR-006, US-USR-019, US-USR-020)

- Implementação de requisitos referentes à Edição de um Perfil do Utilizador e as acções de Seguir e deixar de Seguir um Utilizador; (Código dos Requisitos: US-USR-007, US-WRK-025,US-WRK-026)
- Implementação de requisitos referentes a operações CRUD de Análises SWOT por parte do Participante*;*

# (Código dos Requisitos: US-WRK-029, US-WRK-030, US-WRK-031, US-WRK-032, US-WRK-033)

### **Observações/Desvios:**

 Dado que ainda não tinha em posse os novos *mockups,* foram selecionadas tarefas que não dependessem destes. Entretanto, dia 27

de Março foram entregues os primeiros 3 *screens* "temporários", sendo que os restantes *mockups*/melhoramento destes se seguiriam no próximo Sprint.

- Estava planeado uma *release* pública para testes a 15 de Abril mas devido a atrasos (principalmente causados pelo atraso dos novos *mockups/design,* mas também a nível de funcionalidades causados pela curva de aprendizagem mais lenta do que o esperado) foi adiado para o inico do mês de Maio num regime de versão privada para ser alvo de testes de usabilidade.
- **Sprint4**:

### **Trabalho Desenvolvido:**

- Implementação de requisitos referentes à participação de um utilizador numa análise SWOT;
- (Código dos Requisitos: US-WRK-005, US-WRK-013,US-SYS-004) Implementação de requisitos referentes à procura, listagem e
- filtragem de Análises SWOT por parte do participante; (Código dos Requisitos: US-WRK-013, US-WRK-014, US-WRK-015, US-WRK-016, US-WRK-034)
- Implementação de requisitos referentes ao perfil do participante; (Código dos Requisitos: US-WRK-001)

### **Observações/Desvios:**

 Continuava apenas com 3 *mockups* e com a mesma qualidade. Enquanto não é recebido novo material, vou prosseguindo autonomamente sem grandes preocupações em termos de *design* de interação e *visual design.*

### **Sprint5**:

### **Trabalho Desenvolvido:**

- Implementação de requisitos referentes à partilha de Análises SWOT e perceções nas redes sociais
	- (Código dos Requisitos: US-WRK-017, US-WRK-018, US-WRK-036, US-USR-037)
- Implementação de um gerador de dados no *backoffice* de modo a facilitar o carregamento de dados e, consequentemnete, a população da base de dados da aplicação;
- (Bulkload/Gerador de Utilizadores, Bulkload de Análises SWOT, Gerador de Perceções, Gerador de Votos)
- Implementação do requisito referente à submissão de perceções pelo Twitter
	- (Código do Requisito: US-WRK-007)
- Implementação do requisito referente à procura de utilizadores por parte de outros utilizadores (Código do Requisito: US-USR-22)

### **Observações/Desvios:**

 *Mockups e Visual Design* continuavam sem ser entregues. Pelo que é decidido uma mudança de estratégia e cancelar a *release* CrowdSWOT Beta e respetivos testes com utilizadores reais.

### **Sprint6**:

- **Trabalho Desenvolvido:**
	- Implementação do requisito referente à submissão de perceções pelo Facebook;
		- (Código dos Requisitos: US-WRK-008, US-WRK-014)
	- Implementação de requisitos referentes ao "Perfil Psicológico" do Utilizador ("Sentido Crítico") (Código dos Requisito: US-WRK-038)
	- Implementação de requisitos referentes às operações CRUD relacionadas com Empresas no *backoffice*

(Código dos Requisitos: US-ADM-010, US-ADM-011, US-ADM-012, US-ADM-013, US-ADM-014, US-ADM-016)

**Observações/Desvios:**

- *Mockups e Visual Design* continuam sem ser entregues. No próximo Sprint, se nada se alterasse, estava decidido que se optaria por um plano alternativo
- **Sprint7**:

# **Trabalho Desenvolvido:**

- Implementação de requisitos referentes ao "Perfil Psicológico" do Utilizador ("Visão Estratégica" e "Influência") (Código do Requisito: US-WRK-039)
- Implementação de requisitos referentes às operações CRUD relacionadas com empresas por parte dos gestores de empresas.  $\overline{C}$ (Código dos Requisitos: US-RQS-001,US-RQS-002,US-RQS-004,US-RQS-025)
- Implementação de requisitos referentes às operações CRUD de análises SWOT por parte dos gestores de empresas (Código dos Requisitos: US-USR-009, US-USR-010, US-USR-011, US-USR-012)
- Implementação de requisitos referentes à listagem, procura e filtragem de empresas por parte dos utilizadores (Código dos Requisitos: US-RQS-008, US-RQS-009, US-RQS-0010, US-RQS-0011, US-RQS-0012, US-RQS-0013, US-RQS-0016, US-RQS-017, US-RQS-018)
- Implementação de um requisito referente ao perfil do utilizador relacionado com as empresas que este administra (Código do Requisito: US-WRK-001)

# **Observações/Desvios:**

- Ficou decidido que não seria mais viável esperar pelos *mockup/visual design* pelo que organização e aspecto visual da aplicação para a primeira versão ficaria a meu cargo
- **Sprint8**:

# **Trabalho Desenvolvido:**

- Implementação de requisitos relacionados com os resultados de análises SWOT e uma perceções;
	- (Código dos Requisitos US-RQS-022,US-RQS-023, US-WRK-034, US-WRK-035)
- Implementação do requisito referente à visualização da actividade dos utilizadores que um dado utilizador segue; (Código do Requisito: US-USR-027)
- *Redesign* da Aplicação consistindo na reorganização dos conteúdos;

### **Sprint9**:

### **Trabalho Desenvolvido:**

- *Redesign da Aplicação* (continuação) e aplicação do *"Look & Feel*".
- **Observações/Desvios:**
	- Dia 16 de Junho foi entregue material com *visual design*, dado o tempo restante até à entrega final do relatório de estágio ficou decidido que se tentaria dar à aplicação atual o "*look & feel*" presente no *design* entregue, sem compromissos.

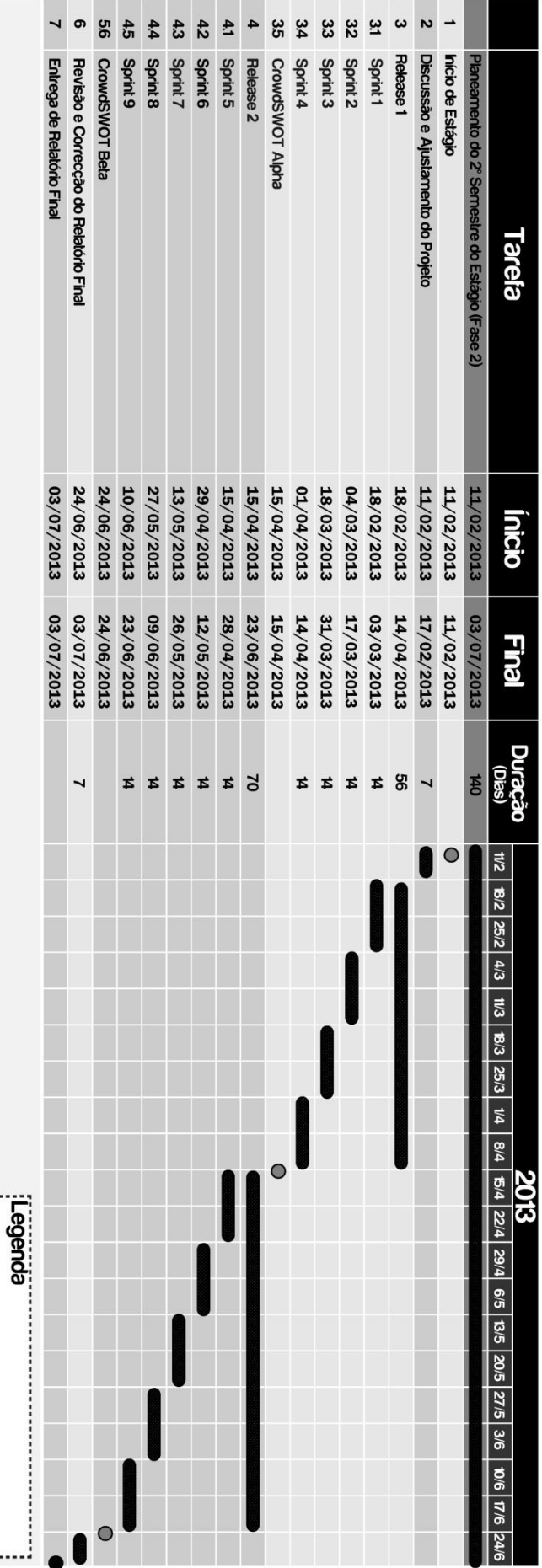

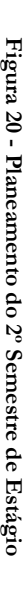

 $\sum$  Periodo Planeado para a Tarela $\sum$  Periodo Eleilvo da Tarela $\sum$  Periodo Planeado concebe com o Pariodo Eleilvo $\bigcirc$  (Nabe Eleilva $\bigcirc$  Mela Eleilva $\bigcirc$  Mela Planeada concebe com a Mela Eleilva $\bigcirc$  Mela Planeada co

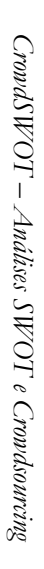

# **Capítulo 5 Arquitetura**

Neste capítulo é possível encontrar toda a informação referente à arquitetura do sistema, desde a definição do problema de engenharia ao desenho da solução, estando dividido em quatro partes: "Problema de Engenharia", onde se define que problema o CrowdSWOT pretende resolver, "Descrição da Arquitetura", que tem como objetivo descrever a arquitetura do sistema em dois níveis de abstração distintos, "Desenho da Solução", onde é apresentada uma solução para resolver o problema anteirormente enunciado e, por fim, "Tecnologias", que tem como objetivo identificar, analisar e comparar diferentes tecnologias de forma a responder a subproblemas encontrados aquando do desenho da arquitetura do sistema.

# **5.1. Problema de Engenharia**

Em traços gerais, pretende-se dar resposta à necessidade de publicar análises SWOT de um determinado produto, projeto ou marca de modo a que qualquer pessoa possa participar de forma a contribuir com as suas perceções sobre o objeto em avaliação. Ou seja, o problema de engenharia deste projeto consiste em como construir um sistema que permita a elaboração de análises SWOT colaborativamente, utilizando a sabedoria da *crowd*.

De forma resumida, o sistema deverá responder aos seguintes requisitos nucleares:

- Gestores de Empresas, criarem as suas Análises SWOT sobre os produtos que pretenderem, publicá-las no sistema e acompanhar os resultados da SWOT e das perceções submetidas;
- Participantes poderão submeter as suas perceções e votar nas perceções de outros utilizadores sobre uma determinada Análise SWOT criada por uma empresa ou por qualquer participante;

# **5.2. Descrição da Arquitetura**

Esta secção tem como o objetivo descrever a arquitetura do sistema tendo em conta dois níveis:

- Nível 0, que tem uma visão mais geral, de alto nível, representando a interação dos componentes do sistema com componentes externos;
- Nível 1, que tem uma visão mais detalhada do sistema, dos seus componentes e subcomponentes e o fluxo de interação entre eles, sendo assim um nível bastante mais baixo de abstração.

### **5.2.1 Visão de Nível 0**

Tal como foi referido anteriormente, esta visão pretende demonstrar a forma como o sistema CrowdSWOT interage com os componentes externos, estando dividido em duas perspetivas:

- Perspetiva de *deployment* Perspetiva da organização física dos elementos físicos do sistema e componentes externos em ambiente de *deployment;*
- Perspetiva estática Visão dos componentes internos do sistema e suas ligações ainda num nível de abstração alto.

### **Perspetiva de Deployment**

Da perspetiva de *Deployment*, de alto nível, a disposição física dos componentes do sistema, como se pode observar da Figura 21, consiste num servidor central ("CrowdSWOT") acessível ao exterior pela rede, facilitando uma interface de modo a que um computador, *tablet* ou *smartphone* se ligue através de HTTP. A base de dados do sistema encontrar-se-á noutro servidor ligado ao central via TCP/IP.

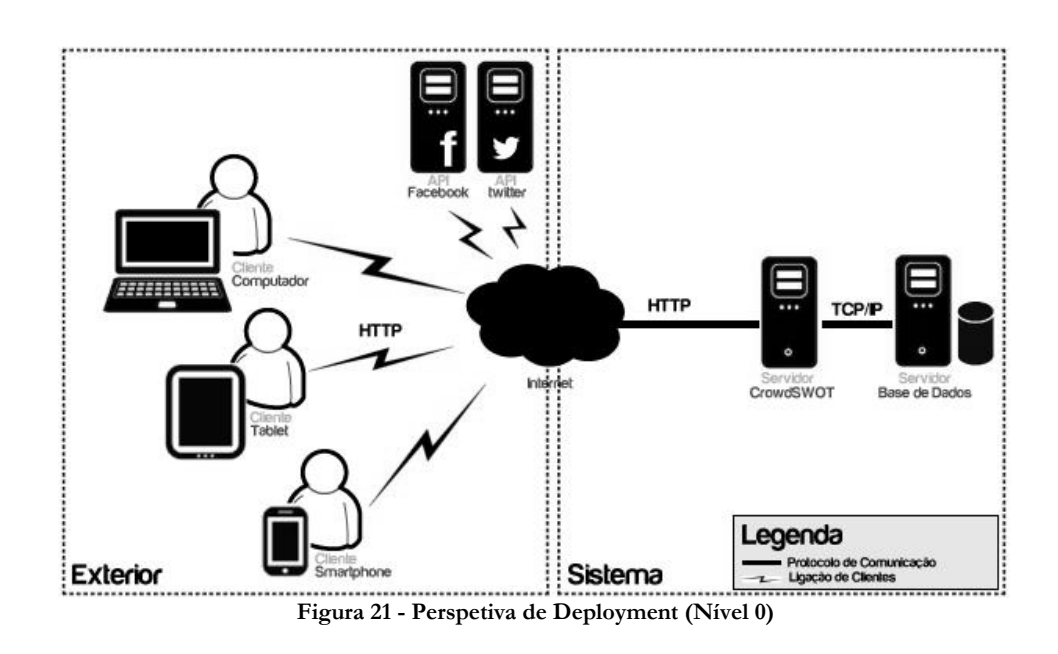

### **Perspetiva Estática**

Na perspetiva Estática de nível 0 é possível ter uma visão geral dos componentes do sistema e as suas interfaces. Como se pode observar na Figura 22, o sistema CrowdSWOT disponibiliza aos clientes duas interfaces distintas, através das Redes Sociais ou através de um Portal, usando HTTP como formato de comunicação. Futuramente, está também planeado o desenvolvimento de uma API CrowdSWOT de forma a facilitar o acesso à plataforma por aplicações móveis.

As API do Facebook e Twitter são necessárias para facilitar o registo e login, mas também permitem a submissão e partilha de perceções, sendo também feita uma comunicação através de HTTP. Por fim, de modo a garantir a persistência dos dados é utilizada uma base de dados num outro servidor que comunica com o servidor central através de TCP/IP.

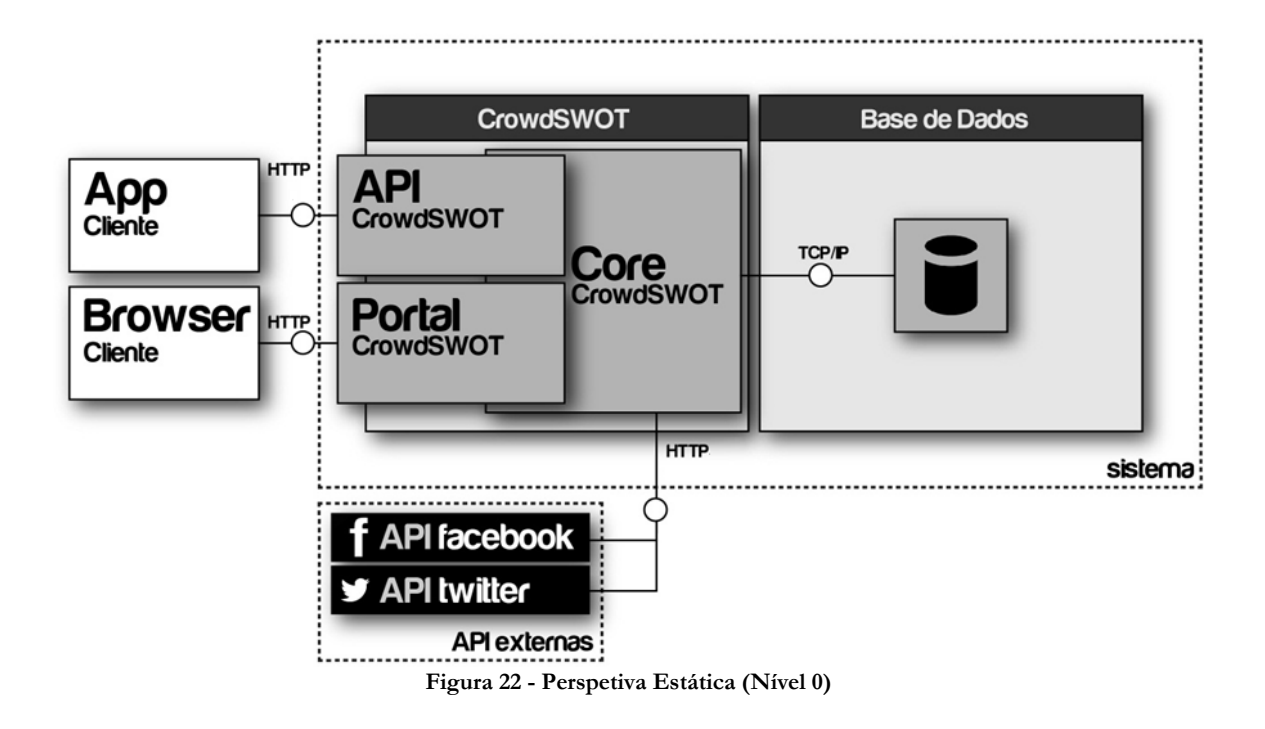

### **5.2.2 Visão de Nível 1**

### **Perspetiva Estática**

Na perspetiva Estática de nível 1 é possível ter uma visão geral dos componentes do sistema com um maior detalhe e verificar as ligações entre cada um deles.

Como se pode observar na Figura 23, é possível aceder ao sistema com dois clientes de tipos diferentes: App e Browser. Cada um destes clientes comunica com o sistema de formas distintas. Relembrar que o módulo correspondente ao desenvolvimento da API não foi implementado durante este estágio.

O Sistema pode-se assim dividir em: API (responsável por responder aos pedidos originários de uma *app*), Portal (responde aos clientes do tipo Browser), Módulos (componentes externos incluídos no sistema de modo a facilitar algumas ações) e Acesso de Dados (consiste, resumidamente, na base de dados).

De salientar que, tendo já definida a *Web Development Framework* a utilizar para desenvolver o CrowdSWOT: Django, cuja escolha é justificada mais adiante, a arquitetura apresentada está relacionada com a própria arquitetura interna da *framework* em questão que segue um modelo MVT (*Models-Views-Templates*).

Começando pelo Portal, podem-se observar os seguintes componentes:

- **Caching Framework:** *Framework* responsável por gerir o *caching*, quando um;
- **URL Dispatcher:** Define qual vista é devolvida dado um determinado padrão URL;
- **Templates:** Permite separar o *design* da lógica de cada página, sendo que os *templates* definem como vai ser apresentada a informação;
- **Views:** Contém a lógica de negócio da aplicação por página;
- **Models:** Contém as descrições das tabelas da base de dados, sendo representadas por uma classe em *Python*;

No que diz respeito à API, estando também dentro do ambiente Django, é necessário um módulo externo para auxiliar na concretização dos objetivos definidos para a API.

Em relação às redes sociais, também optou-se pelo recurso a um módulo externo de forma a facilitar a autenticação e obtenção de dados através destas.

Por fim, de modo a que os utilizadores possam efetuar pagamentos no futuro (fora do âmbito do estágio) também é necessário um módulo externo de modo a fazer a ligação entre o sistema e as diferentes formas de pagamentos normalmente disponíveis em aplicações Web.

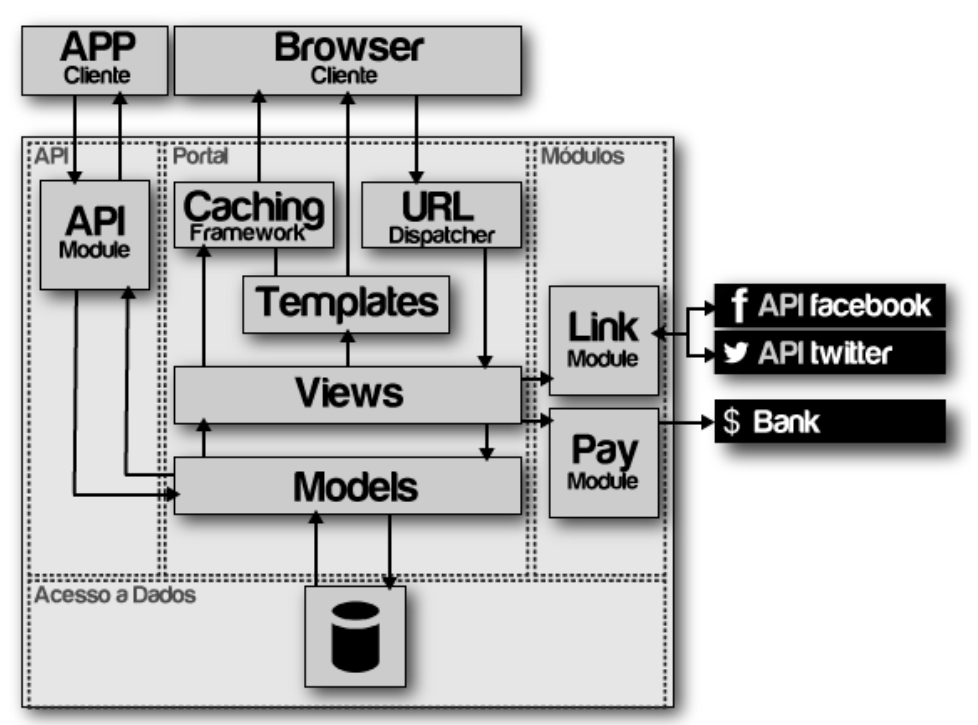

**Figura 23 - Perspetiva Estática (Nível 1)**

# **5.3. Desenho da Solução**

A aplicação foi desenvolvida utilizando Django, com auxílio de alguns módulos externos de forma a complementar e poder responder positivamente a todos os requisitos propostos aquando do seu levantamento.

Para fazer a ligação entre as API do Facebook e Twitter é preferível a utilização de módulos externos de forma a facilitar a comunicação. Para autenticação e autorização foi escolhido o módulo Django Social Auth, tendo-se para a obtenção de dados do Facebook e Twitter optado pelo Facebook SDK Python e Twitter-Python, respetivamente, permitindo assim aceder de forma encapsulada às API destas redes sociais, tendo como principais vantagens os métodos estarem todos adaptados ao Python facilitando a sua chamada, geração de modelos necessários e tratamento de erros.

Apesar de ter ficado fora do âmbito do estágio, no que concerne à necessidade dos utilizadores, futuramente, realizarem pagamentos de forma a adquirir contas *Premium* (por exemplo, nota para o facto do modelo de negócio ainda não estar totalmente definido por parte da empresa), será também necessário a utilização de um módulo externo que permita fazer esta gestão e intermediar o fluxo entre a plataforma CrowdSWOT e as entidades financeiras. Para este efeito foi escolhida a *framework* Satchmo.

Para a API CrowdSWOT a ser elaborada de forma a permitir que sejam desenvolvidas outras aplicações (por exemplo móveis) de modo a tornar mais fácil o acesso à plataforma e a inserção de dados por parte dos utilizadores, também se utilizará um módulo externo com o objetivo de facilitar o seu desenvolvimento. A escolha recaiu sobre o módulo Tastypie, um pacote que facilita a criação de uma API própria num projeto Django, com algumas características interessantes, como por exemplo a possibilidade do cliente, através de *accept headers* escolher a forma de *output* que pretende de entre várias hipóteses suportadas.

Por fim, para motor de base de dados foi escolhido o PostgreSQL, essencialmente por ser recomendada pelos próprios criadores do Django.

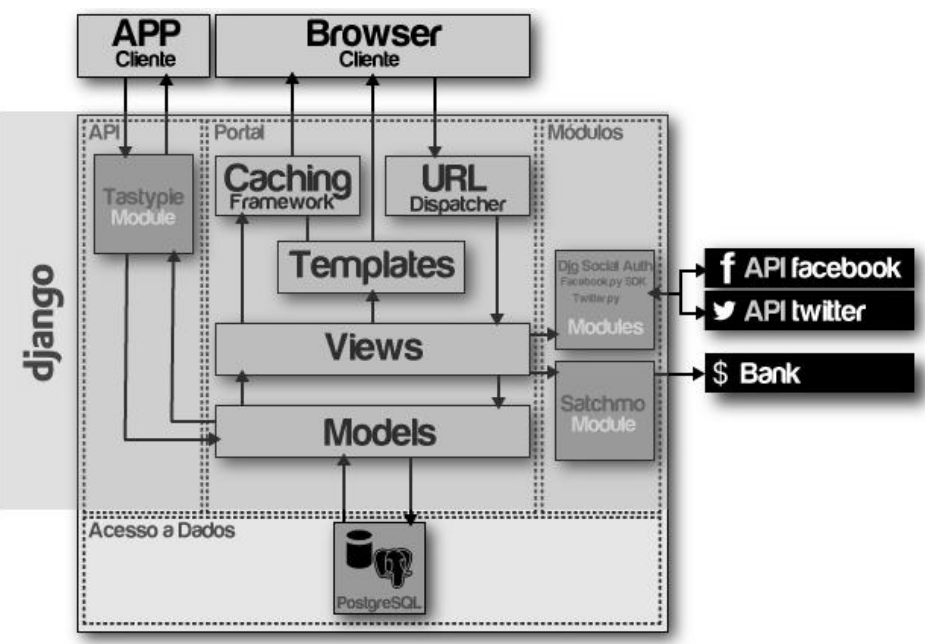

**Figura 24 - Solução para a Aplicação**

### **5.3.1 Modelo de Dados (Físico)**

Na Figura 25 é possível visualizar o modelo de dados (físico) desenhado para responder a todos os requisitos anteriormente identificados para a plataforma CrowdSWOT. Podem-se destacar algumas tabelas como sendo o núcleo da base de dados (algumas tabelas, apesar de modeladas, os requisitos a que diziam respeito não foram implementados, por exemplo as tabelas referentes às mensagens):

- **User**: Tabela utilizada para fazer toda a autenticação da aplicação (utilizando o módulo interno do django contrib.auth);
- **UserSocialAuth:** É uma tabela criada pelo módulo Social\_Auth utilizado para facilitar o processo de autenticação pelas redes sociais;
- **UserProfiles**: Contém informação extra do utilizador, dados do seu perfil tais como: data de nascimento, nacionalidade, estado civíl entre outros;
- **Countries**: Tabela com a lista de todas as nacionalidades possíveis;
- **UserCards:** Onde é guardada a informação referente ao perfil psicológico de cada utilizador (valores atuais e valores máximos antingidos);
- **Activies:** Corresponde ao conjunto de todas as atividades efetuadas pelos utilizadores, desde a criação de análises SWOT, submissão de perceção, voto de perceção e a acção de seguir utilizadores;
- **Follows***:* Tabela que mapeia os utilizadores que seguem outros utilizadores;
- **Companies:** Representa a tabela que guarda as Empresas criadas no sistema;
- **CompanyAdmins:** Tabela que contém os administradores de uma dada empresa (requisitos que usariam esta tabela não foram implementados);
- **SWOTAnalysis:** Tabela que contém todas as análises SWOT existentes e a sua informação;
- **Hashtag:** Define a *hashtag* de uma análise SWOT que se deverá utilizar para submeter uma perceção, nesta mesma análise SWOT, através das redes sociais;
- **Insights:** Corresponde às perceções submetidas pelos utilizadores;
- **FetchedInsights:** Diz respeito às perceções recolhidas do facebook e twitter, acrescentando às perceções submetidas na plataforma algumas informações extra;
- **Votes:** Nesta tabela estão todos os votos dos participantes nas mais variadas perceções;
- **CategoryGroups** e **Categorias**: Estabelece um conjunto de categorias para as Análises SWOT e Empresas numa hierarquia de dois níveis;
- **Messages**: Tabela que guarda todas as mensagens enviadas de empresas ou utilizadores para empresas ou utilizadores (requisitos que usariam esta tabela não foram implementados);
- **SystemVariables:** Guarda algumas variáveis do sistema;

CrowdSWOT - Análises SWOT e Crowdsourcing *CrowdSWOT – Análises SWOT e Crowdsourcing*

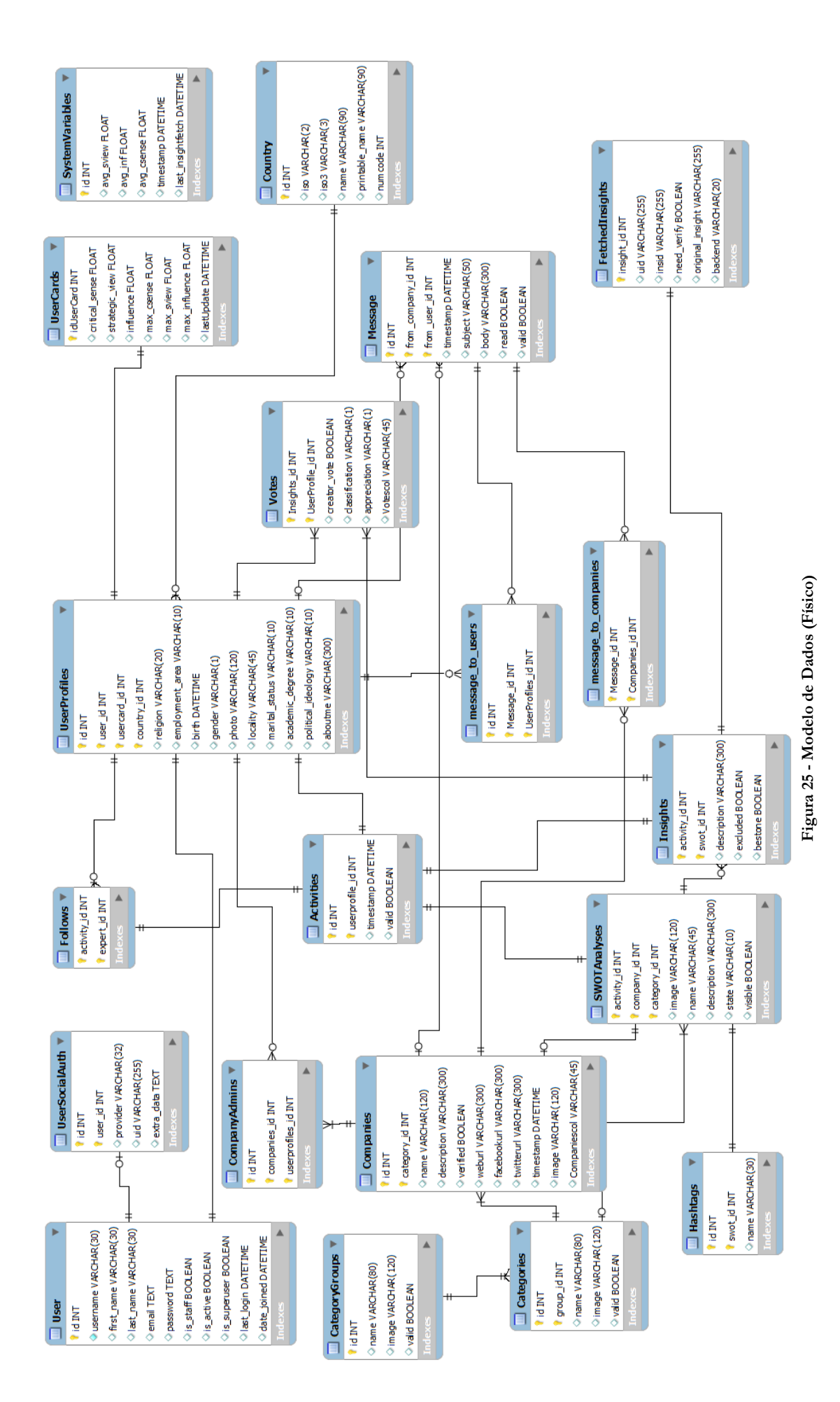

# **5.4. Tecnologias**

Esta secção analisa as escolhas tecnológicas, mais importantes, que fazem parte da solução ao problema de engenharia apresentado pelo CrowdSWOT.

### **5.4.1 Frameworks de Desenvolvimento Web**

Desde o inicio, por uma questão de *time-to-market* e dada a sua crescente utilização optou-se por utilizar uma *Web Development Framework* para o desenvolvimento deste projeto. Posto isto, dada a sua importância tendo em conta que todo o projeto tem como base a *framework* escolhida, foi realizada uma análise minunciosa. Resumidamente, foram analisadas quatro *frameworks*: Ruby-on-Rails, Django, Play e CodeIgniter, de onde resultou o quadro comparativo da Tabela 12.

A pré-selecção destas quatro *frameworks* advém de um processo muito informal. Tendo em conta que existem dezenas de *frameworks* que podiam ser utilizadas e, naturalmente, não é possível analisar todas essas hipóteses. Ruby-on-Rails, foi pre-seleccionado pois é uma tecnologia muito madura e muito popular entre a comunidade de programadores Web, sendo que também pesou o facto do estagiário já ter, ainda que muito curta, experiência na sua utilização. O Django e CodeIgniter foram analisados, pois são duas tecnologias que a empresa já utilizava. Por fim, a escolha da Play adviu do facto de ser uma *framework* em ascensão a utilizar a linguagem que o estágiário mais domina: Java.

Os critérios usados, foram escolhidos por opção pessoal do que considerei importante para que a solução escolhida fosse a ótima. Estes critérios são:

- Curva de Aprendizagem da Linguagem: Reflecte se o estagiário já tem alguma experiência com a linguagem utilizada pela *framework*;
- Curva de Aprendizagem da Framework: Reflecte se o estagiário já tem alguma experiência com a *framework*, sendo também influenciada com a experiência na linguagem utilizada;
- Uso na Empresa: Reflecte se a empresa Tangível já usa ou usou esta tecnologia;
- Documentação: Tenta aferir a qualidade da documentação da *framework*, tanto a nível oficial como pelo número de livros publicados sobre cada uma das tecnologias;
- MVC: Afere se a tecnologia segue o modelo *Model-View-Controller*;
- ORM: Afere se a *framework* possui um sistema *Object-Relational Mapping*;
- DB *Migration*: Afere se existem mecanismo de migração da base de dados;
- *Testing Frameworki*: Indica se a framework tem mecanismos para a execução de testes automáticos;

Daqui resultou a escolha de **Django** pois a par do Ruby-on-Rails era a tecnologia com melhores características, sendo a decisão final influenciada pelo facto de já ser usado na empresa e o estagiário já ter experiência com a linguagem *python* o que reduzirua ligeiramente a curva de aprendizagem em comparação com Rails. A análise completa efetuada na escolha de uma *Web Development Framework* para este projeto pode ser consultada no documento presente no Anexo D.

**Tabela 12 - Tabela Comparativa de Web Development Frameworks**

|                             | Aprendizagem<br>Linguagem<br>Curva de | Aprendizagem<br>Framework<br>$\bf{de}$<br>Curva | Uso na Empresa | Documentação | Comunidade | <b>MVC</b> | <b>ORM</b> | <b>DB</b> Migration | Testing Framework  | Primeira Versão | Versão Estável Atual |
|-----------------------------|---------------------------------------|-------------------------------------------------|----------------|--------------|------------|------------|------------|---------------------|--------------------|-----------------|----------------------|
| Ruby-on-<br>Rails<br>(Ruby) | $\circ$                               | O                                               | X              |              |            |            |            |                     | $\boldsymbol{\nu}$ | 2004            | 3.2.8                |
| Django<br>(Python)          | V                                     | O                                               |                |              |            |            |            |                     | $\bigcap$          | 2005            | 1.4.1                |
| CodeIgniter<br>(PHP)        | X                                     | ×                                               | V              |              |            |            |            |                     | $\bigcap$          | 2006            | 2.1.1                |
| Play!<br>$($ Java $)$       | V                                     | $\circ$                                         | ×              | O            | $\bigcap$  |            | ◯          | ◠                   | $\circ$            | 2009            | 2.0.3                |
| Legenda                     |                                       |                                                 |                |              |            |            |            |                     |                    |                 |                      |

 $\vee$  : Bom

 $\mathsf{X}$  : Mau

: Razoável

### **5.4.2 Ligação às Redes Sociais**

Tendo em conta a crescente importância das redes sociais e as especificidades de alguns dos requisitos do próprio projeto, foi necessário estabelecer uma ligação entre as redes sociais e a nossa plataforma CrowdSWOT de forma fácil, eficaz e útil.

Esta ligação facilita algumas questões como a possibilidade de fazer um registo ou *login* através de uma rede social, como também a obtenção de dados existentes nas contas dos utilizadores, sejam informações pessoais ou *posts* por eles efetuados, permitindo assim participar numa análise SWOT através de um *post* na rede social.

As redes sociais que interessam considerar são o Facebook e o Twitter, pois são aquelas que para além de irem ao encontro do nosso objetivo, sendo plaformas orientadas à partilha de opiniões, também são estas duas redes sociais que têm o maior número de utilizadores, assim como são os *websites* deste género onde os utilizadores passam mais tempo por mês, (ignorando o facto do Pinterest estar à frente do Twitter, dado ser uma plataforma orientada à partilha de imagens), tal como se pode observar na Tabela 13. Tendo isto em conta, as soluções tecnológicas encontradas, para fazer a ligação entre o CrowdSWOT e as redes sociais, focam-se principalmente no Facebook e Twitter.

| <b>Rede Social</b> | Número de Utilizadores | Média de Tempo Gasto pelos<br>Utilizadores por Mês |
|--------------------|------------------------|----------------------------------------------------|
| Linken In          | 140 Milhões            | 21 minutos                                         |
| Twitter            | 555 Milhões            | 89 minutos                                         |
| Facebook           | 901 Milhões            | 405 minutos                                        |
| $Google+$          | 170 Milhões            | 3 minutos                                          |
| Pinterest          | 11.7 Milhões           | 405 minutos                                        |

**Tabela 13 - Dados Sobre as Redes Sociais de Maio de 2012 [25]**

Tendo em conta a escolha prévia do Django como *Web Development Framework*, os módulos seguidamente identificados e analisados são para esta *Framework*.

Começando pela autenticação, utilizando o site djangopackages<sup>1</sup>, que consiste num motor de pesquisa de módulos para django, contendo informações úteis sobre os mesmos e até mesmo quadros comparativos entre módulos que têm o mesmo objetivo, foi escolhido o **Django Social Auth**. Esta escolha prendeu-se ao facto de, para as necessidades do projeto, ser aquele que apresenta melhores características: é o mais popular (conta com quase duas centenas de milhares de downloads), fornece um tratamento de erros amigável com informação útil para *debug*, permite utilizadores de Facebook e Twitter (entre outros) registarem-se com as suas contas, possibilita pre-preencher o perfil do utilizador indo buscar os dados da conta da rede social que utilizar para se registar assim como efetuar a associação das duas contas, isto é, ligar a conta criada no CrowdSWOT com a conta do Facebook/Twitter [26]. Em suma, o Django Social Auth é uma forma fácil de implementar autenticação e autorização em projetos Django, tendo inúmeras funcionalidades úteis para a integração de muitas redes sociais, entre elas o Facebook e Twitter [27].

No que diz respeito à obtenção de dados do Facebook e Twitter foram usados dois módulos diferentes. Para o Twitter a opção recaiu sobre o **Python-Twitter** (a primeira escolha tinha sido o Twython, mas dificuldades na sua utilização levaram a usar uma alternativa), que consiste numa forma fácil de obter dados acedendo ao Twitter através de Python, que basicamente encapsula a API do Twitter permitindo assim a utilização de qualquer método aí existente [28]. Em relação ao Facebook, foi utilizado o **Facebook SDK Python** uma vez que é o *Software Development Kit* para Python oficial do Facebook.

Em suma, escolheram-se três tecnologias para facilitar a interacção entre a plataforma CrowdSWOT e as redes sociais, com especial foco no Facebook e Twitter, tal como se pode observar na Tabela 14.

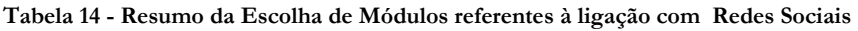

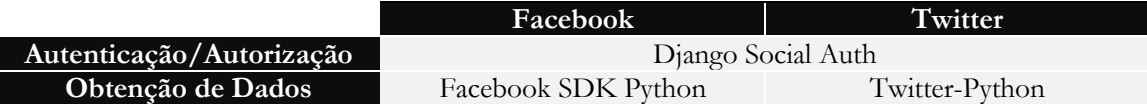

### **5.4.3 Criação de API**

-

Apesar de não ter sido implementada durante este estágio, mas como estava dentro do âmbito do estágio e está previsto a sua elaboração em trabalho futuro, procedeu-se também

<sup>1</sup> http://www.djangopackages.com/

a um estudo de soluções tecnológicas que facilitem a elaboração de uma API própria da plataforma CrowdSWOT de modo a ser possível o desenvolvimento de aplicações externas que beneficiem do seu uso, como por exemplo uma aplicação para *smartphone*.

Utilizando novamente o site djangopackages de modo a comparar módulos com o objetivo de criar uma API em django, podemos constatar que existem três pacotes que se destacam: Piston, Tastypie e por fim Django Rest Framework [29].

Na Tabela 15, baseada na tabela comparativa do site anteriormente mencionado, podemos verificar as características destes três módulos. Por "Aceita Headers" entenda-se que o cliente pode requerer o *output* num formato específico usando *Accept Headers* para esse fim. API *Key Authentication* significa que é possível implementar uma autenticação baseada em API *keys*. O campo OAuth refere-se à existência ou não de suporte para OAuth. Por fim, *Throttling* consiste na possibilidade de limitar o número de pedidos por hora de um dado cliente.

Descartou-se à partida o módulo Piston, não só pelos dados presentes na Tabela 15 que mostram características inferiores aos outros dois módulos, mas também devido ao facto de apresentar uma atividade muito menor, isto é, o número de atualizações recentes é significativamente inferior ao Tastypie e Django Rest Framework, o que indica que é uma tecnologia que se encontra em decadência/estagnada [29].

Comparando o Tastypie e a Django Rest Framework, pode-se verificar que são muito idênticas, tendo a opção recaído pelo **Tastypie**, pois tem suporte para OAuth.

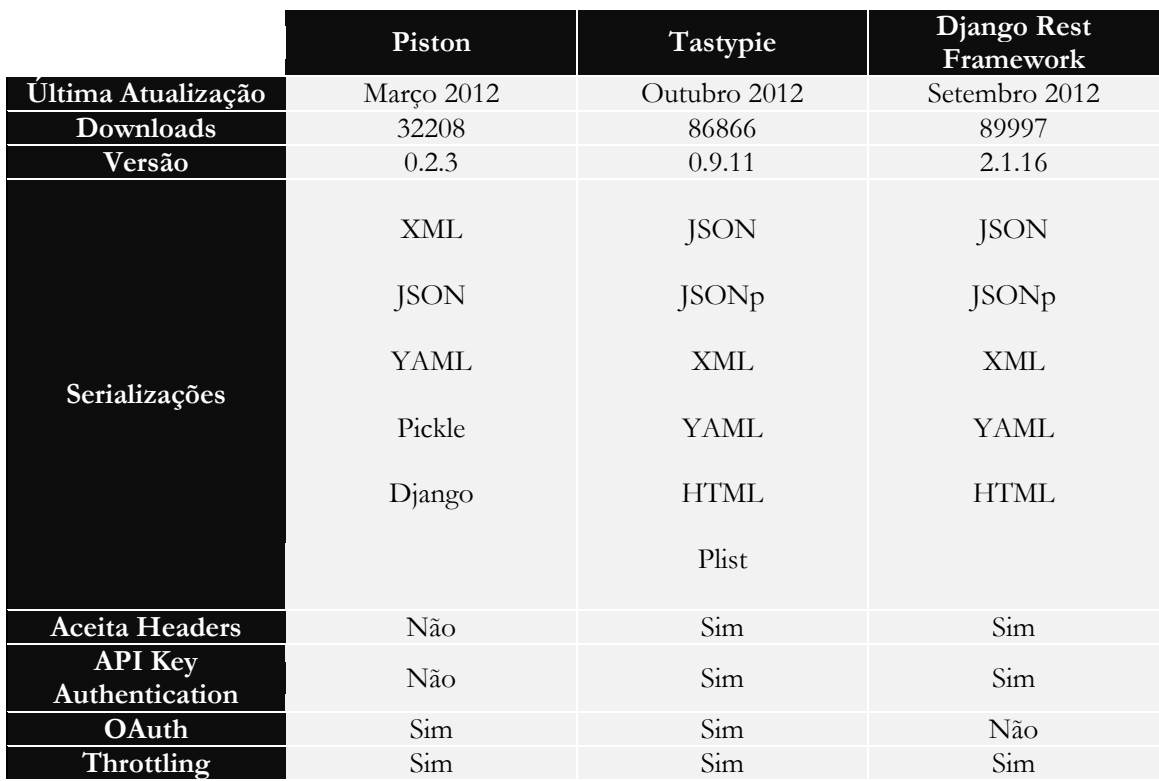

### **Tabela 15 - Quadro Comparativo de Módulos para Criação de API**

### **5.4.4 Processamento de Pagamentos**

Apesar de ter ficado fora do âmbito do estágio, será uma necessidade do futuro a possibilidade de uma entidade pagar por um serviço prestado pela plataforma de maior qualidade, desta forma é necessário assegurar que o CrowdSWOT disponha de um serviço de pagamento. Internamente o Django não oferece qualquer tipo de suporte para este tipo de situação e portanto é necessária a utilização de um módulo externo de forma a efetuar a ligação entre o nosso serviço e o serviço bancário.

Para isso, foram identificadas algumas *frameworks.* Contudo aquela que mais se destacou, não só pela robustez, mas também pela grande abrangência em termos de método de pagamento foi, o **Satchmo**, que responde ao problema de engenharia em que consiste o processamento de pagamentos. O Satchmo é uma *framework open source* com o objetivo de usar Django para criar lojas *online* robustas oferencendo o máximo de flexibilidade possível [30]. Contudo, o facto de ser uma *framework* tão completa e dirigida para a criação de lojas *online* acarreta alguma complexidade extra, pois grande parte das funcionalidades são desnecessárias para o processamento de pagamentos, que é apenas um pequeno módulo do *Satchmo*. Assim sendo, é importante ressalvar que esta escolha poderá não se mostrar a mais acertada, caso não seja possível utilizar apenas o módulo pretendido. Carece, assim, de uma validação prática com o recurso a testes. Caso a complexidade não justifique as vantagens inerentes à sua utilização, naturalmente se utilizará outro módulo.

### **5.4.5 Base de Dados**

O Django tem suporte direto para quatro motores de bases de dados: PostgreSQL, MySQL, SQLite e Oracle [31]. Contudo, os criadores do Django recomendam a utilização de PostgreSQL, que segundo eles consegue um excelente equilíbrio de custos, funcionalidades, velocidade e estabilidade [32], o que só por sí já é um grande incentivo ao uso desta tecnologia neste projeto.

Para além disto, excluindo o SQLite pela sua simplicidade e o Oracle por ter custos associados ao licenciamento [33], entre PostgreSQL e MySQL a escolha do motor de base de dados recai sobre o **PostgreSQL** essencialmente pela sugestão dos criadores do Django.

# **Capítulo 6 Plano de Testes**

A definição de um plano de testes é de extrema importância no desenvolvimento de um projeto de engenharia de software na medida que só assim é possível garantir a qualidade pretendida e provar que os requisitos identificados são cumpridos.

### **6.1. Tecnica de Desenvolvimento**

Optou-se por uma abordagem *Behaviour-Driven Development* (BDD) para o desenvolvimento do código. Esta prática consiste em escrever testes antes de implementar o código. À medida que se vai escrevendo o código vão-se correndo os testes e quando este estiver em condições de passar em todos os cenários dá-se por implementado. O BDD é uma evolução do *Test-Driven Development* (TDD) sendo que a principal diferença advém do facto do TDD se preocupar mais com a estrutura interna dos objetos enquanto o BDD se preocupa com o que o objeto faz, qual o seu comportamento, isto faz com que pensemos mais na interação entre os utilizadores e o sistema do que as estruturas internas dos objetos [34].

Outro aspeto positivo do processo BDD é o facto de simplificar a comunicação, pois utiliza uma linguagem natural usando cenários para descrever cada um dos testes [34], bem há imagem das *user stories*, utilizando outras três premissas ("*Given*", "*When*" e "*Then*") para definir um cenário de teste. Explicando melhor, um cenário é definido da seguinte forma: Dado ("*Given*") um contexto específico, Quando ("*When"*) ocorre um determinado evento, Então ("*Then*") obtém-se um resultado esperado. Como se pode verificar, pode-se mapear diretamente este tipo de testes com as *user stories* anteriormente produzidas no levantamento de requisitos, o que é mais um motivo para usar esta abordagem. Na Figura 26 pode-se observar o processo inerente ao BDD, onde partindo de uma *User Story* são definidos diferentes cenários de testes e, por fim, é escrito código fonte até que este consiga passar em todos os cenários previamente indicados.

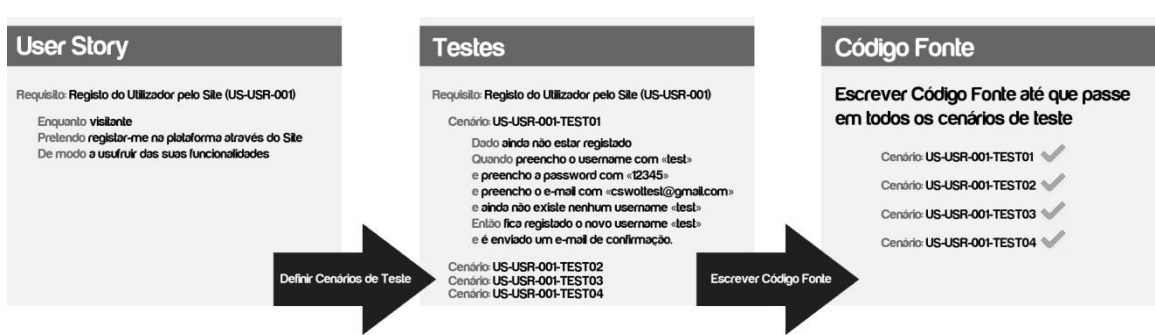

**Figura 26 - Processo do Behaviour-Driven Development**

### **6.2. Realização dos Testes**

Inicialmente, foram selecionadas duas ferramentas para a automatização dos testes à aplicação. A primeira ferramenta era o **Lettuce**, uma ferramenta que permite correr testes sob o formato BDD, facilitando o processo de desenvolvimento e permite que os cenários

de testes sejam descritos em linguagem natural, sendo possível a uma pessoa sem conhecimentos técnicos os perceba [35]. A outra ferramenta era o **Selenium**, que permite a execução de testes num *browser* [36], útil para a realização dos testes sobre a interface desenvolvida de forma automática.

Contudo, a tentativa de utilização do **Lettuce** falhou, tendo gasto tempo significativo no seu estudo e tentativa de utilização sem resultados satisfatórios. Posto isto, optou-se por tentar continuar a usar uma metodologia BDD, escrevendo *Story Tests*, antes do início da programação de cada requisito, mas testando estes de forma manual.

Nem sempre foi seguida a metodologia supracitada, pois por uma questão de relação entre qualidade e número de requisitos implementados, optou-se por descurar um pouco da qualidade. Ainda assim, no Anexo E, estão presentes todas as *Story Tests* escritas para os testes.

Por fim, também não chegou a ser usado o Selenium muito devido ao facto deste se focar essencialmente na interacção com a interface e esta não ter alcançado uma versão final muito perto do fim do estágio.

# **6.3. Testes de Usabilidade**

Inicialmente, estava previsto a realização de testes de usabilidade, com utilizadores reais, a meio do segundo semestre após uma primeira *release alpha* da aplicação que teria como objetivo testar a interacção de participantes com a aplicação, de modo a descobrir falhas significativas e proceder à sua correcção até ao final do estágio. Estes testes de usabilidade também serviriam para ter a perceção de como outras pessoas veriam o conceito do CrowdSWOT, a sua receptividade à aplicação.

Contudo, devido ao adiamento da *release alpha* e posterior cancelamento da mesma devido aos atrasos na entrega de novos *mockups* por parte da Tangível, decidiu-se que não faria sentido o investimento neste tipo de testes sabendo de antemão que a interface da aplicação apresentava falhas graves de usabilidades.

# **Capítulo 7 Desenvolvimento**

Neste capítulo são explicados alguns aspectos relevantes do desenvolvimento da aplicação de modo a dar uma melhor perspetiva do trabalho realizado do ponto de vista da implementação.

# **7.1. Estrutura do Código**

O código desenvolvido segue a estrutura com base no modelo MVT internamente implementada pelo Django, como se pode observar na Figura 27.

Existem duas aplicações principais: "csbackoffice" e "cswot", onde a primeira diz respeito ao *back office* da aplicação e a segunda contém todo o código da aplicação a que os utilizadores terão acesso. É possível também observar outros módulos utilizados no projeto como por exemplo o "countries", "models\_utils" e "social\_auth", sendo que para além destes foram usados outros que não aparecem na hierarquia do projeto mas são usados, após a sua instalação, definindo a sua utilização no "settings.py", ficheiro com todas as configurações do projeto.

Importante destacar alguns itens presentes nesta hierarquia de modo a perceber melhor como se organizou o código:

- crowdswot/urls.py Este ficheiro faz todo o mapeamento dos *urls* da aplicação (tanto *backoffice* como *frontend*) com respetivos controladores, que no Django se dominam de vistas (*views.py*);
- csbackoffice/views.py Contém todos os controladores do *backoffice;*
- cswot/views.py Contém todos os controladores do *frontend;*
- cswot/logic.py Nesta pasta encontram-se diversos ficheiros Python contendo a lógica da aplicação (por exemplo, "companies.py" contém toda a lógica referente às empresas), sendo que as vistas (*views.py*) limitam-se a tratar os pedidos que chegam, chamar os métodos presentes neste ficheiros externos e por fim devolver a resposta. A opção tomada de manter toda a lógica em ficheiros independentes visa diminuir a repetição de código, aumentar a modularidade e facilitar uma futura criação de um API Rest.;
- csbackoffice/static Contém os conteúdos estáticos das aplicações dentro do projeto, ou seja, todos os ficheiros .css e .js utilizados pelas aplicações, assim como imagens estáticas, como por exemplo as figuras por defeito quando um utilizador, análise SWOT ou empresa não fazem *upload* de uma imagem;
- /templates/ Esta pasta contém os ficheiros com a lógica de apresentação das aplicações, no modelo MVC diz respeito às "*Views*", sendo no Django denominadas de "*Templates*". A lógica de apresentação baseia-se no conceito de *templates* permitindo uma grande reutilização de código, isto é, é possível definir um ficheiro com uma determinada estrutura e componentes e herdar essa estrutura noutros *templates* podendo ou não alterar determinados blocos. Um exemplo da utilização desta técnica é a barra de navegação da aplicação, que se mantém igual ao longo de todos os ecrãs. Nota para o facto de esta técnica ter sido fortemente utilizada durante todo o desenvolvimento da camada de apresentação;
- cswot/templatetags Contém o ficheiro filters.py que permite definir operações sobre variáveis que a linguagem de *templating* do Django não tem implementadas por defeito, por exemplo, obter um determinado valor de um dicionário (estrutura de dados do Python);
- cswot/migrations Contém o historial de migrações da base de dados;
- cswot/media É a pasta destinada para todas as imagens que são carregadas pelos utilizadores;

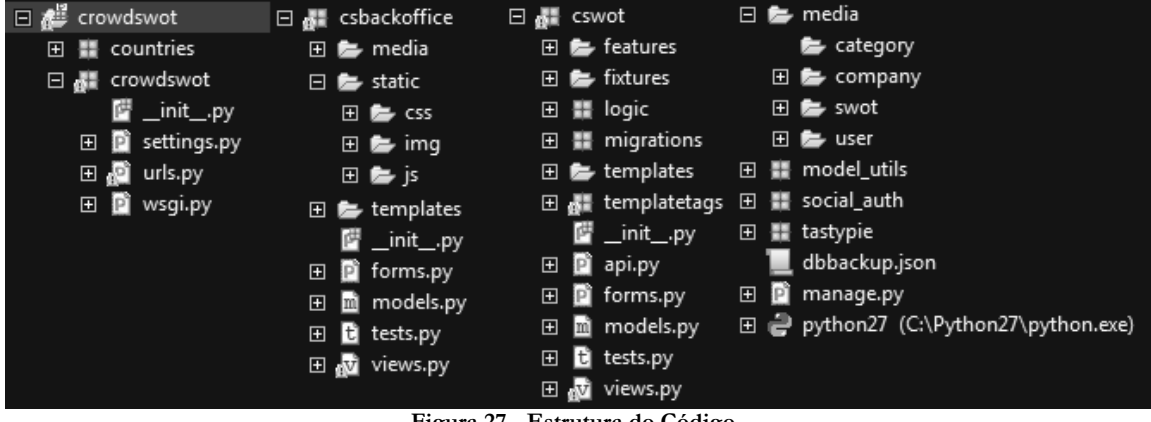

**Figura 27 - Estrutura do Código**

# **7.2. Outras tecnologias Utilizadas**

Ao longo do desenvolvimento foram sendo utilizadas outras tecnologias que facilitaram algum trabalho necessário, destancando-se:

- Bootstrap.css É uma *framework* para um fácil e rápido desenvolvimento do *frontend* de uma aplicação web [37];
- jQuery.js Uma biblioteca Javascript que facilita a manipulação de elementos, tratamento de eventos, animação, AJAX, entre outros [38].
- jQuery-ui.js Biblioteca que usa o jQuery de forma a permitir a utilização de algumas animações e efetios [39];
- jQuery-sparkline.js Biblioteca que usa o jQuery de forma a permitir a criação de gráficos *"inline*", isto é, pequenos gráficos que cabem numa linha [40];
- jQuery-Jqplot.js Biblioteca que permite a apresentação de diversos tipos de gráficos [41];
- South Módulo para Django que permite migrações de esquemas e dados da base de dados [42];
- Countries Modelo para Django com a lista de todos os países existentes [43];
- Models\_utils Disponibiliza alguns utilitários para manipular modelos de Django [44];

# **7.3. Detalhes de Implementação de Funcionalidades**

Nesta secção são detalhados algumas funcionalidades em que possa não ser muito claro de que forma foram implementadas.

### **7.3.1 Geradores de Dados**

Apesar de não estar presente nos requisitos, no decorrer do desenvolvimento foi-se sentido a necessidade de desenvolver geradores de dados, de forma a facilitar a população da base de dados com novos utilizadores, novas perceções e novos votos. Também foram implementados mecanismos para carregar, facilmente, alguns dados, como por exemplo um conjunto de utilizadores, análises SWOT empresas predefinidos.

O gerador de utilizadores, cria utilizadores combinando aleatoriamente nomes e apelidos de duas extensas listas e preenchendo a sua informação, como a Nacionalidade por exemplo, também de forma aleatória.

O gerador de análises SWOT, limita-se a carregar estas já predefinidas numa extensa lista com as marcas mais populares, artistas, atores, bandas, entre outros.

O gerador de perceções já envolve mais alguma robustez. É possível neste gerador definir a quantidade de Análises SWOT que serão alvo de submissão de perceções (de forma aleatória), a média de perceções submetida pelos utilizadores e o número médio de utilizadores que participam numa análise SWOT. O sentido da classificação (Força, Fraqueza, Oportunidade ou Ameaça) por parte do utilizador que submete a perceção é definido aleatoriamente, assim como a constituição da descrição da perceção, que consiste na construção aleatória de uma frase a partir de uma lista de palavras em latim.

Por fim, o gerador de votos é o mais complexo, sendo possível definir: a probabilidade da tendência de voto dos outros utilizadores ser igual à do criador da perceção, a probabilidade de apesar da tendência de voto ser distinta seguir uma escolha aproximada (isto é, por norma existem perceções em que, por exemplo, pessoas as consideram como Fraquezas mas outras veem naquela mesma perceção uma Oportunidade), probabilidade da perceção ser considerada maliciosa (e ser votada negativamente pela maioria dos utilizadores), número médios de votos de um utilizador numa Análise SWOT e o número de tópicos abrangidos.

Em suma, estes geradores permitiram a interação com a aplicação, em ambiente de desenvolvimento, mais realista de forma a facilitar os testes de algumas funcionalidades e a verificação de problemas na própria interface e organização de conteúdos.

### **7.3.2 Atualização de "Perfil Psicológico"**

A atualização do "Sentido Crítico", "Visão Estratégica" e "Influência" de cada utilizador é efetuada aquando do acesso de qualquer utilizador a um perfil, se o perfil visitado tiver executado mais de 30 novas atividades (criar análises SWOT, submeter perceções, votar ou classificar perceções, seguir outras pessoas, entre outros) desde da data da última data de atualização, ou se já tiverem passados 7 dias desta mesma data.

No cálculo da atualização do "Perfil Psicológico" apenas são tidos em conta os objectos criados nos últimos 31 dias, isto é, por exemplo no cálculo do "Sentido Crítico", apenas são consideradas as perceções submetidas (com a clássificação de Força ou Fraqueza, naturalmente) no último mês. No caso da perceções, apenas são tidas em conta as perceções com pelo menos 30 votos de participantes distintos

Nota para o facto de, para além de serem atualizados os valores do "Perfil Psicológico", caso algum deles seja inferior ao estado anterior, o valor máximo é sempre guardado, de forma a que o utilizador possa visualizar sempre qual o valor máximo que já conseguiu atingir em cada um dos campos.

A atualização das médias gerais do sistema é feita *offline*, pois é um processo que à medida que o sistema vai crescendo irá requerer cada vez mais tempo tempo. Também são tidos em conta apenas os objectos criados no último mês para os cálculos e as perceções com mais de 30 votos.

# **7.3.3 Twitter Fetcher**

O "Twitter Fetcher" é o mecanismo que permite recolher, de forma ativa, perceções submetidas através do Twitter pelos utilizadores. Um exemplo de uma submissão de uma perceção via Twitter pode-se observar na Figura 28.

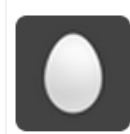

Daniel Reis @DaniReis00

#tangivel has impressive capacity of work #s #crowdswot Expandir

**Figura 28 - Submissão de Perceção na Análise SWOT "Tangivel" através do Twitter**

Na Figura 29, pode-se observar o fluxo deste mecanismo. Segue-se uma breve explicação de cada um dos momentos:

- 1) Início da execução do mecanismo. Neste momento é efetuado de forma manual através do *backoffice*, mas está planeado este mecanismo correr periodicamente de forma automática;
- 2) São recolhidas todas as perceções que contenham a *hashtag* #crowdswot;
- 3) Verifica se o utilizador de Twitter que publicou a perceção em questão já se encontra no sistema;
- 4) Caso não se encontre no sistema, as perceções ficam em "standby" e é enviada uma mensagem ('*reply*' ao *tweet* a convidar o utilizador em questão a associar a sua conta Twitter ao CrowdSWOT);
- 5) Se o utilizador, mais tarde, entrar no sistema, aquando da criação da sua conta na base de dados é verificado se existem algumas perceções recolhidas anteriormente com o identificador da conta de Twitter em questão. Caso existam perceções nestas condições, estão disponíveis para serem associadas ao utilizador;
- 6) As perceções recolhidas são identificadas com a autoria do utilizador em questão;
- 7) Se as perceções se encontrarem no formato exato predefinido ("#<hashtag\_análise\_swot> <descrição\_da\_perceção> #<classificação> #crowdswot", tal como demonstra a Figura 28) são imediatamente adicionadas ao sistema;
- 8) Caso as perceções não estejam conforme o formato exato predefinido, então ficam à espera de serem validadas pelo utilizador. Nota para o facto de todos os *tweets,* que contenham a *hashtag* #crowdswot e estando associadas a um utilizador, chegam a este estado independentemente de terem ou não as restantes *hashtags*, a que identifica a análise SWOT em avaliação e a que define a classificação da perceção, sendo que posteriormente o utilizador, aquando da validação da perceção, é obrigado a escolher uma análise SWOT e uma classificação válidas.
- 9) Se a perceção for devidamente validada pelo utilizador então é adicionada à respetiva análise SWOT. Caso contrário mantém-se à espera de validação, a menos que o utilizador a pretenda eliminar definitivamente.
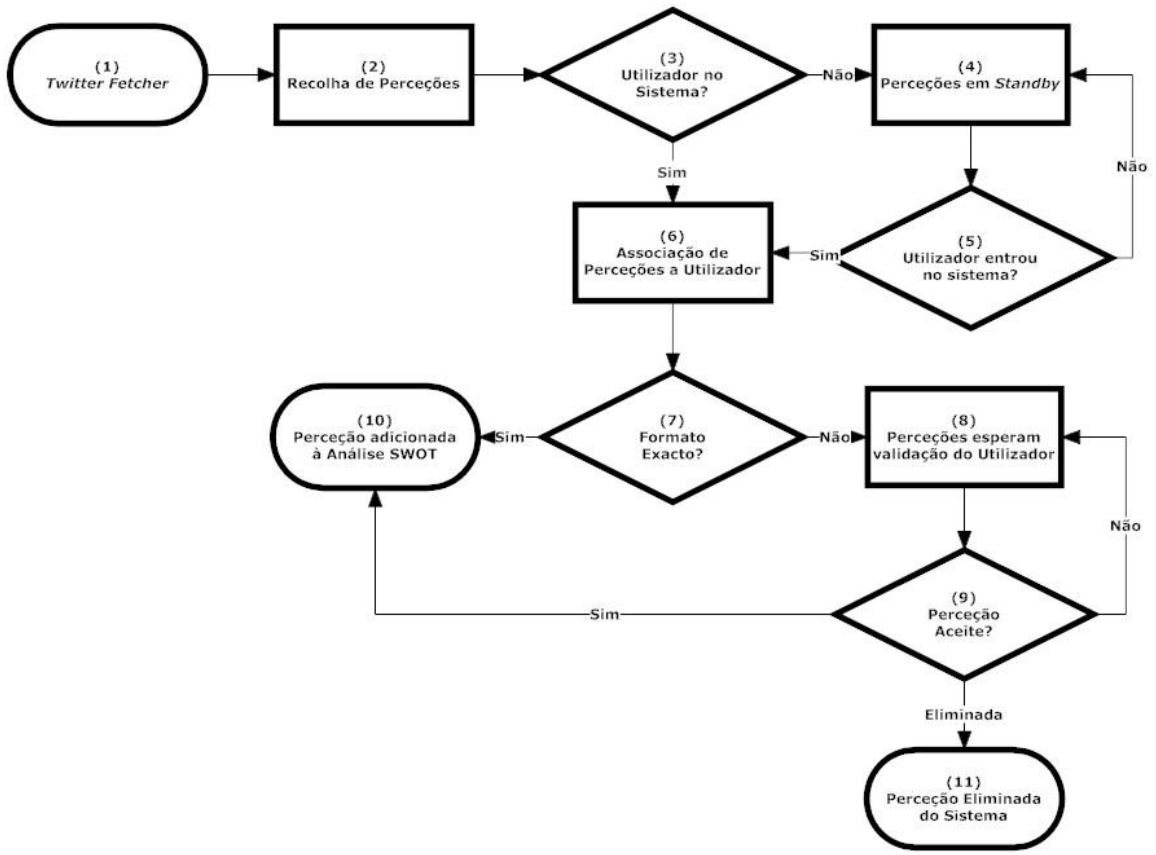

**Figura 29 - Fluxo do "Twitter Fetcher"**

#### **7.3.4 Facebook Fetcher**

O "Facebook Fetcher" é o mecanismo equivalente ao "Twitter Fetcher" mas para o facebook, com algumas diferenças. Na Figura 30, pode-se observar uma perceção submetida pelo facebook.

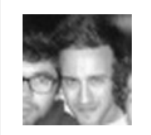

#### **Daniel Reis**

#facebook is constantly envolving #s #crowdswot Gosto · Comentar · Partilhar · Promover · há 2 segundos · **A Apenas eu** 

**Figura 30 - Perceção submetida pelo Facebook**

As diferenças entre os mecanismos de recolha de perceção do Facebook e Twitter são visíveis no diagrama de fluxo referente ao Facebook Fetcher na Figura 31, onde se pode observar:

- 1) Início da execução do mecanismo de recolha de perceções. Também este é efetuado manualmente, por agora;
- 2) Ao contrário do Twitter, em vez de procurar perceções em toda a rede social, o algoritmo para o Facebook itera sobre os utilizadores existentes no sistema e, um a um, verifica se estes submeteram novas perceções desde a última data que foi efetuada a recolha. Este processo advém do facto de muita informação no Facebook não ser pública a qualquer utilizador, assim sendo, utilizando as contas associadas ao sistema, é possível recolher os *posts* dos utilizadores com perceções

mesmo estando com definições de privacidade restritivas. Para além disso não é possível efetuar pesquisas públicas através de *hashtags*, pelo menos até à data, sendo que o uso de *hashtags* no Facebook apenas foi disponibilizado após este mecanismo estar elaborado;

- 3) É efetuada a associação das perceções recolhidas ao utilizador, criando uma instância da perceção;
- 4) Se o formato for o predefinido como o correto (o mesmo utilizado para o Twitter), então procede-se à adição da perceção na Análise SWOT;
- 5) Caso contrário ficam à espera da validação por parte do utilizador;
- 6) Se aceite então estará em condições para ser adicionada à análise SWOT;
- 7) É efetivada a submissão da nova perceção;
- 8) Caso o utilizador já não pretenda que aquela perceção entre no sistema pode eliminá-la;
- 9) É verificado se na perceção recolhida existem "*likes*" por parte de outros utilizadores do Facebook;
- 10) Caso existam "*likes*" são recolhidos os identificadores dos utilizadores do Facebook que os efetuaram
- 11) Verificação se os identificadores recolhidos correspondem a utilizadores já existentes no sistema.
- 12) Caso o utilizador, que efetuou o *"like*", esteja no sistema, é adicionado um voto de sua autoria à perceção recolhida.
- 13) A perceção é assim publicada.

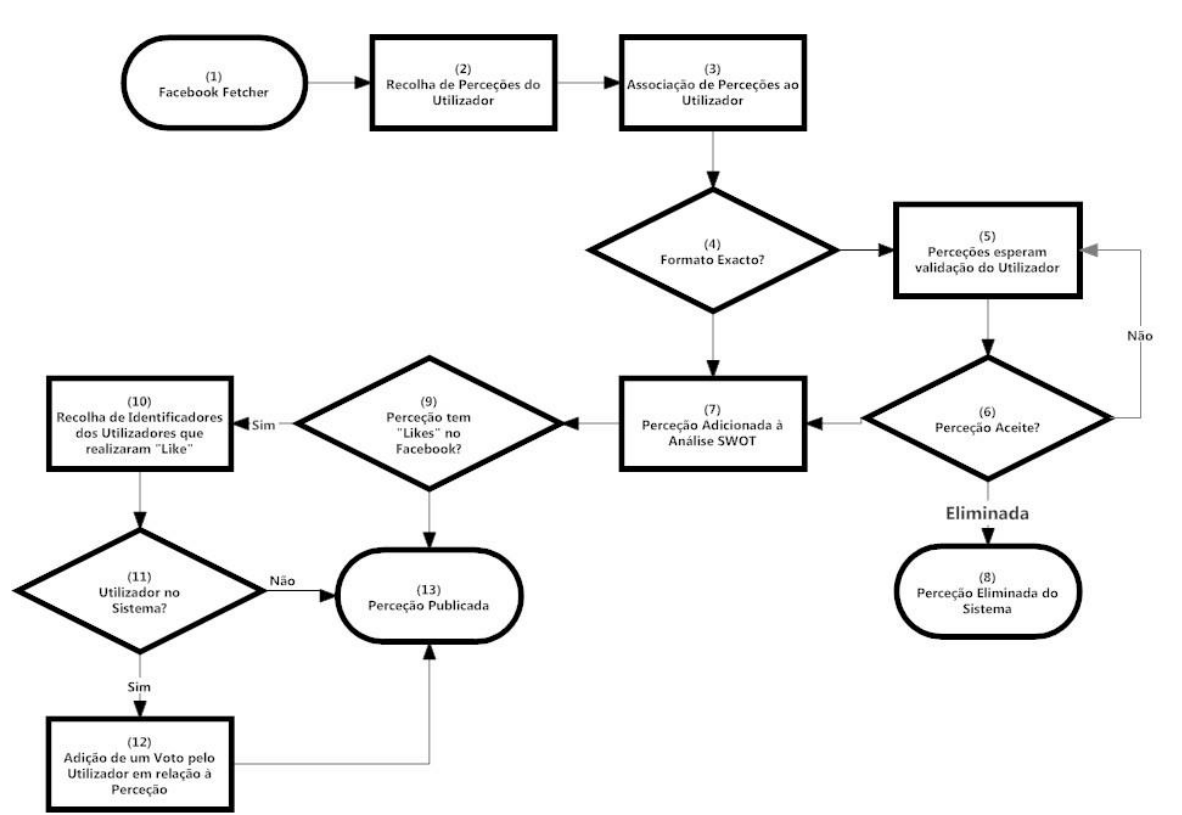

**Figura 31 - Mecanismo de Recolha de Perceções Submetidas pelo Facebook**

Importante salientar que neste processo, a verificação dos autores dos "*likes*" dá-se apenas quando as perceções são recolhidas. Caso existam novos "*likes*", posteriores à recolha, não serão considerados. Este detalhe poderá ter ou não alguma relevância dependendo da periocidade com que é efetuada a recolha de perceções. Se a recolhe de perceções for efetuada com intervalos relativamente grandes (por exemplo, mais de 24h) não terá grande impacto, pois os possíveis novos "*likes*" serão sempre num número muito mais reduzido do que aqueles que já foram submetidos. Se o intervalo entre recolhas for pequeno (na ordem dos minutos ou poucas horas), naturalmente terá mais impacto e poderá ter que ser implementado um mecanismo auxiliar que vá verificando se existem novos votos no Facebook.

### **7.4. Reorganização e Redesenho Visual da Interface**

A reorganização e redesenho visual da interface efetuou-se após os sucessivos atrasos na entrega de novos *mockups* e do *visual design* da aplicação por parte da empresa. Estes sucessivos atrasos tornaram-se insustentáveis pelo que a reorganização da informação em cada ecrã foi, na sua larga maioria, da minha autoria.

Quanto ao *visual design*, não foi implementado exatamente como foi entregue. Primeiro porque estava incompleto e depois porque foi entregue apenas a duas semanas do fim do estágio, pelo que foi decidido que "apenas" se tentaria dar o mesmo *"look and feel*" à aplicação final.

Como se pode observar na Figura 32, existiram grandes alterações tanto a nível da organização de conteúdos, como principalmente o aspeto gráfico.

De salientar as dificuldades sentidas neste campo. O desenvolvimento de uma aplicação sabendo que a estrutura final de apresentação dos conteúdos não será aquela, para além de desmotivador, é altamente contraproducente. Se tivermos em conta o tempo perdido a pensar numa forma razoável de apresentar os dados enquanto se implementa as funcionalidades e o tempo perdido a reorganizar todos os conteúdos, facilmente chegamos à conclusão que houve trabalho produzido que de nada serviu. Para além disso, a decisão tardia em abandonar o plano inicial, onde novos *mockups* seriam fornecidos pela Tangível, levou a que todo este processo tenha decorrido em muito pouco tempo, num esforço adicional do estagiário.

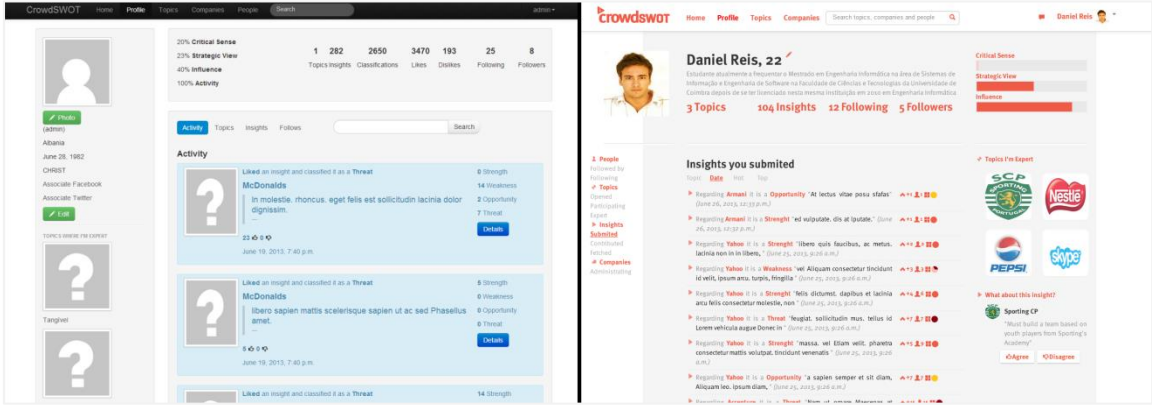

**Figura 32 – Antes e Depois da Reorganização e Redesenho da Interface**

### **7.5. Visão do Utilizador**

Nesta secção estão presentes alguns dos ecrãs mais importantes da aplicação, com uma breve descrição da informação e das funcionalidades disponíveis.

#### **7.5.1 Backoffice**

O *backoffice* desenvolvido apresenta um aspeto muito simples, pois para o seu objetivo não havia a necessidade de ser esteticamente atraente. Na Figura 33, pode-se observar um exemplo de uma listagem de objetos, neste caso trata-se da lista de utilizadores. Todas as listagens seguem este padrão, sendo possível editar e apagar. Existe sempre um menu à esquerda que possibilita também a criação de objetos.

| CrowdSWOT<br>Home   | <b>Users</b>   | <b>SWOT Analysis</b>               | Companies        | Search<br>Development               |                                                | reis@cswot.com ~            |
|---------------------|----------------|------------------------------------|------------------|-------------------------------------|------------------------------------------------|-----------------------------|
| <b>L</b> Users      |                |                                    |                  | Search                              |                                                |                             |
| $\equiv$ List Users | ID             | <b>First Name</b>                  | <b>Last Name</b> | <b>Username</b>                     | E-mail                                         | <b>Actions</b>              |
| + Create Users      | 7              | Miguel                             | Oliveira         | mtejo@cswot.com                     | mtejo@cswot.com                                | $Z$ Edit<br><b>×</b> Delete |
|                     |                |                                    |                  | admin                               | admin@cswot.com                                | $Z$ Edit<br><b>×</b> Delete |
|                     | $\overline{A}$ | Filipa                             | Rato             | pipa@cswot.com                      | pipa@cswot.com                                 | $Z$ Edit<br><b>×</b> Delete |
|                     | $\overline{2}$ | Daniel                             | Reis             | reis@cswot.com                      | danielreis00@gmail.com                         | $Z$ Edit<br><b>x</b> Delete |
|                     | 3              | Catarina                           | Almeida          | cat@cswot.com                       | cat@cswot.com                                  | $Z$ Edit<br><b>×</b> Delete |
|                     | 14             | Theo                               | Walcott          | theo@cswot.com                      | theo@cswot.com                                 | $Z$ Edit<br><b>×</b> Delete |
|                     | 6              | Diogo                              | Lucas            | dlucas@cswot.com                    | dlucas@cswot.com                               | $Z$ Edit<br><b>x</b> Delete |
|                     |                | According to the Act of the Act of |                  | Desidences and consider Designation | <u>in a search of the common book and some</u> | s and an                    |

**Figura 33 - Exemplo de Listagem no Backoffice**

Na Figura 34, pode-se ver o ecrã que possibilita a edição de um objeto, neste caso de um utilizador. Os diferentes campos que se pretende editar estão distribuídos por diferentes *tabs* de forma a tornar a informação mais organizada. Todos os ecrãs de edição são semelhantes a este.

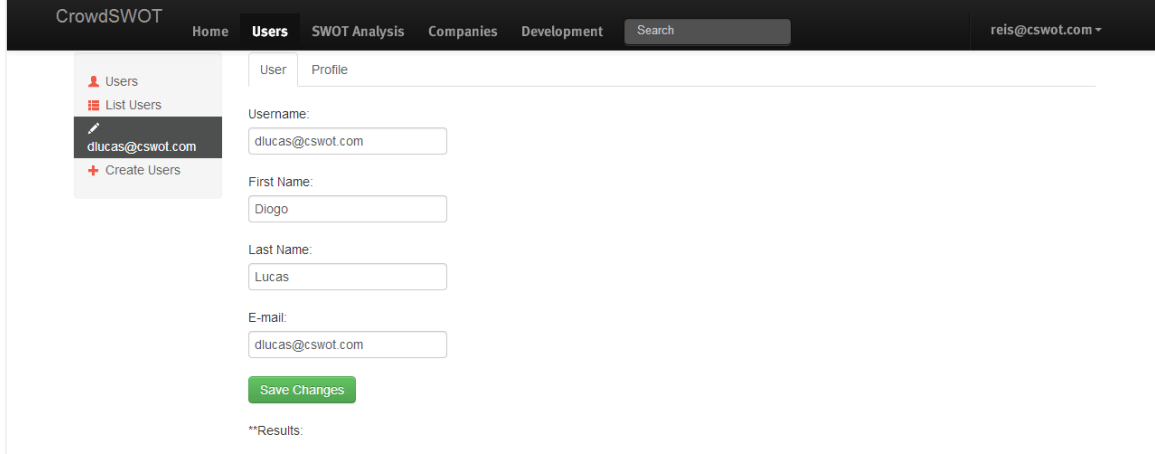

**Figura 34 - Exemplo de Edição de Objecto no Backoffice**

#### **7.5.2 CrowdSWOT**

O ecrã inicial do CrowdSWOT, na Figura 35, é possível visualizar as últimas atividades que os outros participantes que o utilizador segue, assim como aceder aos tópicos (análises SWOT) criados mais recentemente. A barra de navegação, no topo da imagem, possibilita a transição ente os diferentes ecrãs.

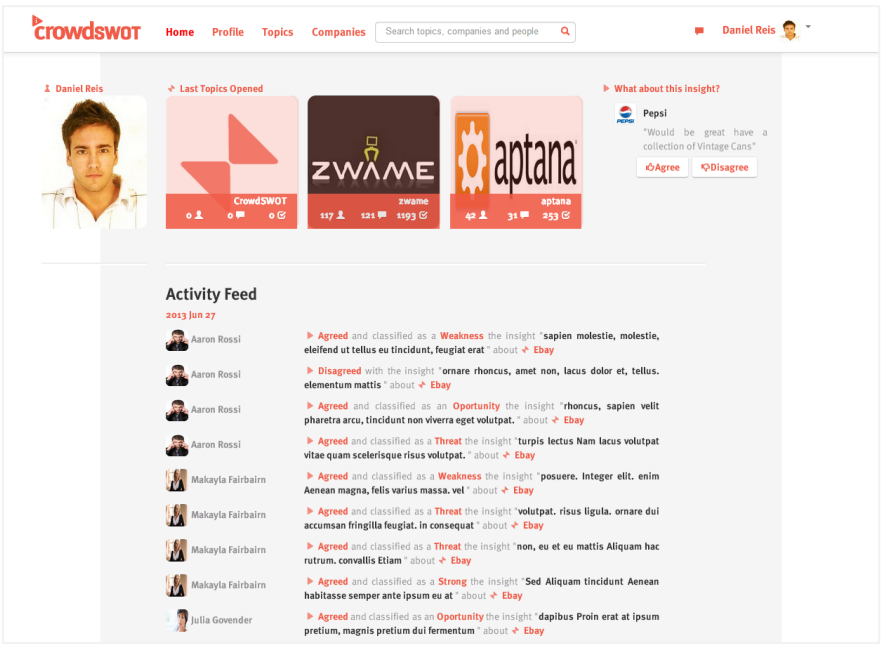

**Figura 35 - Ecrã Home do CrowdSWOT**

Na Figura 36 pode-se observar o perfil de um utilizador, neste caso o perfil do próprio utilizador, que não se diferencia muito da visualização de um perfil de outro utilizador. Neste ecrã é possível observar as últimas atividades de um utilizador, que pessoas ele segue e por quais é seguido, os tópicos e perceções onde está envolvido, assim como as empresas que administra. Existe a possibilidade de listar os objetos, filtrados e ordenados de diversas formas. É também possível observar o "Perfil Psicológico" do utilizador, como se pode verificar no canto superior direito, através de um gráfico de barras horizontal.

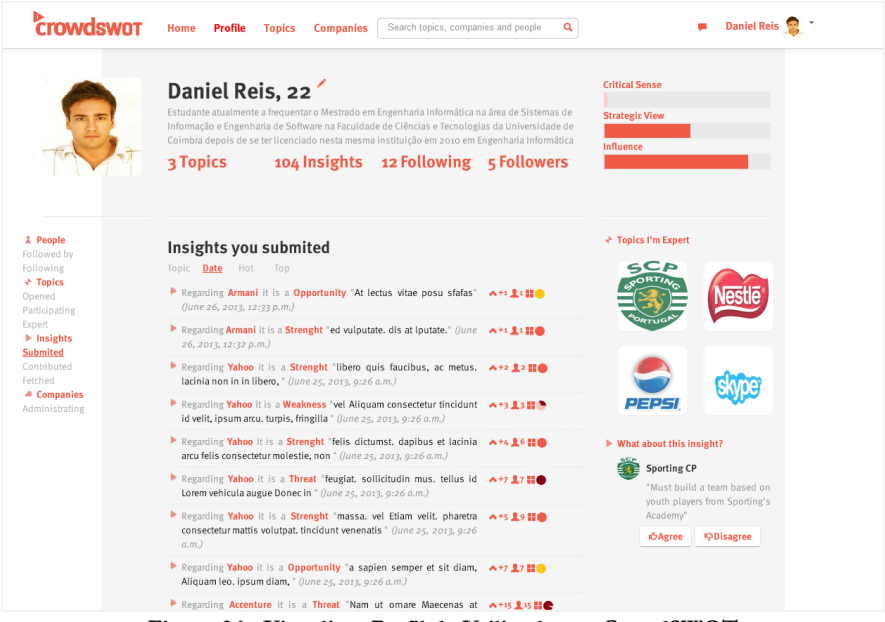

**Figura 36 - Visualizar Perfil de Utilizador no CrowdSWOT**

Na Figura 37 é possível observar a listagem de Análises SWOT, neste caso ordenados por tendência, ou seja, as análises SWOT com mais valor tendo em conta uma janela temporal de uma semana. A listagem de Empresas também segue, exatamente, este padrão.

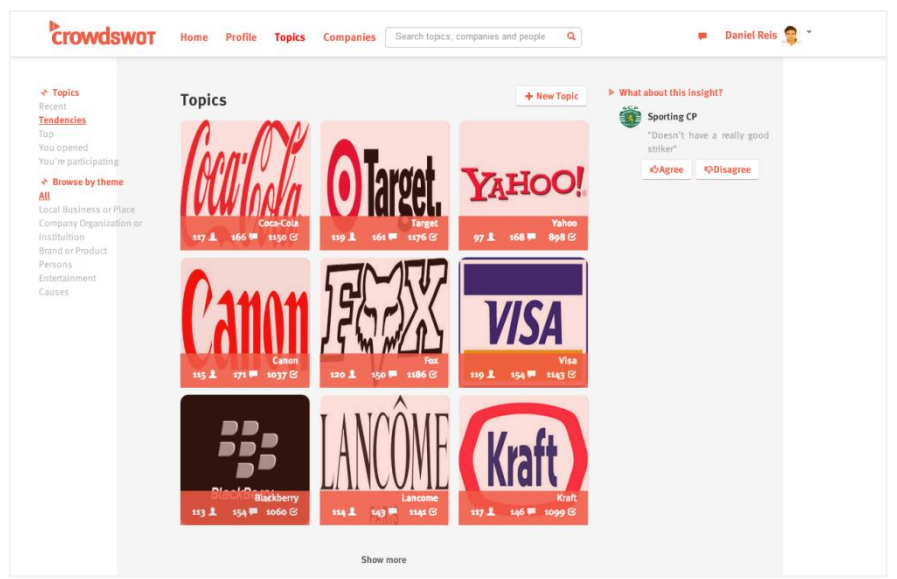

**Figura 37 - Listagem de Análises SWOT no CrowdSWOT**

Na Figura 38 é possível observar os resultados de uma pesquisa, sendo que a palavra pesquisada devolveu uma listagem de objetos de diferentes tipos: 2 utilizadores e uma análise SWOT. Isto serve para demonstrar que não é preciso especificar o que procuramos, sendo que se pode filtrar este mesmo conteúdo no menu do lado esquerdo.

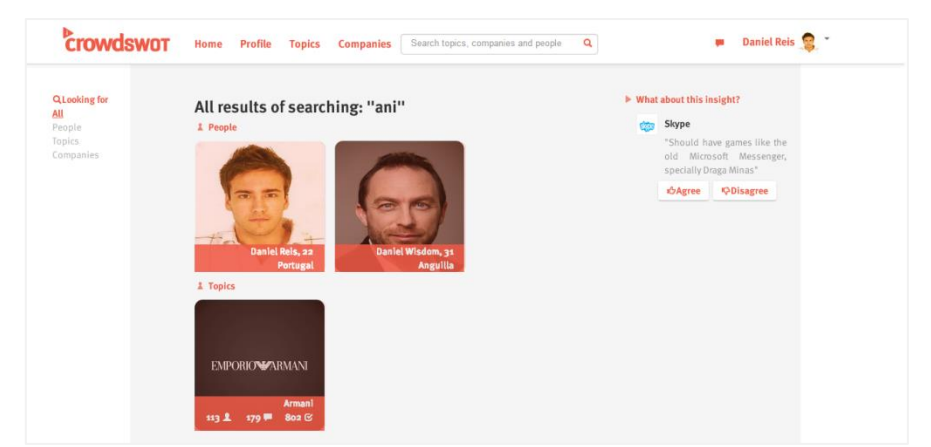

**Figura 38 – Sistema de Procura do CrowdSWOT**

Na Figura 39, pode-se então observar o interior de uma análise SWOT (que não tenha sido criada pelo próprio utilizador), podendo assim submeter e/ou votar em perceções de forma fácil e natural. Também é possível observar os *experts* da matéria, assim como nos é sugerido análises SWOT relacionadas.

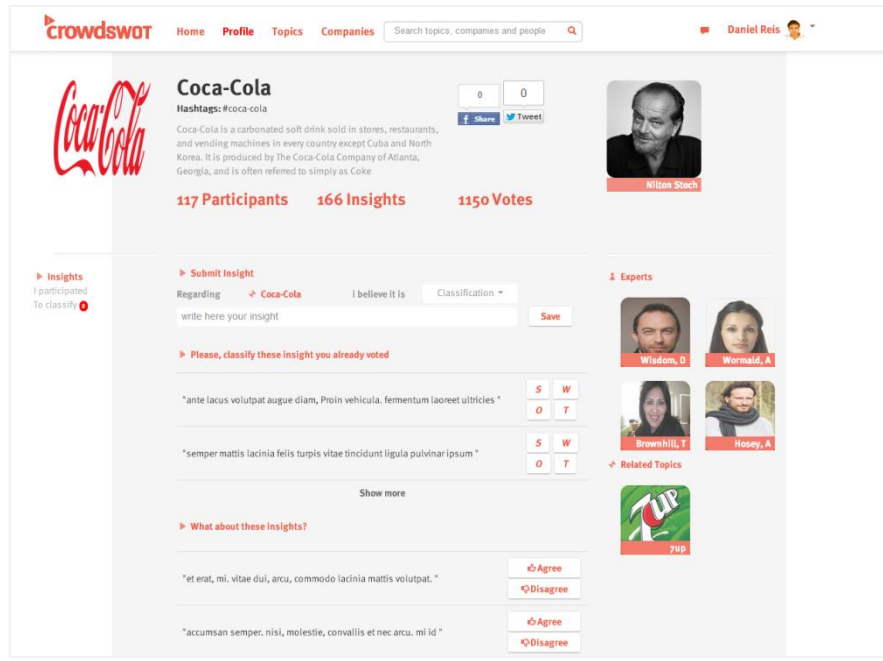

**Figura 39 - Participar numa Análise SWOT no CrowdSWOT**

Já como gestor de empresas, a Figura 40 demonstra como este ator vê a sua empresa. Trata-se de uma lista de análises SWOT com um resumo de informação relevante para a análise SWOT, como por exemplo os melhores participantes, o número de Forças, Fraquezas, Oportunidades e Ameaças, o número de participantes, o número de perceções submetidas e o número total de votos em todas as perceções. É também possível verificar o gráfico de atividade quer das análises SWOT quer da própria empresa, sendo que este gráfico de atividade detalha a quantidade de votos, perceções submetidas e novos participantes por dias.

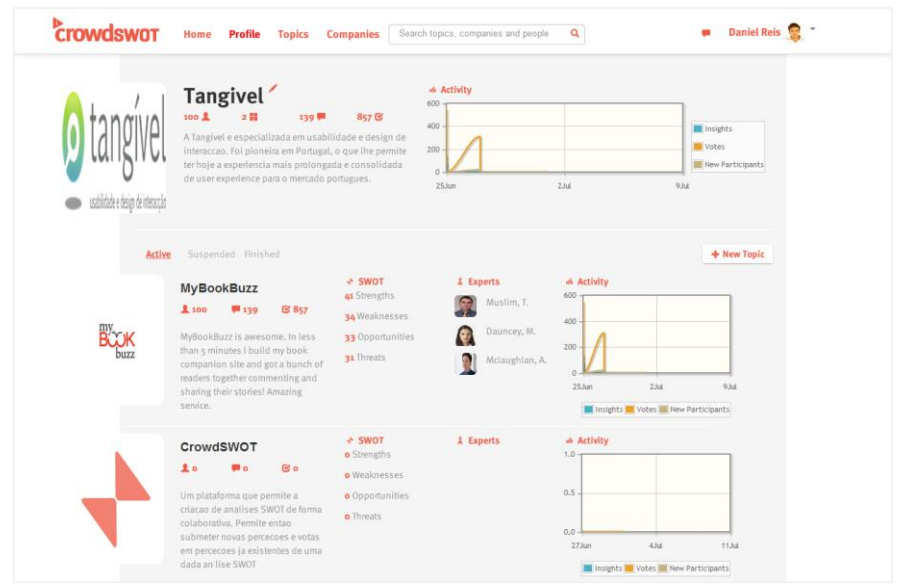

**Figura 40 - Gestão de Empresa no CrowdSWOT**

Por fim, na Figura 41 podemos observar o resultado de uma Análise SWOT da autoria do próprio utilizador, neste caso, de uma empresa que administra. Neste ecrã é possível ter acesso às perceções submetidas, participantes e estatísticas, como é o caso da imagem em questão que demonstra a percentagem de homens e mulheres a participar nesta Análise SWOT.

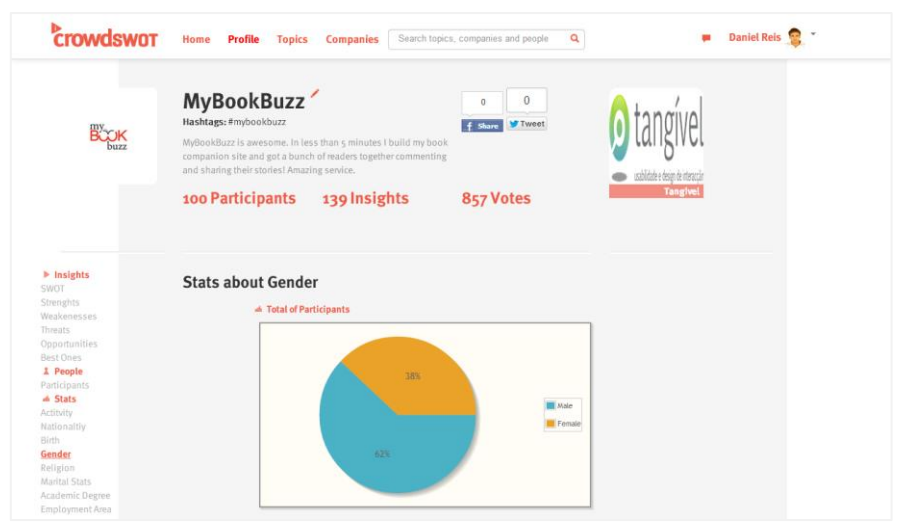

**Figura 41 - Resultados de uma Análise SWOT no CrowdSWOT**

### **Capítulo 8 Conclusões**

### **8.1. Trabalho Realizado**

No primeiro semestre o trabalho consistiu sobretudo no desenvolvimento da ideia e do conceito inerente ao CrowdSWOT, resultando num trabalho maioritariamente de especificação e desenho do sistema.

Iniciaram-se os trabalhos com a análise do estado da arte e o plano de projeto, que permitiu, de forma organizada, delinear as metas do projeto, sendo que a utilização da adaptação da metodologia OpenUP se revelou uma mais-valia neste aspeto (esta metodologia apenas foi utilizada no primeiro semestre).

Na fase referente aos requisitos foi efetuado todo um levantamento e análise de requisitos, através de diferentes técnicas, como "entrevistas" ao gestor de projeto, *brainstormings* e auxílio de prototipagem de baixa fidelidade.

Validado o documento de requisitos, iniciou-se o desenho da arquitetura, com o desenho de uma solução para o problema de engenharia inerente ao CrowdSWOT, escolhendo diferentes tecnologias que permitissem alcançar o objetivo pretendido. Também foi desenhado o modelo de dados da aplicação.

No que concerne aos Testes, foram estudadas diferentes abordagens e tecnologias, sendo que a escolha pelo processo de desenvolvimento *Behaviour-Driven Development*, adiou a elaboração do plano de testes. Este documento foi elaborado de forma iterativa, sendo os testes escritos previamente ao código fonte, como é apanágio desta técnica de desenvolvimento.

Do trabalho desenvolvido ao longo deste primeiro semestre foram resultando diferentes artefactos:

- Plano de Projeto;
- Planos de Iteração;
- Propostas de Modelo de Negócio;
- Documento de Requisitos;
- Documento de Arquitetura;

No segundo semestre procedeu-se à implementação e testes da aplicação. Antes disso houve ainda um período inicial de refinamentos do projeto, tendo o conceito do CrowdSWOT modificado significativamente.

Nesta fase do projeto optou-se por usar uma metodologia mais ágil, baseada em Scrum, orientado a períodos de 2 semanas, onde as tarefas iam sendo priorizadas no início de cada iteração e desenvolvidas conforme o seu grau de importância.

Apesar de nem tudo ter corrido bem, considero que o objetivo foi alcançado, ter uma versão da aplicação Beta funcional em condições de estar no mercado num prazo máximo de 6 meses, tal como a proposta do estágio definia.

### **8.2. Experiência**

O estágio foi realmente vantajoso na obtenção de competências na gestão de um projeto e todas as suas fases, desde o planeamento, ao levantamento de requisitos ao desenho da arquitetura e planeamento de testes. Embora todas estas fases tenham sido abordadas durante o curso, umas mais aprofundadas que outras, a experiência prática do trabalho num ambiente real é indubitavelmente uma mais-valia, complementando largamente os conhecimento básicos já adquiridos anteriormente.

Também é assinalável a oportunidade de exploração de novas tecnologias e novos conceitos, como por exemplo a utilização de *User Stories* na descrição de requisitos ou da abordagem *Behaviour-Driven Development*.

O facto de o estágio ter sido numa empresa especialista em usabilidade, uma área pouco ou nada estudada durante o curso, também teve um resultado bastante positivo. Foram adquiridos novos conhecimentos através da participação de um *workshop* sobre testes de usabilidade, na participação num teste de usabilidade real como utilizador e no próprio ambiente interno da empresa.

No que diz respeito ao desenvolvimento da aplicação em si, a grande maioria das tecnologias utilizadas, pouco ou nunca foram utilizadas por mim anteriormente. De facto, a área de desenvolvimento web foi muito pouco explorada durante o curso e nunca tinha tido uma oportunidade para desenvolver as minhas capacidades nesta área e, neste aspeto, estou realmente satisfeito.

Por fim, também de salientas que tudo o que correu menos bem também contribuiu para o meu crescimento enquanto engenheiro informático e enquanto profissional.

### **8.3. Principais Obstáculos**

No primeiro semestre, o grande obstáculo foi o facto de não ter grande experiência em algumas fases da especificação e desenho da aplicação o que levou a alguma subestimação de tarefas que aparentavam simples mas que resultaram em alguns atrasos. Ainda no primeiro semestre, houve uma grande dificuldade em que os requisitos atingissem um estado de estabilidade aceitável.

No segundo semestre, um dos grandes obstáculos que enfrentei foi o facto de ter sobrestimado a minha curva de aprendizagem, que foi largamente mais lenta do que estava à espera. Para além da menor velocidade com que completava tarefas que, agora, parecem muito simples, também me levava a refazer muito trabalho já efetuado por considerar que este não tinha a melhor qualidade, que não seguia as melhores práticas de desenvolvimento Web.

Outro grande obstáculo e, provavelmente, o maior de todos, foi o facto de ter feito uma péssima gestão de riscos no que diz respeito ao atraso na entrega dos novos *mockups* e do *visual design*, não poderia ter aceitado um atraso tão grande e deveria ter, claramente, partido para o plano alternativo. Pesou claramente a inexperiência num ambiente de trabalho real.

### **8.4. Trabalho Futuro**

Num futuro imediato o trabalho futuro passará por implementar alguns requisitos que não foram implementados e revisão da arquitectura de informação utilizada, uma vez que foi montada maioritariamente por mim e estava planeado ser responsabilidade da Tangível.

Considero também bastante importante a realização de testes de usabilidade de modo a descobrir falhas deste tipo na aplicação. Importante também a automatização dos testes funcionais, pois à medida que a aplicação vai crescendo torna-se insustentável a realização de testes manuais.

Quanto à aplicação em si, existem muitos caminhos pelo qual pode evoluir, sendo que, para mim, o seu sucesso poderá passar muito pelo desenvolvimento de uma aplicação móvel de forma a facilitar a submissão de novas perceções em qualquer local, a qualquer momento, assim que surjam na interacção com algum objeto no dia-a-dia.

### **Referências**

- [1] Tangível, "Sobre nós | Tangível." [Online]. Available: http://www.tangivel.com/sobre. [Accessed: 23-Oct-2012].
- [2] H. Y. Shahir, S. Daneshpajouh, and R. Ramsin, "Improvement Strategies for Agile Processes: A SWOT Analysis Approach," *2008 Sixth International Conference on Software Engineering Research, Management and Applications*, pp. 221–228, 2008.
- [3] M. Symonds, "SWOT Analysis in Project Management," pp. 1–2, 2011.
- [4] M. Samejima and Y. Shimizu, "SWOT analysis support tool for verification of business strategy," *… , 2006. ICCC 2006. …*, pp. 1–4, 2006.
- [5] H. W. Oetomo and L. Ardini, "SWOT ANALYSIS IN STRATEGIC MANAGEMENT: A CASE STUDY AT PURABAYA BUS STATION," *Journal of Economics, Business, …*, vol. 15, no. 110, pp. 171–186, 2012.
- [6] S. F. Anwar and S. R. Siddique, "SWOT with a quantitative outlook: re-visiting the analysis," *Proceedings of the 2000 IEEE International Conference on Management of Innovation and Technology. ICMIT 2000. "Management in the 21st Century" (Cat. No.00EX457)*, vol. 1, pp. 128–133, 2000.
- [7] AUT Creative Industries Research, "SWOT Analysis." p. 2.
- [8] Z. Li and Z. Hongjuan, "Research of crowdsourcing model based on case study," *Icsssm11*, pp. 1–5, Jun. 2011.
- [9] M. Hirth, T. Hoßfeld, and P. Tran-Gia, "Anatomy of a Crowdsourcing Platform Using the Example of Microworkers.com," *2011 Fifth International Conference on Innovative Mobile and Internet Services in Ubiquitous Computing*, pp. 322–329, Jun. 2011.
- [10] Y. Zhang and M. van der Schaar, "Reputation-based incentive protocols in crowdsourcing applications," *INFOCOM, 2012 Proceedings …*, pp. 2140–2148, 2012.
- [11] M.-C. Yuen, I. King, and K.-S. Leung, "A Survey of Crowdsourcing Systems," *2011 IEEE Third Int'l Conference on Privacy, Security, Risk and Trust and 2011 IEEE Third Int'l Conference on Social Computing*, pp. 766–773, Oct. 2011.
- [12] C. Puah and A. Z. Abu Bakar, "Strategies for community based crowdsourcing," *2011 International Conference on Research and Innovation in Information Systems*, pp. 1–4, Nov. 2011.
- [13] M. Hossain, "Users' motivation to participate in online crowdsourcing platforms," *2012 International Conference on Innovation Management and Technology Research*, pp. 310– 315, May 2012.
- [14] L. Peng and M. Zhang, "An Empirical Study of Social Capital in Participation in Online Crowdsourcing," *2010 International Conference on E-Product E-Service and E-Entertainment*, pp. 1–4, Nov. 2010.
- [15] M. Hossain, "Crowdsourcing: Activities, incentives and users' motivations to participate," *Innovation Management and Technology …*, pp. 501–506, May 2012.
- [16] Amazon.com, "Mechanical Turk." [Online]. Available: https://www.mturk.com/mturk/. [Accessed: 20-Jun-2013].
- [17] Threadless, "Threadless." [Online]. Available: http://www.threadless.com/. [Accessed: 27-Jun-2013].
- [18] Wikipedia, "Wikipedia." [Online]. Available: http://en.wikipedia.org/wiki/Wikipedia. [Accessed: 20-Jun-2013].
- [19] Duolingo, "Duolingo." [Online]. Available: http://www.duolingo.com/#/info. [Accessed: 20-Jun-2013].
- [20] StackOverflow.com, "Stack Overflow." [Online]. Available: http://stackoverflow.com/. [Accessed: 27-Jun-2013].
- [21] C. P. Ltd, "Diagram Software to draw Flowcharts, UML & more Online | Creately." [Online]. Available: http://creately.com/. [Accessed: 27-Jun-2013].
- [22] I-swot.com, "SWOT online." [Online]. Available: http://i-swot.com/. [Accessed: 27-Jun-2013].
- [23] WikiSWOT, "WikiSWOT." [Online]. Available: http://www.wikiswot.com/about.htm. [Accessed: 27-Jun-2013].
- [24] R. D. A. Falbo, "Engenharia de Requisitos," p. 179, 2012.
- [25] GO-Gulf.com, "User Activity Comparison Of Popular Social Networking Sites [Infographic]." [Online]. Available: http://www.go-gulf.com/blog/socialnetworking-user/. [Accessed: 28-Jun-2013].
- [26] DjangoPackages.com, "Django Packages : Facebook Authentication." [Online]. Available: http://www.djangopackages.com/grids/g/facebook-authentication/. [Accessed: 16-Jan-2013].
- [27] M. Aguirre, "Django Social Auth." [Online]. Available: https://github.com/omab/django-social-auth. [Accessed: 16-Jan-2013].
- [28] M. Helmick, "Twython." [Online]. Available: https://github.com/ryanmcgrath/twython. [Accessed: 17-Jan-2013].
- [29] DjangoPackages.com, "Django Packages : API Creation." [Online]. Available: http://www.djangopackages.com/grids/g/api/. [Accessed: 17-Jan-2013].
- [30] "Satchmo Project." [Online]. Available: http://www.satchmoproject.com/. [Accessed: 18-Jan-2013].
- [31] D. S. Foundation, "Django Database Engines." [Online]. Available: https://docs.djangoproject.com/en/dev/ref/databases/. [Accessed: 25-Jan-2013].
- [32] A. Holovaty and J. Kaplan-Moss, *The Definitive Guide to Django: Web Development Done Right*, 2nd ed. 2009, p. 538.
- [33] Summersault, "Summersault Why Use PostgreSQL For Web App Development.".
- [34] D. Chelimsky and D. Astels, "The RSpec book: behaviour-driven development with RSpec, Cucumber, and Friends," p. 426, 2010.
- [35] P. S. Foundation, "introduction Lettuce v0.1rc11 (barium release) documentation." 
[Online]. Available: http://packages.python.org/lettuce/tutorial/simple.html. [Accessed: 23-Jan-2013].
- [36] SeleniiumHQ, "Selenium Web Browser Automation." [Online]. Available: http://seleniumhq.org/. [Accessed: 23-Jan-2013].
- [37] M. J. Otto, "Bootstrap." [Online]. Available: http://twitter.github.io/bootstrap/. [Accessed: 01-Jul-2013].
- [38] T. jQuery Foundation, "jQuery." [Online]. Available: http://jquery.com/. [Accessed: 01-Jul-2013].
- [39] T. jQuery Foundation, "jQuery UI." [Online]. Available: http://jqueryui.com/. [Accessed: 01-Jul-2013].
- [40] S. INC., "jQuery Sparklines." [Online]. Available: http://omnipotent.net/jquery.sparkline/#s-about. [Accessed: 01-Jul-2013].
- [41] Jqplot.com, "jqPlot Charts and Graphs for jQuery." [Online]. Available: http://www.jqplot.com/. [Accessed: 01-Jul-2013].
- [42] aeracode.org, "South." [Online]. Available: http://south.aeracode.org/. [Accessed: 01-Jul-2013].
- [43] C. Beaven, "django-countries 1.5." [Online]. Available: https://pypi.python.org/pypi/django-countries. [Accessed: 01-Jul-2013].
- [44] C. Meyer, "django-models-utils." Online]. Available: [https://bitbucket.org/carljm/django-model-utils/src.](https://bitbucket.org/carljm/django-model-utils/src) [Accessed: 01-Jul-2013].

Mestrado em Engenharia Informática Estágio Relatório Final

**CROWDSWOT Análises SWOT e Crowdsourcing**

# **ANEXOS**

### **Anexo A – Planos de Iteração e Planos de Sprint**

### **Plano de Iteração 09**

### **Dados da Iteração**

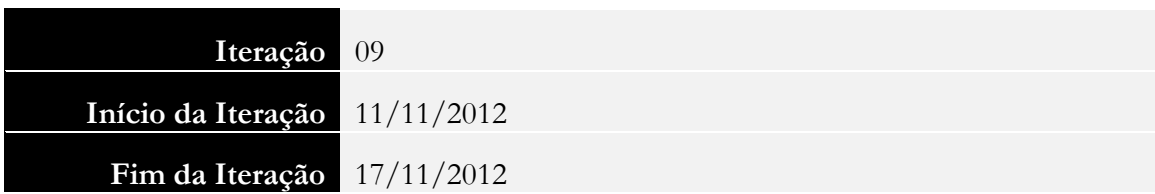

### **Itens de Trabalho**

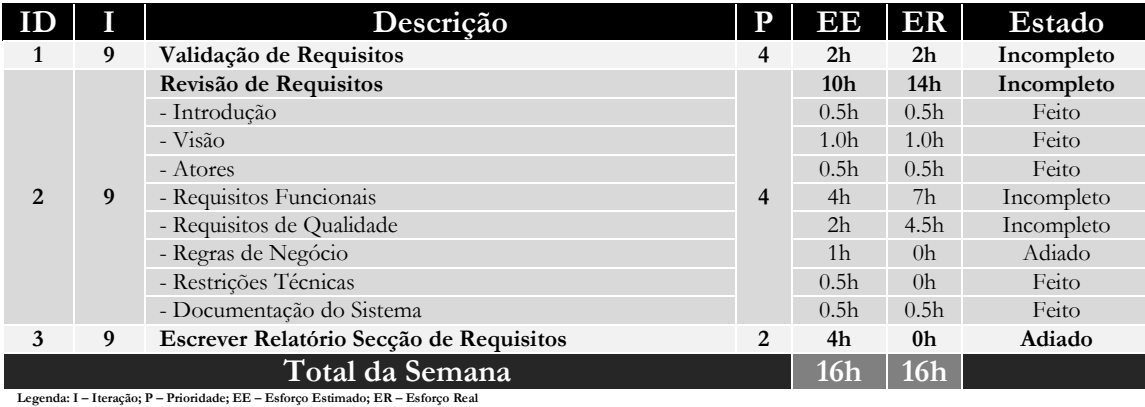

Nota: O Esforço Real em tarefas de iterações anteriores reflete o acumulado do trabalho realizado nessas mesmas iterações anteriores. Assim como o esforço planeano não é re-avaliado, mantém a<br>estivaniva inicial.

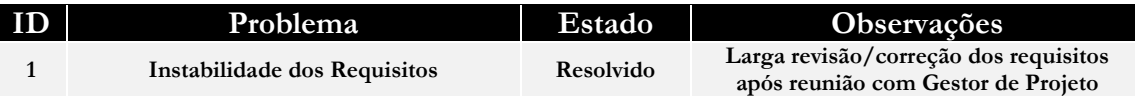

### **Dados da Iteração**

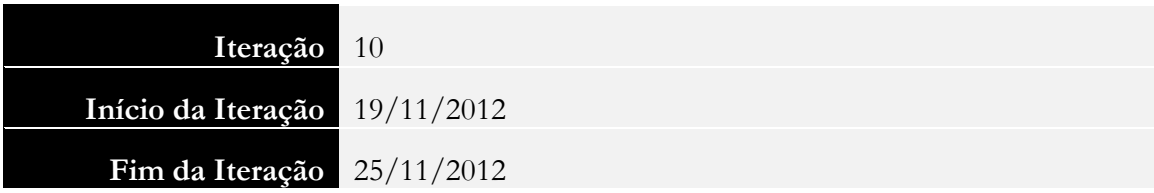

#### **Itens de Trabalho**

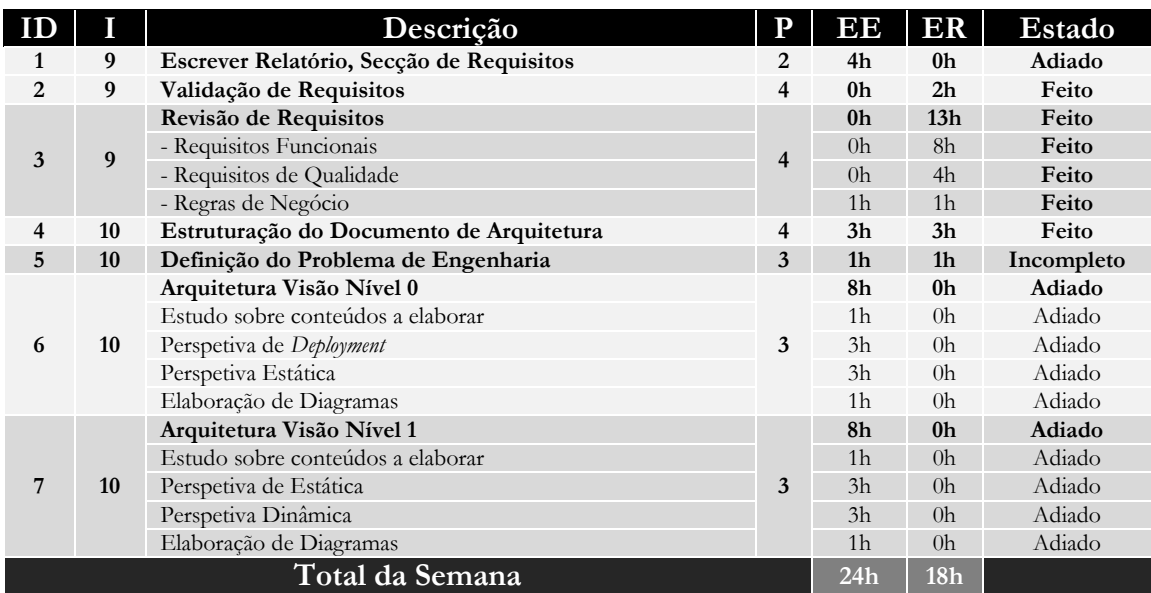

**Legenda: I – Iteração; P – Prioridade; EE – Esforço Estimado; ER – Esforço Real**

Nota: O Esforço Real em tarcías de iterações anteriores reflete o acumulado do trabalho realizado (excepto no Total da Semana) nessas mesmas iterações anteriores. Assim como o esforço planeano<br>não é re-avaliado, mantém a e

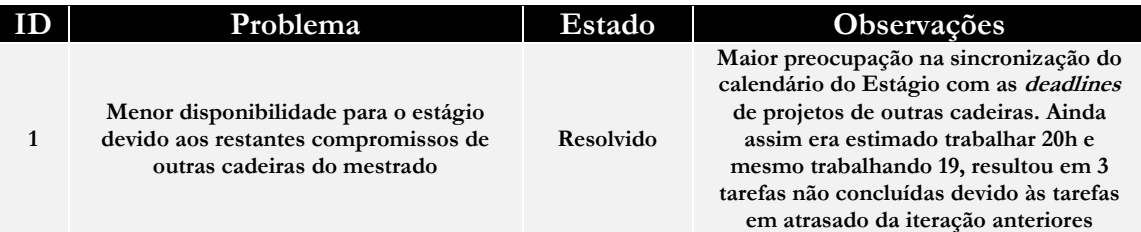

### **Dados da Iteração**

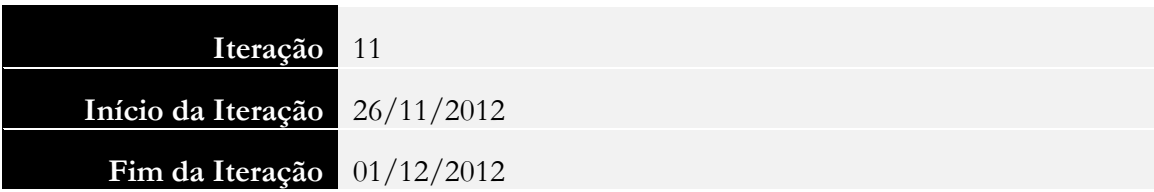

#### **Itens de Trabalho**

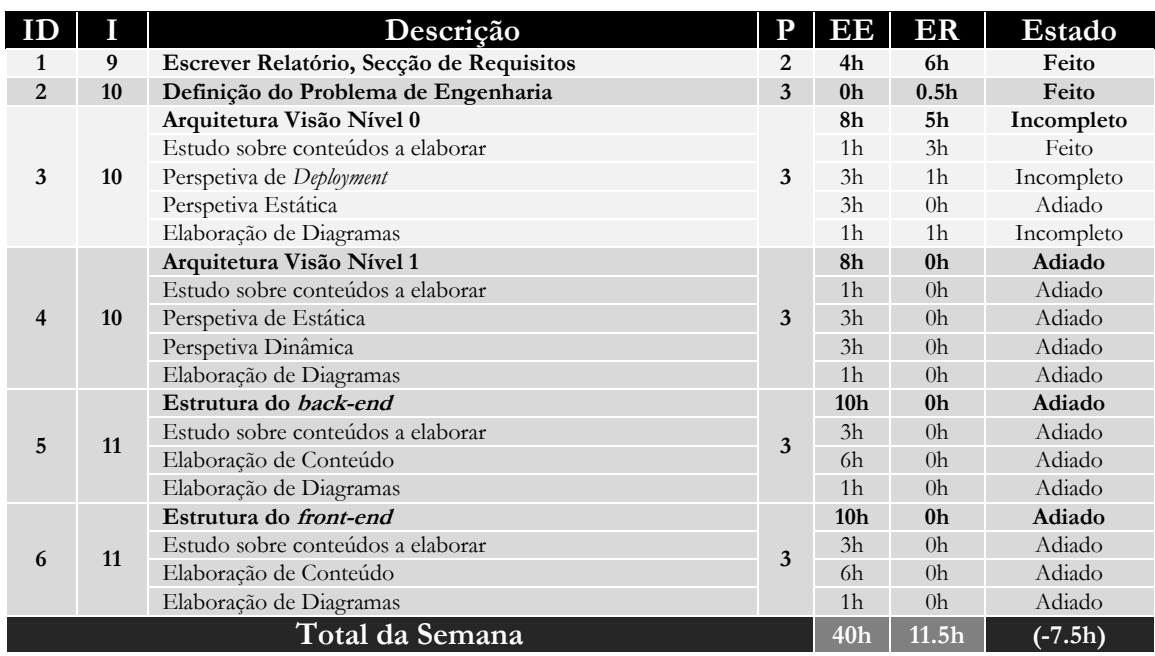

**Legenda: I – Iteração; P – Prioridade; EE – Esforço Estimado; ER – Esforço Real**

Nota: O Esforço Real em tarefas de iterações anteriores reflete o acumulado do trabalho realizado (excepto no Total da Semana) nessas mesmas iterações anteriores. Assim como o esforço planeano<br>não é re-avaliado, mantém a e

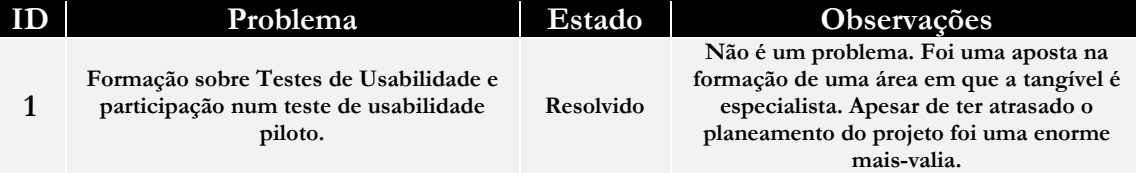

### **Dados da Iteração**

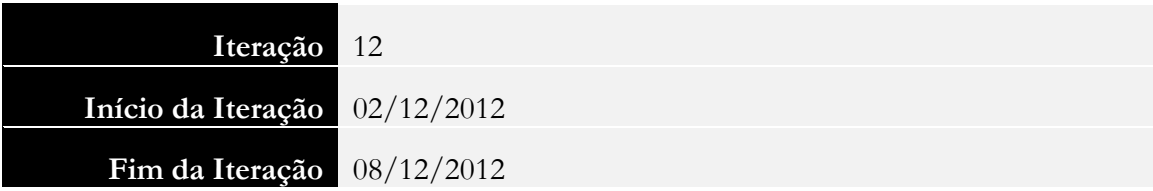

#### **Itens de Trabalho**

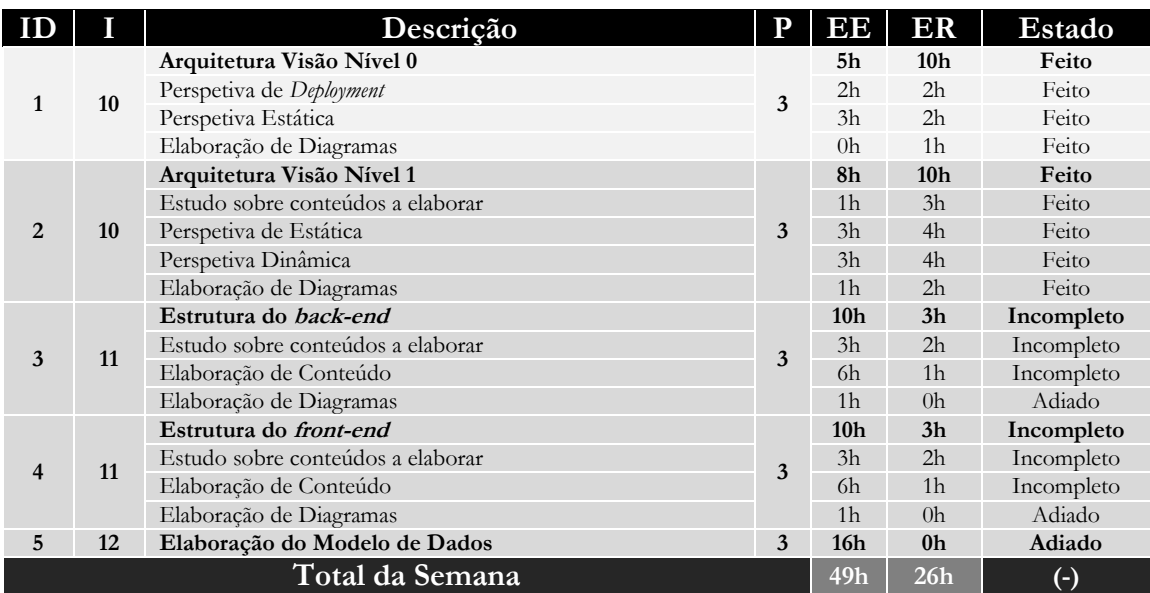

**Legenda: I – Iteração; P – Prioridade; EE – Esforço Estimado; ER – Esforço Real**

Nota: O Esforço Real em tarcías de iterações anteriores reflete o acumulado do trabalho realizado (excepto no Total da Semana) nessas mesmas iterações anteriores. Assim como o esforço planeano<br>não é re-avaliado, mantém a e

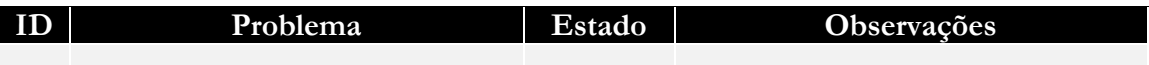

### **Dados da Iteração**

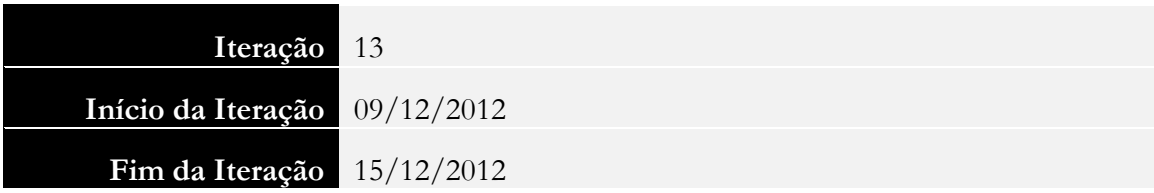

#### **Itens de Trabalho**

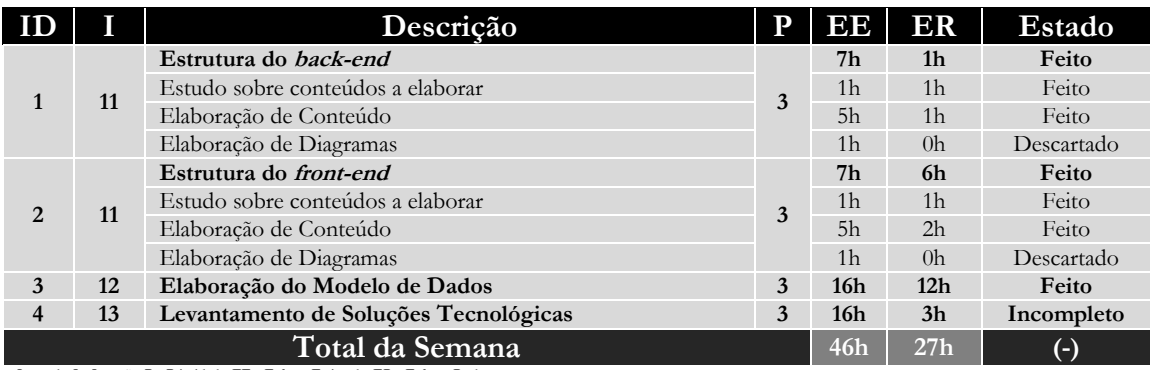

**Legenda: I – Iteração; P – Prioridade; EE – Esforço Estimado; ER – Esforço Real**

Nota: O Esforço Real em tarcías de iterações anteriores reflete o acumulado do trabalho realizado (excepto no Total da Semana) nessas mesmas iterações anteriores. Assim como o esforço planeano<br>não é re-avaliado, mantém a e

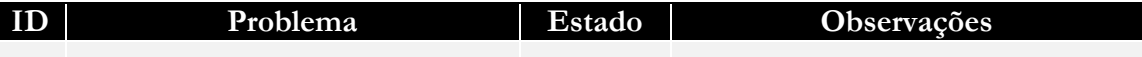

### **Dados da Iteração**

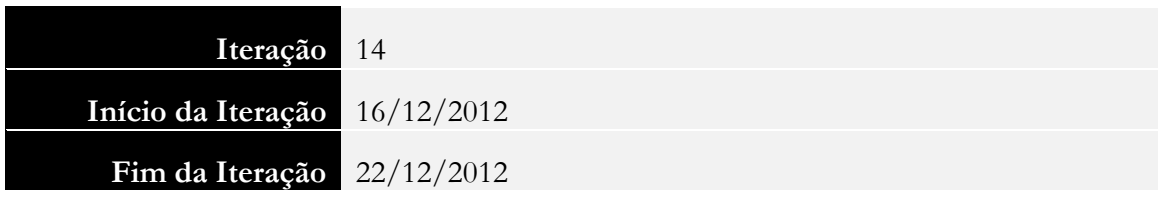

### **Itens de Trabalho**

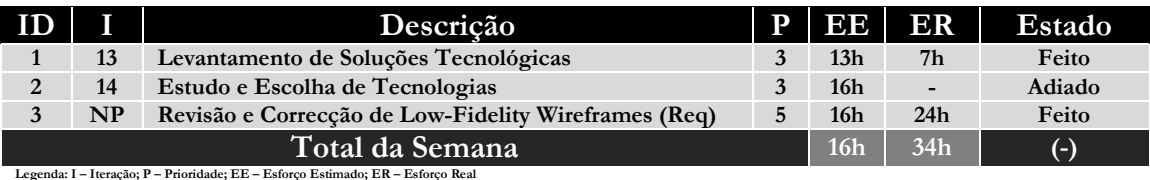

Nota: O Esforço Real em tarefas de iterações anteriores reflete o acumulado do trabalho realizado (excepto no Total da Semana) nessas mesmas iterações anteriores. Assim como o esforço planeano<br>não é re-avaliado, mantém a e

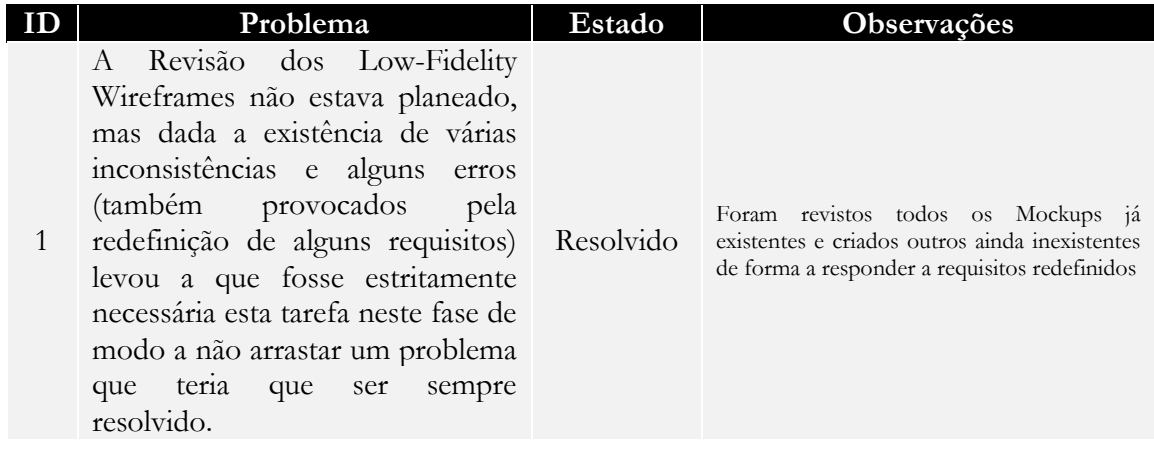

### **Dados da Iteração**

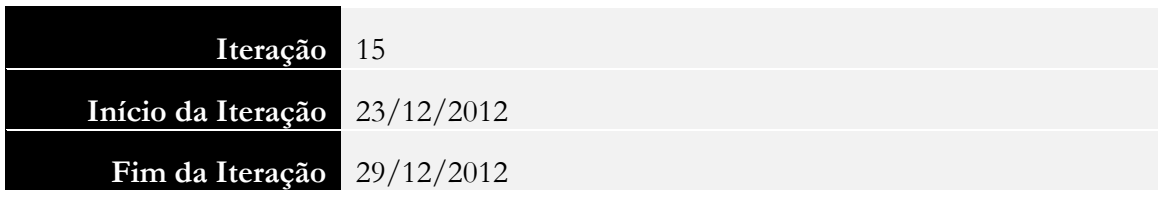

#### **Itens de Trabalho**

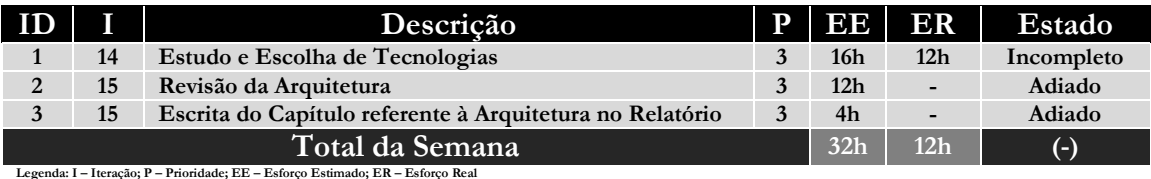

Nota: O Esforço Real em tarefas de iterações anteriores reflete o acumulado do trabalho realizado (excepto no Total da Semana) nessas mesmas iterações anteriores. Assim como o esforço planeano<br>não é re-avaliado, mantém a e

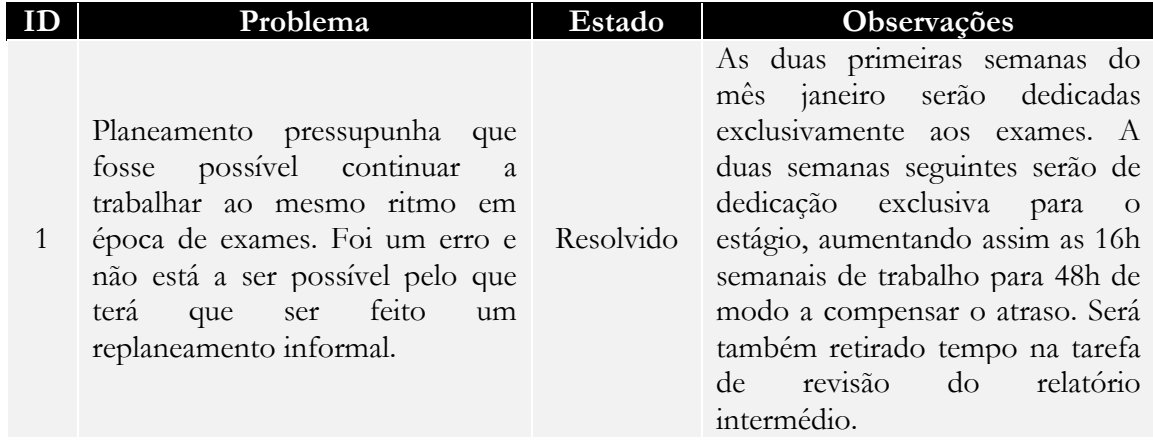

### **Dados da Iteração**

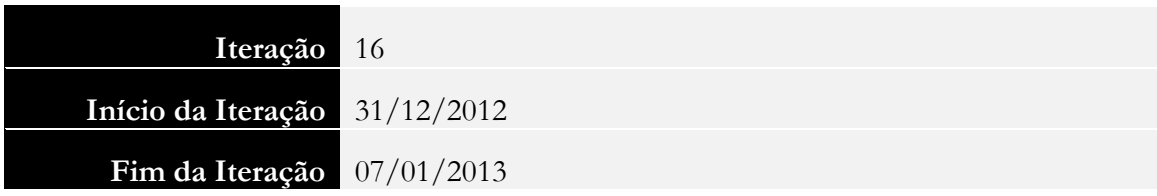

#### **Itens de Trabalho**

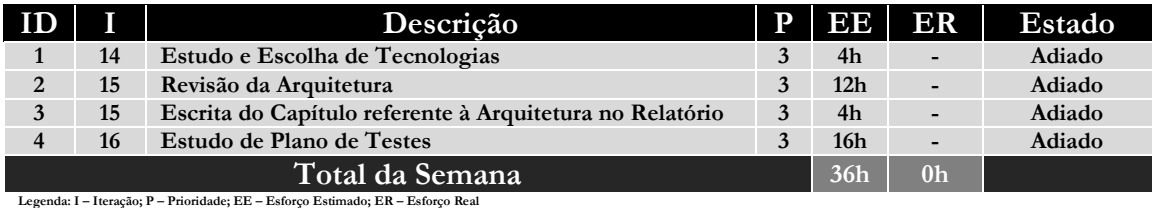

Nota: O Esforço Real em tarcías de iterações anteriores reflete o acumulado do trabalho realizado (excepto no Total da Semana) nessas mesmas iterações anteriores. Assim como o esforço planeano<br>não é re-avaliado, mantém a e

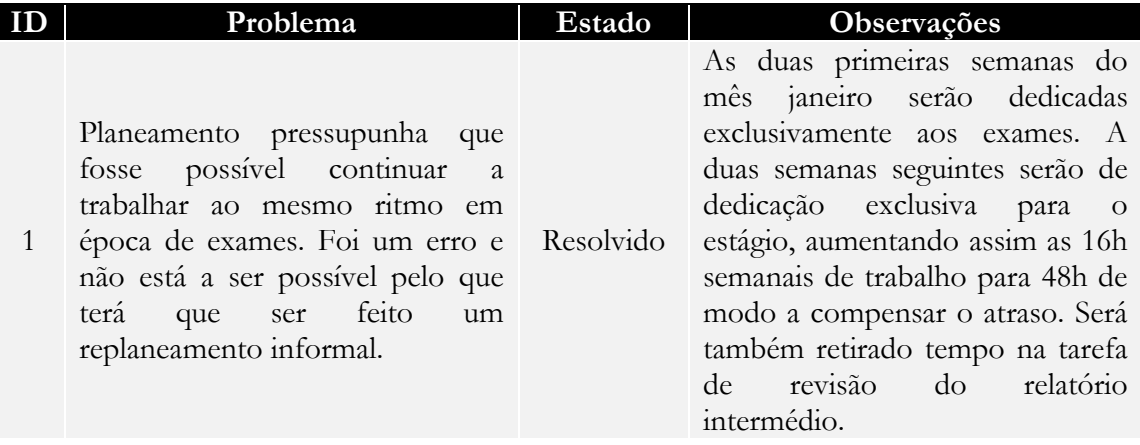

### **Dados da Iteração**

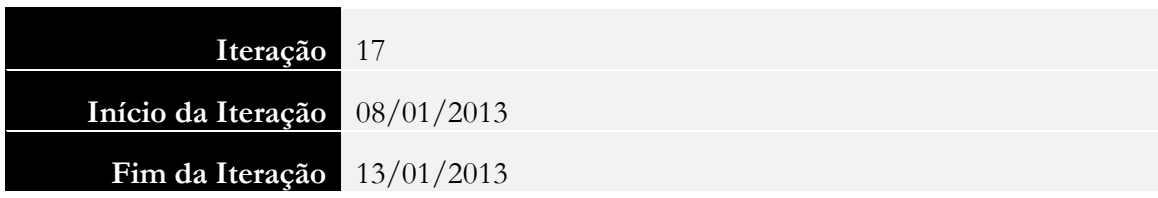

#### **Itens de Trabalho**

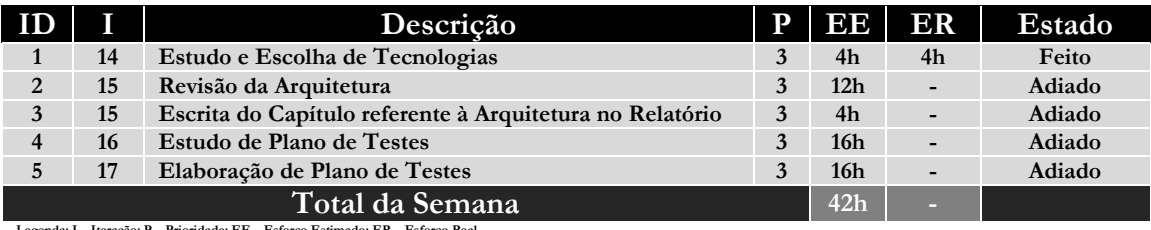

**Legenda: I – Iteração; P – Prioridade; EE – Esforço Estimado; ER – Esforço Real**

Nota: O Esforço Real em tarefas de iterações anteriores reflete o acumulado do trabalho realizado (excepto no Total da Semana) nessas mesmas iterações anteriores. Assim como o esforço planeano<br>não é re-avaliado, mantém a e

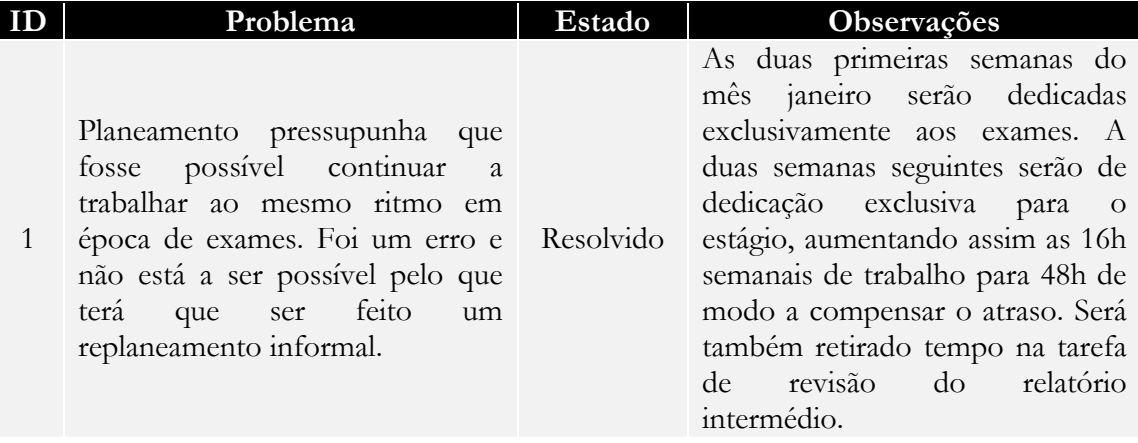

### **Dados da Iteração**

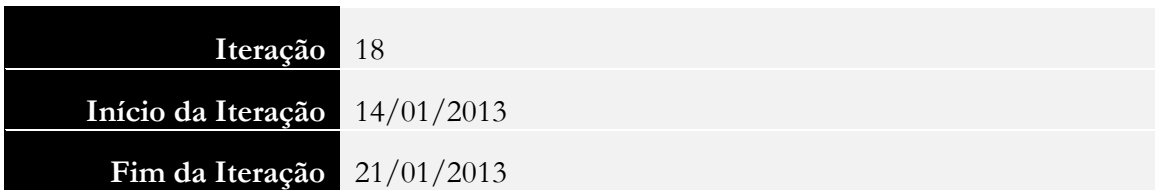

#### **Itens de Trabalho**

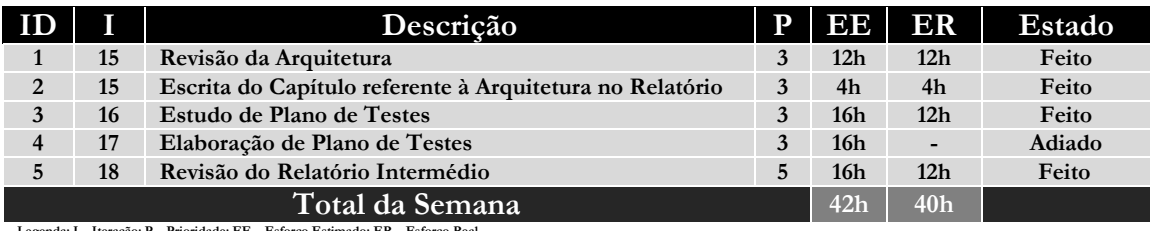

**Legenda: I – Iteração; P – Prioridade; EE – Esforço Estimado; ER – Esforço Real**

Nota: O Esforço Real em tarefas de iterações anteriores reflete o acumulado do trabalho realizado (excepto no Total da Semana) nessas mesmas iterações anteriores. Assim como o esforço planeano<br>não é re-avaliado, mantém a e

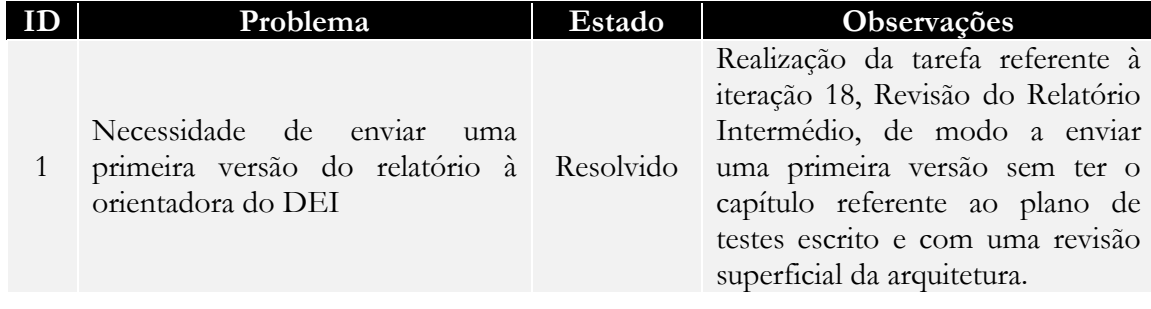

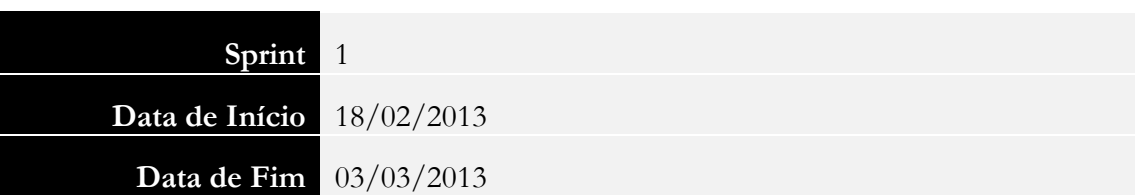

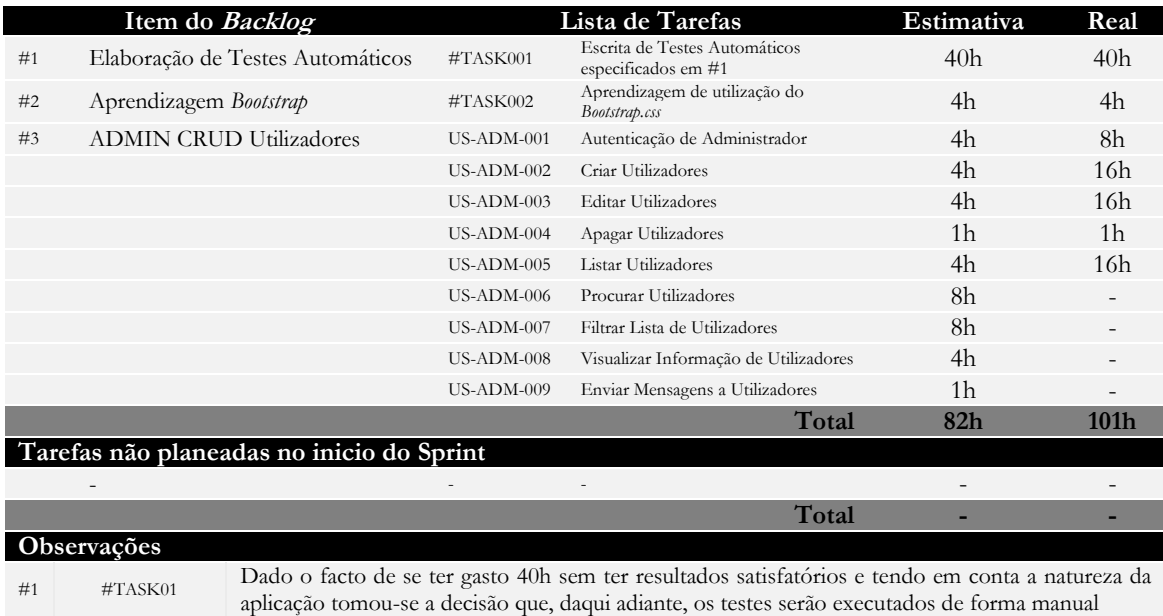

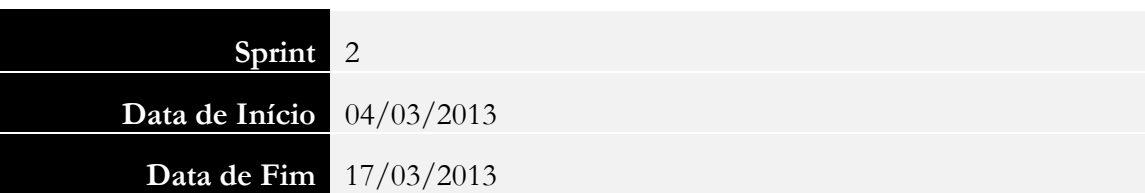

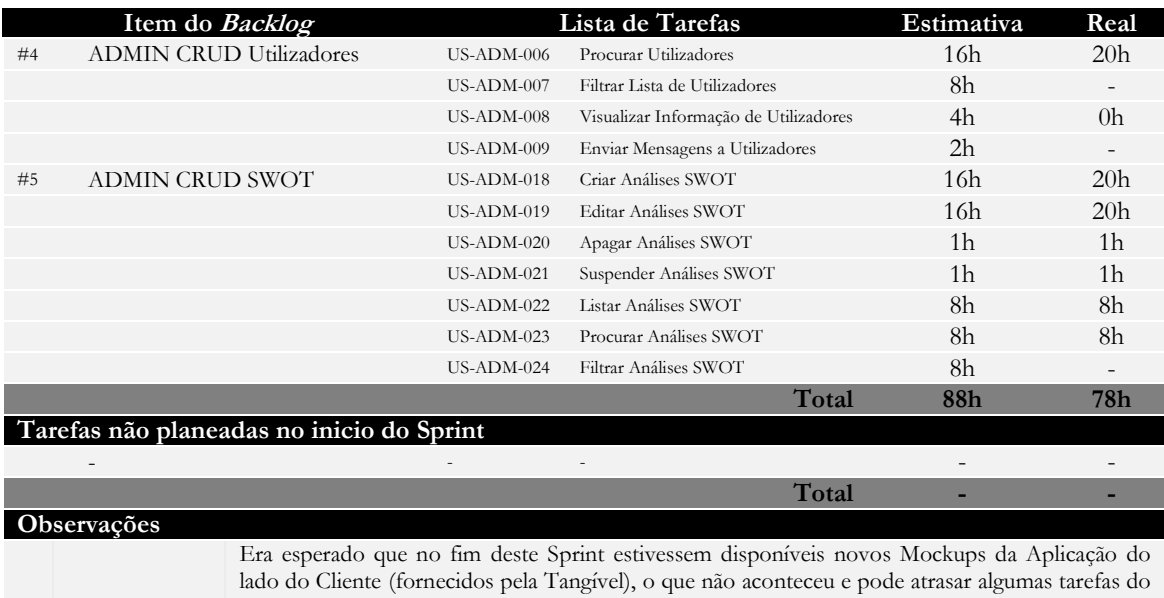

próximo Sprint

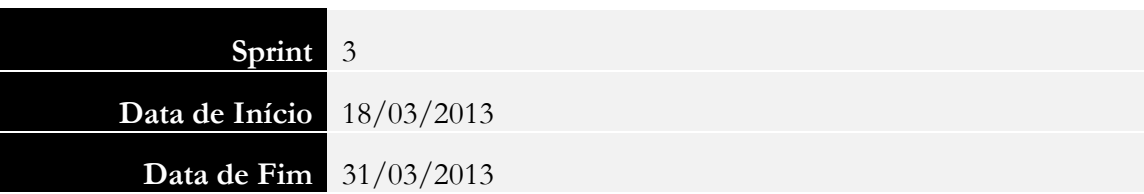

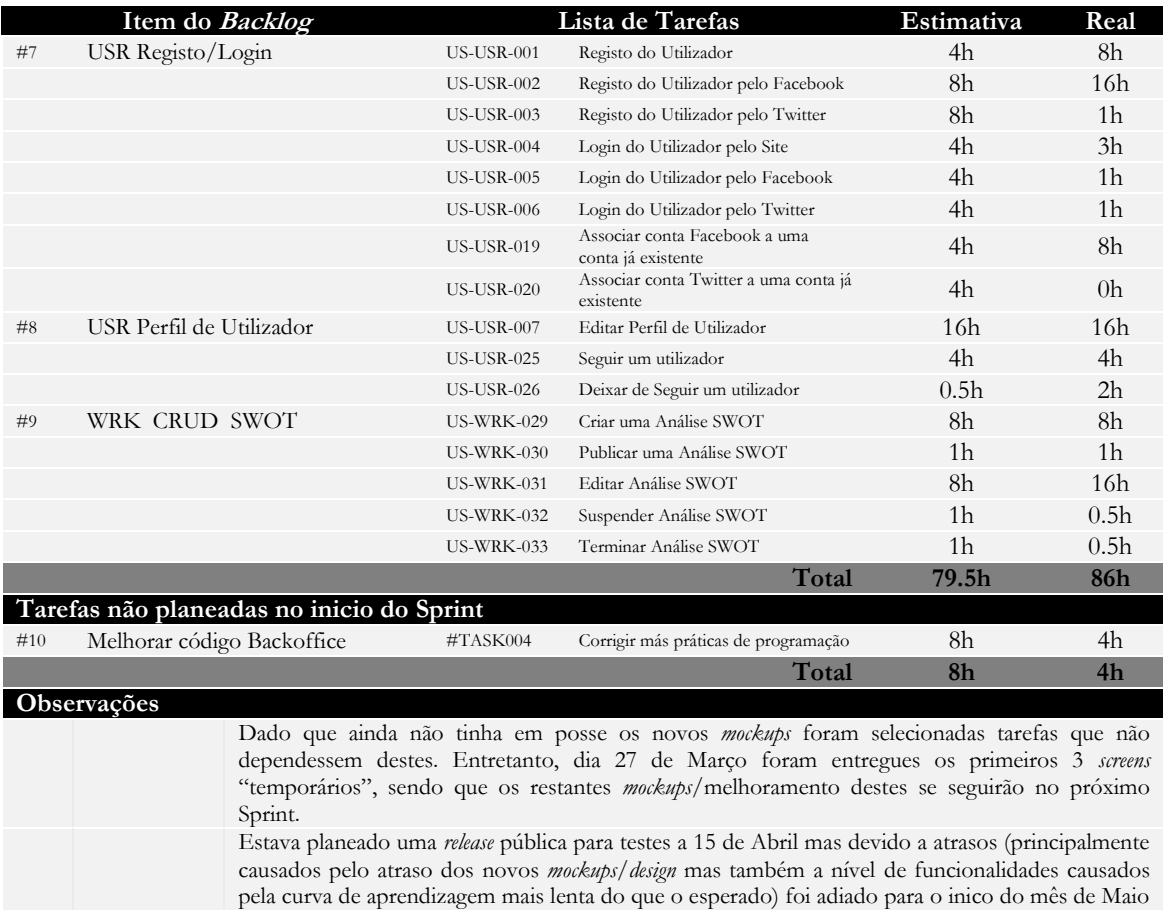

num regime de versão privada para ser alvo de testes de usabilidade #10 #TASK06 À medida que vou desenvolvendo vou-me apercebendo que algum código que fiz anteriormente não está elaborado segundo as melhores práticas e portanto sinto a necessidade de melhorá-lo

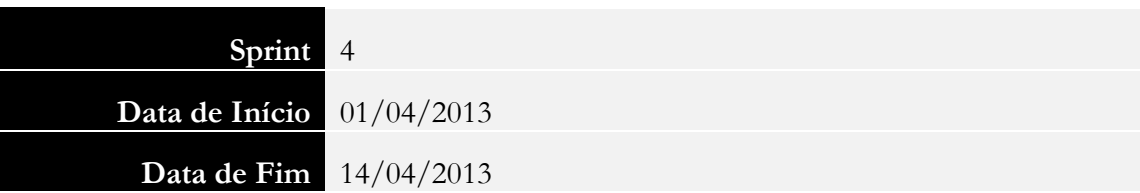

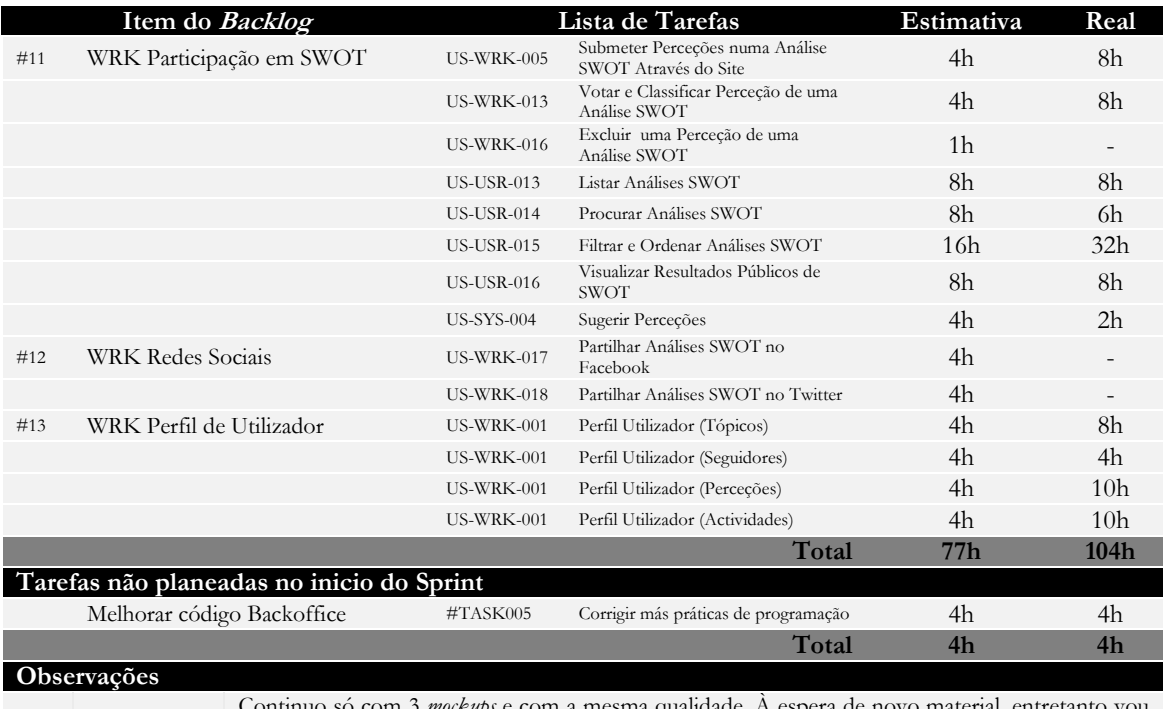

Continuo só com 3 *mockups* e com a mesma qualidade. À espera de novo material, entretanto vou prosseguindo autonomamente sem grandes preocupações em termos de *design* de interação e visual design.

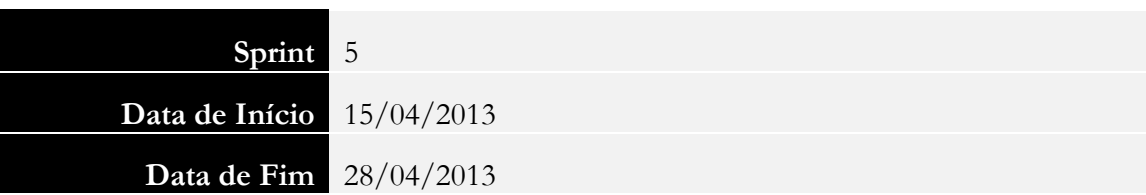

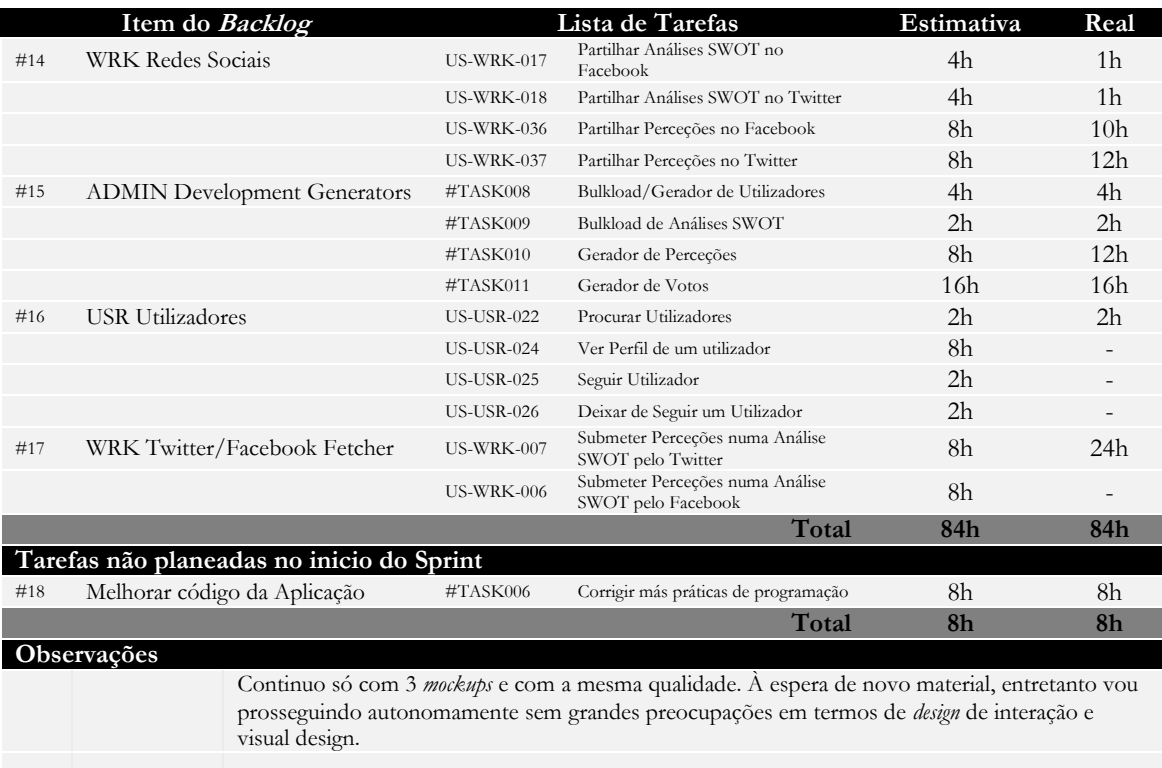

visual design.

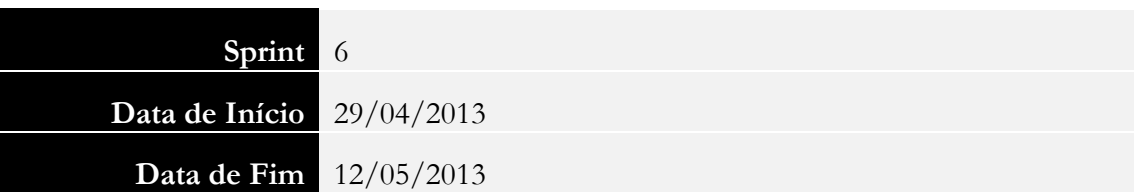

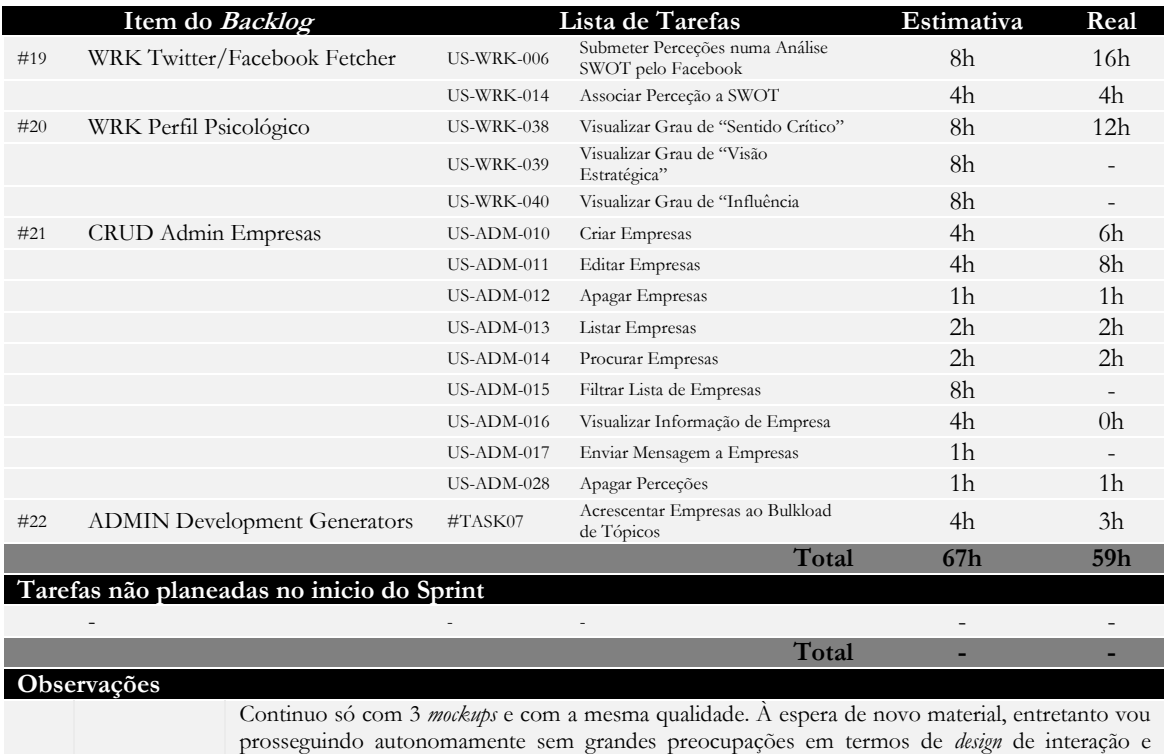

89

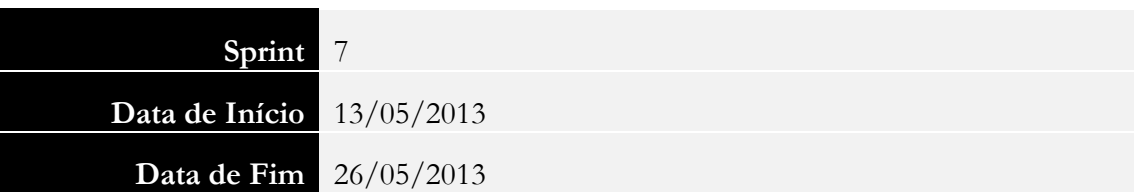

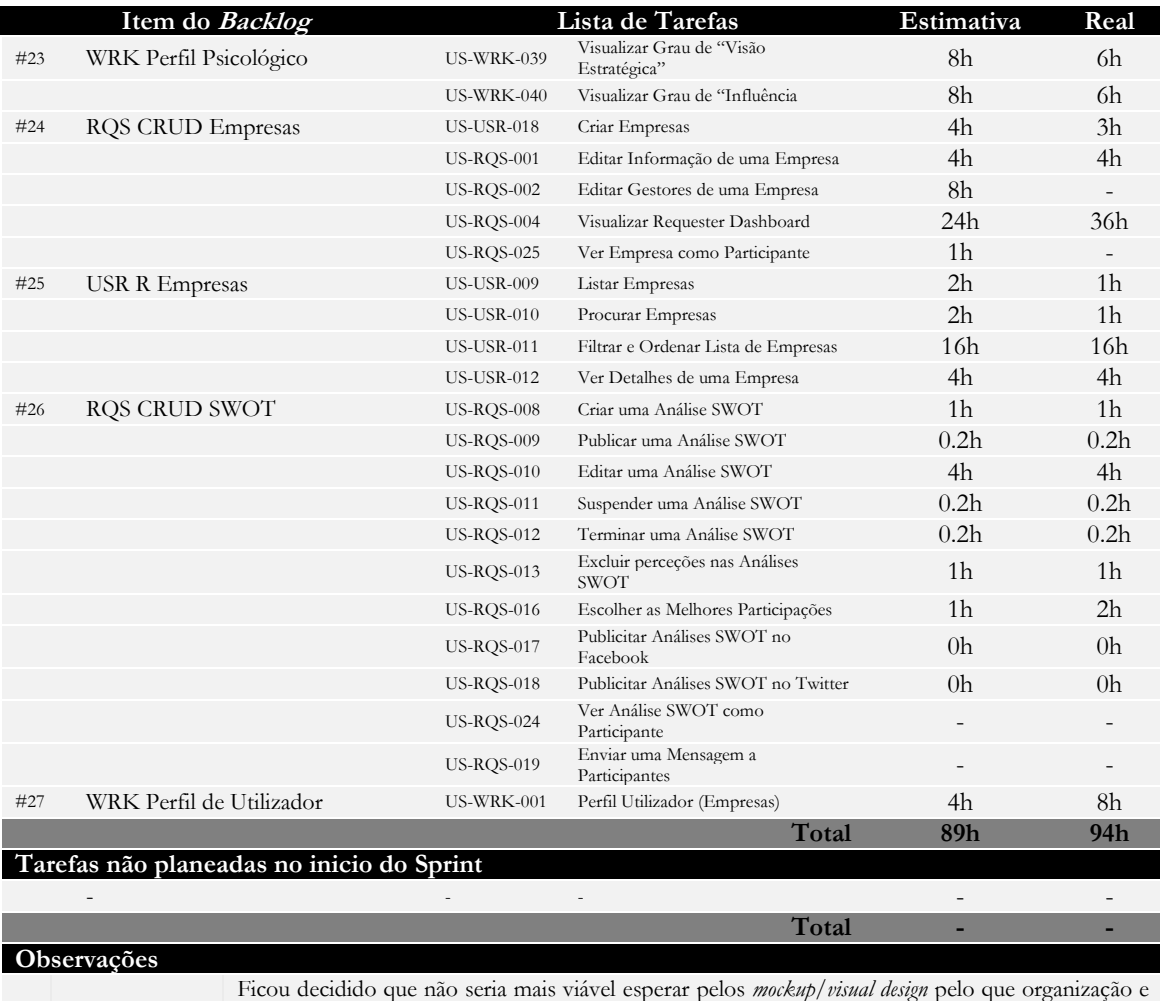

aspeto visual da aplicação para a primeira versão ficará a meu cargo

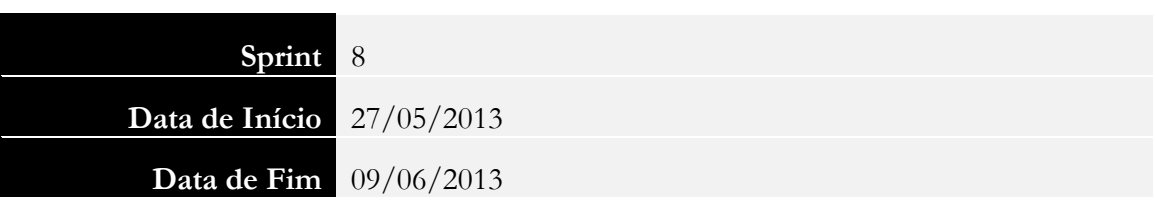

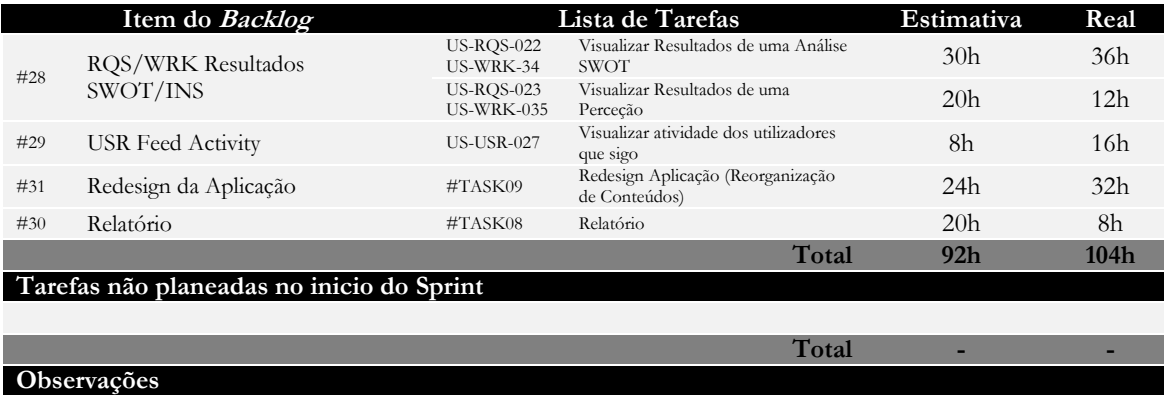

## **Sprint Plan 9**

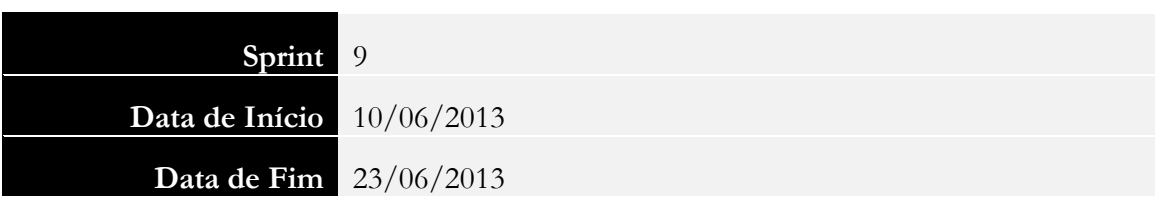

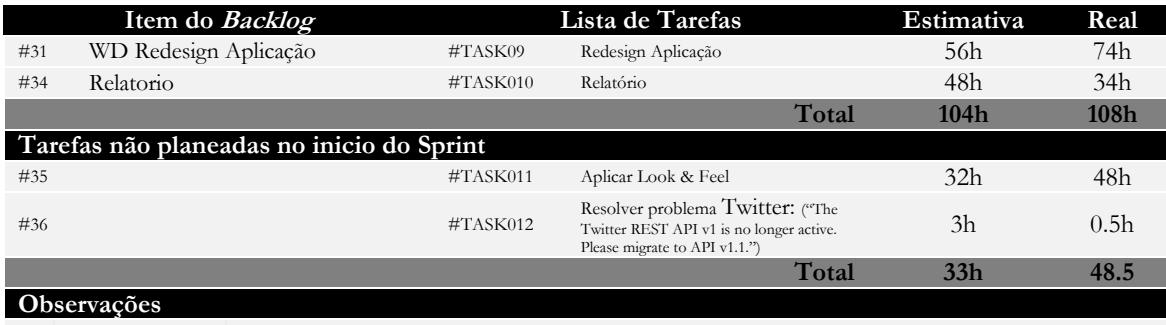

Dia 16 de Junho foi entregue material com *visual design*, dado o tempo restante até à entrega final do relatório de estágio ficou decidido que se tentaria dar à aplicação atual o "*look & feel*" presente no *design* entregue sem compromissos.
# **Anexo B – User Stories Requisitos Funcionais**

#### 1.1 Administrador

US-ADM-001 Autenticação de Administrador

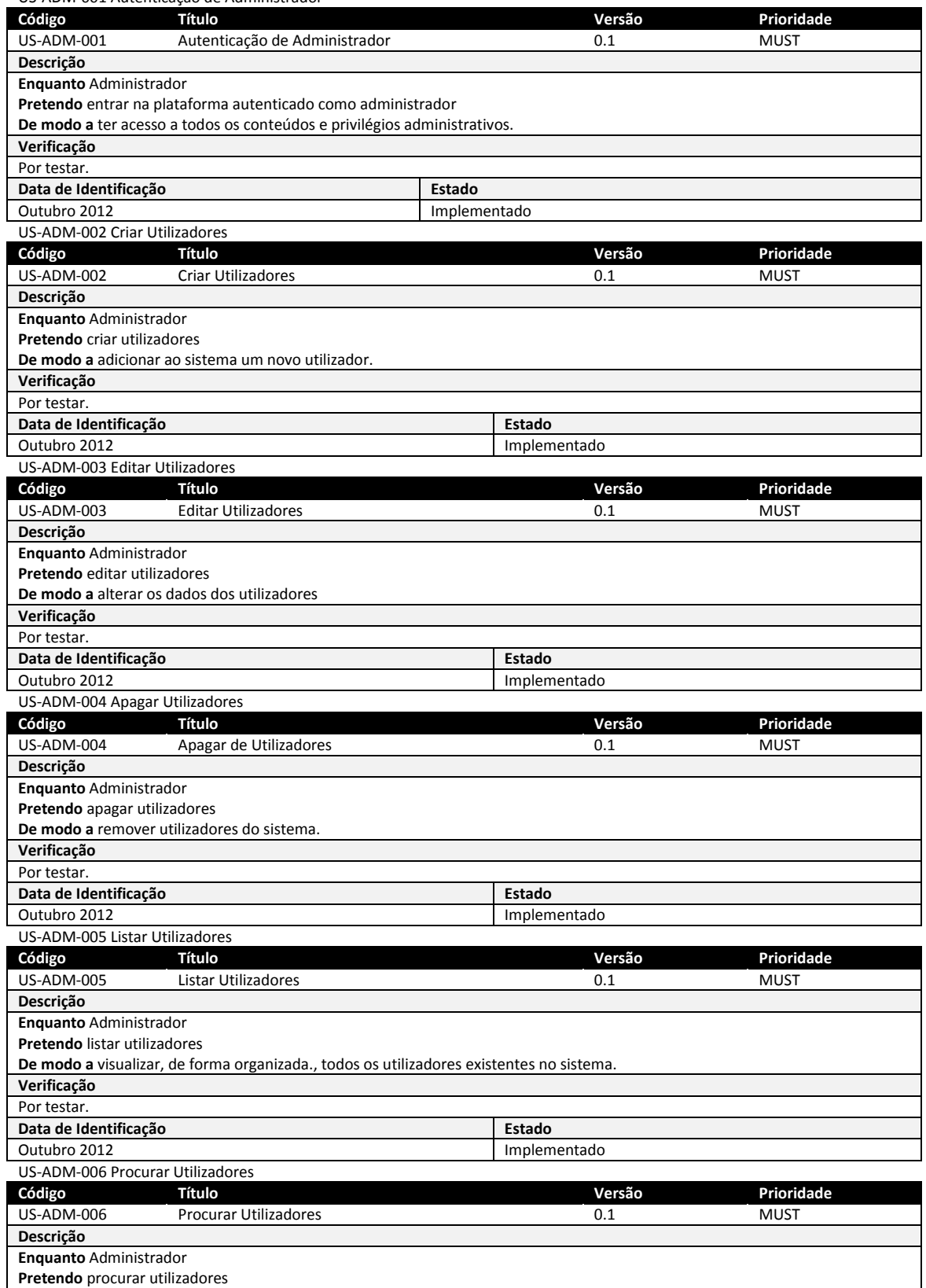

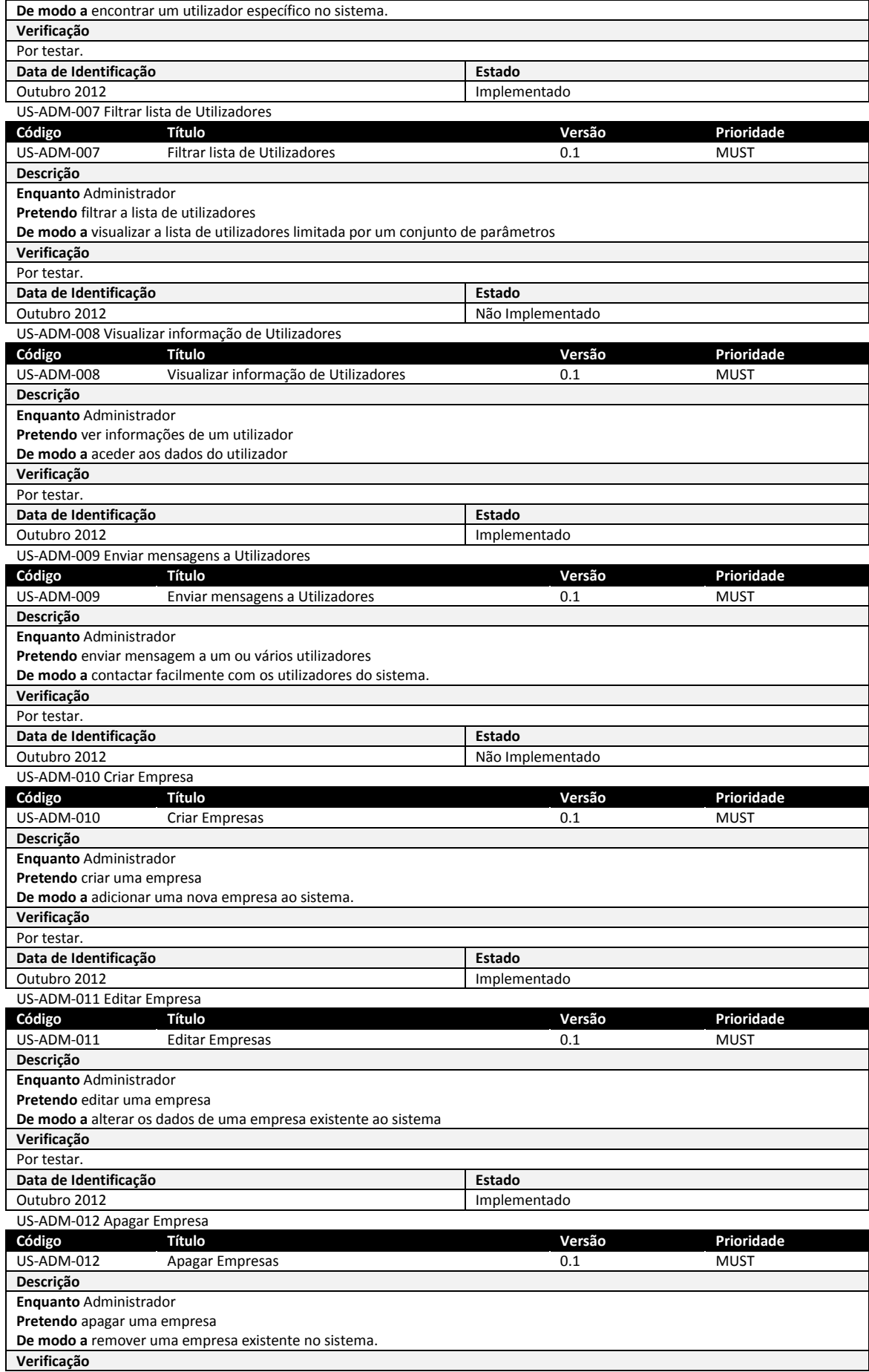

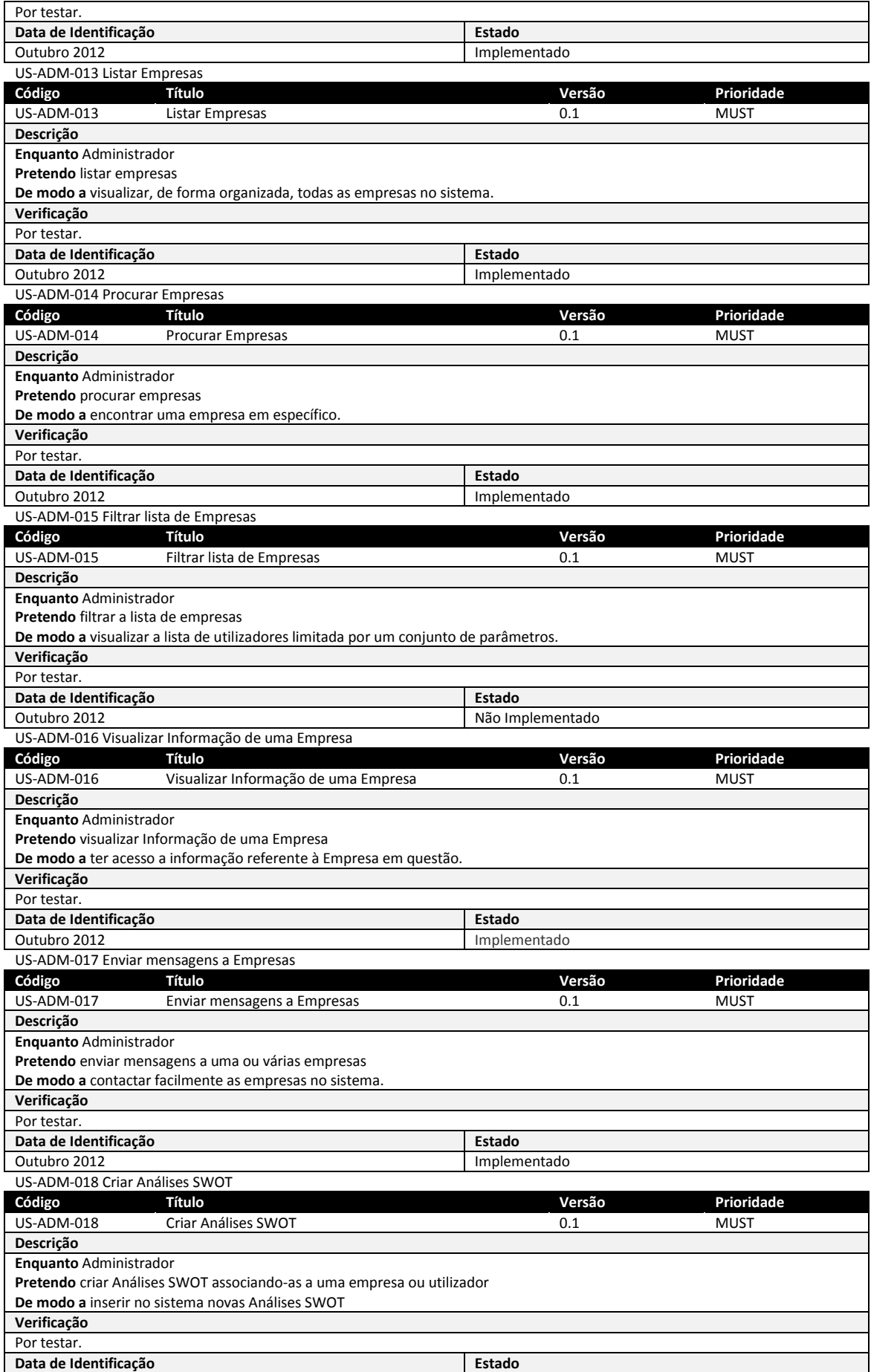

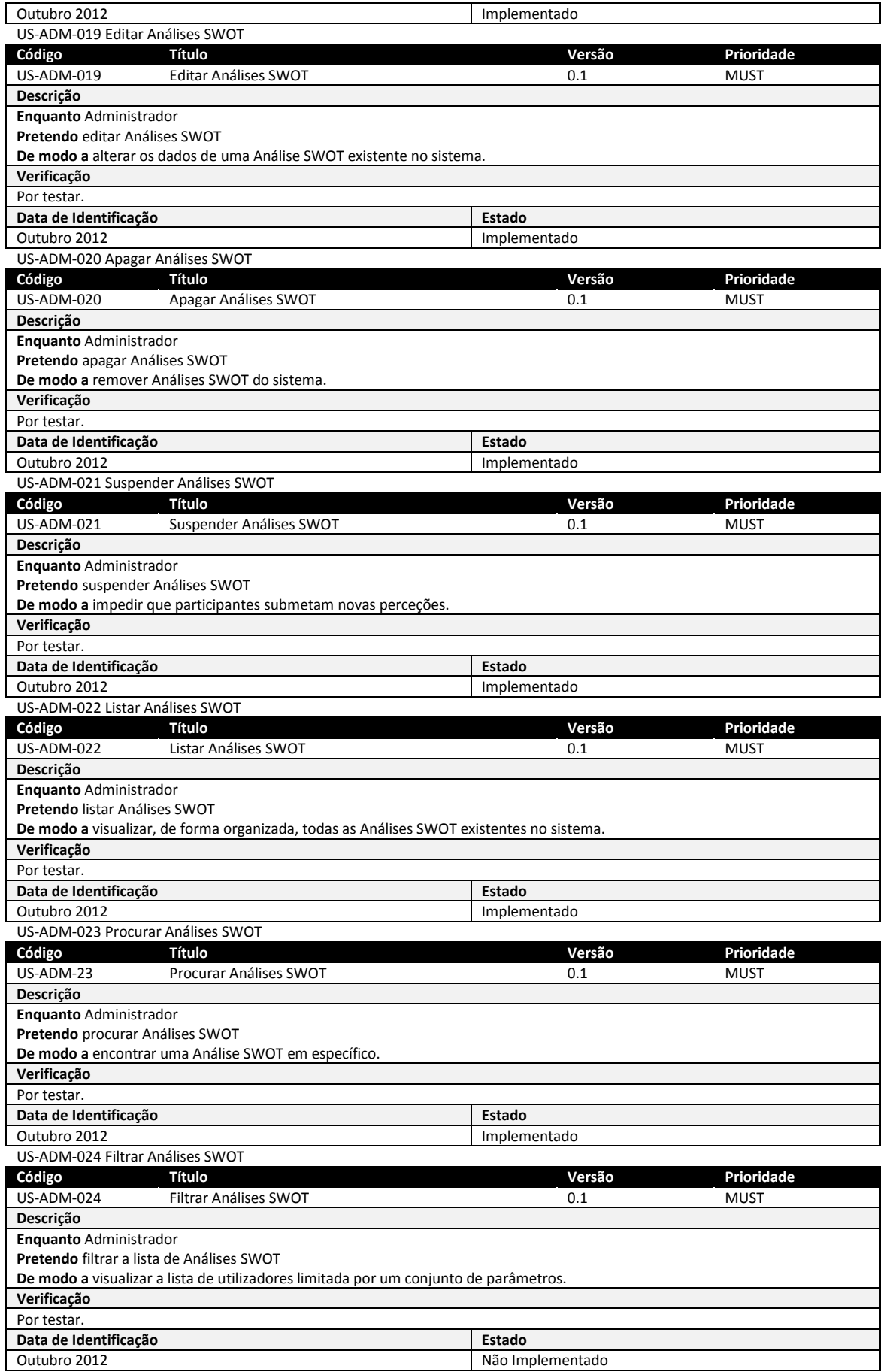

US-ADM-028 Apagar Perceções

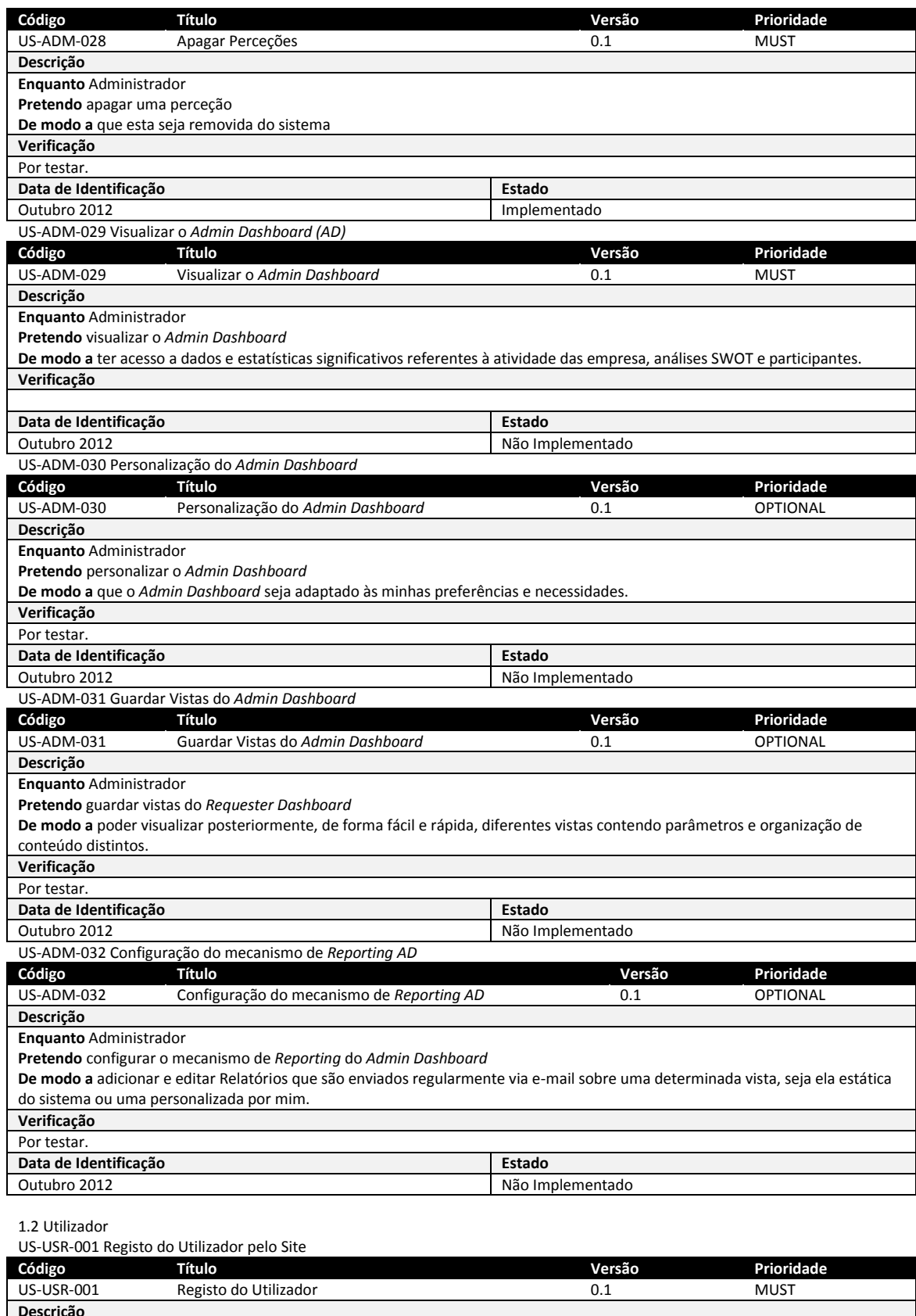

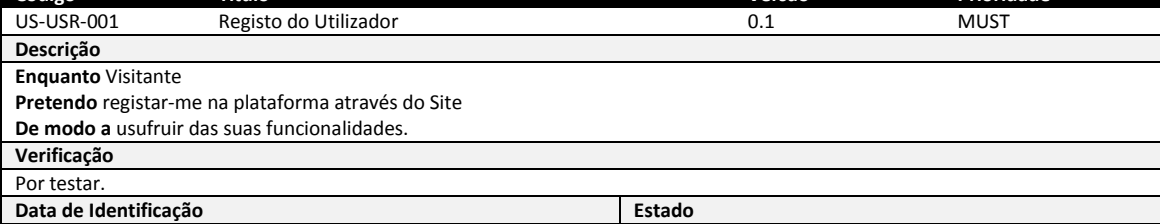

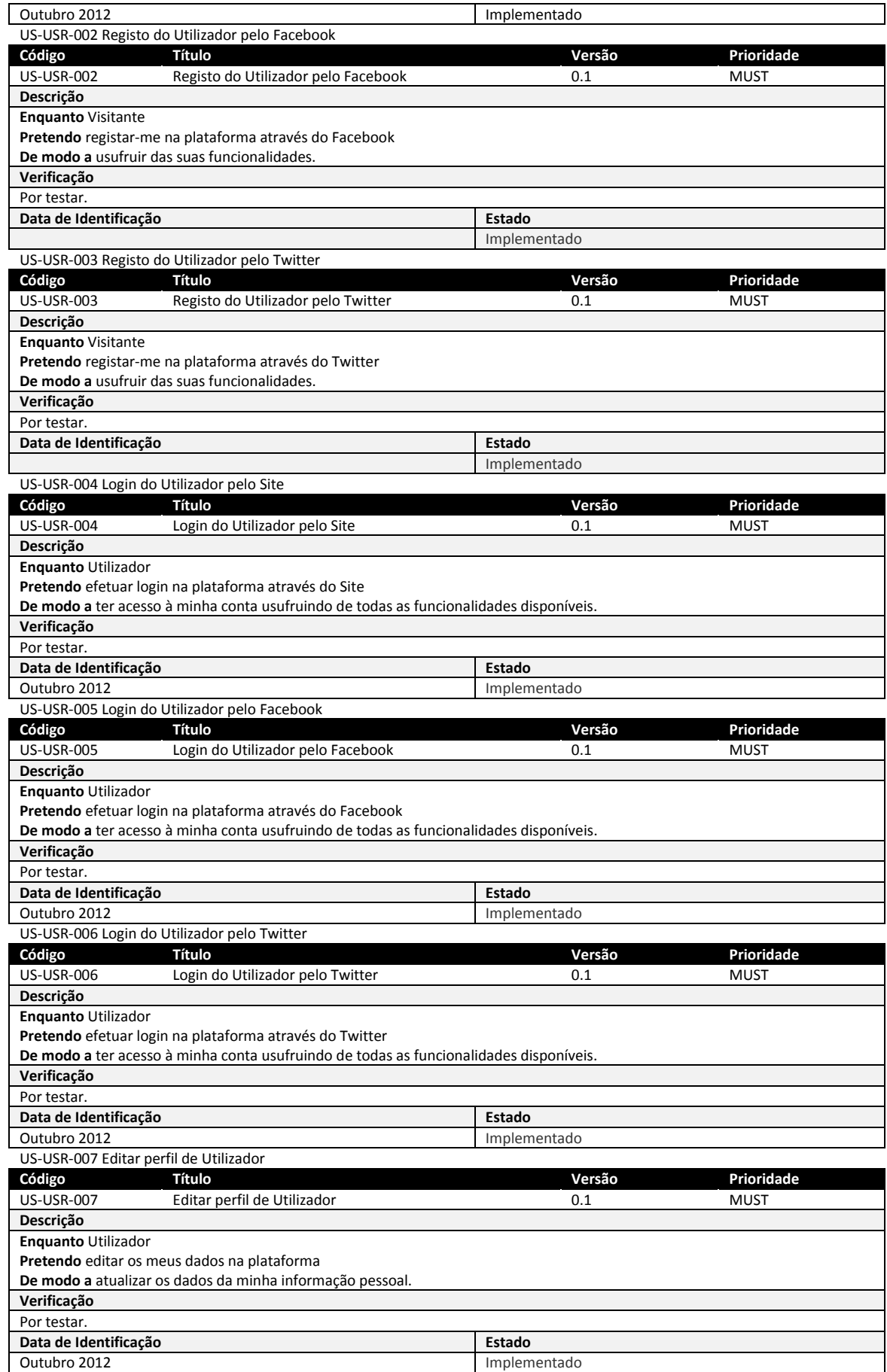

US-USR-008 Configurar Definições da Conta de Utilizador

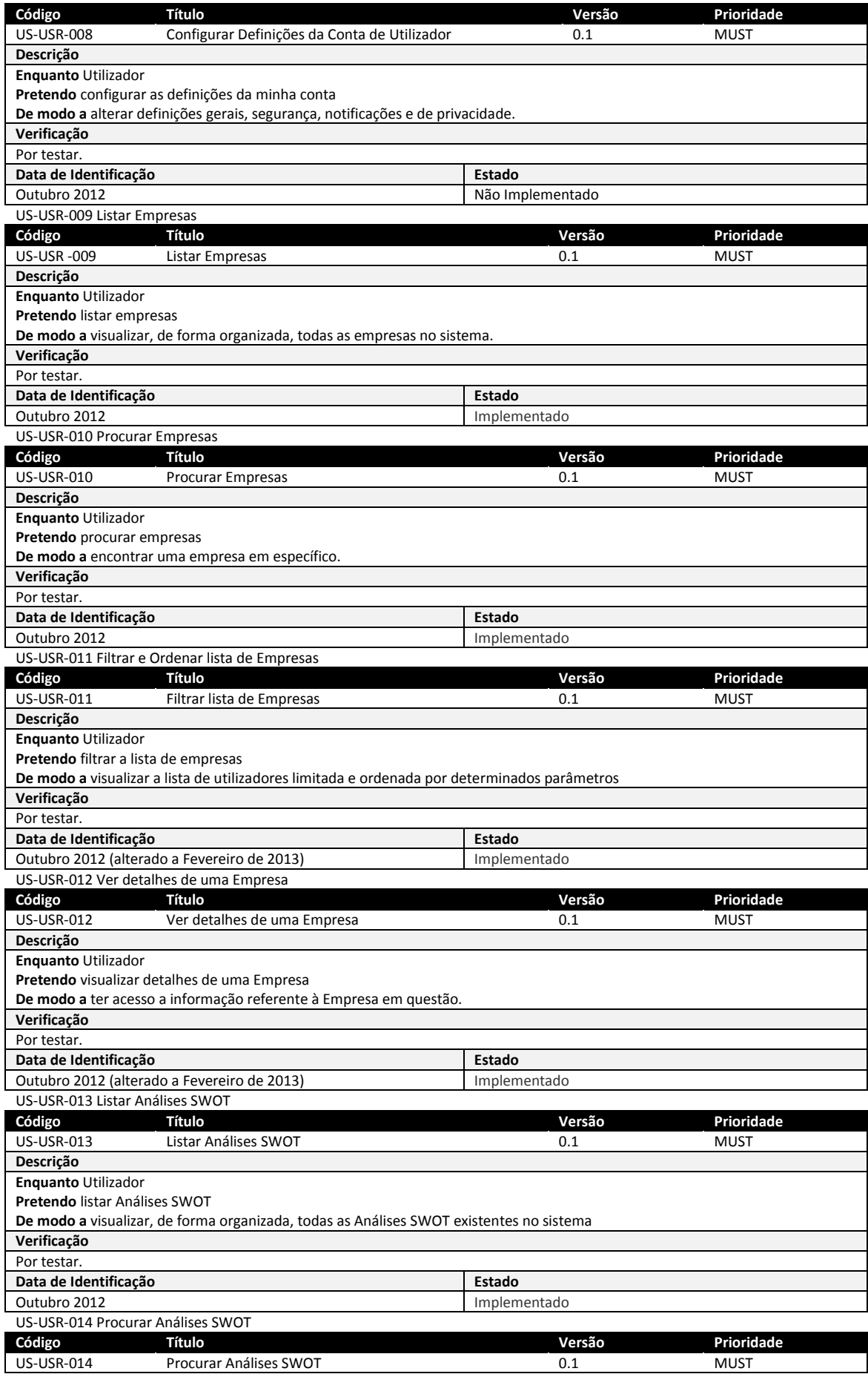

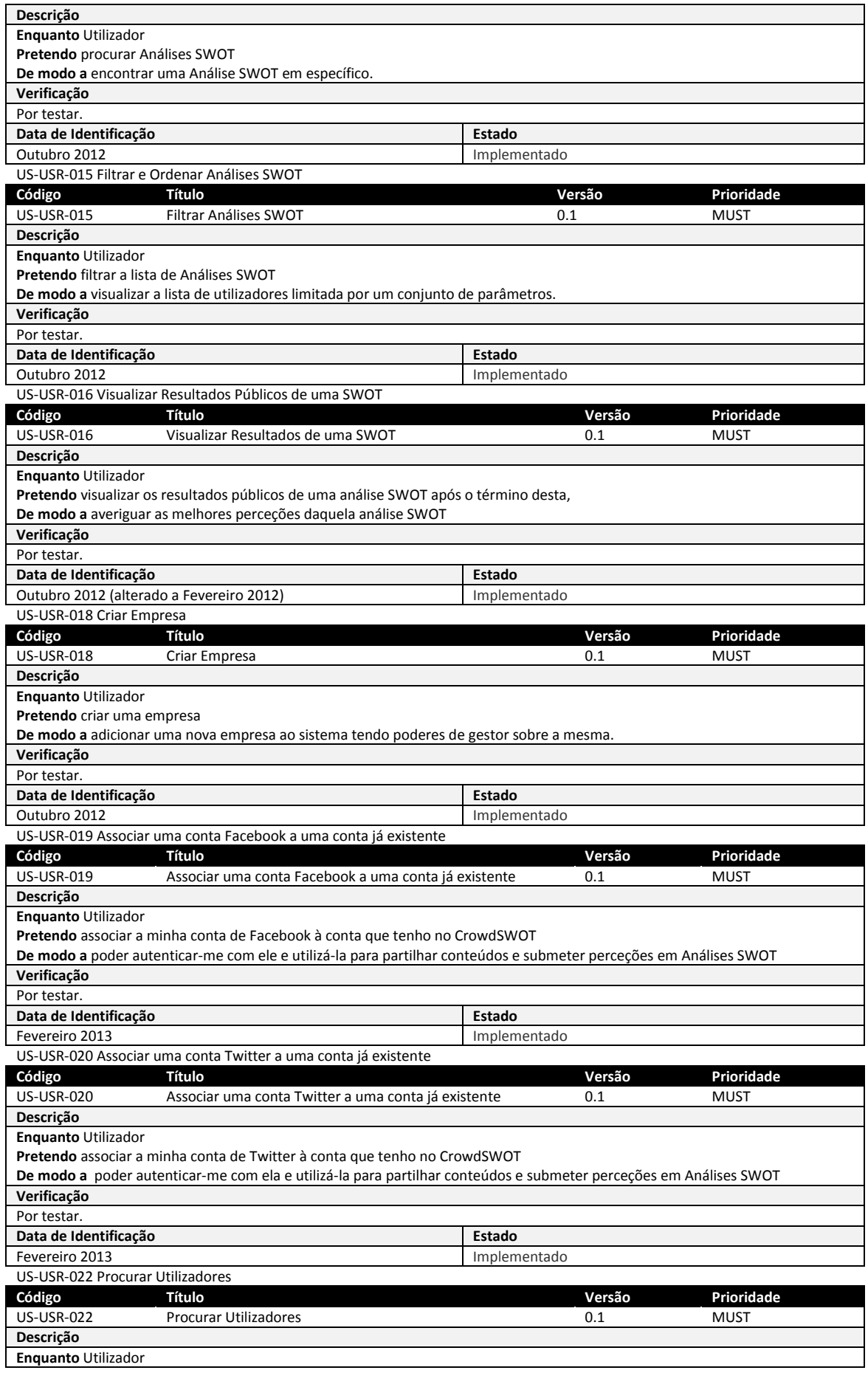

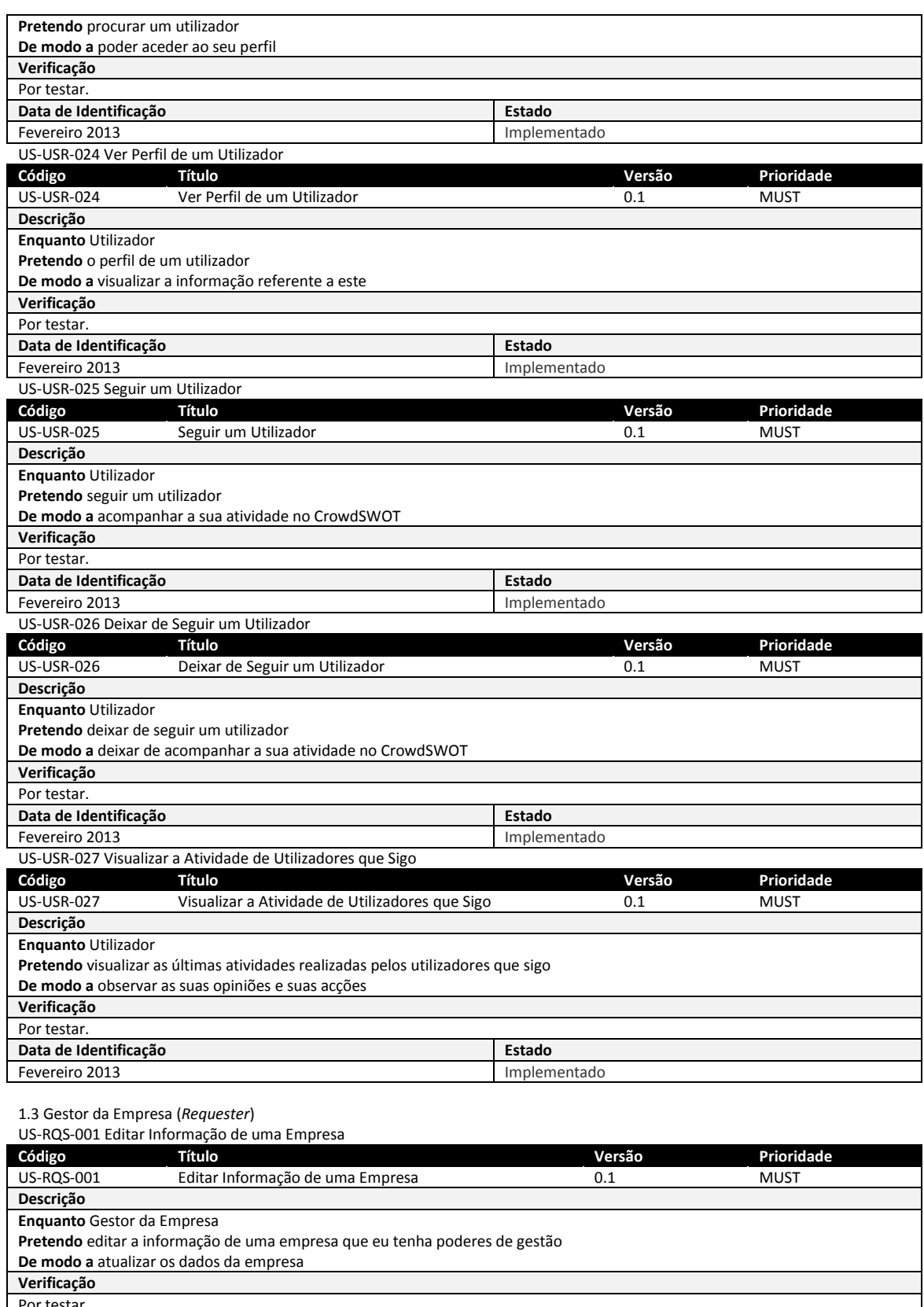

Por testar. **Data de Identificação Estado** Outubro 2012 **Implementado** US-RQS-002 Editar Gestores de uma Empresa **Código Título Versão Prioridade**

US-RQS-002 Editar Gestores de uma Empresa 0.1 0.1 MUST **Descrição Enquanto** Gestor da Empresa

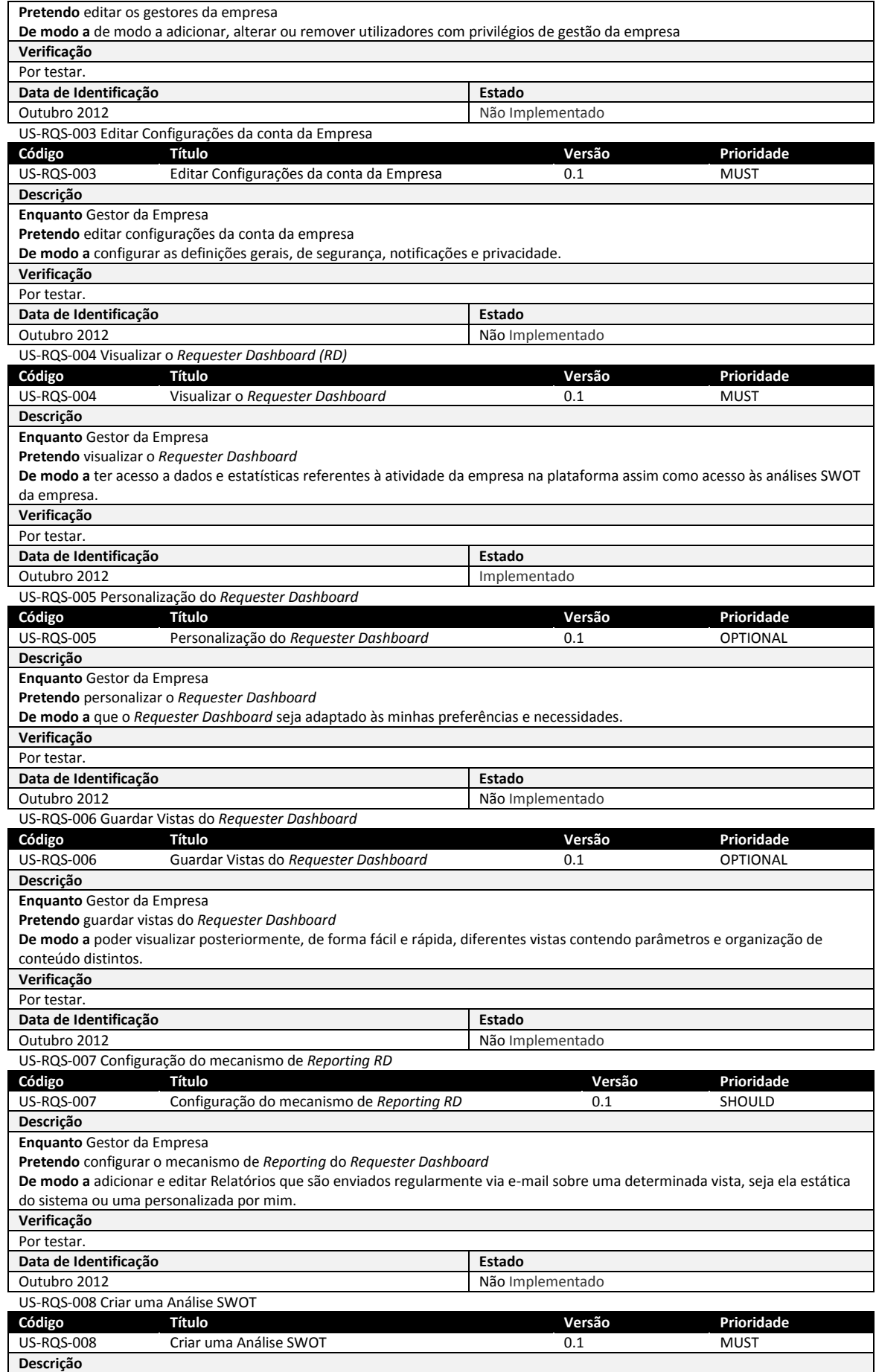

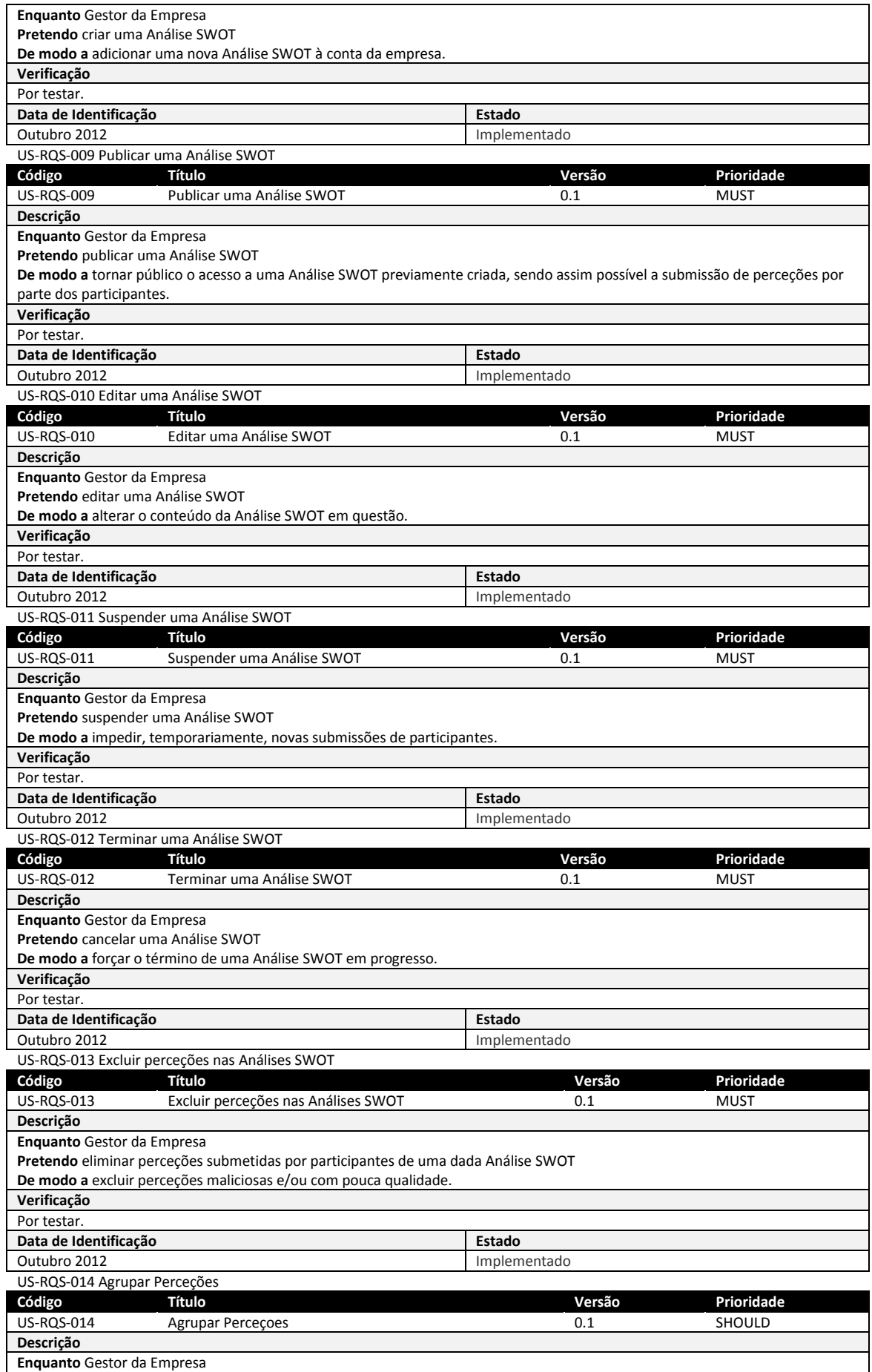

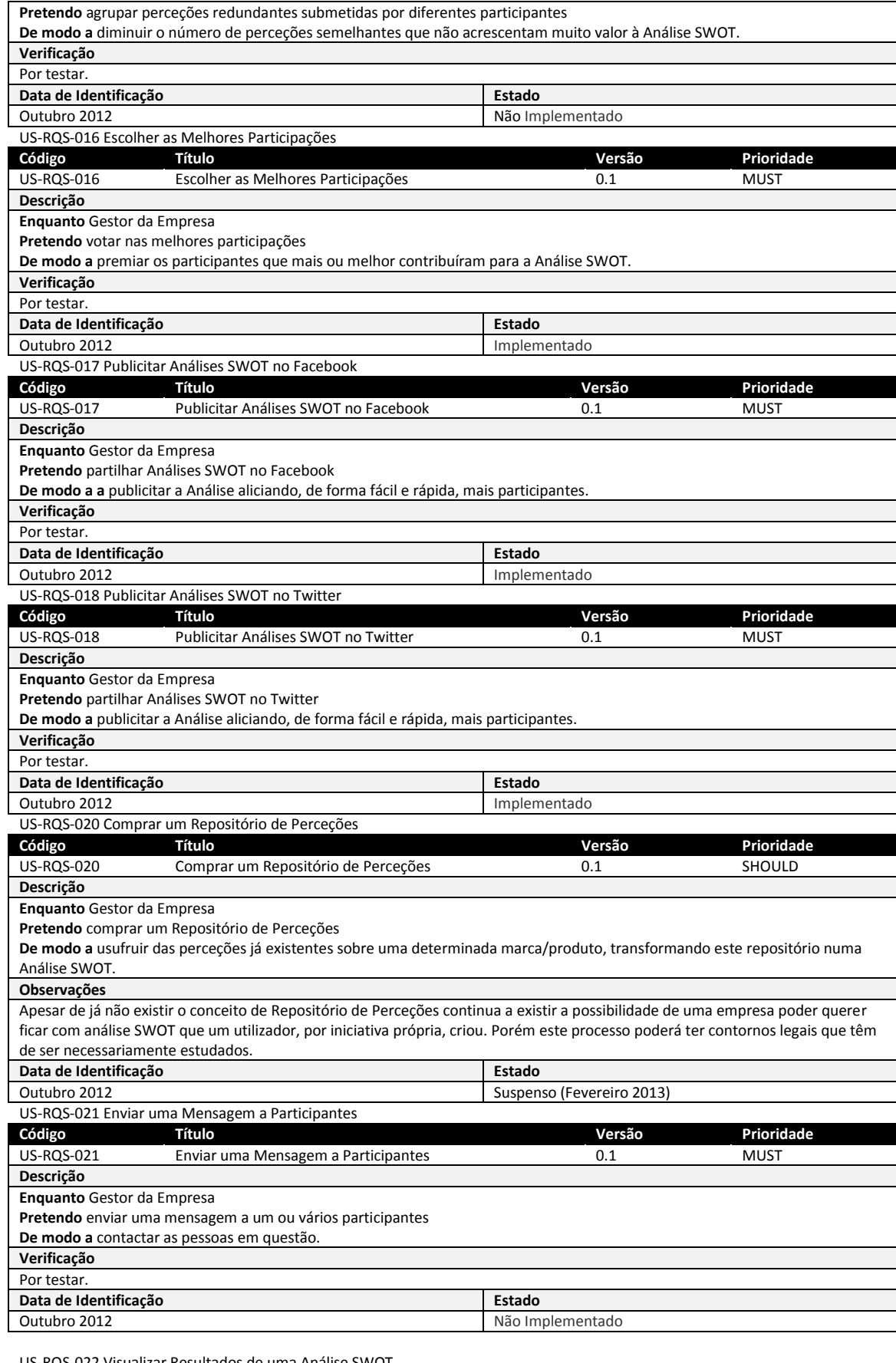

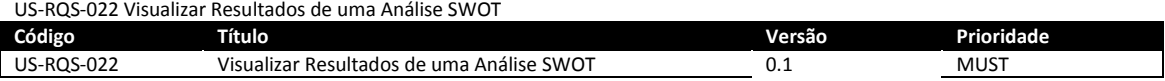

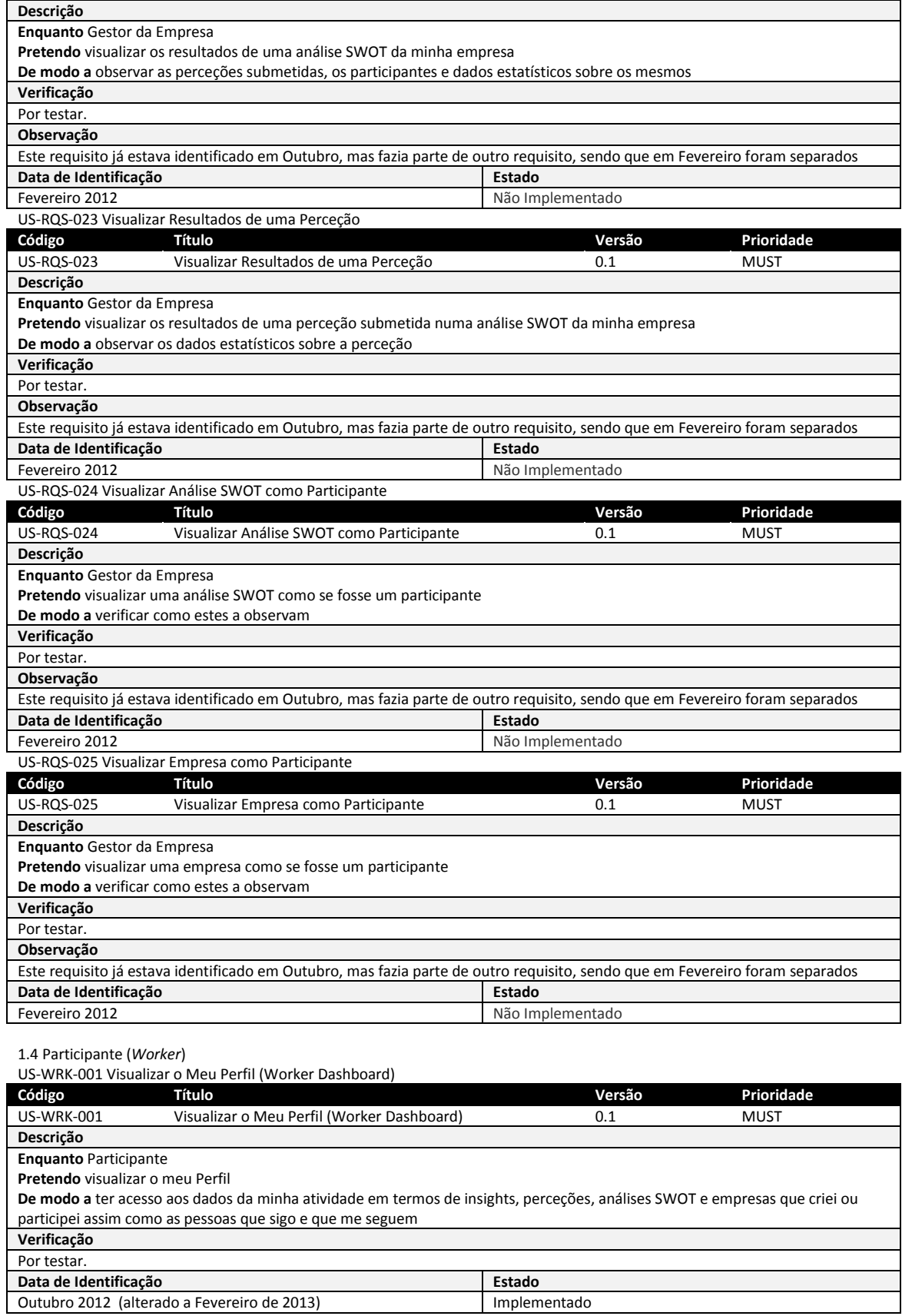

US-WRK-002 Personalização do *Worker Dashboard*

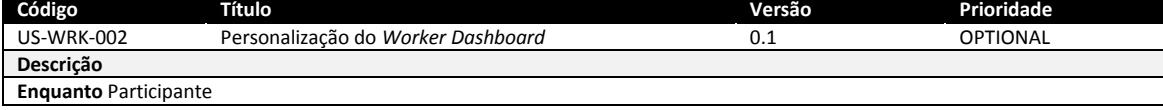

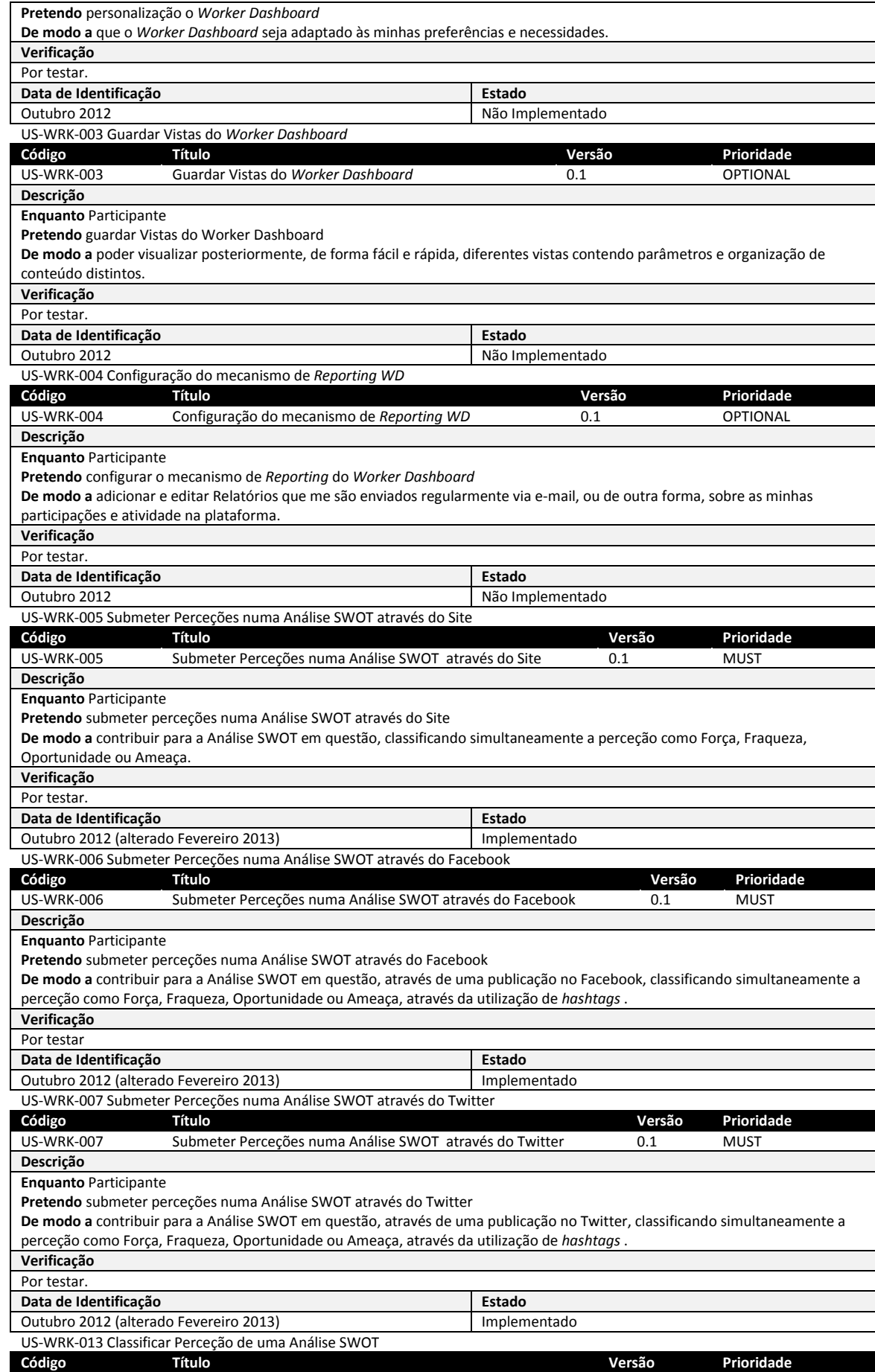

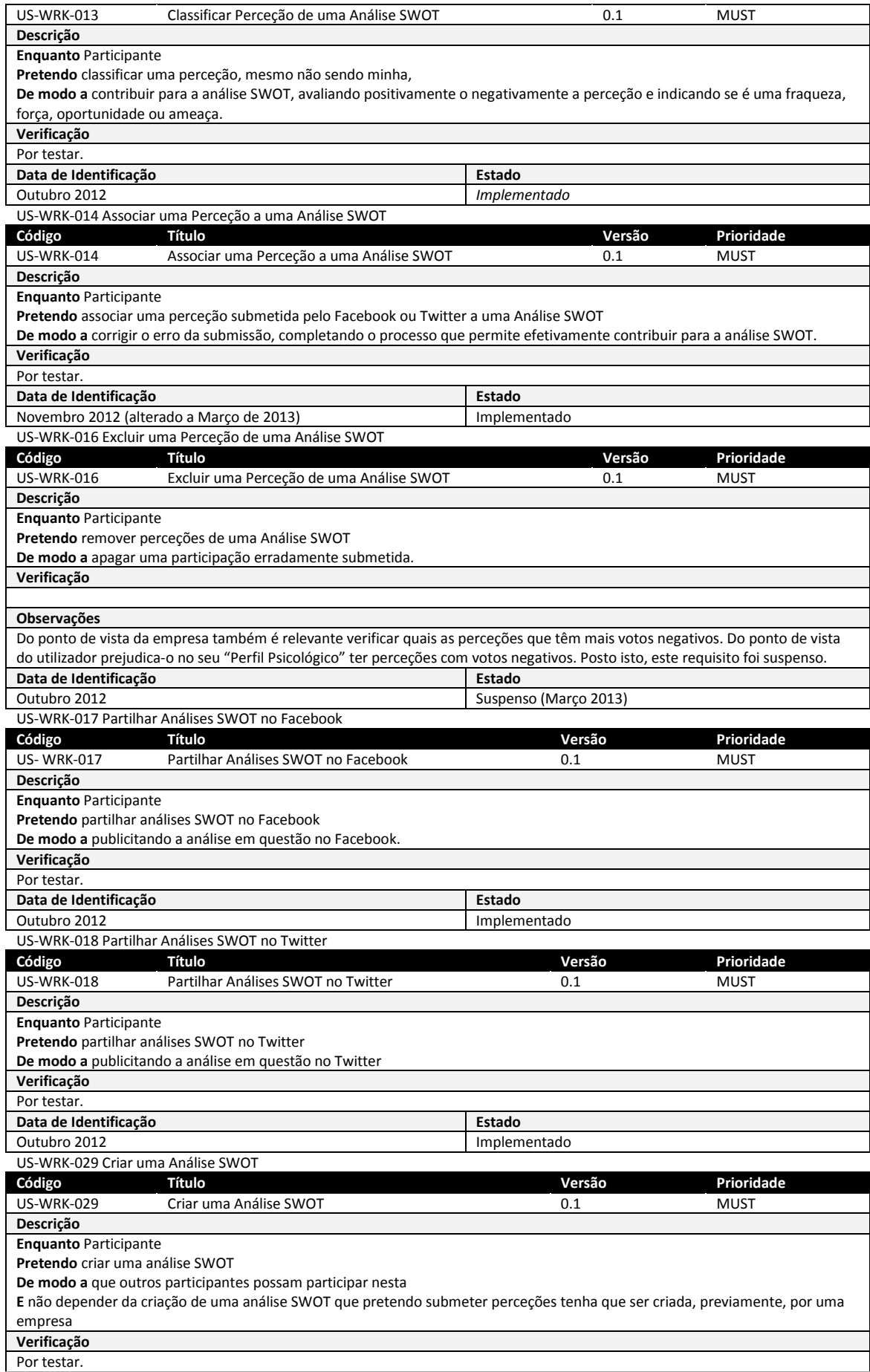

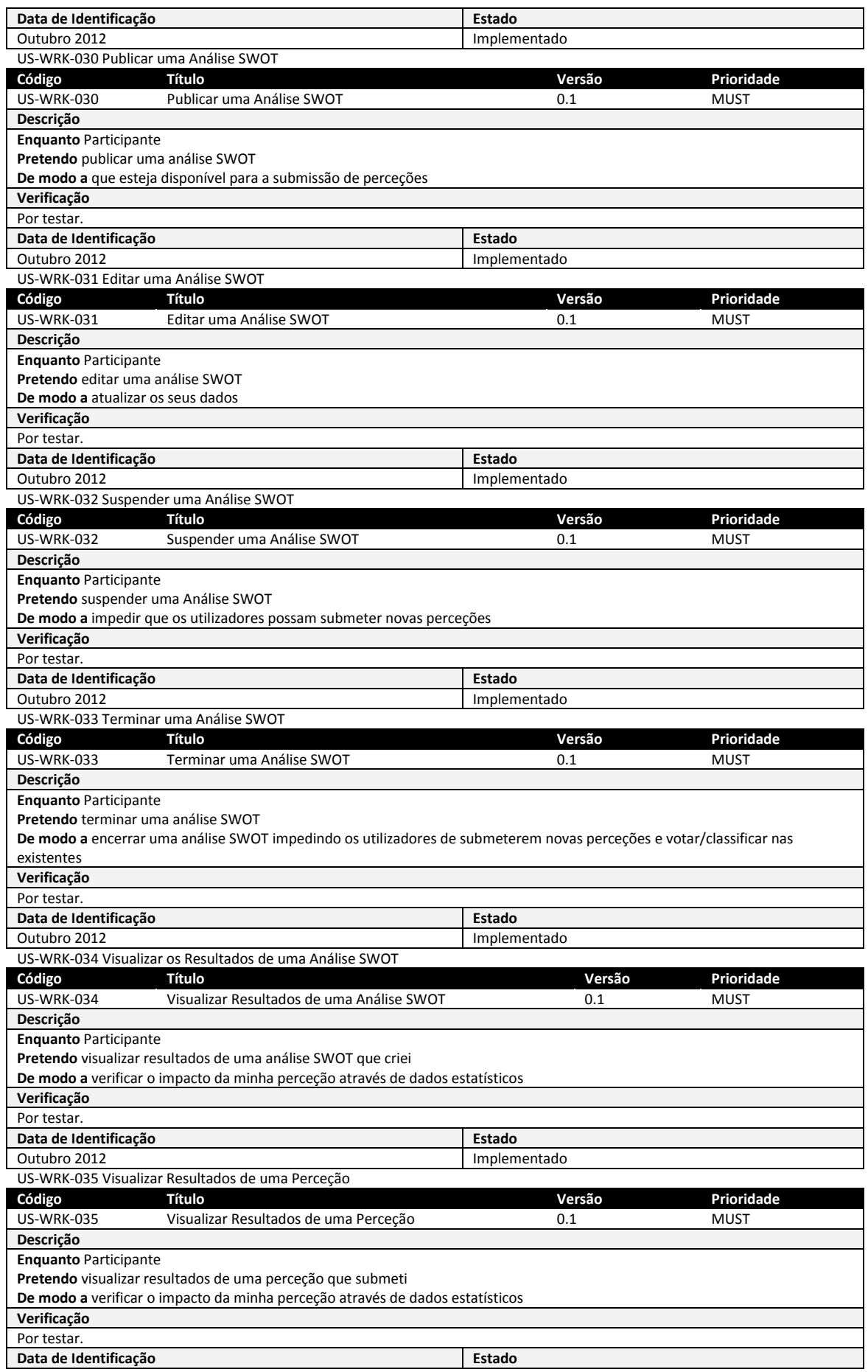

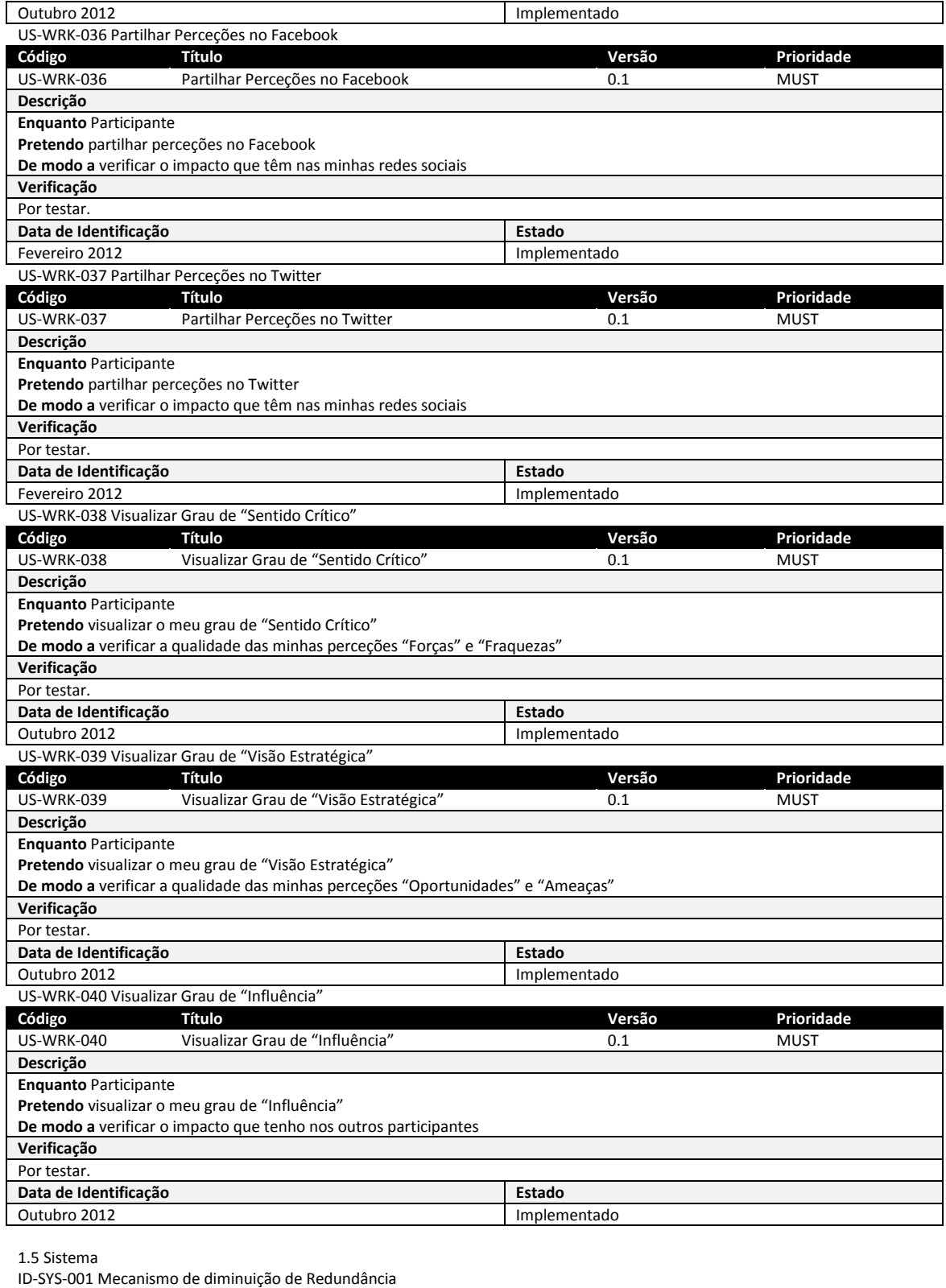

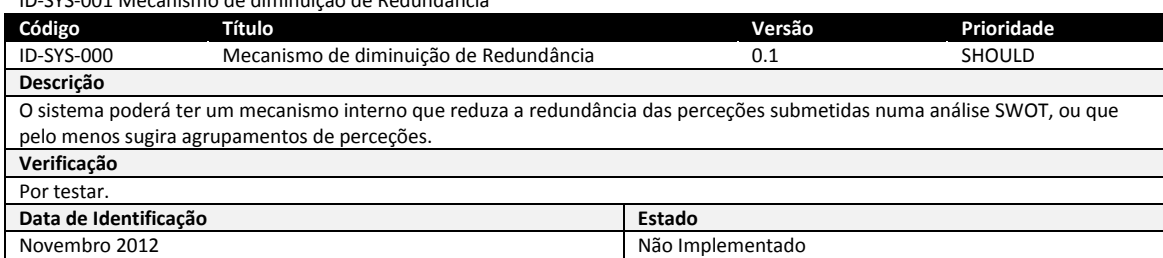

ID-SYS-002 Sistema de Recomendação de Análises SWOT

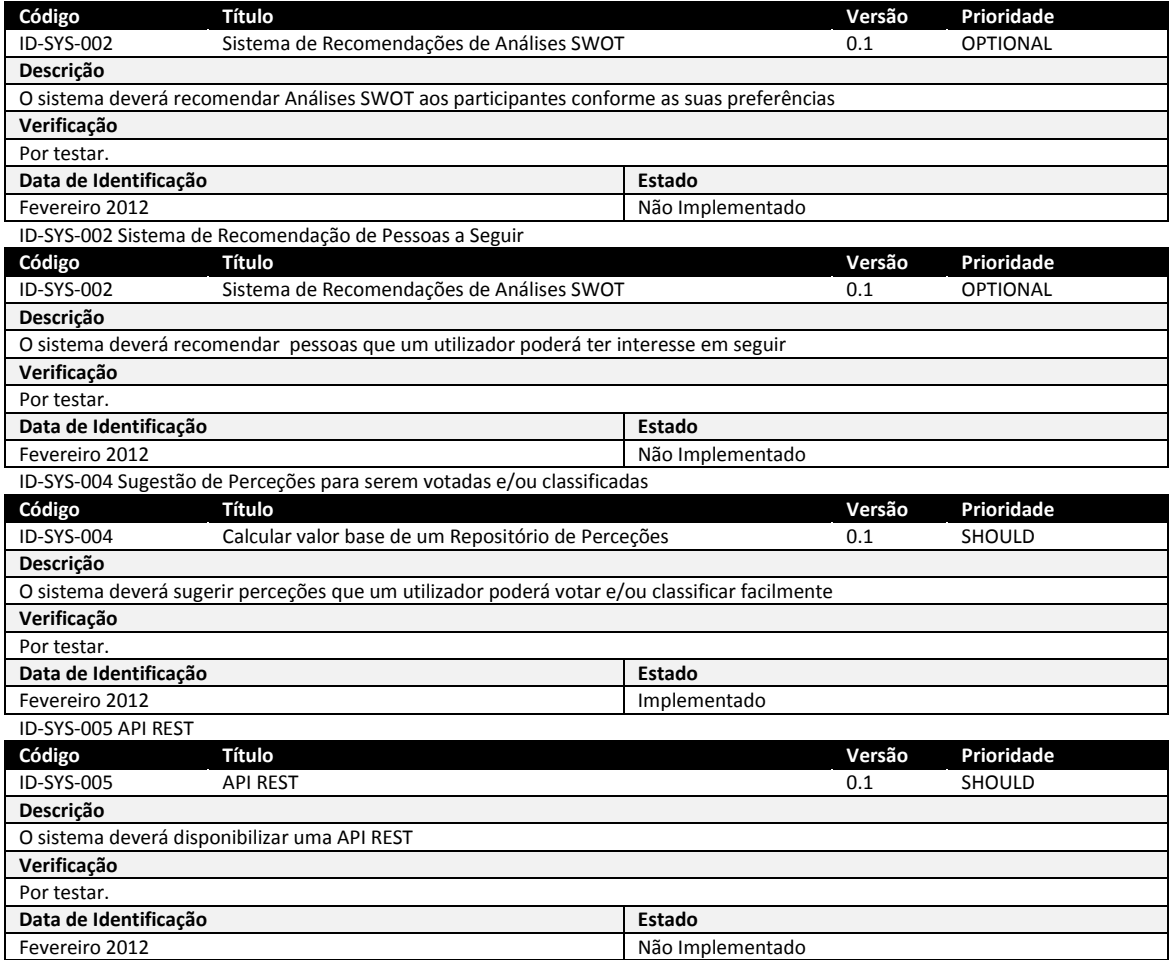

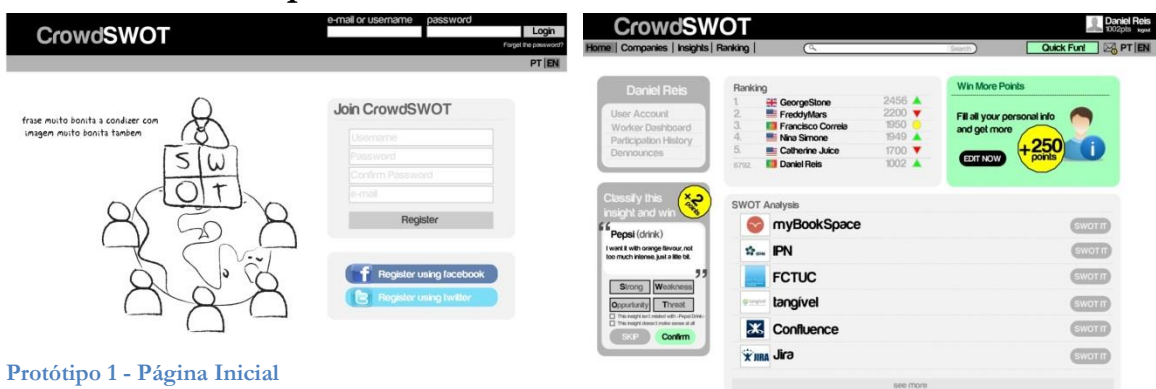

# **Anexo C – Protótipos de Baixa Fidelidade**

**Protótipo 2 - Home Page**

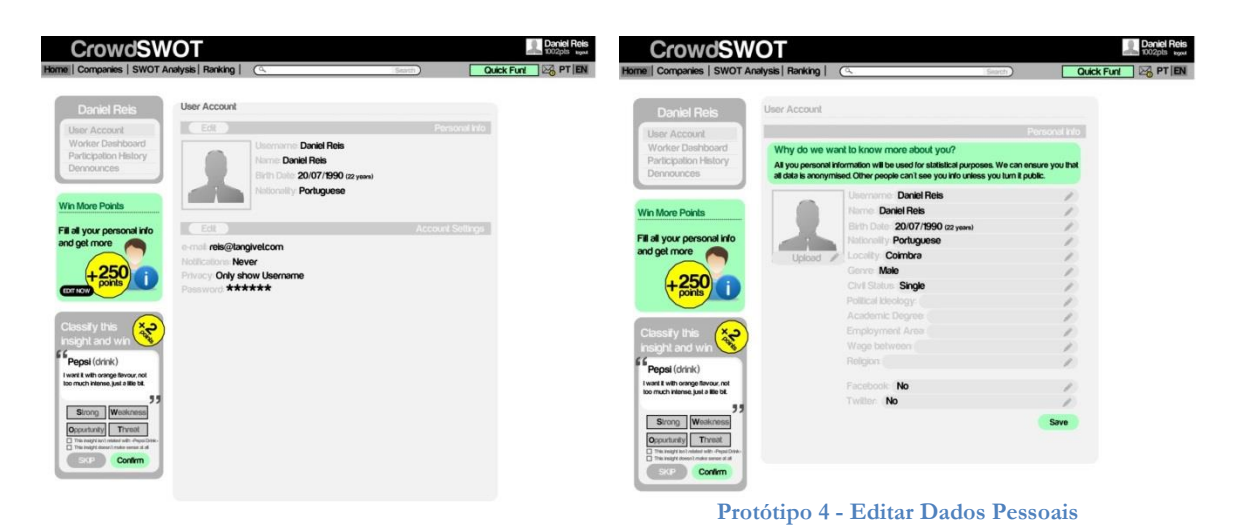

#### **Protótipo 3 - Conta do Utilizador**

CrowdSWOT CrowdSWO1 **Confirm** Threat **Protótipo 5 - Editar Settings**  $\overline{a}$  Con

**Protótipo 6 - Dashboard do Participante**

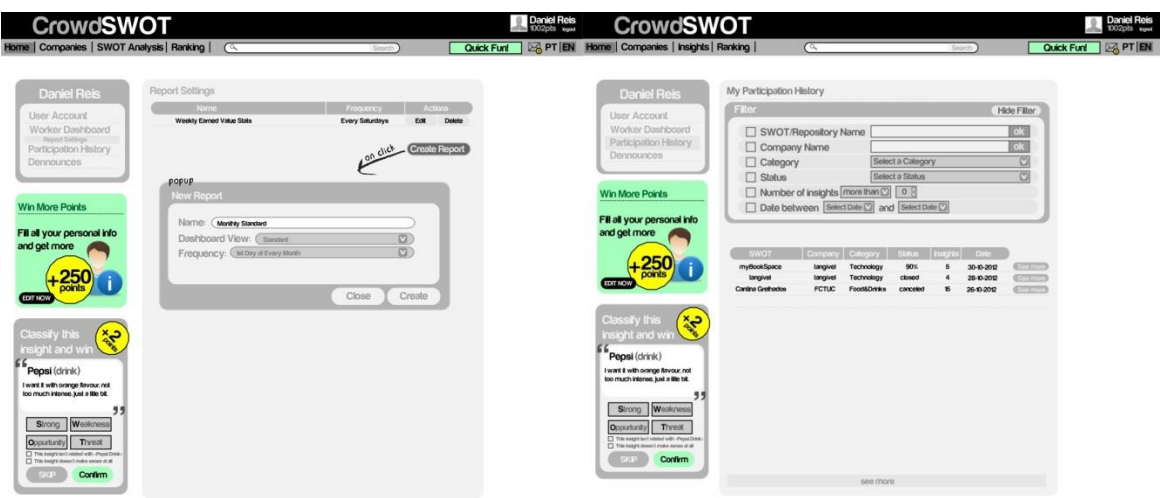

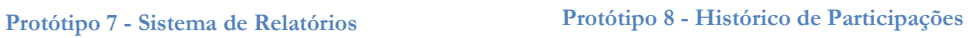

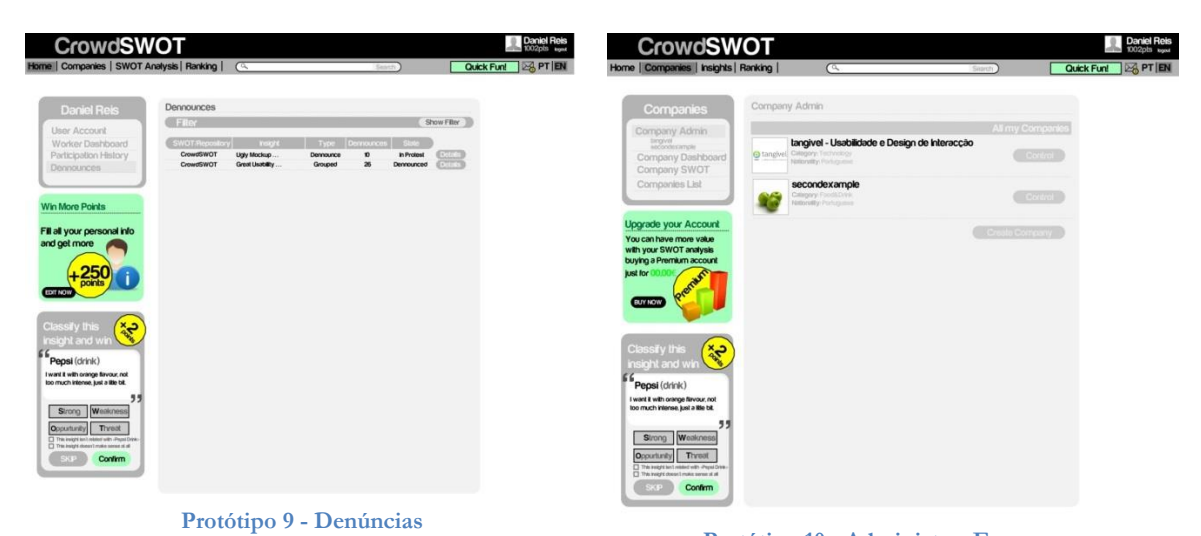

**Protótipo 10 - Administrar Empresa**

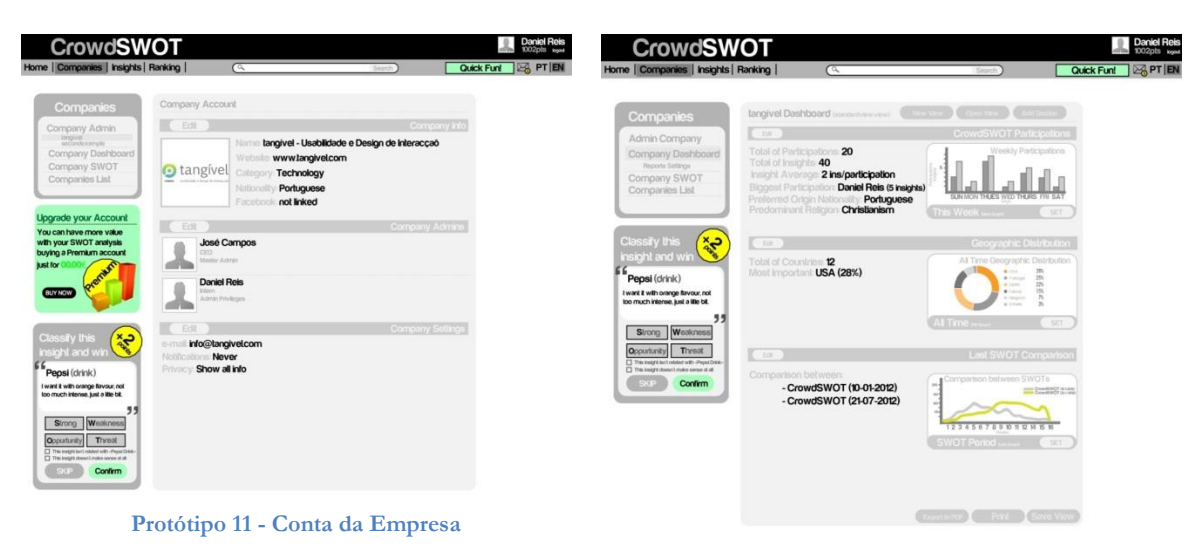

**Protótipo 12 - Dashboard da Empresa**

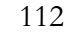

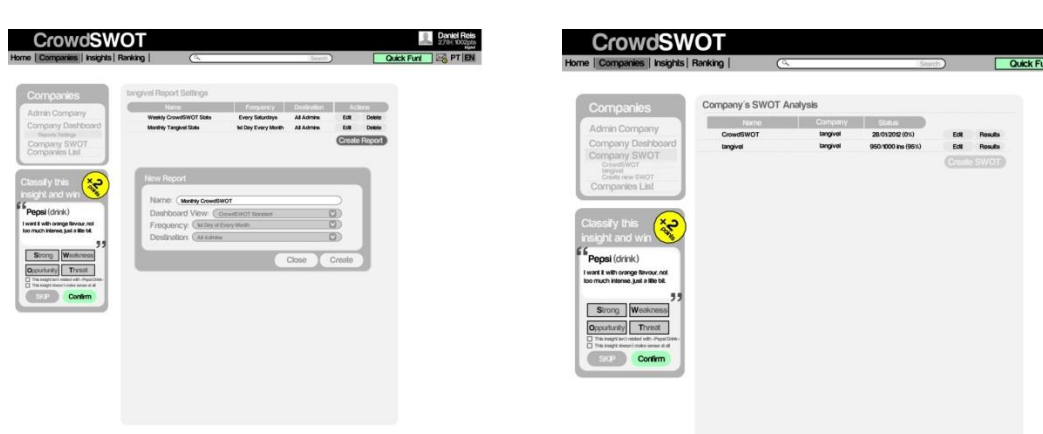

**Protótipo 13 - Sistema de Relatórios das Empresas**

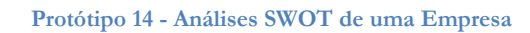

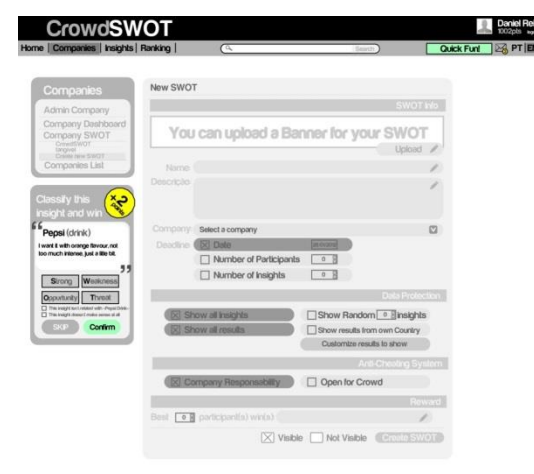

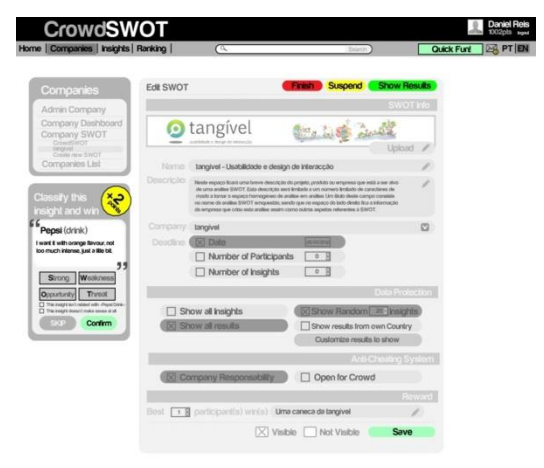

**Protótipo 15 - Criar Análise SWOT Protótipo 16 - Editar Análise SWOT**

CrowdSWOT 息 **CERTIFICATE** Show Filey 100  $\overline{\phantom{a}}$  $\overline{\phantom{a}}$ 

**Protótipo 17 - Lista de Empresas Protótipo 18 - Submeter Perceção**

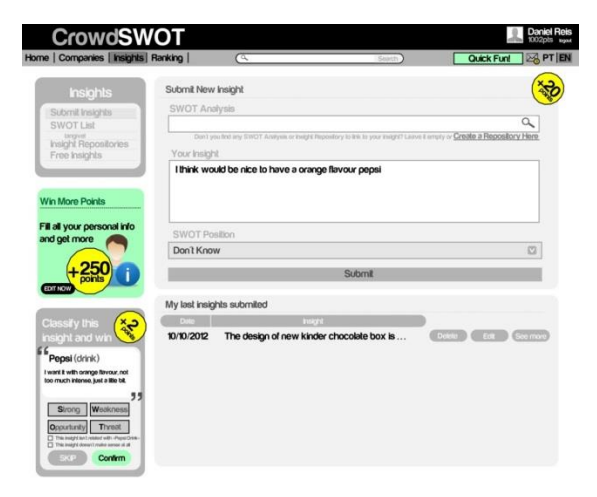

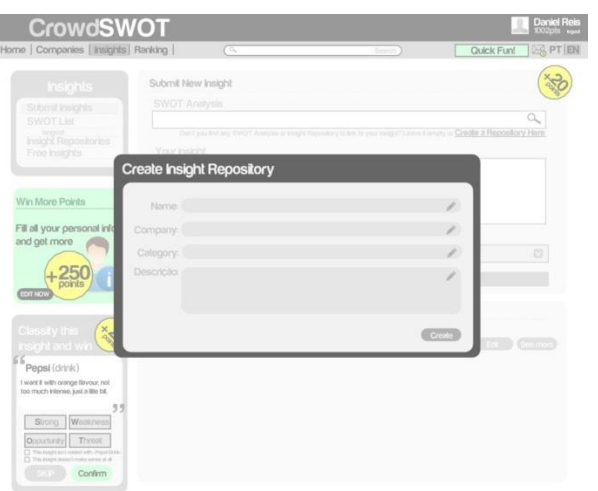

| Insights                                                                                     |                    | <b>SWOT Analysis List</b> |                         |     |              |                                     |                |
|----------------------------------------------------------------------------------------------|--------------------|---------------------------|-------------------------|-----|--------------|-------------------------------------|----------------|
| Submit Insights<br>SWOTLEL                                                                   | Filer              |                           |                         |     |              |                                     | Show Filter    |
| tangival<br>Insight Repositories<br>Free Insights                                            | Logo               | Name                      | Participants   Insights |     |              | Start Date   Deadline   Participate |                |
|                                                                                              |                    | myBookSpace               | 12                      | 232 | $n \times 2$ | 28/01/2013                          | <b>SWOT IT</b> |
| <b>Win More Points</b>                                                                       | $\Phi_{\rm{em}}$   | PN                        | 290                     | 346 | 10/05/12     | 21/2/2012                           | <b>SWOT IT</b> |
| Fill all your personal info                                                                  |                    | <b>FCTUC</b>              | 612                     | 950 | 1009/2       | 950/1000 ins                        | <b>SWOTH</b>   |
| and get more                                                                                 | Qrangfiel          | tangível                  | 300                     | 324 | n n n        | 100/200 prt                         | <b>SWOT IT</b> |
| 45<br>points                                                                                 |                    | Confluence                | 458                     | 891 | 02/03/12     | 2103/2013                           | <b>SWOT IT</b> |
|                                                                                              | <b>X IIRA Jira</b> |                           | $\mathbf{v}$            | 50  | 07/03/12     | 50/2000 ins                         | <b>SWOT IT</b> |
| Classify this<br>RE<br>insight and win                                                       |                    |                           |                         |     |              |                                     |                |
| Peosi (drink)<br>I want it with orange flavour, not<br>loo much intense, just a little tilt. |                    |                           | sale more               |     |              |                                     |                |

**Protótipo 20 - Lista de Análises SWOT**

**Protótipo 19 - Criar Repositório de Perceções**

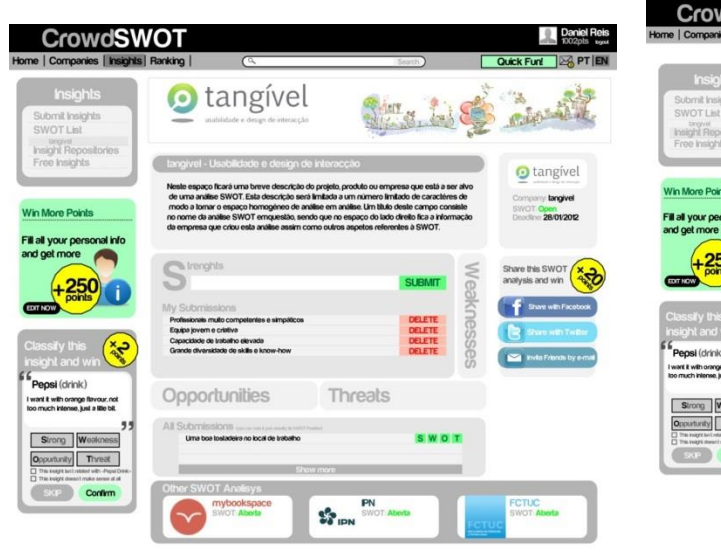

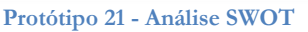

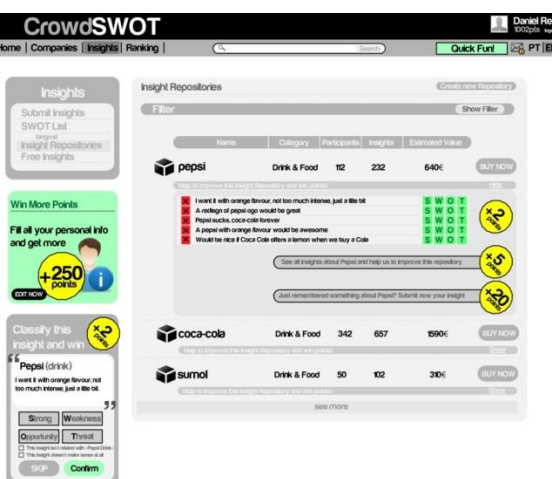

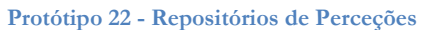

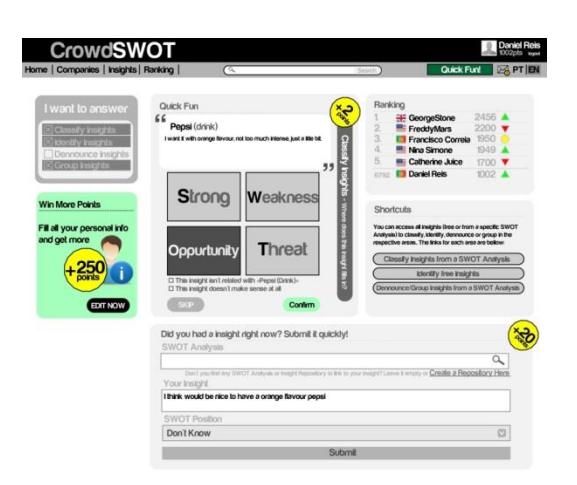

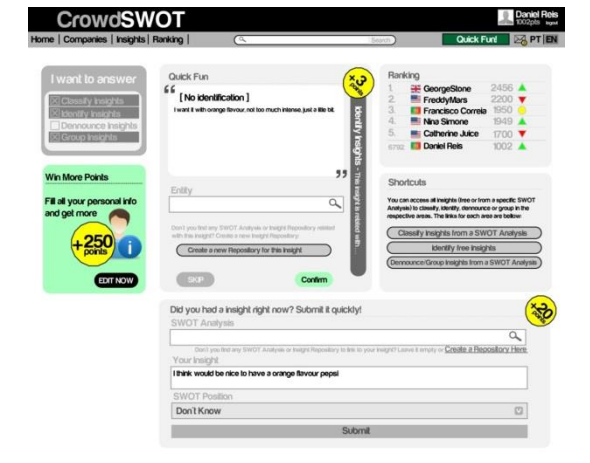

**Protótipo 23 - Quick Fun (Classificar Perceção) Protótipo 24 - Quick Fun (Identificar Perceções)**

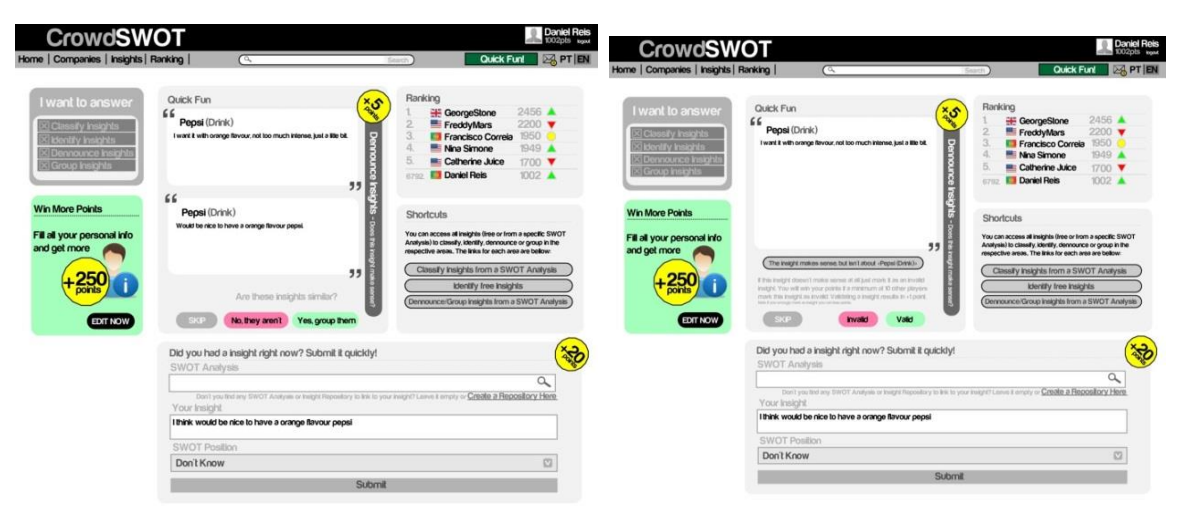

**Protótipo 25 - Quick Fun (Agrupar Perceções) Protótipo 26 - Quick Fun (Denunciar Perceção)**

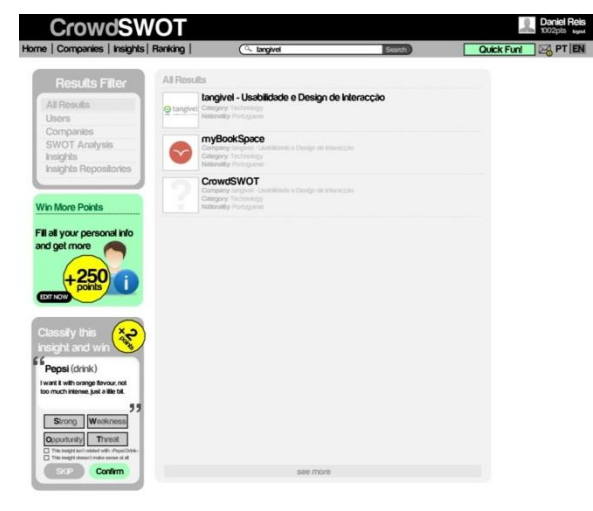

**Protótipo 27 - Pesquisa**

**Anexo D – Análise de Web Development Frameworks**

# **CROWDSWOT**

# **Análise de Tecnologias**

# **Introdução**

Em qualquer projeto de desenvolvimento de software é importante escolher cuidadosamente as tecnologias a usar e, tendo em conta a velocidade que novas tecnologias surgem e se desenvolvem no mundo informático, é imperativo efetuar constantes análises a todas a hipóteses que podem solucionar o problema de engenharia existente.

Neste momento existe uma grande tendência em usar *frameworks* de desenvolvimento web (nomeadamente com uma arquitetura *Model-View-Controller* (MVC)), que apresentam algumas características vantajosas como simplicar o desenvolvimento de aplicações pela automatização de certas partes destas e também pela estruturação e organização do código de forma a facilitar a leitura e a reutização do mesmo levando assim ao aumento da velocidade de produção e manutenção [1].

Desta forma foram pre-seleccionadas quatro tecnologias distintas. A escolha de duas delas deveu-se ao facto de já haver experiência na sua utilização dentro da empresa, Django e CodeIgniter. Ruby-on-Rails juntou-se ao conjunto devido a ser uma das *frameworks* para desenvolvimento web com maior maturidade e maior popularidade dentro da comunidade de programadores. Por fim, foi também pre-seleccionada a Play Framework por ser uma ferramenta em ascensão que utiliza Java, tendo tudo o que implica estar dentro do ecossistema desta linguagem, que contudo consegue juntar a isto a facilidade e velocidade de desenvolvimente das restantes tecnologias supracitadas.

O presente documento tem como objetivo analisar *Web Development Frameworks* com o intuito do desenvolvimento de uma plataforma web robusta, tendo em conta várias aspetos técnicos (como a sua arquitetura, manipulação da base de dados, suporte de ferramentas de *testing*, entre outros) como também características extrínsecas, por exemplo a comunidade envolvente e a quantidade e qualidade da documentação disponível.

# **Web Development Frameworks**

#### **1.1. Tecnologias analisadas**

#### **1.1.1 Ruby-on-Rails**

Ruby-on-Rails (RoR) é uma *framework* de desenvolvimento de aplicações web com total suporte para Web 2.0 e *Web Services*, que torna a capacidade de desenvolvimento muito mais rápida, permitindo construir *websites* de alto tráfego num curto espaço de tempo [2]. As aplicações desenvolvidas em Rails são escritas em Ruby, uma linguagem moderna e de alto nível orientada aos objetos com uma sintaxe concisa e intuitiva que permite escrever um código limpo e fácil de ler [3].

A arquitetura desta ferramenta implementa a *design pattern* MVC, permitindo uma maior organização do código e consequentemente o seu encapsulamento, sendo particularmente útil quando nos grupos que desenvolvem a aplicação existem diferentes perfis de profissionais, por exemplo designers, que naturalmente preferem preocupar-se exclusivamente com a interface, tendo assim o mínimo de contacto possível com a parte lógica da aplicação [4].

Para além do modelo MVC, no RoR existem outros conceitos fundamentais, como por exemplo as convenções estarem acima das configurações ("*Conventions over Configurations*"), isto é, ao contrário de outras tecnologias, esta apenas tem um ficheiro de configuração referente à base de dados, tudo o resto segue um conjunto de convenções que facilita o desenvolvimento e a compreensão em vez de adicionar inúmeros complexos ficheiros de configuração [4].

A noção de "*Don't Repeat Yourself*" (DRY), também está presente no Rails, onde é idealizado que cada pedaço de código está presente uma única vez em toda a aplicação. Desta forma a reutilização de código é potenciado o que se traduz numa aplicação mais limpa e fácil de compreender [4].

Uma das características das *Web Development Framework* é a automatização de alguns processos no desenvolvimento das aplicações e, neste contexto, também no RoR existem mecanismos que poupam tempo ao programador com intuito de agilizar e aumentar a velocidade de produção. *Scaffolding* é uma técnica presente nesta *framework* que permite criar um esqueleto básico de controladores e vistas com funcionalidades *create-retrieve-uptade-delete* (CRUD) [4].

Quanto à base de dados, o Ruby-on-Rails tem um mecanismo de migração muito poderoso que possibilita criar e evoluir um modelo sem destruir dados. Para além disto também permite utilizar três tipos diferentes de base dados criando assim ambientes destintos adaptados às necessidades do programador, sendo o primeiro o de desenvolvimento ("*development*"), o segundo de produção ("*production*") e por fim o de testes ("*test*").

Por falar em *testing*, é importante também referir que o Rails inclui uma *testing framework*. Cada vez que o programador cria um modelo ou um controlador é criado em simultâneo na diretoria do projeto ficheiros de testes (unitário, de integração e funcionais) [1].

Resumidamente, o Ruby-on-Rails é uma ferramenta de desenvolvimento web que tem como principais objetivos a simplicidade, a reutilização, a expansividade, a testabilidade, a produtividade e por fim a sustentabilidade [4].

#### **1.1.2 Django**

O Django é uma *full-stack* web *framework*, tal como o Ruby-on-Rails, que permite e encoraja o desenvolvimento rápido de aplicações web de alta qualidade e sustentáveis, sendo que disponibiliza abstrações, atalhos e convenções que resolvem problemas frequentes de desenvolvimento web, possibilitando assim ao programador desenvolver código reutilizável aumentando a produtividade e diminuindo a probabilidade de cometer erros [5]. A linguagem associada à *framework* é o Python, uma linguagem de alto nível com uma sintaxe simples de entender e aprender, que permite programação procedimental ou orientado a objetos com a mesma simplicidade [6]. Para além destas características, o Python também usufrui de bastante popularidade e uma grande comunidade, como por exemplo os engenheiros do Google que utilizam muito esta linguagem, não fosse o seu criador funcionário desta mesma empresa [1].

Nesta *framework* o modelo MVC também está presente na sua arquitetura, porém apresenta algumas diferenças ao Rails, especificamente nas "*views*" onde o Django usa uma linguagem que pode ser entendida pelos web designers que têm conhecimento em HTML mas muito pouco em programação, denominando-se de "*template language*". Este facto pode ser particularmente útil quando se trabalha em grandes equipas onde os *designers* trabalham em simultâneo com programadores no desenvolvimento da aplicação web [1].

Nota também para o facto do Django respeita o conceito DRY e dá importância à utilização de convenções.

Na questão de automatização de processos a fim de poupar tempo ao programador, destaca-se o facto de esta *framework* gerar um *back-office* de modo a que a administração de um website seja simples sem que seja necessário escrever uma única linha de código para usufruir dele. Este painel de administração tem as várias opções CRUD para modificar itens de um modelo, entre outras funcionalidades, como pesquisar, filtrar e ordenar conteúdos [1]. Para pequenas aplicações, esta característica do Django assume algum relevo poupando muito trabalho ao programador, porém para plataformas de maior dimensão será necessário algo mais robusto, obviamente.

Ao contrário de Ruby-on-Rails, esta *framework* não tem uma ferramenta de origem para efetuar migração de base dados o que é uma desvantagem [1]. Porém existem ferramentas externas que possibilitam este mecanismo, como por exemplo o South, que tem como principal objetivo fornecer um sistema de migração simples, estável e independente das bases de dados (suporta cinco tipos diferentes) [7].

Em termos de *testing*, apesar de não ter uma *testing framework* como o Rails, tem incluídas algumas ferramentas que permitem e facilitam alguns testes, como por exemplo testar modelos carregando *samples* de dados para a base de dados. [1]

Em suma, Django segue a mesma filosofia e grande parte das características que já foram enumeradas aquando da análise do Ruby-on-Rails, ainda com as suas diferenças, especificamente no que diz respeito ao mecanismo de migração da base de dados e ao *testing*.

#### **1.1.3 CodeIgniter**

O CodeIgniter é uma *open source web application framework* que requer muito pouca memória quando está a correr (tem uma pequena *footprint*), mas que consegue mesmo assim ter uma performance excecional [8]. Trata-se assim de uma poderosa *framework* de PHP, uma linguagem de *scripting* amplamente usada para desenvolvimento web [9] (o exemplo mais famoso do uso desta linguagem deverá ser o Facebook).

Também esta *framework*, tal como as anteriores, usa a *design pattern* MVC como forma de organizar a aplicação em três diferentes partes: modelos (camada de abstração da base de dados), vistas (o que o utilizar visualiza) e controladores (a camada lógica da aplicação), sendo que, para além desta, também utiliza a *Singleton design pattern,* que por sua vez, permite que uma classe que seja chamada várias vezes tenha sempre a mesma instância como retorno, tendo particularmente utilidade nas conexões com a base de dados, por exemplo [10].

Em relação à manipulação da base de dados, esta *framework* implementa o *Active Record pattern* que facilita a escrita de complexas *queries* e torna a aplicação mais limpa e fácil de entender, assim como permite mudar o tipo de base de dados sem ter que reescrever código (por exemplo alterar MySQL para Oracle). No que diz respeito à possibilidade de fazer migrações da base de dados, o CodeIgniter permite faze-lo, sendo assim uma forma de alterar a base de dados organizada e estruturadamente, sendo que é apenas necessário fazer um *update* para obter a versão a utilizar [11].

O CodeIgniter tem embutido um simples mecanismo de *Unit Testing*, porém longe da robustez da *framework*  de *testing* de RoR. Este sistema consiste numa avaliação do código de forma a determinar se este está a produzir o tipo de dados e resultado expectável [11].

Deste modo o CodeIgniter peca na utilização de convenções e no capítulo do *testing* para além de parecer ser menos apoiada por documentação e comunidade, sendo estes pontos serão abordados nas secções seguintes. Pode-se concluir que esta *framework* apesar de apresentar muitas características semelhantes às anteriores tem uma menor robustez.

Enquanto muitas das *Web Development Framework* ,como Django e Rails anteriormente analisadas, não têm a preocupação de implementar grandes especificações nem têm a necessidade de encaixar num ecossistema já existente, as *frameworks* em Java sempre tiveram que ter isso em conta, sendo que disto resultava numa lacuna: não existia nenhuma *framework* em Java com a capacidade de desenvolvimento rápido que se equiparasse às tecnologias supracitadas [12]. Deste modo surgiu a Play Framework, uma ferramenta muito leve, *stateless*, com arquitetura *web-friendly* e que consome o mínimo de recursos possível (a nível de CPU, memória, *threads*) e que consegue criar aplicações altamente escaláveis [13].

Tal como as arquiteturas das ferramentas anteriores, a Play segue o princípio de *Mode-View-Controller*, com todos os benefícios que esta *design pattern* oferece, que já foram anteriormente referidas. Para além disto, a nível de arquitetura, é importante referir que esta tecnologia tem um modelo reativo baseado em *event-drive non-blocking IO* o que garante a alta escalabilidade anteriormente referida [13].

Também a Play Framework segue o conceito DRY e utiliza convenções de forma a facilitar o programador no desenvolvimento das suas aplicações [13].

Em relação à base de dados, esta *framework* dispõe de *Object-Relational Mapping* (ORM) usando o Hibernate [13], não ficando assim atrás de qualquer uma das ferramentas anteriores. Quanto ao sistema de migração, também ele é possível através de um módulo externo desenvolvido por David Cardon [13]. O facto de a Play usar a *Java Virtual Machine* (JVM) e o seu ecossistema, leva a que tenha acesso a inúmeras bibliotecas e módulos [12], sendo a utilização deste ORM e o sistema de migração um perfeito exemplo disso.

No que concerne ao *testing* está muito bem apetrechada esta *framework,* ainda que com aplicações externas. Permite criar conjuntos de testes para a nossa aplicação de forma automática, tornando-a mais robusta. Nos testes unitários usa-se JUnit, podendo averiguar assim a qualidade dos modelos. Também para os testes funcionais é usado JUnit, sendo que este tipo de teste permite verificar se está tudo correto ao aceder diretamente aos controladores. Por fim, os testes de aceitação são escritos usando Selenium, podendo assim testar a aplicação no seu todo [13].

A Play Framework parece realmente uma ferramenta com um grande potencial, provavelmente o maior dentro deste conjunto analisado neste documento, porém ainda se encontra em crescimento dado que surgiu à relativamente pouco tempo, pelo que a nível de documentação e comunidade envolvente ainda não consegue ter o apoio que o Ruby-on-Rails e Django têm, para além de outras questões que envolvem a maturidade de uma nova tecnologia.

#### **1.2. Documentação e Comunidade**

Para além dos aspetos técnicos, o que poderá distinguir qualquer tecnologia de desenvolvimento web é o seu suporte tanto pela comunidade envolvente como os livros e artigos publicados sobre ela.

Deste modo, começando pela comunidade envolvente, um bom indicador será o número de questões que os utilizadores das *frameworks* efetuam na internet e, para quantificar esta variável pode-se usar o número de *tags* utilizadas no *stackoverflow*, um conhecido portal de programação/programadores.

Assim, analisando a Tabela 1, podemos verificar que a *tag* "Ruby-on-Rails" (e *tags* relacionadas) obteve um expressivo número de mais de 89 mil referências. De seguida aparece o Django, embora tenha cerca de metade das referências ainda assim um número bastante expressivo, que pode ser considerado, tal como RoR, excelente. Em terceiro lugar aparece o CodeIgniter com 14mil referências, já algo distante de Django e Rails, ainda assim um número razoável de questões que envolvem esta *framework*. Por fim a Play Framework, provavelmente muito devido à sua ainda curta existência, apenas obteve 3000 referências. **Tabela 16: Número aproximado de questões associadas às frameworks no stackoverflow.com**

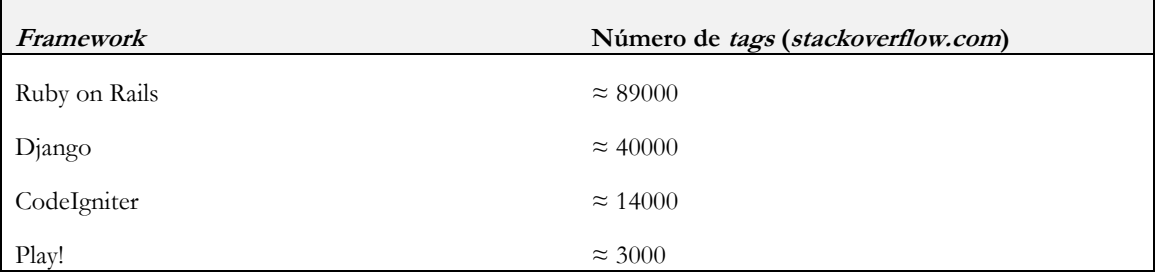

Em relação ao número de livros publicados foi utilizado o conhecido portal Amazon para averiguar o número aproximado de livros sobre cada *framework* efetuando uma pesquisa pelo nome da tecnologia (tentando descartar o máximo de livros que embora surgem nos resultados não estão relacionados com o pretendido).

Então, na Tabela 2, podemos verificar que existem cerca de 500 livros sobre Ruby-on-Rails, uma quantidade realmente impressionante. Um pouco mais atrás, mas ainda com um número bastante bom, aparece Django com cerca de 100 exemplares. O CodeIgniter tem um número razoável de 30 livros e, por fim, com apenas dois livros aparece a Play Framework, tal como já havia acontecido na Tabela 1, dever-se-á principalmente pelo facto de ser muito recente.

**Tabela 17: Número aproximado de livros publicados sobre as frameworks**

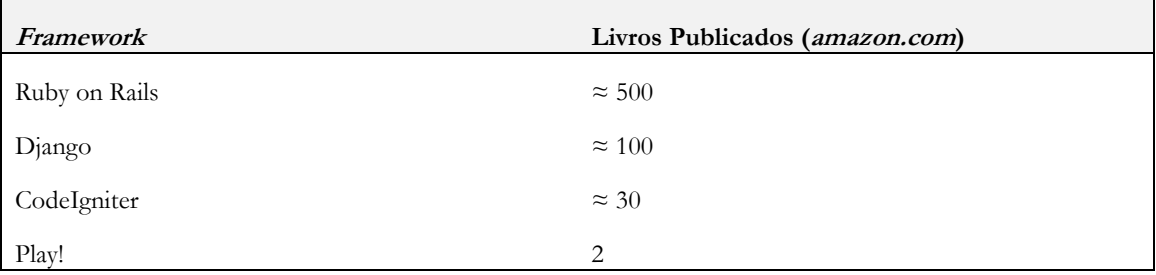

Pode-se concluir então que Ruby-on-Rails e Django são as *framework*s mais populares entre a comunidade e com maior apoio a nível de documentação, principalmente a primeira que consegue obter números realmente impressionantes. O CodeIgniter também tem um suporte que se pode considerar razoável e, por fim, a Play embora tenha muito potencial, ainda não tem uma comunidade muito forte a envolve-la.

#### **1.3. Casos de Uso Reais**

Quando nos encontramos em processo de escolha de uma determinada tecnologia para o desenvolvimento web é sempre positivo averiguar alguns exemplos de *websites* que utilizaram essa mesma ferramenta.

Assim, na Tabela 3, podemos verificar as aplicações mais famosas das *frameworks* analisadas neste documento. Começando pelo RoR, destacam-se de imediato o Twitter, uma conhecida rede social, e por exemplo o Groupon, uma plataforma de compra em conjunto. Também o Django tem alguns exemplos notáveis, embora não tão sonantes como os anteriores, caso é do site da Mozzilla e do Instagram. CreateDebate.com, uma conhecida plataforma de discussão, foi criado com o auxílio do CodeIgniter. Por fim, a Play Framework não tem nenhum *website* muito conhecido que a tenha utilizado, mas ficam ainda assim alguns exemplos da sua utilização.

**Tabela 18: Casos reais da utilização das frameworks**

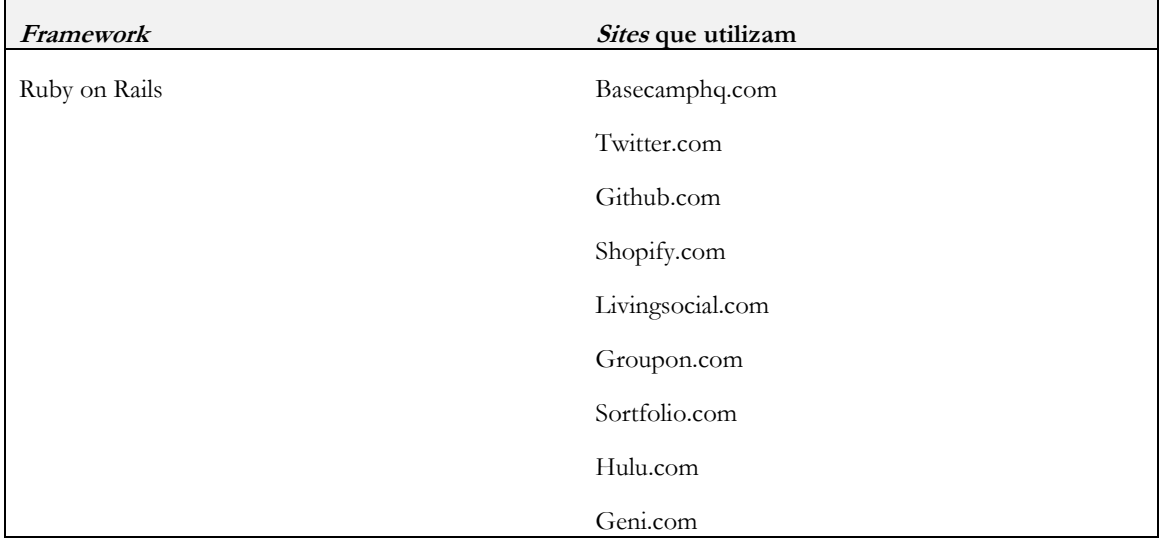

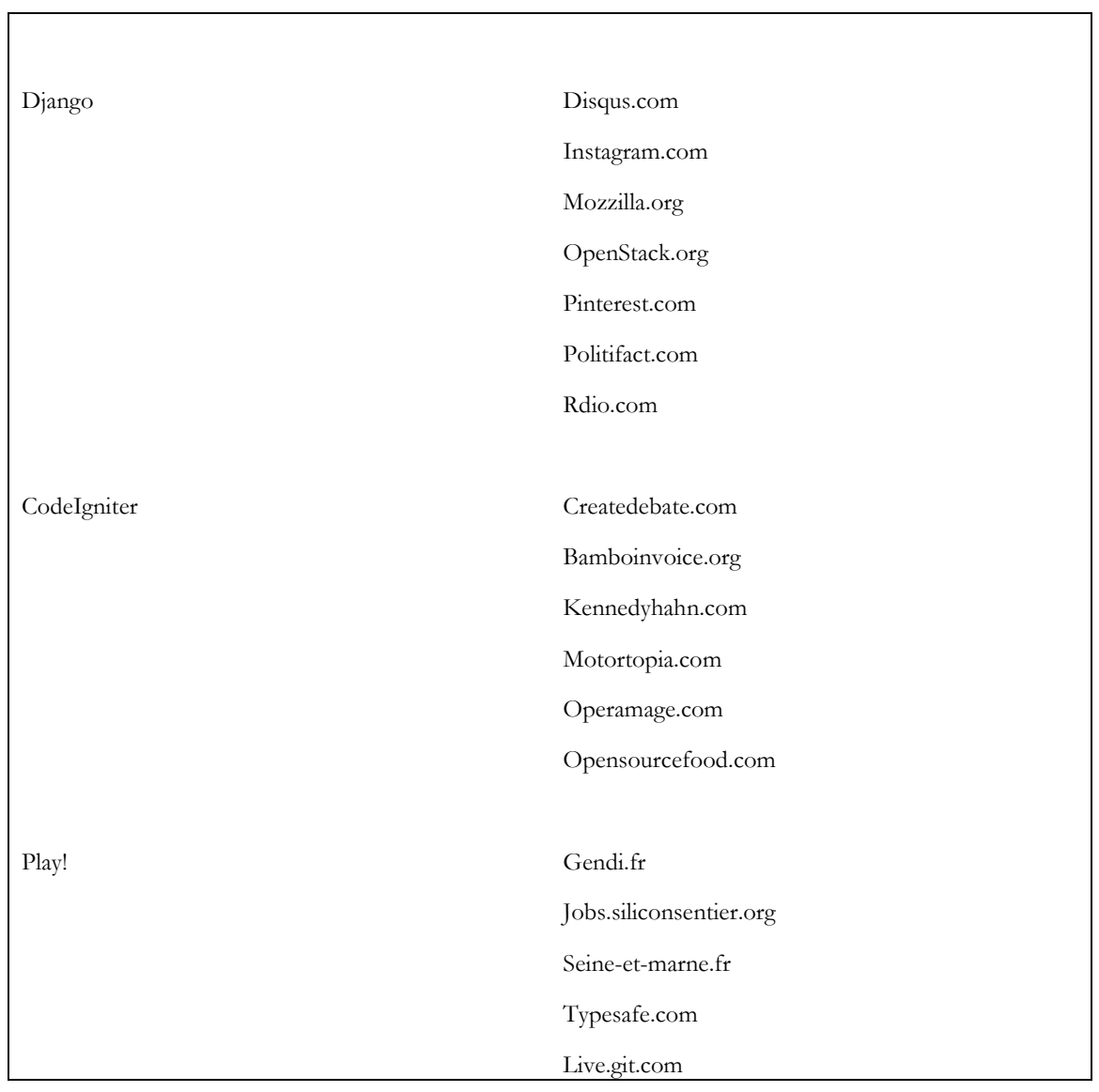

#### **Conclusões**

Depois da análise individual de cada uma das *Web Development Frameworks* escrutinando as suas especificidades técnicas e suporte a nível de comunidade e documentação, interessa então perceber qual destas tecnologias é mais indicada para o desenvolvimento do projeto crowdswot.

Na Tabela 4 pode-se observar um resumo de todas as características analisadas e alguma informação adicional. Cada linha representa uma *framework*, sendo que as colunas descrevem a qualidade do atributo nessa tecnologia numa escala de Mau, Razoável e Bom. A escala é comparativa, logo uma classificação de Mau não significa que aquela característica não exista mas sim que em comparação com as outras ferramentas é muito mais fraca.

Começando pela linguagem, pela minha experiência pessoal, o Python e Java são já conhecidas há muito tempo, enquanto o Ruby apenas existiu um pequeno contacto e PHP nenhum contacto, portanto a escala não qualifica a qualidade da linguagem mas sim a experiência na sua utilização. De seguida, a curva de aprendizagem está intimamente ligada com a linguagem e com a estrutura da tecnologia, sendo que o facto de não ter qualquer experiência em PHP revele uma maior dificuldade de aprendizagem em relação às restantes.

Outro facto importante é a existência de projetos anteriores na empresa que tenham utilizado alguma destas *frameworks*, sendo que isso acontece com o Django e CodeIgniter.

Em relação à comunidade envolvente e documentação, como foi analisado em secções anteriores, são o Rails e Django que oferecem melhores condições a este nível, sendo que o primeiro tem números realmente impressionantes o que indica um grande suporte. Para além da importância que tem a nível de desenvolvimento ter o maior suporte possível, também é importante pelas bibliotecas, módulos e extensões criados por programadores destas mesmas comunidades que tornam a *framework* mais completa e robusta. Desta forma é importante destacar o Ruby-on-Rails neste capítulo.

Todas estas ferramentas têm uma arquitetura assente na *design pattern Model-View-Controller* assim como *Objectrelational mapping*, ainda que no CodeIgniter e Play esta mecanismo seja assegurado por APIs externas, o que não é necessariamente pior que as outras duas mas merece uma distinção.

No que diz respeito aos mecanismos de migração de base de dados, Ruby-on Rails e CodeIgniter parecem ter as melhores soluções, principalmente o primeiro, ainda que as outras duas *frameworks* tenham bons mecanismos também (ainda que possam ser externos).

A última característica técnica refere-se à existência de ferramentas que auxiliem o *testing* e neste aspeto RoR é muito superior a todos os restantes com uma *framework* de *testing* embutida de grande qualidade. Dos restantes é importante também dar uma nota positiva para a Play Framework que através de aplicações externas também é possível montar um bom ambientes de testes, sendo que a distinção de notas é apenas devido ao facto de Rails não ter necessidade de recorrer a outras aplicações.

Por fim, pode-se observar o ano de lançamento de cada ferramenta, versão atual e data da última *release*, sendo que todas elas continuam bem vivas (têm uma última *release* inferior a seis meses). O facto de Rails ser a mais antiga e o Play a mais recente espelha bem a diferença entre o tamanho da comunidade e a quantidade de livros publicados.

Em suma, pode-se concluir que Ruby-on-Rails e Django serão as melhores *frameworks* para o desenvolvimento web, sendo que embora a primeira têm alguns aspetos realmente superiores à sua congénere em python, esta última tem uma vantagem importante que merece ser salientada: já existe alguma experiência no uso desta tecnologia na empresa. A aposta no CodeIgniter parece ser algo contraproducente devido à grande curva de aprendizagem que implicaria e o facto de parecer claramente inferior às restantes. Por fim, a utilização da Play Framework não seria de todo descabida numa perspetiva de futuro, de todas as tecnologias utilizadas parece ser a que tem maior espaço para crescer e tornar-se um caso sério no *web development*.

#### **Tabela 19 : Resumo comparativo das frameworks**

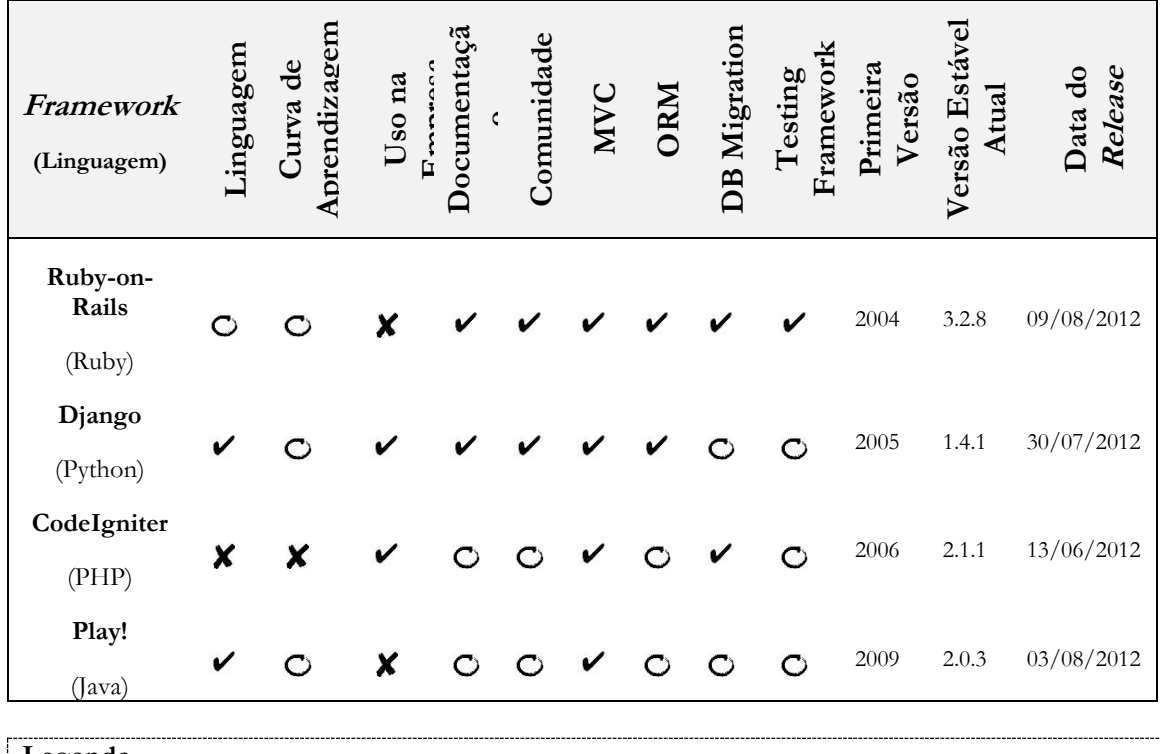

**Legenda**  $\vee$  : Bom

 $\mathsf{X}$  : Mau

: Razoável

## **Bibliografia**

- [1] J. Plekhanova, "Evaluating web development frameworks: Django, Ruby on Rails and CakePHP," *Institute for Business and Information Technology*, no. September, 2009.
- [2] V. Viswanathan, "tutorial Rapid Web Application Development:," no. Mvc, 2008.
- [3] S. Ruby, D. Thomas, and D. Hansson, *Agile Web Development with Rails*. Pragmatic Bookshelf, 2011.
- [4] M. Bächle and P. Kirchberg, "Ruby on Rails," no. December, pp. 105–108, 2007.
- [5] J. Holovaty, Adrian; Kaplan-Moss, *The Definitive Guide to Django: Web Development Done Right*. Apress, 2007.
- [6] "About Python." [Online]. Available: http://www.python.org/about/. [Accessed: 05-Oct-2012].
- [7] "About South 0.7.6." [Online]. Available: http://south.readthedocs.org/en/latest/about.html. [Accessed: 05-Oct-2012].
- [8] "CodeIgniter Open source PHP web application framework." [Online]. Available: http://codeigniter.com/. [Accessed: 06-Oct-2012].
- [9] "PHP: Hypertext Preprocessor." [Online]. Available: http://www.php.net/. [Accessed: 06-Oct-2012].
- [10] A. Griffiths, *CodeIgniter 1.7 Professional Development*. Packt Publishing, 2010, p. 300.
- [11] "CodeIgniter User Guide 2.1.2." [Online]. Available: http://codeigniter.com/user\_guide/toc.html. [Accessed: 06-Oct-2012].
- [12] A. Reelsen, *Play Framework Cookbook*. Packt Publishing, 2011.
- [13] "Playframework." [Online]. Available: http://www.playframework.org/. [Accessed: 07-Oct-2012].

### **Anexo E – Story Tests**

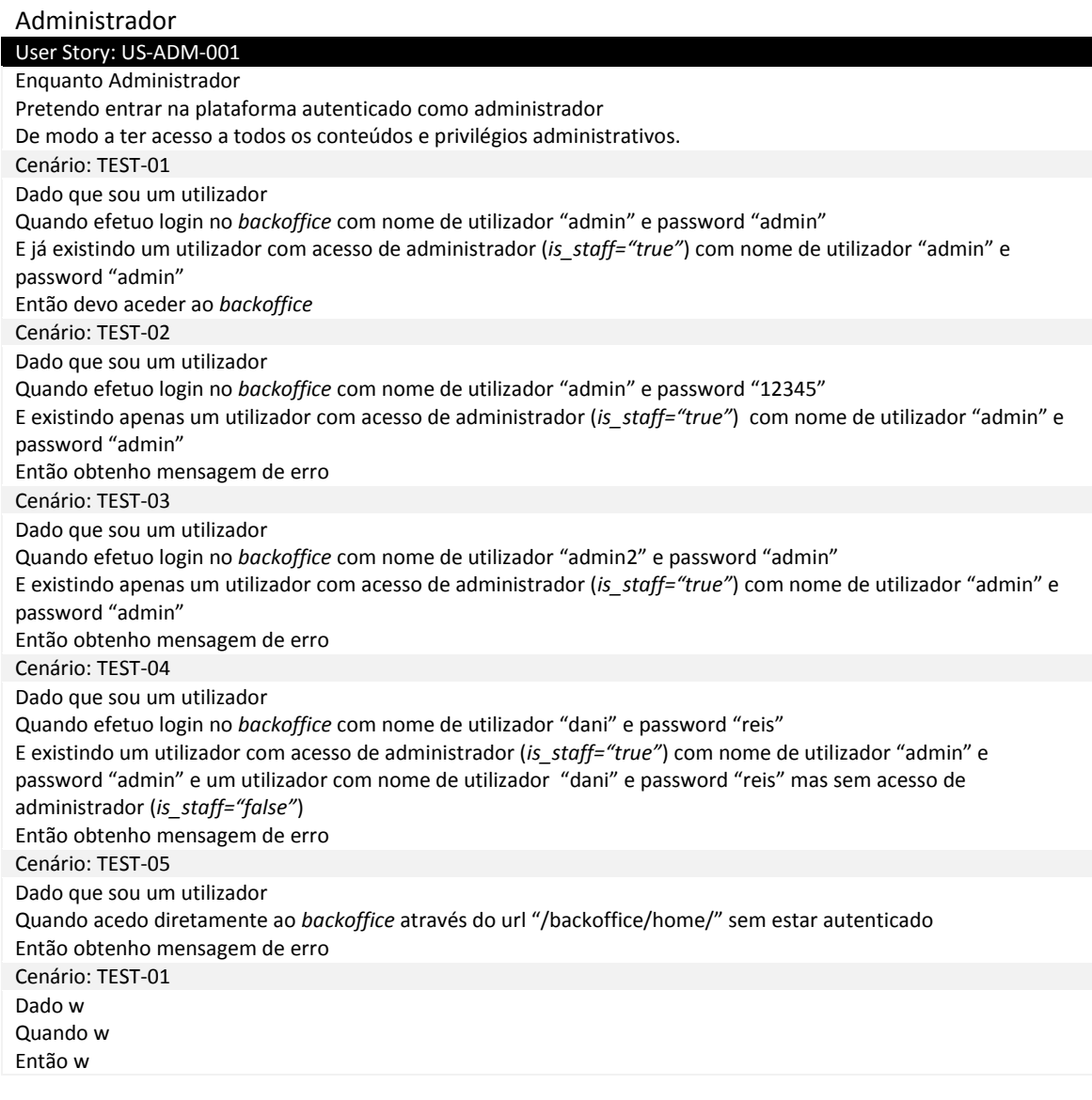

#### User Story: US-ADM-002

Enquanto Administrador Pretendo criar utilizadores De modo a adicionar ao sistema um novo utilizador. Cenário: TEST-01 Dado que sou um administrador Quando adiciono um novo utilizador Então obtenho como resposta o novo utilizador adicionado Cenário: TEST-02 Dado que sou um administrador Quando adiciono um novo utilizador E já existe um utilizador com os mesmos valores dos campos "username" ou "email" Então obtenho uma mensagem de erro Cenário: TEST-03 Dado que sou um utilizador Quando adiciono um novo utilizador deixando os campos "username" ou "email" vazios Então obtenho uma mensagem de erro

#### User Story: US-ADM-003

Enquanto Administrador

Pretendo editar utilizadores
De modo a alterar os dados dos utilizadores; Cenário: TEST -01 Dado que sou um administrador Quando altero o "email" de um utilizador E não existe nenhum utilizador com o novo "email" definido Então obtenho mensagem de sucesso E observo que o "email" ficou alterado Cenário: TEST -02 Dado que sou um administrador Quando altero o "email" de um utilizador E já existe nenhum utilizador com o novo "email" definido Então obtenho mensagem de erro Cenário: TEST -03 Dado que sou um administrador Quando altero a "nacionalidade" de um utilizador Então obtenho mensagem de sucesso E observo que o "nacionalidade" ficou alterado Cenário: TEST -04 Dado que sou um administrador Quando altero a "data de nascimento" (*birth*) de um utilizador Então obtenho mensagem de sucesso E observo que o "data de nascimento" ficou alterado Cenário: TEST -05 Dado que sou um administrador Quando altero a "sexo" (*genre*) de um utilizador Então obtenho mensagem de sucesso E observo que o "sexo" ficou alterado Cenário: TEST -06 Dado que sou um administrador Quando altero o "sexo" (*genre*) de um utilizador Então obtenho mensagem de sucesso E observo que o "sexo" ficou alterado Cenário: TEST -07 Dado que sou um administrador Quando altero o "sobre mim" (*aboutme*) de um utilizador Então obtenho mensagem de sucesso E observo que o "sobre mim" ficou alterado Cenário: TEST -08 Dado que sou um administrador Quando altero o "sobre mim" (*aboutme*) de um utilizador E o novo "sobre mim" excede 300 caracteres Então obtenho mensagem de erro Cenário: TEST -09 Dado que sou um administrador Quando altero o "primeiro nome" (*frist\_name*) de um utilizador Então obtenho mensagem de sucesso E observo que o "primeiro" ficou alterado Cenário: TEST -010 Dado que sou um administrador Quando altero o "primeiro nome" (*last\_name*) de um utilizador E o novo "primeiro nome" excede os 30 caracteres Então obtenho mensagem de erro Cenário: TEST -011 Dado que sou um administrador Quando altero o "ultimo nome" (*last\_name*) de um utilizador Então obtenho mensagem de sucesso E observo que o "ultimo nome" ficou alterado Cenário: TEST -012 Dado que sou um administrador Quando altero a "religião" (*religion*) de um utilizador Então observo que a "religião" ficou alterada Cenário: TEST -013

Dado que sou um administrador Quando altero o "estado civil" (*marital\_status*) de um utilizador Então observo que o "estado civil" ficou alterado Cenário: TEST-014 Dado que sou um administrador Quando altero o "grau académico" (*marital\_status*) de um utilizador Então observo que o "estado civil" ficou alterado Cenário: TEST-015 Dado que sou um administrador Quando altero o "área profissional" (*emplyment\_area*) de um utilizador Então observo que o "estado civil" ficou alterado Cenário: TEST-016 Dado que sou um administrador Quando altero o "ideologia política" (*political\_ideology*) de um utilizador Então observo que o "estado civil" ficou alterado

#### User Story: US-ADM-004

Enquanto Administrador Pretendo apagar utilizadores De modo a remover utilizadores do sistema. Cenário: TEST-01 Dado que sou um administrador Quando apago um utilizador Então observo uma mensagem de sucesso e verifico que o utilizador já não existe (*is\_active=false*)

#### User Story: US-ADM-005

Enquanto Administrador Pretendo listar utilizadores De modo a visualizar, de forma organizada., todos os utilizadores existentes no sistema. Cenário: TEST-01 Dado que sou um administrador Quando listo os utilizadores Então observo uma lista de todos os utilizadores

#### User Story: US-ADM-006

Enquanto Administrador Pretendo procurar utilizadores De modo a encontrar um utilizador específico no sistema. Cenário: TEST-01 Dado que sou um administrador Quando procuro um utilizador por "Daniel" E existindo um ou mais utilizadores com o primeiro nome "Daniel" Então observo uma lista de utilizadores encontrados com nome "Daniel Cenário: TEST-02 Dado que sou um administrador Quando procuro um utilizador por "Reis" E existindo um ou mais utilizadores com o último nome é "Reis" Então observo uma lista de utilizadores encontrados com nome "Reis Cenário: TEST-03 Dado que sou um administrador Quando procuro um utilizador por "Abv127hki" E não existindo nenhum utilizador com primeiro ou último nome igual a "Abv127hki" Então observo uma lista vazia

#### User Story: US-ADM-008

Enquanto Administrador Pretendo ver informações de um utilizador De modo a aceder aos dados do utilizador

Cenário: TEST-01

Dado que sou um administrador

Quando acedo aos dados do perfil do utilizador

Então observo todos os dados referentes ao modelo "userprofile" e "user"

#### User Story: US-ADM-010

Enquanto Administrador Pretendo criar uma empresa De modo a adicionar uma nova empresa ao sistema. Cenário: TEST-01 Dado que sou um administrador Quando adiciono uma nova empresa de nome "Tangivel" E não existe nenhuma empresa de nome "Tangivel" Então a empresa é criada Cenário: TEST-02 Dado que sou um administrador Quando adiciono uma nova empresa de nome "Tangivel" E já existe uma empresa de nome "Tangivel" Então obtenho uma mensagem de erro

#### User Story: US-ADM-011

Enquanto Administrador Pretendo editar uma empresa De modo a alterar os dados de uma empresa existente ao sistema Cenário: TEST-01 Dado que sou um administrador Quando altero todos os dados referentes ao modelo "company" da empresa "Tangivel" Então os dados são alterados

#### User Story: US-ADM-012

Enquanto Administrador Pretendo apagar uma empresa De modo a remover uma empresa existente no sistema. Cenário: TEST-01 Dado que sou um administrador Quando apago uma empresa Então a empresa é apagada (*valid=false*)

#### User Story: US-ADM-013

Enquanto Administrador Pretendo listar empresas De modo a visualizar, de forma organizada, todas as empresas no sistema. Cenário: TEST-01 Dado que sou um administrador Quando listo as empresas E existindo uma ou mais empresas Então observo uma lista de empresas Cenário: TEST-02 Dado que sou um administrador Quando listo empresas E não existindo empresas Então observo uma lista vazia

#### User Story: US-ADM-014

Enquanto Administrador Pretendo procurar empresas De modo a encontrar uma empresa em específico. Cenário: TEST-01 Dado que sou um administrador Quando procuro pela empresa de nome "Tangivel" E existindo uma empresa de nome "Tangivel" Então observo uma lista com a empresa de nova "Tangivel" Cenário: TEST-02 Dado que sou um administrador Quando procuro pela empresa de nome "Tangivel" E não existindo uma empresa de nome "Tangivel"

Então observo uma lista vazia

#### User Story: US-ADM-016

Enquanto Administrador Pretendo visualizar Informação de uma Empresa

De modo a ter acesso a informação referente à Empresa em questão.

Cenário: TEST-01

Dado que sou administrador Quando visualizo a informação da empresa "Tangivel"

Então observo todos os dados referentes ao modelo "company" da empresa "Tangivel"

#### User Story: US-ADM-018

Enquanto Administrador Pretendo criar Análises SWOT associando-as a uma empresa ou utilizador De modo a inserir no sistema novas Análises SWOT Cenário: TEST-01 Dado que sou administrador Quando crio uma Análise SWOT de nome "CocaCola" E não existindo nenhuma Análise SWOT de nome "CocaCola" Então é adicionada uma Análise SWOT ao sistema

#### User Story: US-ADM-019

Enquanto Administrador Pretendo editar Análises SWOT De modo a alterar os dados de uma Análise SWOT existente no sistema. Cenário: TEST-01 Dado que sou administrador Quando edito a informação referente ao modelo "SWOTAnalysis" da Análise SWOT "CocaCola" Então os dados ficam alterados

#### User Story: US-ADM-020

Enquanto Administrador Pretendo apagar Análises SWOT De modo a remover Análises SWOT do sistema. Cenário: TEST-01 Dado que sou administrador Quando apago uma Análise SWOT Então esta é apagada do sistema (*valid= 'false'*)

# User Story: US-ADM-021

Enquanto Administrador Pretendo suspender Análises SWOT De modo a impedir que participantes submetam novas perceções. Cenário: TEST-01 Dado que sou administrador Quando suspendo a análise SWOT "CocaCola" Então esta fica suspensa alterando o seu atributo "*state*" do estado atual para "suspend"

#### User Story: US-ADM-022

Enquanto Administrador Pretendo listar Análises SWOT De modo a visualizar, de forma organizada, todas as Análises SWOT existentes no sistema. Cenário: TEST-01 Dado sou administrador Quando listo as análises SWOT E estando no sistema as análises SWOT "Tangivel", "CrowdSWOT" e "myBookBuzz" De modo a visualizar, de forma organizada, todas a lista de análises SWOT contendo a "Tangivel", "CrowdSWOT" e "myBookBuzz" Cenário: TEST-02 Dado sou administrador Quando listo as análises SWOT E não existem análise SWOT no sistema

Então observo uma lista vazia

#### User Story: US-ADM-023

Enquanto Administrador Pretendo procurar Análises SWOT De modo a encontrar uma Análise SWOT em específico. Cenário: TEST-01 Dado que sou adminsitrador Quando quando procuror pela análise SWOT de nome "CocaCola" E existindo uma análise SWOT de nome "CocaCola" Então observo uma lista com a ana´lise SWOT "CocaCola" Cenário: TEST-02 Dado que sou adminsitrador Quando quando procuror pela análise SWOT de nome "CocaCola" E não existindo uma análise SWOT de nome "CocaCola" Então observo uma lista com a ana´lise SWOT "CocaCola"

#### User Story: US-ADM-028

Enquanto Administrador Pretendo apagar uma perceção De modo a que esta seja removida do sistema Cenário: TEST-01 Dado que sou administrador Quando apago uma perceção da análise SWOT "CocaCola" Então a perceção deixa de existir (*valid="false")*

#### Utilizador

#### User Story: US-USR-001

Enquanto Visitante Pretendo registar-me na plataforma através do Site De modo a usufruir das suas funcionalidades. Cenário: TEST-01 Dado que sou um visitante Quando me registo com o primeiro nome "Daniel", último nome "Reis", e-mail "reis@cswot.com", confirmação de e-mail "reis@cswot.com" e password "12345" E não existindo nenhum utilizador com o e-mail "reis@cswot.com" Então obtenho uma mensagem de sucesso e é adicionado um novo utilizador ao sistema Cenário: TEST-02 Dado que sou um visitante Quando me registo com o primeiro nome "Daniel", último nome "Reis", e-mail "reis@cswot.com", confirmação de e-mail "abdul@cswot.com" e password "12345" Então obtenho uma mensagem de erro Cenário: TEST-03 Dado que sou um visitante Quando me registo com o primeiro nome "Daniel", último nome "Reis", e-mail "reis@cswot.com", confirmação de e-mail "reis@cswot.com" e password vazia Então obtenho uma mensagem de erro Cenário: TEST-04 Dado que sou um visitante Quando me registo com o primeiro nome "Daniel", último nome "Reis", e-mail vazio confirmação de e-mail "abdul@cswot.com" e password "12345" Então obtenho uma mensagem de erro Cenário: TEST-05 Dado que sou um visitante Quando me registo com o primeiro nome "Daniel", último nome "Reis", e-mail "reis@cswot.com" confirmação de e-mail vazio e password "12345" Então obtenho uma mensagem de erro Cenário: TEST-06 Dado que sou um visitante Quando me registo com o primeiro nome "Daniel", último nome vazio, e-mail "reis@cswot.com" confirmação de email "reis@cswot.com" e password "12345" Então obtenho uma mensagem de erro

#### Cenário: TEST-07

Dado que sou um visitante

Quando me registo com o primeiro nome vazio, último nome "Reis", e-mail "reis@cswot.com" confirmação de email "reis@cswot.com" e password "12345"

Então obtenho uma mensagem de erro

Cenário: TEST-08

Dado que sou um visitante

Quando me registo com o primeiro nome "Daniel", último nome "Reis", e-mail "reis@cswot.com", confirmação de e-mail "reis@cswot.com" e password "12345"

E já existindo um utilizador com o e-mail "reis@cswot.com"

Então obtenho uma mensagem de erro

#### User Story: US-USR-002

Enquanto Visitante Pretendo registar-me na plataforma através do Facebook De modo a usufruir das suas funcionalidades. Cenário: TEST-01 Dado que sou um visitante Quando me registo pelo Facebook com a minha conta Então é adicionado um novo utilizador ao sistema

#### User Story: US-USR-003

Enquanto Visitante Pretendo registar-me na plataforma através do Twitter De modo a usufruir das suas funcionalidades. Cenário: TEST-01 Dado que sou um visitante Quando me registo na plataforma pelo Twitter com a minha conta Então é adicionado ao sistema um novo utilizador

#### User Story: US-USR-004

Enquanto Utilizador Pretendo efetuar login na plataforma através do Site De modo a ter acesso à minha conta usufruindo de todas as funcionalidades disponíveis. Cenário: TEST-01 Dado sou um utilizador Quando efectuo login na plataforma com o e-mail "reis@cswot.com" e password "12345" E existindo um utilizador no sistema com o e-mail "reis@cswot.com" e password "12345" Então acedo ao CrowdSWOT autenticado com a minha conta Cenário: TEST-02 Dado sou um utilizador Quando efectuo login na plataforma com o e-mail "reis@cswot.com" e password "abcde" E existindo um utilizador no sistema com o e-mail "reis@cswot.com" e password "12345"

Então obtenho uma mensagem de erro

### User Story: US-USR-005

Enquanto Utilizador

Pretendo efetuar login na plataforma através do Facebook

De modo a ter acesso à minha conta usufruindo de todas as funcionalidades disponíveis.

Cenário: TEST-01

Dado que sou um utilizador

Quando efectuo login através da minha conta do Facebook

Então acedo ao CrowdSWOT autenticado com a minha conta

#### User Story: US-USR-006

Enquanto Utilizador

Pretendo efetuar login na plataforma através do Twitter

De modo a ter acesso à minha conta usufruindo de todas as funcionalidades disponíveis.

Cenário: TEST-01

Dado que sou um utilizador

Quando efectuo login através da minha conta do Twitter

Então acedo ao CrowdSWOT autenticado com a minha conta

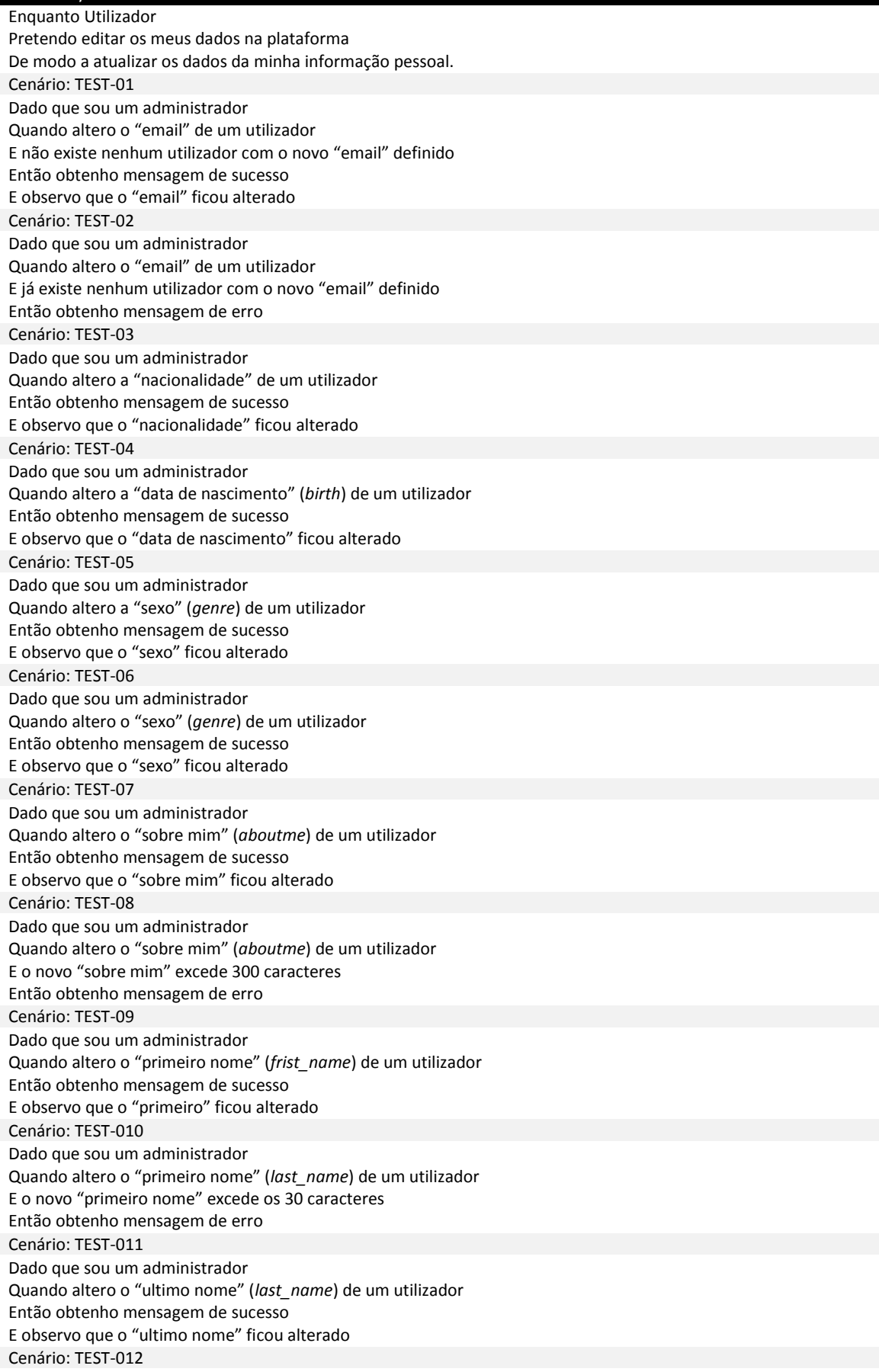

Dado que sou um administrador Quando altero a "religião" (*religion*) de um utilizador Então observo que a "religião" ficou alterada Cenário: TEST-013 Dado que sou um administrador Quando altero o "estado civil" (*marital\_status*) de um utilizador Então observo que o "estado civil" ficou alterado Cenário: TEST-014 Dado que sou um administrador Quando altero o "grau académico" (*marital\_status*) de um utilizador Então observo que o "estado civil" ficou alterado Cenário: TEST-015 Dado que sou um administrador Quando altero o "área profissional" (*emplyment\_area*) de um utilizador Então observo que o "estado civil" ficou alterado Cenário: TEST-016 Dado que sou um administrador Quando altero o "ideologia política" (*political\_ideology*) de um utilizador Então observo que o "estado civil" ficou alterado

#### User Story: US-USR -009

Enquanto Utilizador Pretendo listar empresas De modo a visualizar, de forma organizada, todas as empresas no sistema. Cenário: TEST-01 Dado que sou um utilizador Quando listo as empresas E existem as empresas "Tangivel", "CrowdSWOT" e "myBookBuzz" Então observo uma lista com empresas contendo a "Tangivel", "CrowdSWOT" e "myBookBuzz" Cenário: TEST-02 Dado que sou um utilizador Quando listo as empresas E não existem empresas Então observo uma lista vazia

### User Story: US-USR-010

Enquanto Utilizador Pretendo procurar empresas De modo a encontrar uma empresa em específico. Cenário: TEST-01 Dado que sou utilizador Quando procuro a empresa "CocaCola" E existe a empresa "CocaCola" Então observo uma lista com a empresa "CocaCola" Cenário: TEST-02 Dado que sou utilizador Quando procuro a empresa "Cola" E existem a empresa "CocaCola" e "ColaUHU" Então observo uma lista com as empresas "CocaCola" e "ColaUHU" Cenário: TEST-03 Dado que sou utilizador Quando procuro a empresa "" (vazio) Então observo uma lista vazia Cenário: TEST-04 Dado que sou utilizador Quando procuro a empresa "Abce31823" E não existe nenhuma empresa de nome "Abce31823" Então observo uma lista vazia

### User Story: US-USR-011

Enquanto Utilizador Pretendo filtrar a lista de empresas

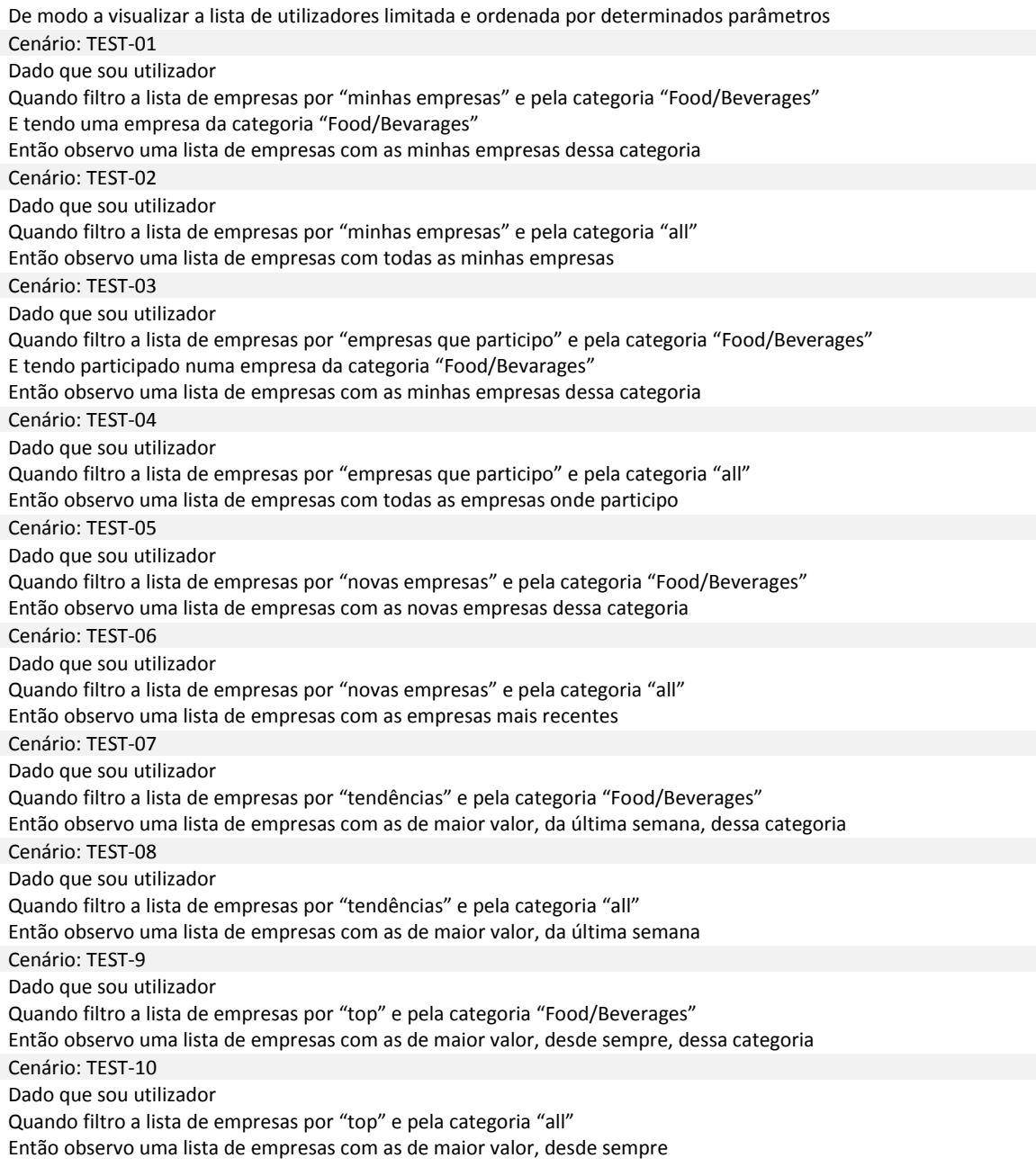

Enquanto Utilizador Pretendo visualizar detalhes de uma Empresa De modo a ter acesso a informação referente à Empresa em questão. Cenário: TEST-01 Dado que sou utilizador Quando e acedo ao *url* de uma empresa Então visualizo a informação dessa empresa

### User Story US-USR-013

Enquanto Utilizador Pretendo listar Análises SWOT De modo a visualizar, de forma organizada, todas as Análises SWOT existentes no sistema Cenário: TEST-01 Dado que sou utilizador Quando listo análises SWOT E apenas existindo as análises SWOT "Tangivel" e "CrowdSWOT" Então observo uma lista de análises SWOT com os objectos "Tangível" e "CrowdSWOT"

Enquanto Utilizador Pretendo procurar Análises SWOT De modo a encontrar uma Análise SWOT em específico. Cenário: TEST-01 Dado que sou utilizador Quando procuro uma análise SWOT "Armani" E existindo uma análise SWOT "Armani" Então obtenho uma lista com a análise SWOT "Armani" Cenário: TEST-02 Dado que sou utilizador Quando procuro uma análise SWOT "Arm" E existindo uma análise SWOT "Armani" e outra "Armor" Então obtenho uma lista com as análises SWOT "Armani" e "Armor"

#### User Story: US-USR-015

Enquanto Utilizador Pretendo filtrar a lista de Análises SWOT De modo a visualizar a lista de utilizadores limitada por um conjunto de parâmetros. Cenário: TEST-01 Dado que sou utilizador Quando filtro a lista de análises SWOT por "análises SWOT que abri" e pela categoria "Persons" E tendo uma SWOT da categoria "Persons" Então observo uma lista de SWOT com as minhas SWOT dessa categoria Cenário: TEST-02 Dado que sou utilizador Quando filtro a lista de análises SWOT por "análises SWOT que abri" e pela categoria "all" Então observo uma lista de SWOT com todas as minhas SWOT Cenário: TEST-03 Dado que sou utilizador Quando filtro a lista de análises SWOT por "análises SWOT que participo" e pela categoria "Food/Beverages" E tendo participado numa análise SWOT da categoria "Food/Bevarages" Então observo uma lista de análises SWOT com as análises SWOT onde participei dessa categoria Cenário: TEST-04 Dado que sou utilizador Quando filtro a lista de análises SWOT por "análises SWOT que participo" e pela categoria "all" Então observo uma lista de análises SWOT com todas as análises SWOT onde participei Cenário: TEST-05 Dado que sou utilizador Quando filtro a lista de análises SWOT por "novas análises SWOT" e pela categoria "Food/Beverages" Então observo uma lista de análises SWOT com as novas análises SWOT dessa categoria Cenário: TEST-06 Dado que sou utilizador Quando filtro a lista de análises SWOT por "novas análises SWOT" e pela categoria "all" Então observo uma lista de análises SWOT com as análises SWOT mais recentes Cenário: TEST-07 Dado que sou utilizador Quando filtro a lista de análises SWOT por "tendências" e pela categoria "Food/Beverages" Então observo uma lista de análises SWOT com as de maior valor, da última semana, dessa categoria Cenário: TEST-08 Dado que sou utilizador Quando filtro a lista de análises SWOT por "tendências" e pela categoria "all" Então observo uma lista de análises SWOT com as de maior valor, da última semana Cenário: TEST-9 Dado que sou utilizador Quando filtro a lista de análises SWOT por "top" e pela categoria "Food/Beverages" Então observo uma lista de análises SWOT com as de maior valor, desde sempre, dessa categoria Cenário: TEST-10 Dado que sou utilizador Quando filtro a lista de análises SWOT por "top" e pela categoria "all" Então observo uma lista de análises SWOT com as de maior valor, desde sempre

Enquanto Utilizador

Pretendo visualizar os resultados públicos de uma análise SWOT após o término desta, De modo a averiguar as melhores perceções daquela análise SWOT Cenário: TEST-01 Dado que sou utilizador Quando acedo ao url da análise SWOT "tangível" E esta análise SWOT já terminou Então observo uma lista com as melhores perceções

#### User Story: US-USR-018

Enquanto Utilizador Pretendo criar uma empresa De modo a adicionar uma nova empresa ao sistema tendo poderes de gestor sobre a mesma. Cenário: TEST-01 Dado que sou um utilizador Quando crio uma empresa de nome "ABCD" E não existindo uma empresa de nome "ABCD" no sistema Então obtenho mensagem de sucesso e a empresa é criada e associada a mim Cenário: TEST-02 Dado que sou um utilizador Quando crio uma empresa de nome "ABCD" E já existe uma empresa de nome "ABCD" Então obtenho uma mensagem de erro

### User Story: US-USR-019

Enquanto Utilizador Pretendo associar a minha conta de Facebook à conta que tenho no CrowdSWOT De modo a poder autenticar-me com ele e utilizá-la para partilhar conteúdos e submeter perceções em Análises SWOT Cenário: TEST-01 Dado que sou utilizador Quando já tenho uma conta registada no crowdSWOT E associo uma conta do Facebook a esta Então passo a poder usar as funcionalidades relacionadas com redes sociais através do Facebook User Story: US-USR-020

Enquanto Utilizador Pretendo associar a minha conta de Twitter à conta que tenho no CrowdSWOT De modo a poder autenticar-me com ela e utilizá-la para partilhar conteúdos e submeter perceções em Análises **SWOT** Cenário: TEST-01 Dado que sou utilizador Quando já tenho uma conta registada no crowdSWOT E associo uma conta do Twitter a esta Então passo a poder usar as funcionalidades relacionadas com redes sociais através do Facebook

#### User Story: US-USR-022

Enquanto Utilizador Pretendo procurar um utilizador De modo a poder aceder ao seu perfil Cenário: TEST-01 Dado que sou utilizador Quando procuro um utilizador "abc" Então observo uma lista com todos os utilizadores que contém "abc" nome primeiro ou último nome

#### User Story: US-USR-025

Enquanto Utilizador Pretendo seguir um utilizador De modo a acompanhar a sua atividade no CrowdSWOT Cenário: TEST-01

Dado que sou utilizador Quando começo a seguir um utilizador Então passo a observar as actividades que ele desempenha no CrowdSWOT no meu *feed* de actividade

### User Story: US-USR-026

Enquanto Utilizador Pretendo deixar de seguir um utilizador De modo a deixar de acompanhar a sua atividade no CrowdSWOT Cenário: TEST-01 Dado que sou utilizador Quando deixo de seguir um utilizador Então deixo de poder acompanhar as actividades que ele desempenha no meu *feed* de actividades

#### User Story: US-USR-027

Enquanto Utilizador

Pretendo visualizar as últimas atividades realizadas pelos utilizadores que sigo De modo a observar as suas opiniões e suas acções

Gestor de Empresa

#### User Story: US-RQS-001

Enquanto Gestor da Empresa Pretendo editar a informação de uma empresa De modo a atualizar os dados da empresa Cenário: TEST-01 Dado gestor da empresa Quando edito a informação de uma empresa, mudando a descrição de "AOKL" para "AUWJ" Então observo que a nova descrição da empresa é "AOKL"

#### User Story: US-RQS-004

Enquanto Gestor da Empresa Pretendo visualizar o *Requester Dashboard* De modo a ter acesso a dados e estatísticas referentes à atividade da empresa na plataforma assim como acesso às análises SWOT da empresa. Cenário: TEST-01 Dado que sou gestor de empresa Quando visualiza o meu request dashboard da empresa "X" E as análises SWOT "A" "B" são propriedade da empresa X, sendo que eu administro a empresa X Então observo a lista de tópicos que "A" e "B" na página da empresa X, com dados importantes

### User Story: US-RQS-008

Enquanto Gestor da Empresa Pretendo criar uma Análise SWOT De modo a adicionar uma nova Análise SWOT à conta da empresa. Cenário: TEST-01 Dado gestor de empresa Quando crio uma análise SWOT de nome "ABK" E não existe nenhuma análise SWOT de nome "ABK" Então a análise SWOT é criada e fica associada à empresa Cenário: TEST-02 Dado gestor de empresa Quando crio uma análise SWOT de nome "ABK" E existe nenhuma análise SWOT de nome "ABK" Então obtenho mensagem de erro

#### User Story: US-RQS-009

Enquanto Gestor da Empresa

Pretendo publicar uma Análise SWOT

De modo a tornar público o acesso a uma Análise SWOT previamente criada, sendo assim possível a submissão de perceções por parte dos participantes.

Enquanto Gestor da Empresa Pretendo suspender uma Análise SWOT De modo a impedir, temporariamente, novas submissões de participantes. Cenário: TEST-01 Dado que sou gestor de empresa Quando quando suspendo uma análise SWOT E utilizador tentar submeter uma perceção Então não é possível submeter nenhuma perceção

#### User Story: US-RQS-012

Enquanto Gestor da Empresa Pretendo terminar uma Análise SWOT De modo a encerrar uma Análise SWOT em progresso. Cenário: TEST-01 Dado que sou gestor de empresa Quando termino uma análise SWOT E um utilizador acede à análise SWOT Então o utilizador observar o conjunto de melhor perceções

#### User Story: US-RQS-013

Enquanto Gestor da Empresa Pretendo excluir perceções submetidas por participantes de uma dada Análise SWOT De modo a excluir perceções maliciosas e/ou com pouca qualidade. Cenário: TEST-01 Dado que sou gestor de empresa Quando excluo uma perceção Então a perceção excluída desaparece da lista de perceções E aparece numa lista de perceções excluídas

#### User Story: US-RQS-016

Enquanto Gestor da Empresa

Pretendo votar nas melhores participações

De modo a premiar os participantes que mais ou melhor contribuíram para a Análise SWOT.

Cenário: TEST-01

Dado que sou gestor de empresas

Quando voto nas melhores perceções

Então observo que a melhor perceção votada aparece na lista de melhores perceções

#### User Story: US-RQS-017

Enquanto Gestor da Empresa

Pretendo partilhar Análises SWOT no Facebook

De modo a a publicitar a Análise aliciando, de forma fácil e rápida, mais participantes.

Cenário: TEST-01

Dado que sou gestor de empresas

Quando partilho a análise SWOT no facebook

Então observo no meu mural do facebook a partilha da análise SWOT

#### User Story: US-RQS-018

Enquanto Gestor da Empresa Pretendo partilhar Análises SWOT no Twitter

De modo a a publicitar a Análise aliciando, de forma fácil e rápida, mais participantes.

Cenário: TEST-01

Dado que sou gestor de empresas

Quando partilho a análise SWOT no Twitter

Então observo no meu mural do Twitter a partilha da análise SWOT

Participante

User Story: US-WRK-005

Enquanto Participante

Pretendo submeter perceções numa Análise SWOT através do Site

De modo a contribuir para a Análise SWOT em questão, classificando simultaneamente a perceção como Força, Fraqueza, Oportunidade ou Ameaça.

Cenário: TEST-03

Dado que sou participante

Quando submeto uma perceção "i" na análise SWOT "JAB123"

Então o número de perceções na análise SWOT "JAB123" deve ser incrementado em uma unidade.

#### User Story: US-WRK-006

Enquanto Participante

Pretendo submeter perceções numa Análise SWOT através do Facebook

De modo a contribuir para a Análise SWOT em questão, através de uma publicação no Facebook, classificando simultaneamente a perceção como Força, Fraqueza, Oportunidade ou Ameaça, através da utilização de *hashtags* . Cenário: TEST-01

Dado que sou participante

Quando submeto uma perceção através do Facebook

E o formato da submissão está totalmente correcta

Então essa perceção passa imediatamente para osistema

#### User Story: US-WRK-013

Enquanto Participante

Pretendo classificar uma perceção, mesmo não sendo minha,

De modo a contribuir para a análise SWOT, avaliando positivamente o negativamente a perceção e indicando se é uma fraqueza, força, oportunidade ou ameaça.

Cenário: TEST-01

Dado que sou participante

Quando classifico uma perceção como "Força" "Fraqueza" "Oportunidade" e "Ameaça"

Então o número de votos num destes campos aumenta uma unidade

#### User Story: US-WRK-014

Enquanto Participante

Pretendo associar uma perceção submetida pelo Facebook ou Twitter a uma Análise SWOT

De modo a corrigir o erro da submissão, completando o processo que permite efetivamente contribuir para a análise SWOT.

Cenário: TEST-01

Dado que sou participante

Quando associo uma perceção "i" à análise SWOT "ABA"

E existe uma análise SWOT "ABA"

Então a perceção fica associada a esta análise SWOT

E se estiver devidamente classificada é aceite no sistema.

#### User Story: US- WRK-017

Enquanto Participante Pretendo partilhar análises SWOT no Facebook De modo a publicitando a análise em questão no Facebook. Cenário: TEST-01 Dado que sou participante Quando partilho uma análise SWOT no Facebook Então aparece informação desta SWOT no meu mural do Facebook

#### User Story: US-WRK-018

Enquanto Participante Pretendo partilhar análises SWOT no Twitter De modo a publicitando a análise em questão no Twitter Cenário: TEST-01 Dado que sou participante Quando partilho uma análise SWOT no Twitter Então aparece informação desta SWOT no meu mural do Twitter

#### User Story: US-WRK-029

Enquanto Participante Pretendo criar uma análise SWOT De modo a que outros participantes possam participar nesta E não depender da criação de uma análise SWOT que pretendo submeter perceções tenha que ser criada, previamente, por uma empresa Cenário: TEST-01 Dado que sou participante Quando crio uma análise SWOT "ABA123" E não existe nenhuma análise SWOT "ABA123" Então é criar uma nova análise SWOT Cenário: TEST-02 Dado que sou participante Quando crio uma análise SWOT "BAB123" E já existe uma análise SWOT "BAB123" Então obtenho uma mensagem de erro

#### User Story: US-WRK-030

Enquanto Participante Pretendo publicar uma análise SWOT De modo a que esteja disponível para a submissão de perceções Cenário: TEST-01 Dado que sou participante Quando publico uma análise SWOT Então os outros participantes conseguem participar nela

#### User Story: US-WRK-031

Enquanto Participante Pretendo editar uma análise SWOT De modo a atualizar os seus dados Cenário: TEST-01 Dado sou participante Quando edito uma análise SWOT alterando qualquer um dos seus campos Então esse campo fica alterado

#### User Story: US-WRK-033

Enquanto Participante Pretendo terminar uma análise SWOT De modo a encerrar uma análise SWOT impedindo os utilizadores de submeterem novas perceções e votar/classificar nas existentes Cenário: TEST-01 Dado que sou participante Quando termino uma análise SWOT Então mais nenhum utilizador consegue submeter perceções nesta

#### User Story: US-WRK-034

Enquanto Participante Pretendo visualizar resultados de uma análise SWOT que criei De modo a verificar o impacto da minha perceção através de dados estatísticos

Cenário: TEST-01 Dado que sou participante Quando visualizado uma análise SWOT que criei Então observo os resultados estatísticos E as perceções submetidas E as pessoas que participaram

#### User Story: US-WRK-035

Enquanto Participante Pretendo visualizar resultados de uma perceção que submeti De modo a verificar o impacto da minha perceção através de dados estatísticos Cenário: TEST-01 Dado que sou participante

Quando submeto uma perceção Então quero acompanho o resultados destas perceções no meu perfil

### User Story: US-WRK-036

Enquanto Participante Pretendo partilhar perceções no Facebook De modo a verificar o impacto que têm nas minhas redes sociais Cenário: TEST-01 Dado que sou participante Quando partilho uma perceção com o Facebook Então esta perceção aparece no meu mural do Facebook

#### User Story: US-WRK-037

Enquanto Participante Pretendo partilhar perceções no Twitter De modo a verificar o impacto que têm nas minhas redes sociais Cenário: TEST-01 Dado que sou participante Quando partilho uma perceção com o Twitter Então esta perceção aparece no meu mural do Twitter

#### User Story: US-WRK-038

Enquanto Participante Pretendo visualizar o meu grau de "Sentido Crítico" De modo a verificar a qualidade das minhas perceções "Forças" e "Fraquezas" Cenário: TEST-01 Dado que sou participante Quando acedo ao meu perfil Então verifico qual é o meu grau de sentido crítico

#### User Story: US-WRK-039

Enquanto Participante Pretendo visualizar o meu grau de "Visão Estratégica" De modo a verificar a qualidade das minhas perceções "Oportunidades" e "Ameaças" Cenário: TEST-01 Dado que sou participante Quando acedo ao meu perfil Então verifico qual é o meu grau de visão estratégica

# User Story: US-WRK-040

Enquanto Participante Pretendo visualizar o meu grau de "Influência" De modo a verificar o impacto que tenho nos outros participantes Cenário: TEST-01 Dado que sou participante Quando acedo ao meu perfil Então verifico qual é o meu grau de influência

# **Anexo F – Gestão de Riscos**

# **1. Gestão de Riscos**

A gestão de riscos é um processo que deve estar presente, de forma contínua, em todo o decorrer de um projeto de engenharia de *software* de modo a minimizar possíveis imprevistos que possam por em causa o planeamento ou até a execução do próprio projeto.

Deste modo os riscos são geridos neste documento, sendo que cada um está identificado com um Código e um Título. Para além disso existem outros campos:

- **Impacto**: Numa escala de 1 a 5, onde 1 significa que o risco ao concretizar-se levará a um pequeno atraso no projeto e 5 significa que o projeto pode mesmo falhar caso aconteça.
- **Probabilidade**: Numa escala de 1 a 5 onde 1 significa pouca probabilidade de acontecer e 5 muita probabilidade de acontecer.
- **Tipo**: Descreve o tipo a que está associado o risco (Risco de Planeamento, Técnico, Logístico, entre outros)
- **Descrição**: Descreve o risco em si.
- **Plano de Mitigação**: Estratégias para minimizar a probabilidade de acontecer o risco.
- **Plano de Contingência**: Caso se concretize o risco que estratégias se devem tomar
- **Data de Identificação**: Em que mês/ano foi identificado o risco
- **Estado**: Traduz se o estado do risco.

A seguinte lista de riscos está ordenada por impacto e caso de valores iguais prevalece o que tiver maior probabilidade de acontecer.

### **RISK-001 Instabilidade de Requisitos**

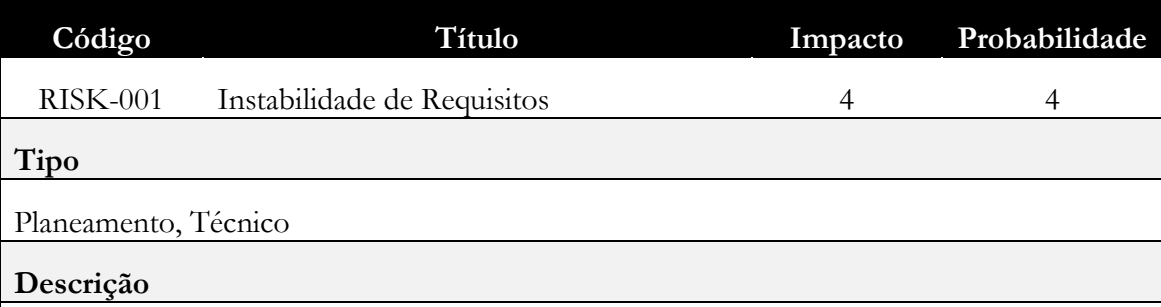

A existência de alguma instabilidade nos requisitos têm tido consequências no planeamento, sendo essencial chegar a um ponto de equilíbrio, sob o risco, num caso extremo.

No contexto do estágio o impacto ainda é maior, dada ao tipo de atrasos que esta instabilidade pode provocar no planeamento.

### **Plano de Mitigação**

Reuniões com todos os intervenientes do projeto de forma a estabilizar os requisitos

### **Plano de Contingência**

Reunião com Gestor de Projeto com fim de fechar o Documento de Requisitos até à

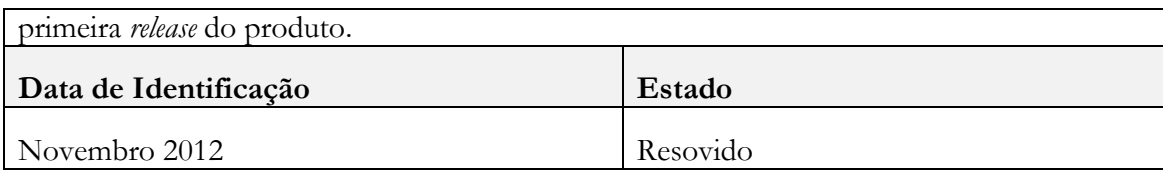

# **RISK-002 Curva de Aprendizagem de Django**

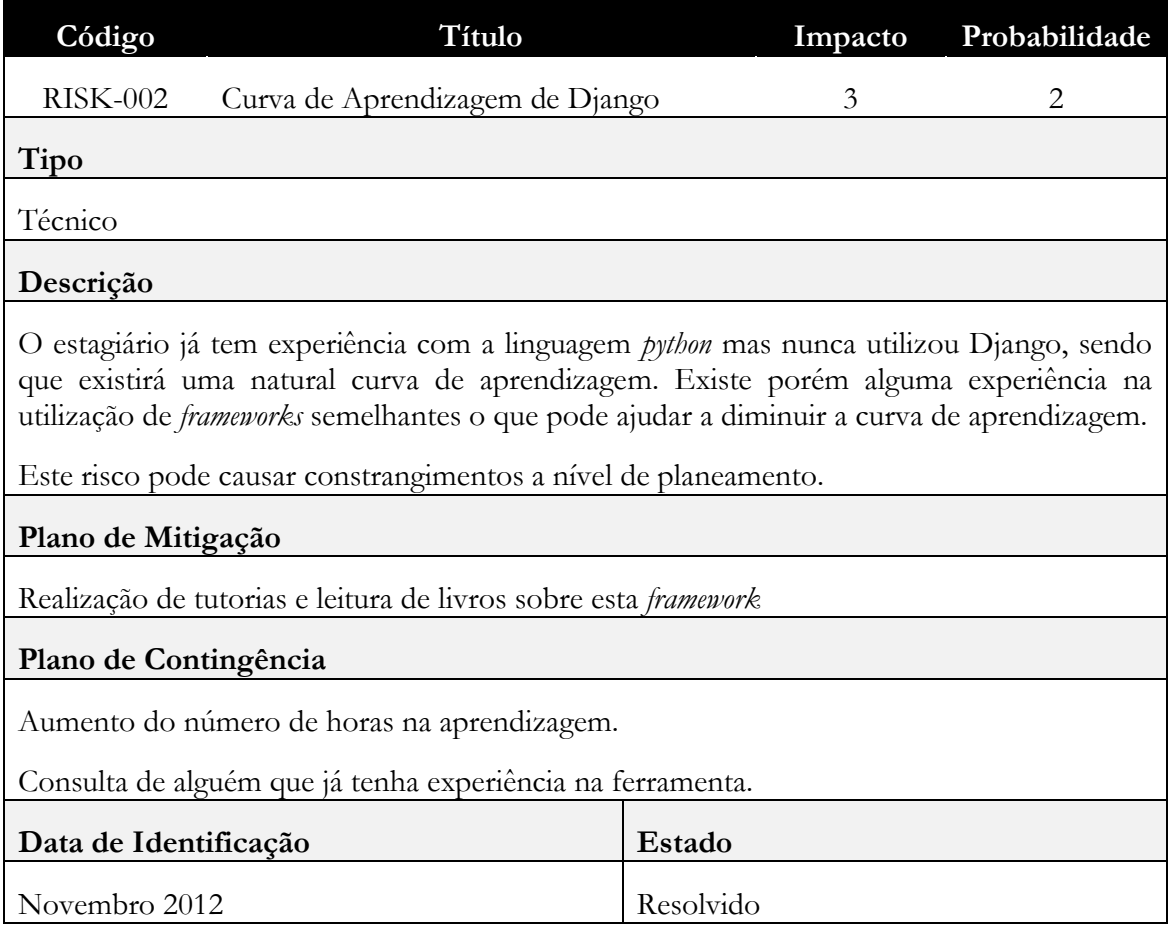

# **RISK-003 Módulo de Pagamentos Stachmo**

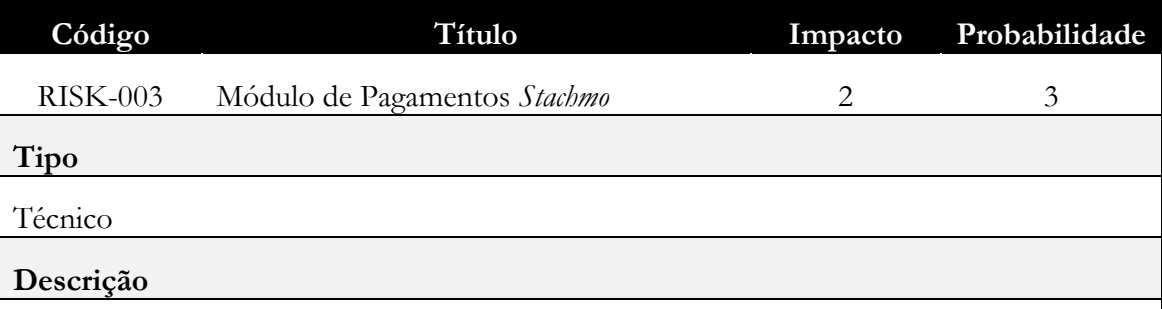

Embora o Módulo de Processamento de Pagamentos escolhido, Stachmo, ser bastante completo existe o risco de ser demasiado complexo e influenciar a performance da própria aplicação desnecessariamente.

# **Plano de Mitigação**

Realização de testes práticos a fim de perceber se dá para utilizar somente o módulo de

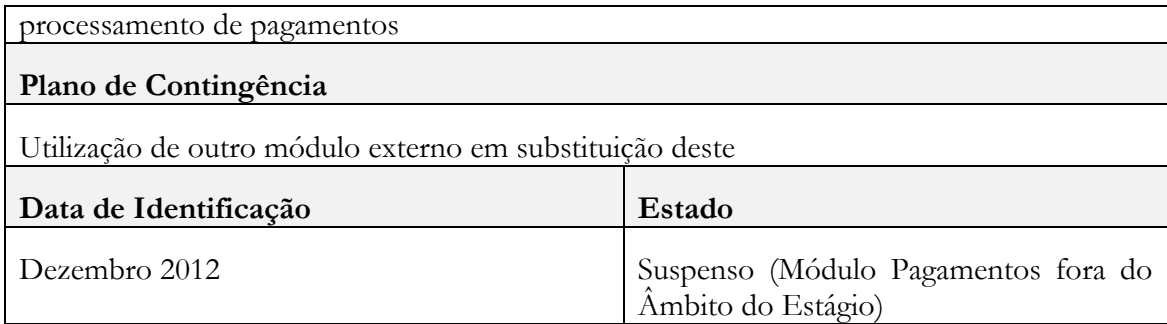

# **RISK-004 Falta de Adesão à Aplicação**

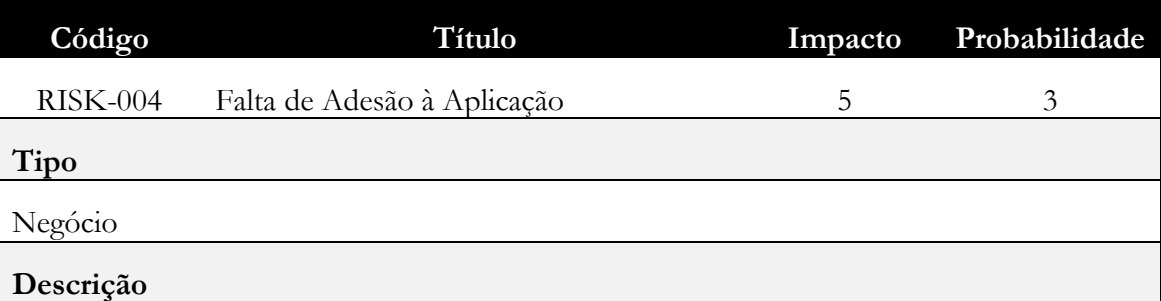

Numa aplicação deste género é sempre muito difícil prever se vai haver uma grande adesão por parte dos utilizadores ou não, sendo que é essencial, para a aplicação gerar valor, que haja uma grande quantidade de participantes ativos.

# **Plano de Mitigação**

- Estudo dos diferentes tipos de *crowdsourcing* e escolha do que possa parecer mais promissor para esta aplicação;

- Definição de Modelo de Negócio adequado;

- Aposta na divulgação da aplicação;

# **Plano de Contingência**

Mudança de tipo de *crowdsourcing* para um dos analisados (micro-rewarding ou gammification) e/ou mudança de modelo de negócio

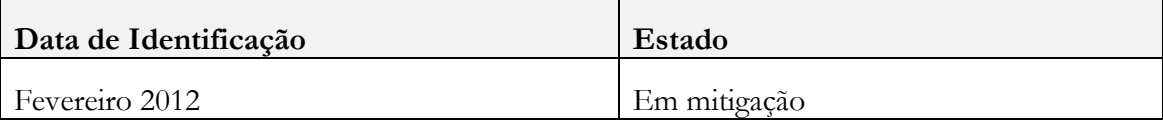

### **RISK-004 Entrega de novos Mockups**

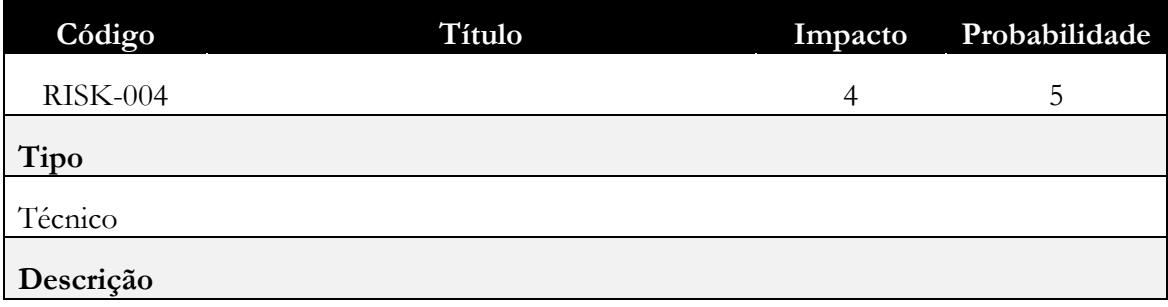

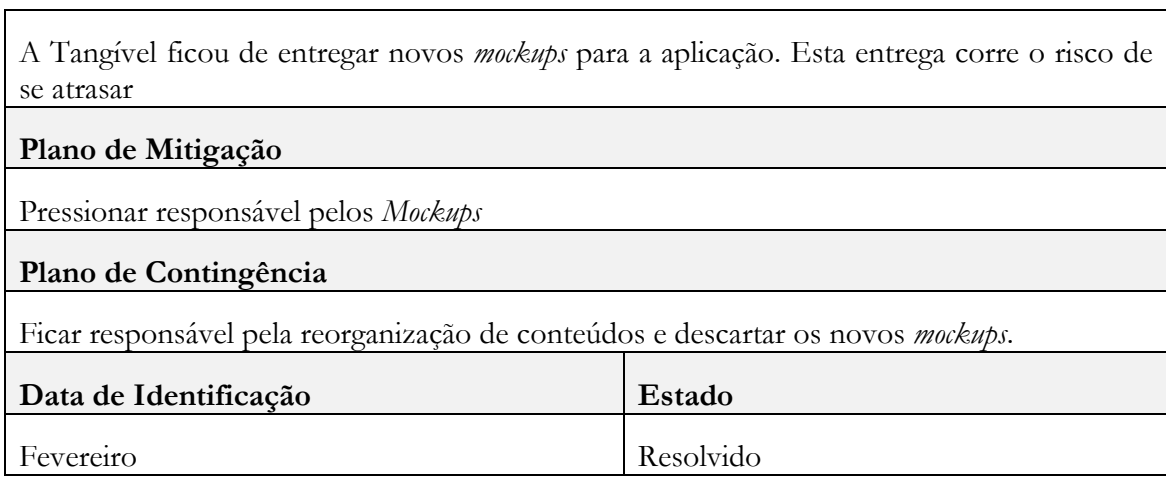

# **RISK-005 Entrega de Visual Design**

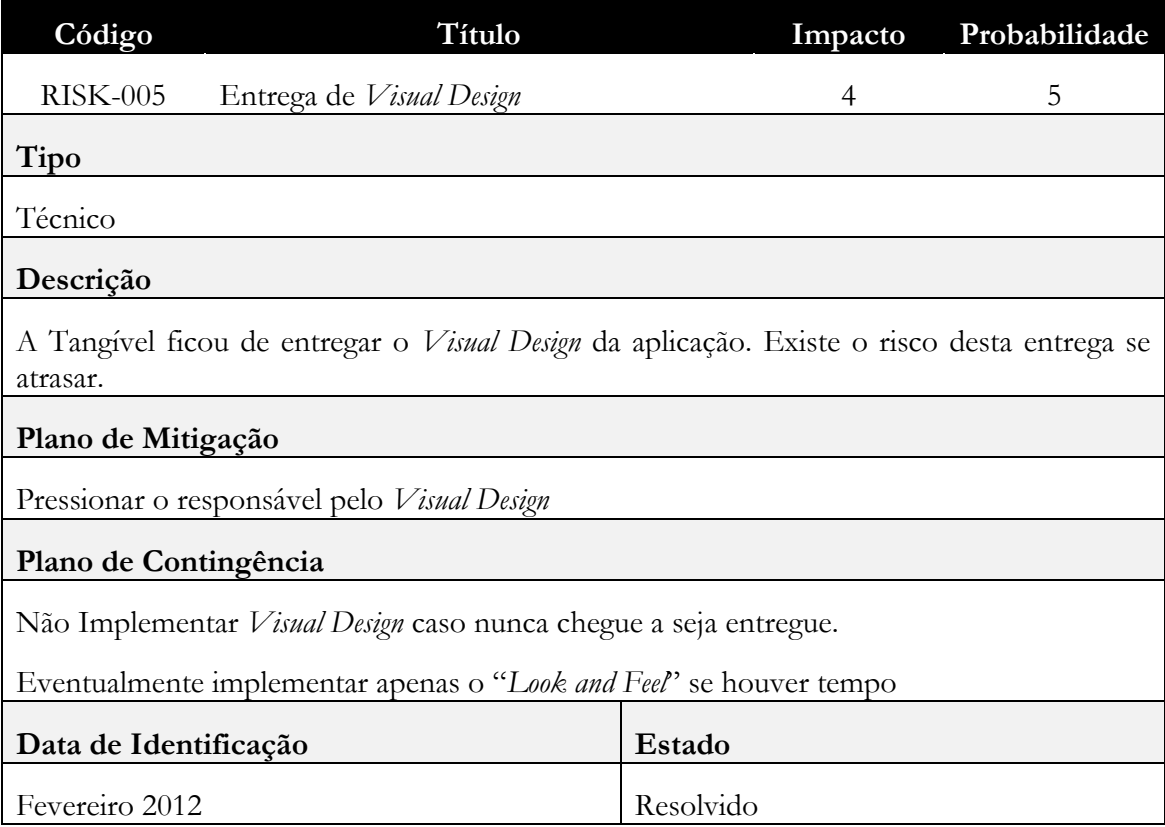

# **Anexo G – Propostas de Modelo de Negócio**

# **Business Modeling (Propostas)**

Esta página tem como objetivo expôr e desenvolver todas as ideias sobre o possível modelo de negócio para a plataforma CrowdSWOT.

(Este documento apresenta uma formatação estranha aos templates habitualmente usados para a documentação do projeto CrowdSWOT dado que foi elaborado no Confluence, uma plataforma de gestão de conteúdos onde é possível editar colaborativamente páginas e posteriormente exportar para outros formatos, como é o caso)

# **ID1: Contas Premium**

Neste modelo os utilizadores participariam sempre de forma gratuita sendo as empresas que teriam acesso a vários tipos de conta com diferentes níveis de acesso a funcionalidades da plataforma e correspondente variação de preço

**Lista de funcionalidades que poderão ser desbloqueadas para contas pagas:**

- **Resultados da análise:** Numa conta gratuita todos os resultados (os disponíveis para contas *free*) resultantes da análise SWOT poderão ser visualizados por qualquer utilizador, sendo que para tornar essa informação privada (ou parte dela) será preciso o proprietário da análise ter uma conta premium
- **Funcionalidades administrativas sobre as análises:** O dashboard de administração da análise SWOT ter funcionalidades bloqueadas que apenas estarão disponíveis a utilizadores com uma conta premium (necessidade de definir primeiro os requisitos para se saber quais as funcionalidades bloqueadas e até mesmo o nível de restrição, por exemplo ser possível às contas *free* apenas verificar os 10 *insights* mais votados)
- **Número de participantes:** Pode haver um limite de participantes por análise SWOT tendo em conta o tipo de conta que a empresa tem. Por exemplo, uma contra *free* apenas poderia ter 50 participantes, enquanto uma premium iria aumentando este número até chegar ao ponto de opcionalmente ser ilimitado
- **Nova/Renovação de análise SWOT:** Uma análise SWOT tem que estar localizada no tempo, sendo que a recolha de participações só tem interesse num determinado período, após o término de uma análise SWOT pode ser do interesse da empresa, passado algum tempo, lançar novamente a mesma campanha, para tal poderá renovar a análise SWOT. A empresa também poderá querer criar uma análise SWOT para um outro produto. Existem algumas questões neste ponto:
	- 1. O que impede uma empresa de criar outra conta e lançar uma nova análise gratuitamente?
	- 2. Como seria o pagamento da nova/renovação da uma análise SWOT?
- 1. Os outros privilégios que já poderá ter com a conta premium;
- 2. Associação da análise à marca, uma empresa quererá que a sua marca esteja presente na plataforma de forma única;
- 3. Gestão de diferentes análises SWOT na mesma conta, podendo até haver funcionalidades que cruzem dados entre duas ou mais análise

# **Exemplo:**

(Os números/características são apenas exemplificativos, serve apenas para demonstrar a possibilidade de implementar diferentes níveis de contas Premium)

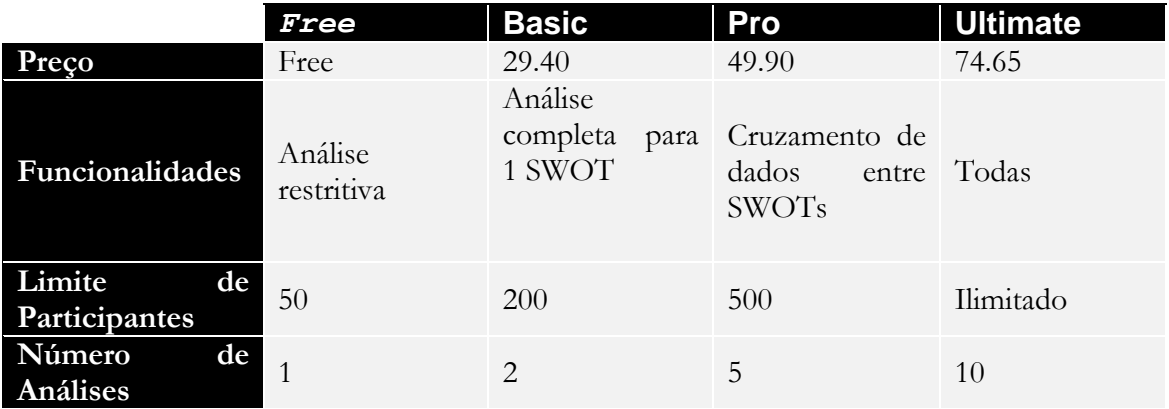

Outra hipótese é haver apenas dois tipos de conta, a **free** e a **premium**, sendo que esta teria todas as funcionalidades e a primeira só algumas, assim como restrições como as que foram referidas.

# **ID2: Compra de exclusividade de Análise SWOT**

A ideia deste modelo de negócio seria permitir que qualquer utilizador inicie uma análise SWOT sendo possível a uma empresa, através de um sistema de autenticação/logística, comprar a exclusividade de uma análise referente que vise a prórpia.

Questões relativas a este modelo:

- 1. Não desvirtuará o conceito da plataforma e a própria credibilidade da mesma?
- 2. A inclusão da privacidade da análise SWOT no ID1 não terá o mesmo efeito quanto ao interesse da empresa em manter dados estrategicamente sensíveis privados sem desvirtuar o conceito do CrowdSWOT?
- 3. O preço da compra de exclusividade será algo complexo. Uma Coca-Cola terá maior disponibilidade financeira que a maioria das empresas e estará disposta a pagar por uma análise o que outras empresas não podem. Como seriam estabelecidos os preços? Seriam o autor da análise SWOT a negociar? Seriamos nós?

# **ID3: Micro-Rewarding**

Um modelo de negócio baseado em Micro-rewarding pressupõe que os *Workers* tenham incentivos de participação extrínsecos e do tipo financeiro. Basicamente por cada participação significara ou não uma pequena compensação financeiro (cêntimos), o que para além de fazer dinheiro movimentar-se na nossa plataforma (o que nos interessa) também aumenta o número de participações por parte dos utilizadores.

É um sistema bastante complexo e que deve ter aliado outros tipos de incentivos (Reputação) e mecanismos de anti-cheating

### Processo

Com auxilio da Figura 1 fica a explicação de um possível processo para implementar o Micro-Rewarding na plataforma CrowdSWOT:

- 1. Análise SWOT é criada pela empresa;
- 2. É necessário alocar um Budget que irá servir de compensação a todos os *Workers* que participarem nela;
	- 1. Deverá haver um Budget mínimo?
- 3. Como as análises SWOT estão definidas num espaço temporal não sendo possível saber de antemão quantos participantes irão contribuir, de modo a evitar que o *rewarding* seja demasiado pequeno (ou grande) para cada participante e com o objetivo de fomentar uma maior participação é assim definido um *threshold* onde só a partir daquele número o dinheiro é distribuído e a análise SWOT encerra;
	- 1. Em vez do budget ser distribuído pelo número de Workers poderá ser distribuído pelas Insights, ou seja um Workers que submeter 10 insights ganhará 10 vezes mais que um que só submeta 1 insight, deste modo evita-se que a participação seja feita apenas com uma insight de modo a ficar ilegível para parte do budget;
		- 1. Poderá limitar-se o número de insights por SWOT possíveis a um só Worker, de modo a evitar que só meia duzia de Workers submetam parcipações diminuindo assim a diversidade de opiniões pretendida
- 4. Do budget inicial é logo retirado uma percentagem X para a Tangível;
	- 1. Qual será esta percentagem?
- 5. De modo a impedir as empresas definirem Budget pequenos para o número de participantes definido. apenas é possível abrir a SWOT ao público se estiver garantido a cada participante um *reward* mínimo de Y€ (por exemplo 0.10€);
	- 1. Qual será o montante mínimo que cada participante terá direito? Poderá variar consoante a dimensão da análise SWOT?
- 6. O Budget fica alocado na Tangível de forma a também lucrar com os juros;
- 7. SWOT fica aberta ao público e à espera das participações;
- 8. A qualquer momento é possível visualizar quantos Workers já participaram e quantos faltam para alcançar o *threshold*;
- 9. Caso o número de participações ainda não tenha atingido a empresa tem a oportunidade de terminar a análise SWOT;
- 10. Após terminar a análise SWOT a empresa tem duas escolhas: Distribuir o budget pelos Workers que participaram e ficar assim com os dados atuais da análise, ou simplesmente cancelar e reaver o budget, não podendo porém ter acesso aos dados recolhidos até aquele momento;
- 11. Caso se tenha alcançado o *threshold* previamente definido ou a empresa tenha escolhido terminar querendo ficar com os dados atuais é então feita a distribuição do *budget* pelos participantes daquela análise SWOT;
	- 1. Se a distribuição tiver sido após o término por parte da empresa da análise SWOT, será todo o budget distribuído aos participantes atuais ou parte deste budget será devolvido à empresa?
- 12. Caso a empresa decida terminar sem querer ficar com os dados atuais da análise é devolvido o budget que alocou no inicio do processo;
	- 1. Devolvido todo o budget alocado ou sem a percentagem a que a Tangível tem direito?

**Imagem 1 - Processo de Micro-Rewading**

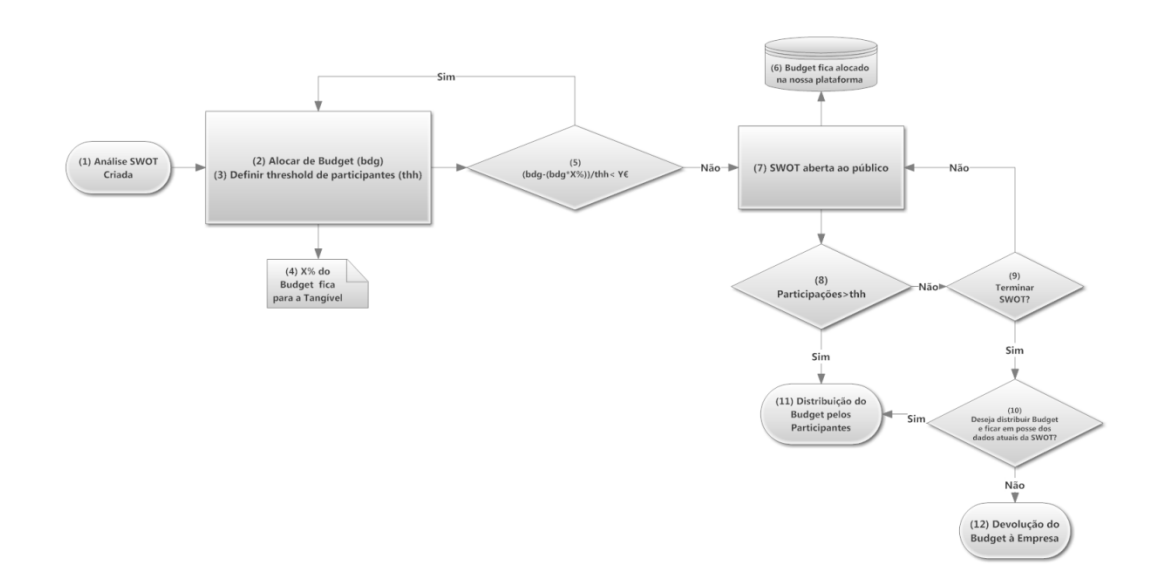

# **Anti-Cheating System**

Todas as plataformas de Crowdsourcing que implementam um sistema de microrewarding estão sujeitas a que os participantes tentem, mais frequentemente, algum tipo de fraude. Naturalmente que os Workers tentem maximizar o seu lucro completando o maior número de tasks com o mínimo esforço possível e gastando a menor quantidade de tempo, dando assim origem a participações com pouco ou nenhuma qualidade. De modo a minimizar este efeito (é impossível evitar totalmente estes casos) é interessante juntar ao Micro-rewarding um sistema de reputação, sendo que consoante a reputação do Worker este estará apto ou não a participar numa determinada análise SWOT e poderá haver mesmo um mecanismo que privilegie probabilisticamente os indivíduos mais competentes para participar em SWOTs com maior rewarding e excesso de pretensos Workers.

**Imagem 2 - Mecanismo de Reputação**

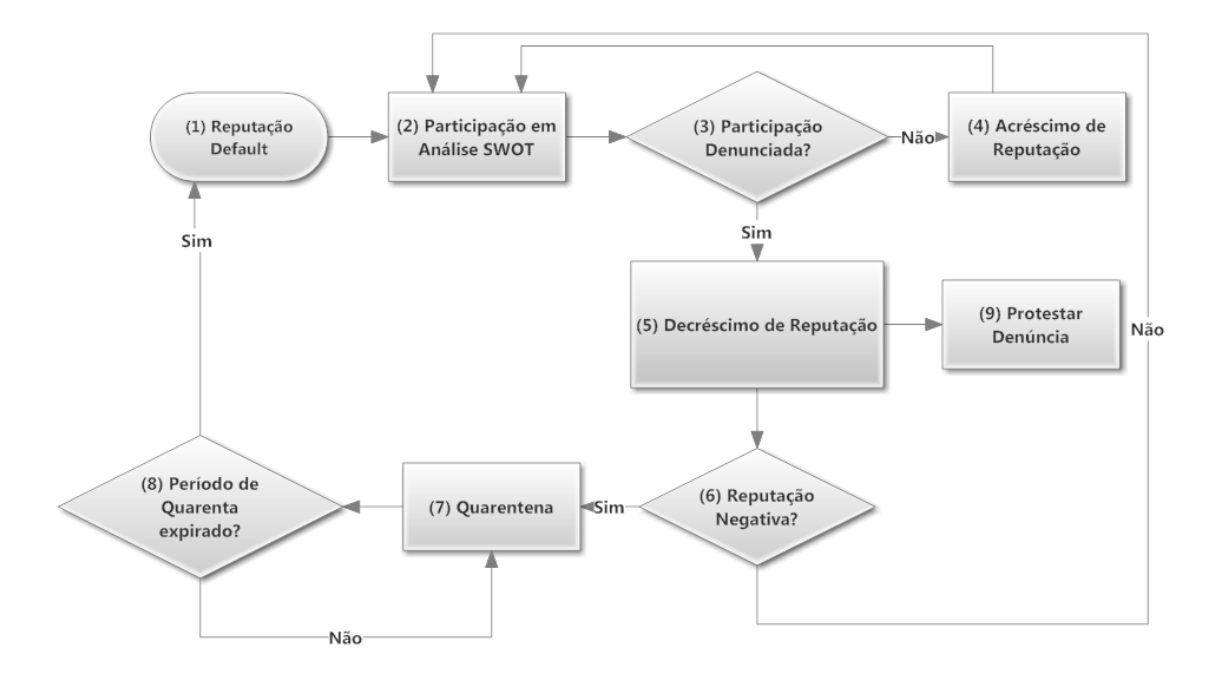

É possível observar um possível mecanismo de reputação na Imagem 2:

- 1. Todos os Workers quando se registam na plataforma começam com uma Reputação Default (por exemplo 0)
- 2. Todos os Workers com Reputação >= Default podem participar em Análises SWOT
- 3. Após o término de uma Análise SWOT será possível denunciar participações de modo eliminar participações maliciosas
	- 1. Hipótese desta denuncia ser efetuado também pela Crowd
		- 1. Só seria considerada uma participação maliciosa após N Wokers a denunciarem
		- 2. Após uma denuncia ser consumada, todos os Workers que contribuiram para esta serão recompensados com um acréscimo de Reputação
		- 3. A Crowd teria que ter acesso à lista completa das participações, o que se traduz num *trade-off* em que a empresa ou preserva toda a informação (que pode conter participações com demasiado valor para ser público) ou tem menos trabalho a eliminar participações maliciosas
			- 1. A empresa poderá e esconder previamente certas insights
			- 2. As participações mais votadas são previamente escondidas
	- 2. Hipótese desta denunciar ser efetuada pela prórpia Empresa
		- 1. Bastaria uma denuncia para uma participação ser considerada maliciosa
- 4. Se uma participação não for denunciada o Worker que a fez, para além do rewarding, também vê a sua reputação aumentada e pode continuar a participar em Análises SWOT
- 5. Se uma participação for denunciada o Worker vê a sua reputação diminuir
- 6. Existe então um momento de decisão, se a Reputação for negativa (por exemplo menor que 0) o individuo é colocado em Quarentena, caso contrário pode continuar a participar em SWOTs
- 7. Quarentena consiste num período de tempo em que o Worker está impedido de participar em SWOTs (assim como movimentar dinheiro da sua conta, por exemplo)
	- 1. O período de Quarentena aumentará consoante o número de vezes que o individúo já teve reputação negativa (principio de reincidência)
- 8. Se o período de tempo da Quarentena tiver expirado o Worker em questão fica novamente com reputação default podendo participar em Análises SWOT normalmente
- 9. Terá que haver um mecanismo de protesto da denuncia, de modo a evitar denúncias falsas (ainda que já tenha a dificuldade de ter que haver um número mínimo de denuncias para ser consumada) com o intuito de subir a reputação
	- 1. O protesto da denúncia poderá ser analisado pela a Administração do CrowdSWOT ou pela empresa proprietária da Analise SWOT a que aquela participação diz respeito
	- 2. Caso um protesto seja aceite, todos aqueles que participaram na falsa denuncia vêem a sua reputação decrescer

Este mecanismo de reputação também permite uma **Gamification** da plataforma com a implementação de um ranking contribuindo assim para a motivação dos participantes em participar.

### **Existem algumas questões sobre este sistema de micro-rewarding+reputation:**

- 1. É obrigatório todas as Análises SWOT terem um budget associado ou poderão ser criadas Análises *Free*?
	- 1. Se houver excesso de Workers que queiram participar numa Análise Renumerada, a Reputação pode ser um factor para aumentar a probabilidade que a participação do Worker seja aceite e consequentemente tenha direito à renumeração após o término da análise.
		- 1. Neste caso as Análises *Free* continuariam a despertar interesse aos Workers pois seria uma forma de aumentar a reputação de modo a que futuramente tenham maior probabilidade de participar em SWOTs renumeradas
	- 2. Haverá um tendência para as empresas alocarem sempre Analises Free, o que não nos interessa.

# **ID4: ID1+ID3**

Esta ideia seria a soma da ID1 e da ID3, ou seja, juntar o conceito de contas premium, mas incutindo o sistema de micro-rewarding+reputation

**Algumas funcionalidades que podem contribuir também para a diferenciação de tipos de contas:**

- 1. Haver a possibilidade para contas Premium poderem optar por retringir as suas Análises apenas aos Workers com maior reputação
	- 1. Desvirtua um pouco o conceito de Crowdsourcing.